**Université Abderrahmane Mira de Bejaia** 

**Faculté de Technologie** 

**Département génie civil** 

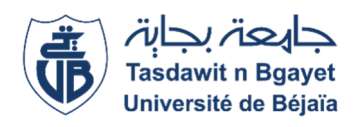

# **MEMOIRE DE FIN D'ETUDE**

**En vue de l'obtention du diplôme de master en génie Civil** 

Option : structures

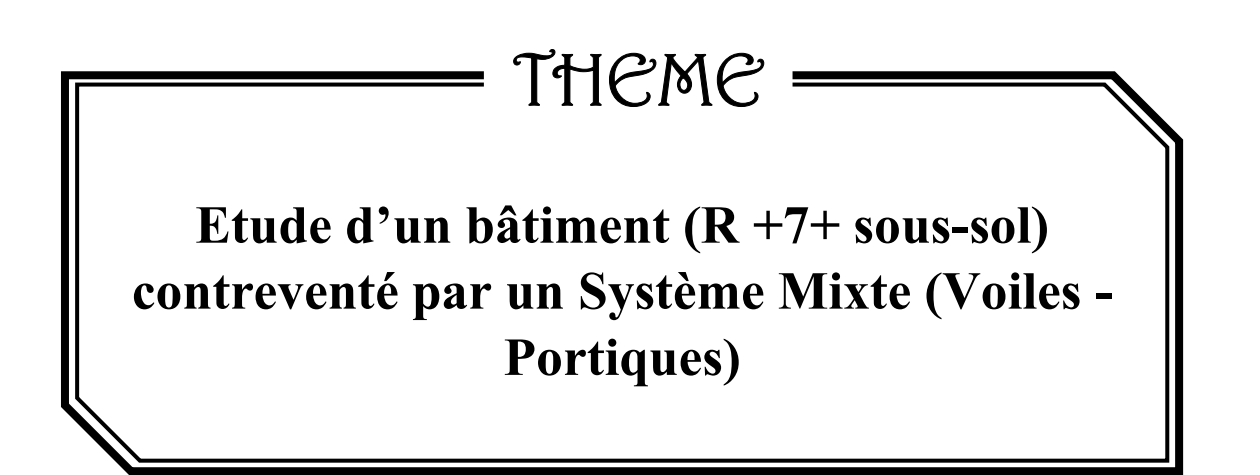

**Réalisé par :** 

- RAMDA Kahina
- ISMAIL Siham

**Encadré par :** 

**Mr : TAHAKOURT Abdelkader** 

**Nombres de jury :**

Mr LILLOUCH

Mr SI SALEM

**Année universitaire : 2020 / 2021**

#### **Remerciements**

**Avant tout, nous tenons à remercier Dieu le tout puissant pour nous avoir donné la force et la patience pour mener a terme ce travail.** 

**Nous remercions nos familles qui nous ont toujours encouragé et soutenu durant toutes nos études.** 

**Nous adressons notre reconnaissance et nos remerciements à monsieur TAHAKOURT pour son encadrement, ses conseils, sa disponibilité.** 

**Nous tenons à remercier également l'ensemble des enseignants de département GENIE CIVIL pour leurs rôles importants dans notre formation.** 

**Nous remercions les membres de jury qui nous font l'honneur de juger ce travail.** 

**Notre sincère gratitude va vers tous ceux qui ont participé de prés ou de loin à ce travail.** 

*KAHINA et SIHAM* 

### **Dédicaces**

*Rien n'est aussi beau à offrir que le fruit d'un labeur qu'on dédie du fond du cœur à ceux qu'on aime et qu'on remercie en exprimant la gratitude et la reconnaissance durant toute notre existence* 

 *Je dédie ce modeste travail :* 

*A mes très chers parents qui ont toujours été là pour moi et qui montdonne un magnifique modèle pour persévérance. J`espère qu'ils trouvent dans ce travail tout ma reconnaissance et tout mon amour* 

 *Je le dédié aussi à :* 

*Mes frères et mes chères sœurs* 

*A mes tantes et à mes oncles* 

*A ma chère binôme Kahina* 

*A mes meilleurs amis (es)et à tous ceux qui me sont chère en particulier Samira, Rahma, Dhaouya, Siham, Wissam, Hafida, Djebar et Izem et Massi* 

*Ceux qui ont partagé ce travail avec moi* 

*A tous ceux que j'ai oublies qui mont apporte d'aide et soutien durant ces années de formation* 

 *I. Siham* 

## **Dédicaces**

*Rien n'est aussi beau à offrir que le fruit d'un labeur qu'on dédie du fond du cœur à ceux qu'on aime et qu'on remercie en exprimant la gratitude et la reconnaissance durant toute notre existence* 

 *Je dédie ce modeste travail :* 

*A mes très chers parents qui ont toujours été là pour moi et qui montdonne un magnifique modèle pour persévérance. J`espère qu'ils trouvent dans ce travail tout ma reconnaissance et tout mon amour* 

 *Je le dédié aussi à :* 

*Mon frère et mes chères sœurs A mes tantes et à mes oncles A ma chère binôme Siham A mes meilleurs amis (es)et à tous ceux qui me sont chère en Particulier Lila, Linda,Chayma, Hafida et Izem Ceux qui ont partagé ce travail avec moi A tous ceux que j'ai oublies qui mont apporte d'aide et soutien durant Ces années de formation* 

 *R.Kahina* 

# **Liste des figures**

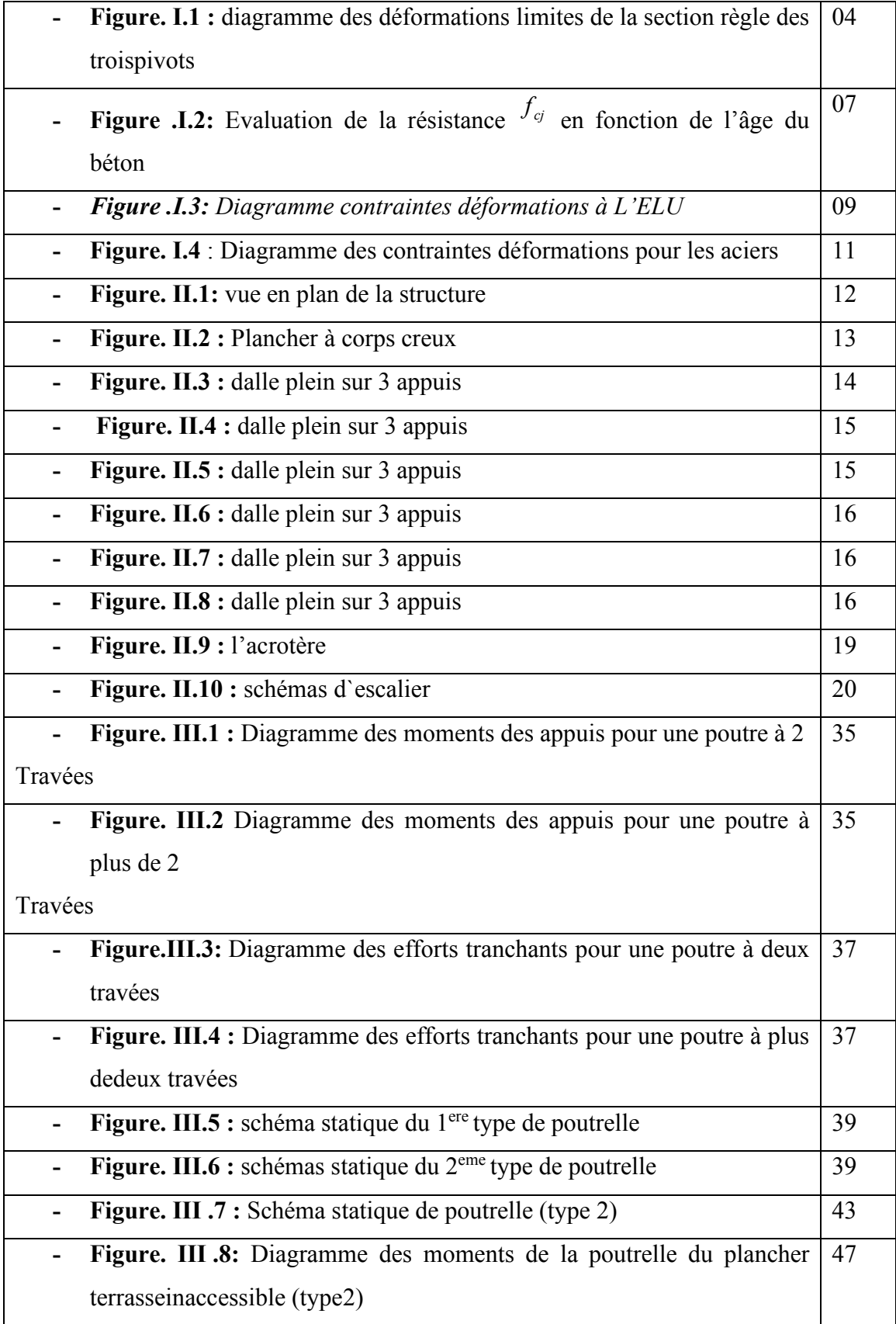

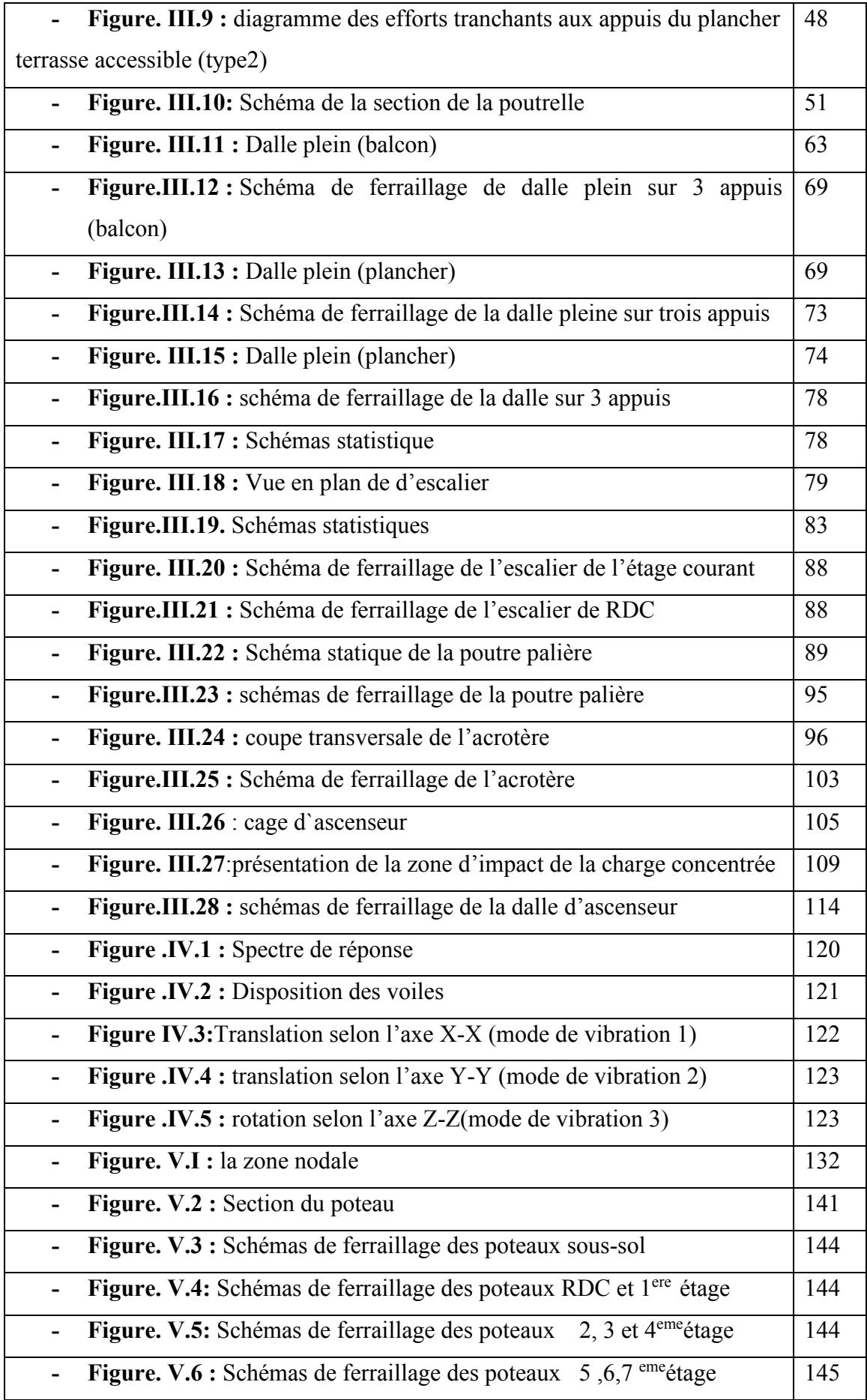

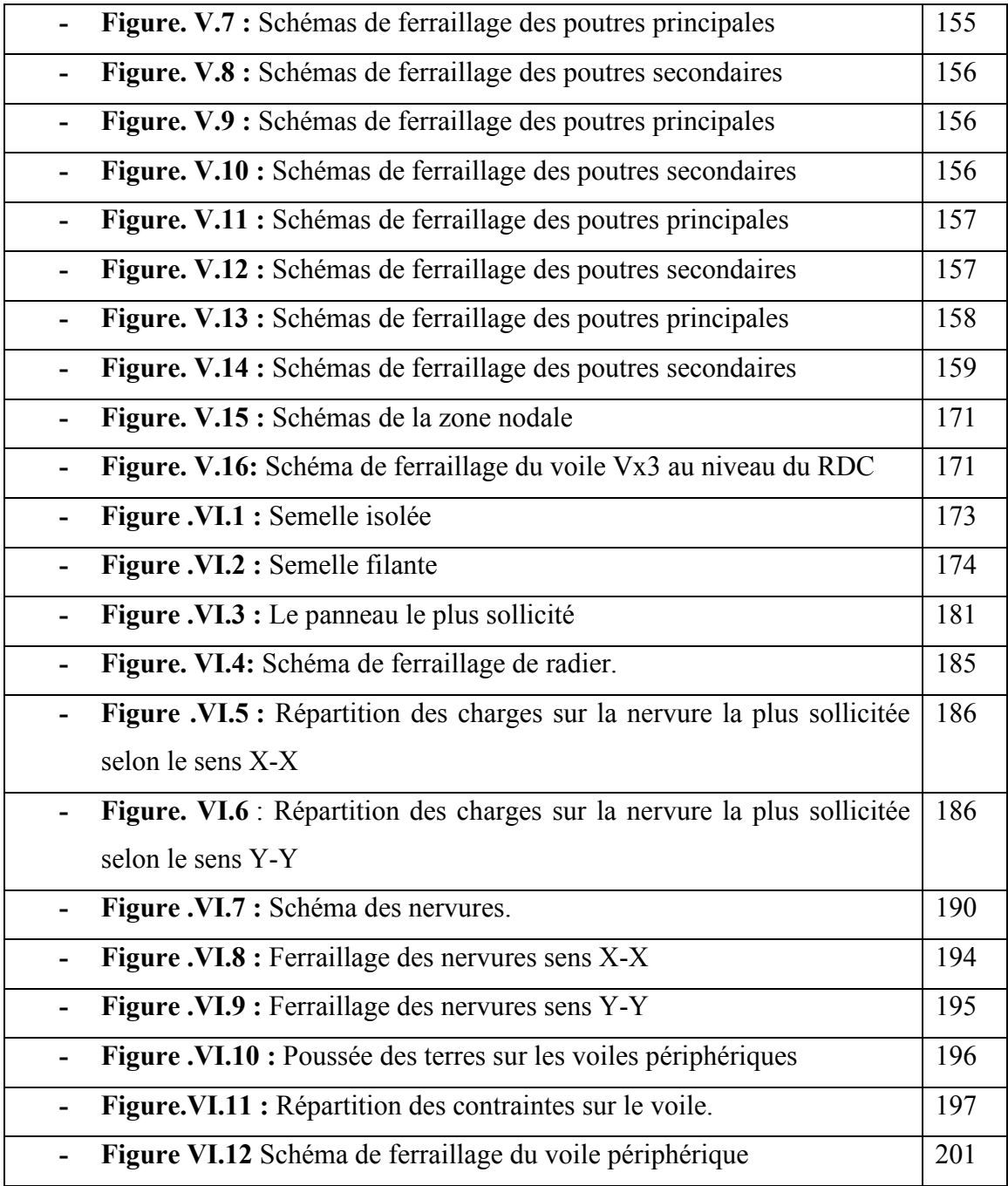

# **Liste des tableaux**

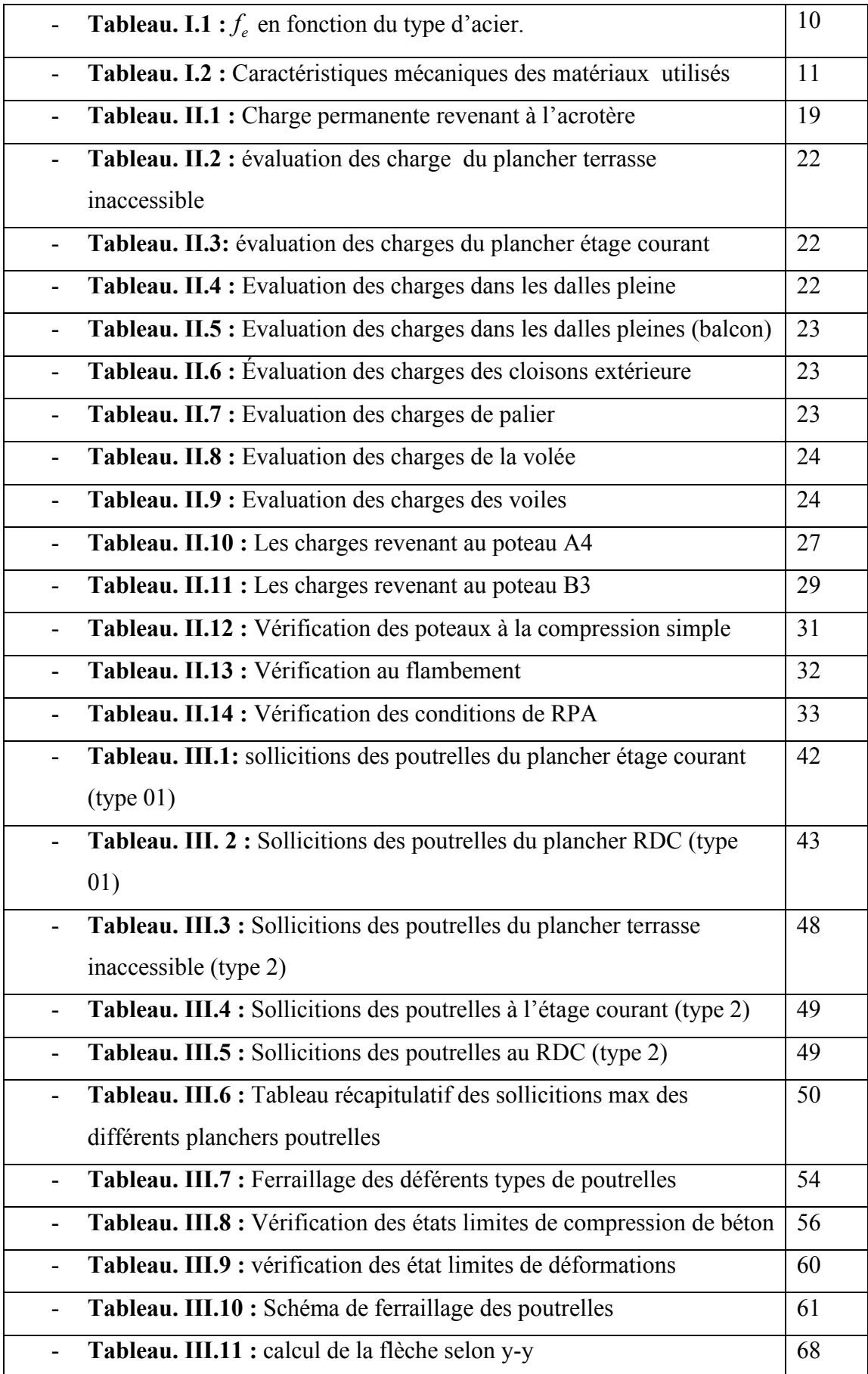

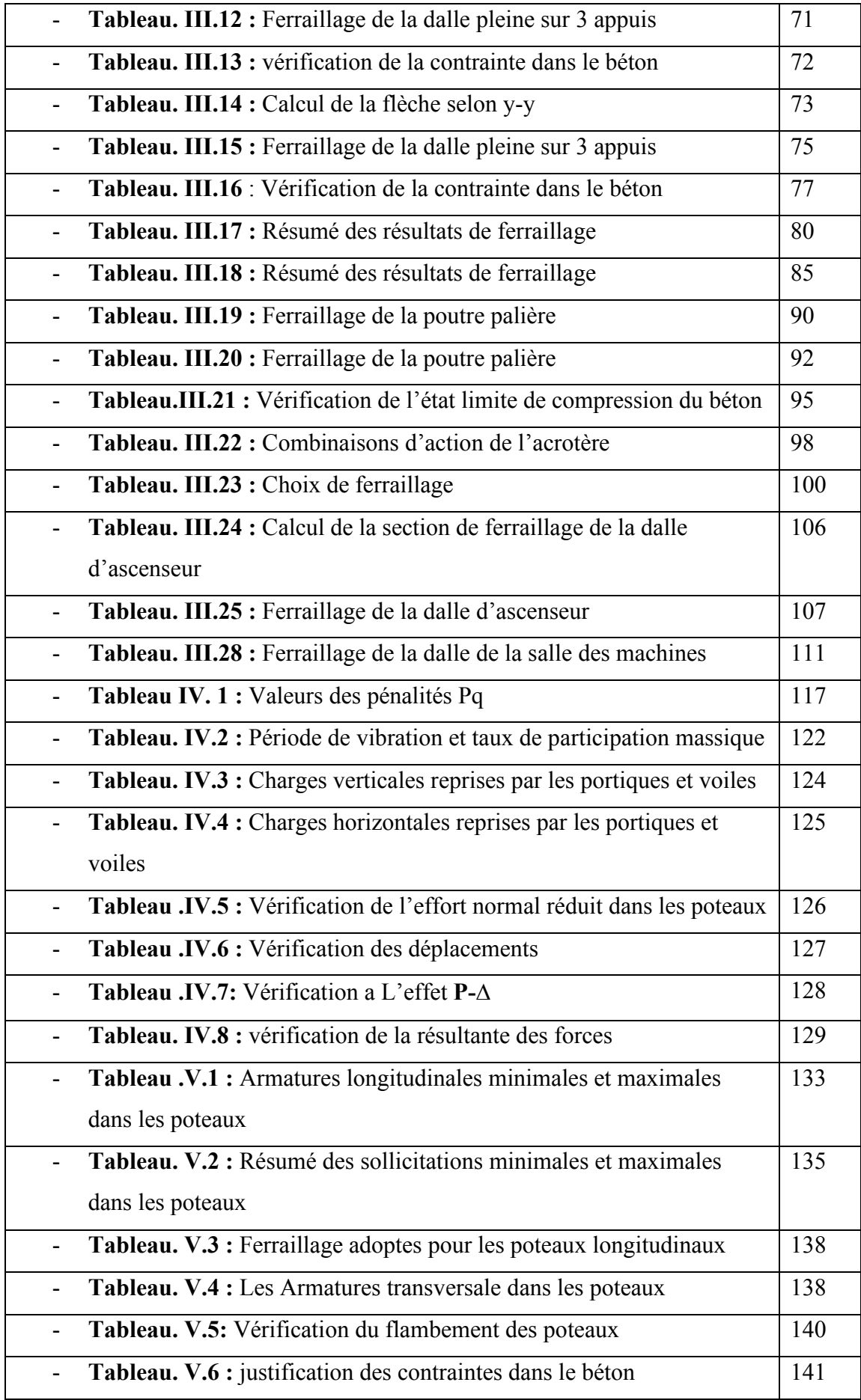

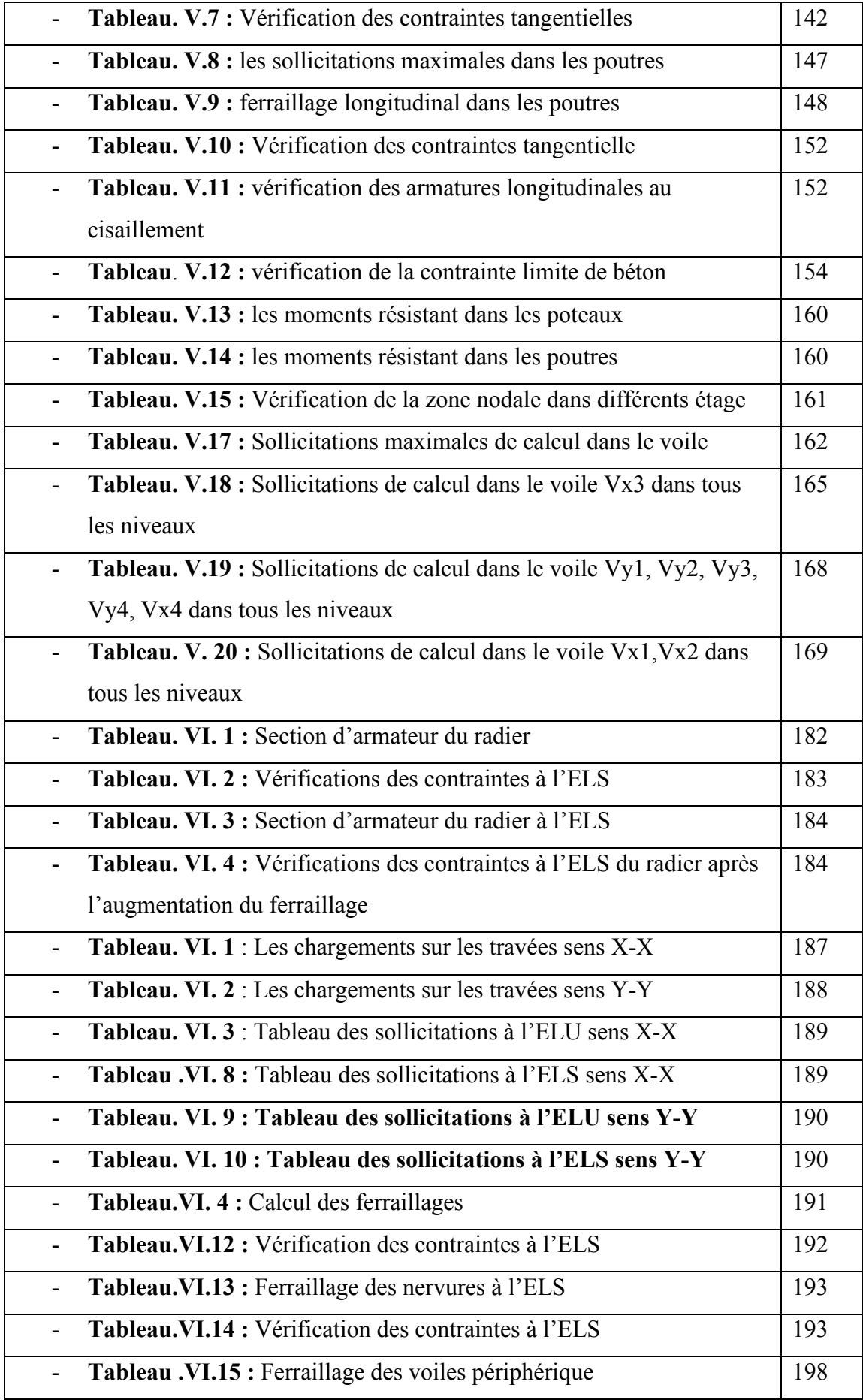

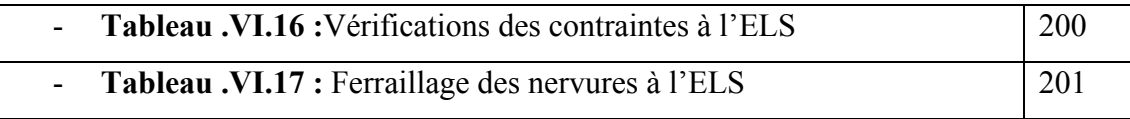

 **Symboles et notations** 

- Ar: Aire d`une section d`acier de répartition
- At: Aire d`une section d`acier transversal
- As: Aire d`une section d`acier
- B : La largeur (m)
- Br : section réduite du béton
- Es : Module d`élasticité de l'acier
- Evj : Module de déformation différée du béton à l'âge j jour
- Eij : Module de déformation instantanée du béton à l'âge j jour
- f<sub>cj</sub>: Resistance caractéristique de compression à j jour
- $f_{tj}$ : Resistance caractéristique de traction à j jour
- fe : limite élasticité de l'acier
- G : charge permanente
- Q : charge d`exploitation
- E : Actions accidentelles
- qu : charges reparties ultimes
- qs : charges reparties de service
- I : Moment d`inertie
- $M_U$ : Moment du calcul ultime
- Ms: Moment du calcul de service
- $N_U$ : Effort normal ultime
- Ns: Effort normal de service
- V : Effort tranchant
- S : surface plane de la structure
- d : Position des armatures tendues par rapport à la fibre la plus comprimée
- e : Epaisseur
- L : Longueur
- Lr : Longueur de recouvrement
- Lf : Longueur de flambement
- I : Rayon de giration
- µ : Coefficient de frottement
- µbu : Moment ultime réduit
- v : Coefficient de poisson
- σbc : Contrainte du béton à la compression
- σs : Contrainte de l`acier à la traction
- φt : Diamètre des armatures transversales
- St : Espacement des armatures
- ζ : contrainte tangentielle de cisaillement
- ζse : Contrainte d`adhérence
- η : Coefficient de fissuration
- ψs : Coefficient de scellement
- ls : Longueur de scellement
- $\xi_{bc}$ : Raccourcissement relatif du béton
- $\xi_s$ : Allongement relatif de l'acier tendu
- ɣb : Coefficient de sécurité de béton
- $\gamma_s$ : Coefficient de sécurité de l'acier
- A : Coefficient accélération de zone
- $C_T$ : Coefficient fonction du système de contreventement et du type de remplissage
- $C_U$ : La cohésion du sol  $(KN/m^2)$
- D : Facteur d`amplification dynamique moyen
- ELS : Etat limite de service
- ELu : Etat limite ultime
- Fs : coefficient de sécurité =1.5
- $Q$  = Facteur de qualité
- R : Coefficient de comportement global
- P : poids du radier (KN)
- N : charge concentrée appliquée (ELS ou ELU)
- $S_r$ : Surface du radier (m<sup>2</sup>)
- $S<sub>bat</sub>$ : Surface totale du bâtiment  $(m<sup>2</sup>)$
- W : poids propre de la structure
- WQi : charges d'exploitation
- Z : bras de levier
- f : Flèche
- fe : Limite d`élasticité
- ht : hauteur totale du radier
- σ : Contrainte normale
- φ : Angle de frottement interne du sol
- σadm : Contrainte admissible au niveau de la fondation
- K e:Coefficient de portance
- q 0 : contrainte effective verticale initiale au niveau de fondation (bars)
- τadm : valeur de cisaillement limite donnee par le BAEL(MPa)
- τu :Contrainte de cisaillement (MPa)
- η : Facteur d'amortissement
- ᵦ : coefficient de pondération en fonction de la nature et la durée de la charge d`exploitation
- h0 : épaisseur de la dalle de radier (Cm)
- ht : hauteur de la nervure (cm)

## Table des matières

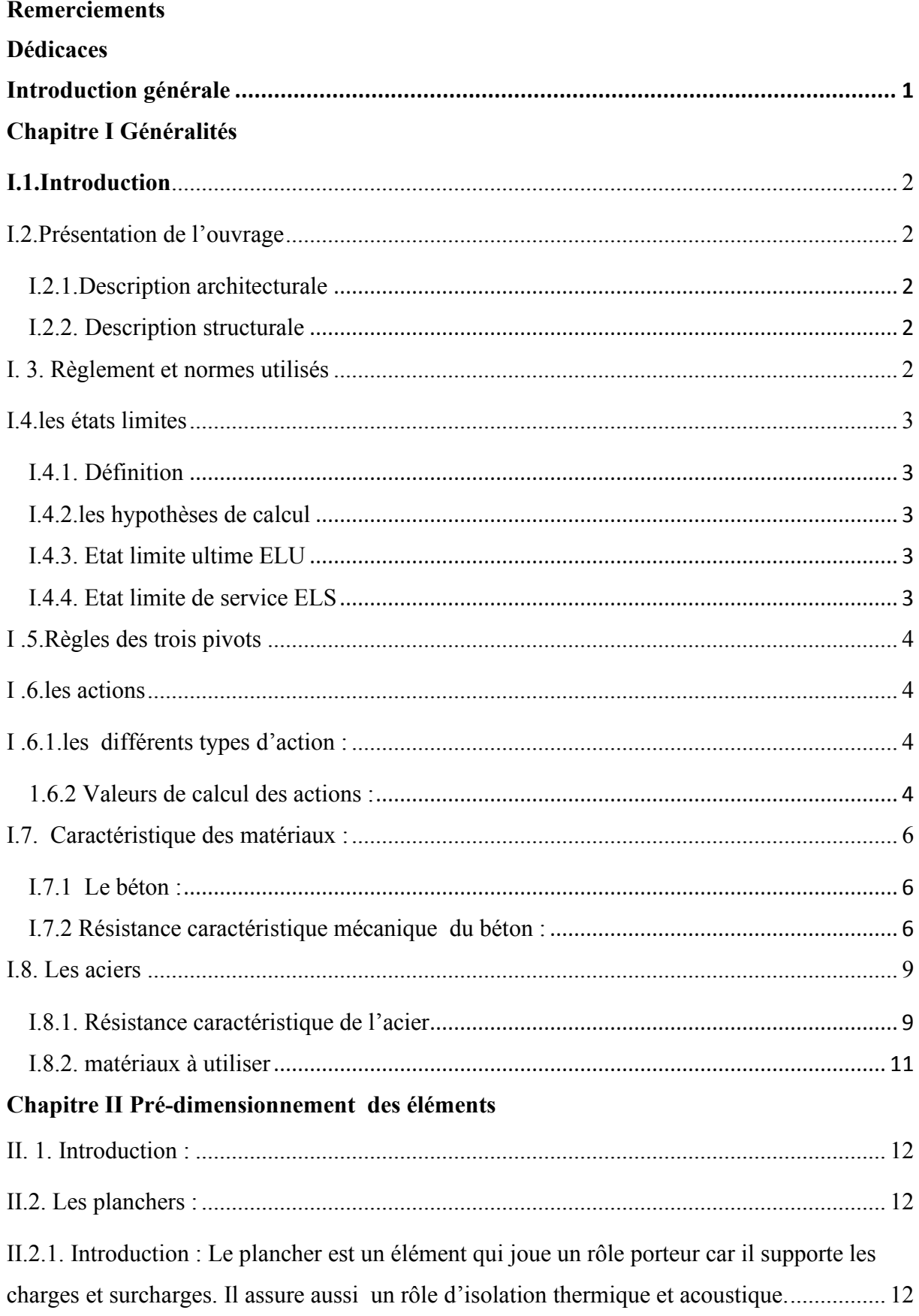

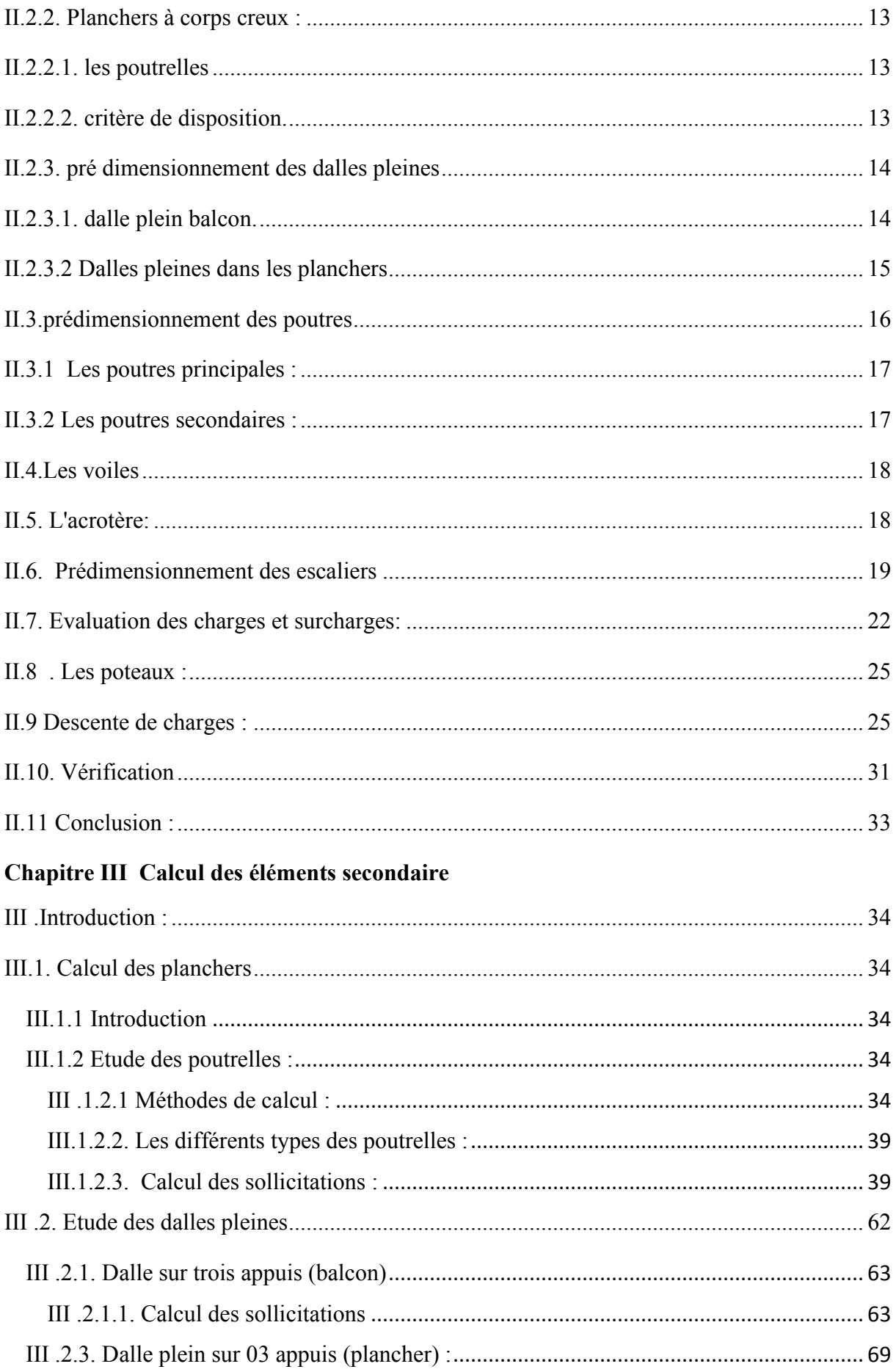

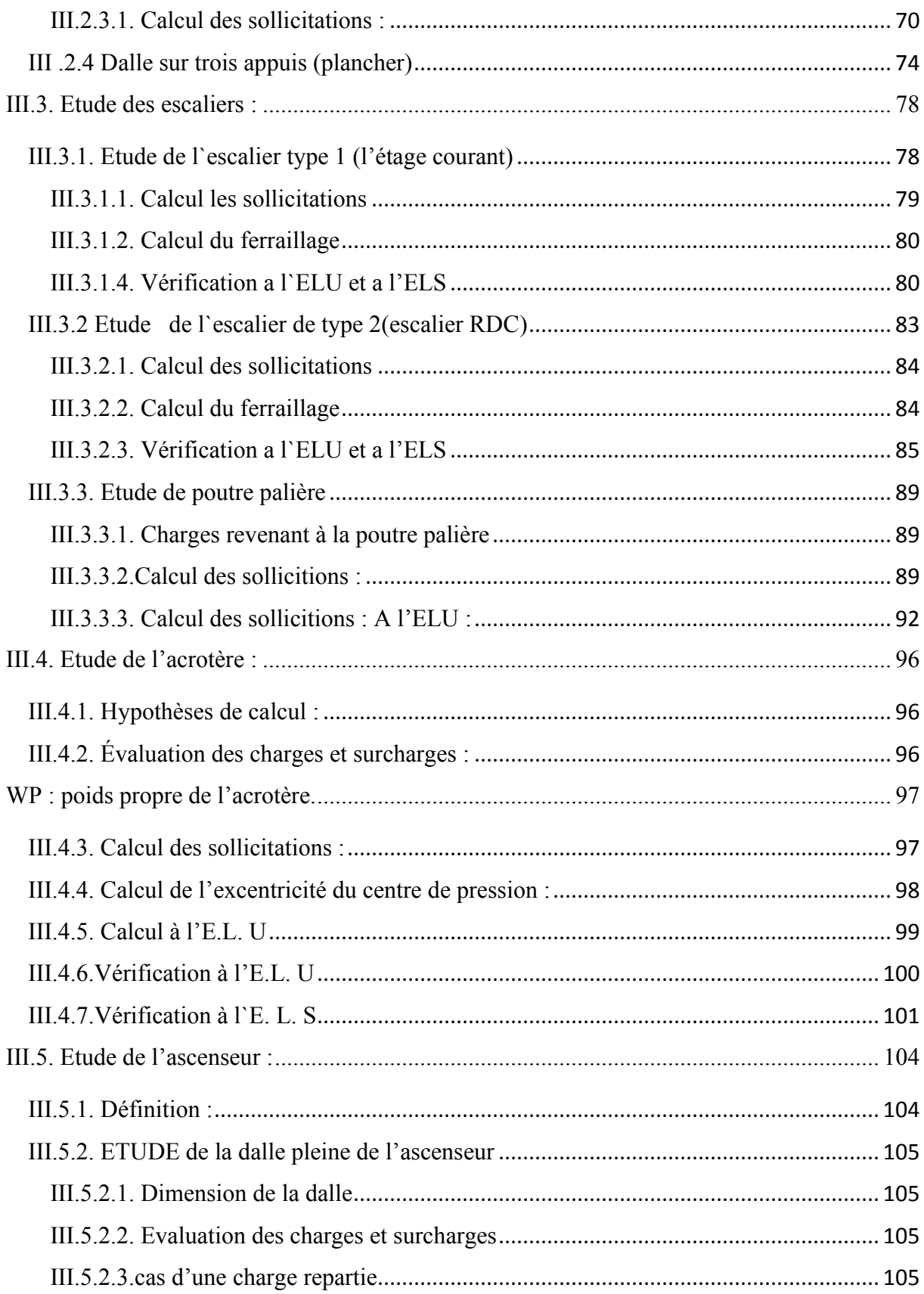

# Chapitre IVEtude dynamique

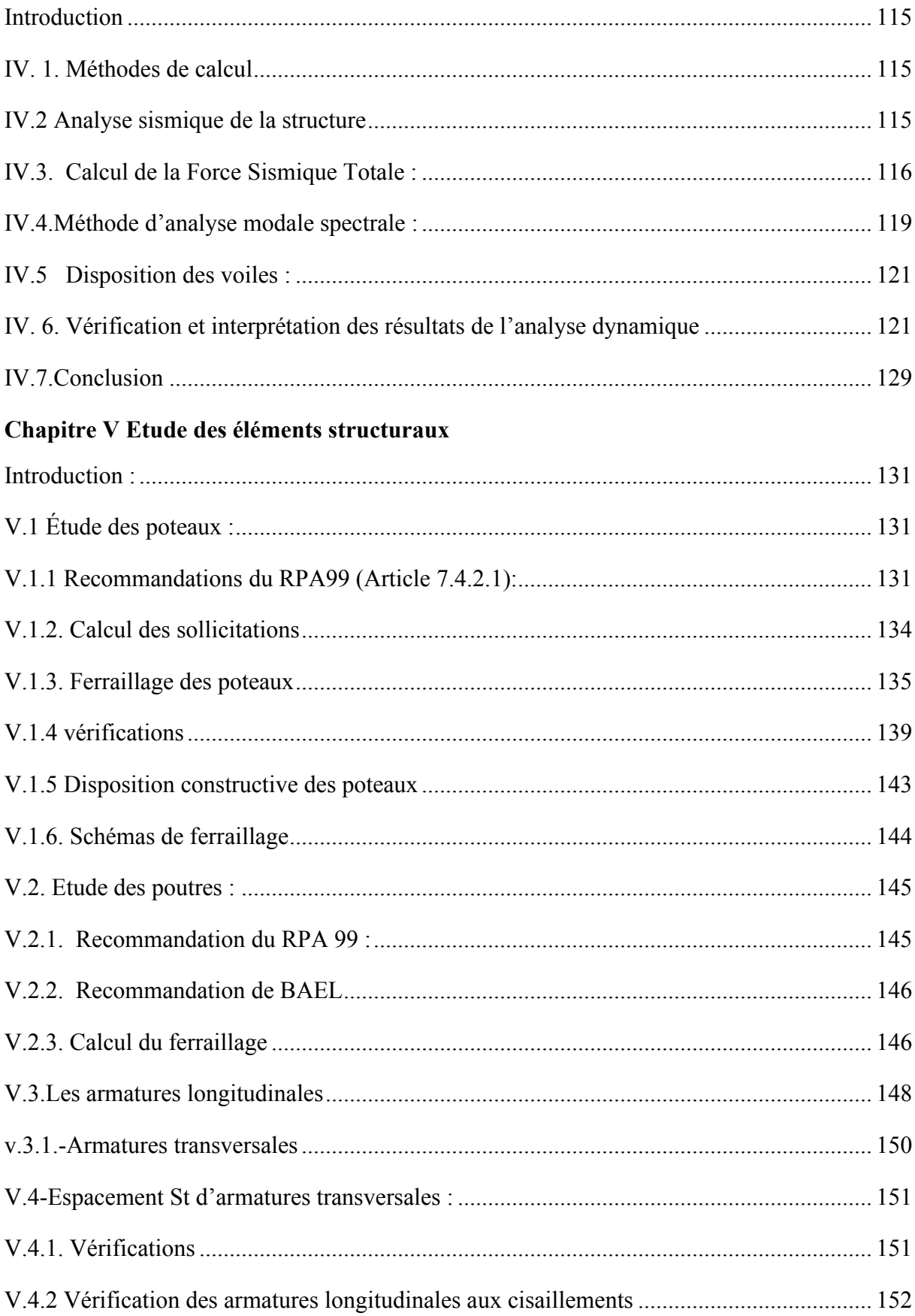

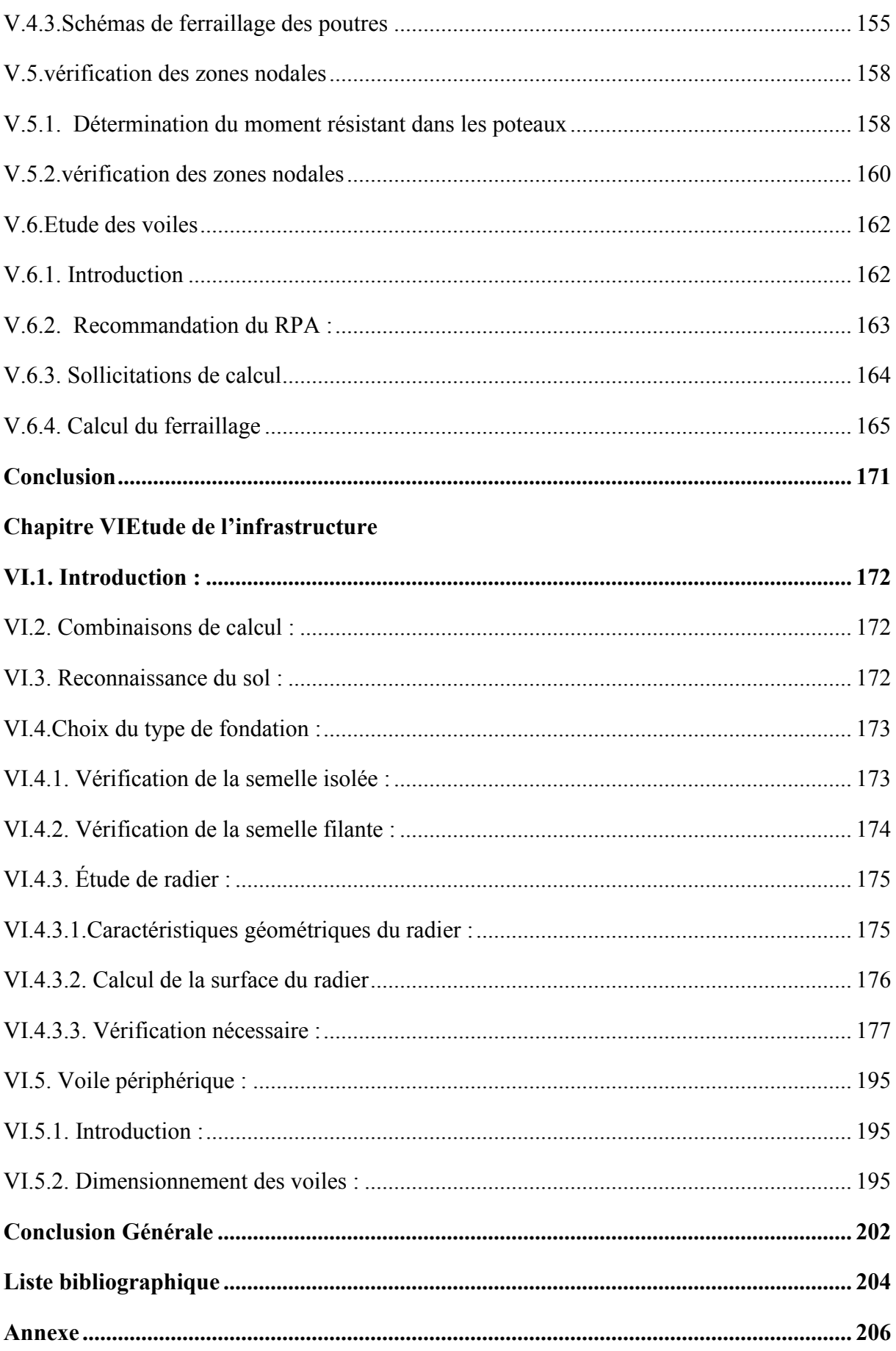

# **Introduction générale**

#### **Introduction :**

A ce jour, la construction connait un grand essor dans la plus part des pays et très nombreux sont des professionnelles qui se livrent à l'activité de bâtir dans le domaine du bâtiment.

Le génie civil représente l'art de concevoir et de réaliser des ouvrages. Les ingénieurs civils ont le rôle de déterminer les éléments de la structure de manière qu'ils puissent résister à toutes les sollicitations prévues, tout en assurant la sécurité du public et la protection le l'environnement.

Parmi les catastrophes naturelles qui affectent les surfaces de la terre on trouve le phénomène sismique qui a toujours été le souci de l'ingénieur en génie civil car il est difficile d'apprécier le risque sismique tant que leur prévision incertaine et leur apparition aléatoire, pour cela :

Les ingénieurs en génie civil sont appelés à concevoir des structures d'une bonne rigidité et d'une résistance suffisante vis-à-vis de l'effet sismique

Dans le cadre de ce projet, nous avons procédé au calcul d'un bâtiment contreventé mixte en R+7+sous sol à usage d'habitation pour cela nous allons suivre les démarches décrites sur le plan de travail suivant :

- $\pm$  Le premier chapitre : consiste à la présentation complète du bâtiment
- Le deuxième chapitre : est consacré au prédimensionnement des éléments structuraux.
- **上** Le troisième chapitre est dédié au calcul des éléments secondaires
- $\perp$  Le quatrième chapitre contient l'étude dynamique
- $\perp$  Le cinquième chapitre est consacré au calcul des éléments principaux
- Le dernier chapitre est dédié à l'étude de l'infrastructure.

# **Chapitre I**

# Généralités

#### **I.1.Introduction**

L'objectif de ce premier chapitre est la reconnaissance des caractéristiques géométriques de la structure ainsi que les caractéristiques mécaniques des matériaux utilisés dans la réalisation.

#### **I.2.Présentation de l'ouvrage**

L'ouvrage faisant objet de notre étude et un bâtiment (R+7+sous sol ) à usage multiple. Cette structure est implantée à Bejaïa qui est classée comme zone de moyenne sismique (zonIIa) selon RPA 99 (règlement parasismique algérien 1999 version 2003)

#### **I.2.1.Description architecturale**

- Hauteur totale du bâtiment avec l'acrotère …………… 28.96m
- Hauteur du sous-sol +RDC ………….3.50m
- $\blacktriangleright$  Hauteur du 1<sup>er</sup> ……3.00m
- Hauteur du 2ème au 7ème ……….3.06m
- La longueur totale du bâtiment …22.51m
- La largueur totale du bâtiment……14.51m

#### **I.2.2. Description structurale**

- Le bâtiment est implanté à Bejaia classée par le RPA 99/version 2003 en ( zone IIa ).
- L'ouvrage appartient au groupe d'usage 2.
- La classification du site est :S2 -site ferme.
- Contrainte admissible de sol = 1.2bar.

#### **I. 3. Règlement et normes utilisés**

Les règlements et normes utilisés sont :

- RPA99/version 2003.
- CBA93.
- DTR BC.2.33.1.
- BAEL91/version 99.

#### **I.4.les états limites**

#### **I.4.1. Définition**

Un état limite est un état pour lequel une condition requise d'une construction (ou d'un de ses éléments) est strictement satisfaite et cesserait de l'être en cas de variation défavorable des actions appliquées. Selon le BAEL 91 ; nous avons deux états limites : ELS et ELU.

#### **I.4.2.les hypothèses de calcul**

#### **I.4.3. Etat limite ultime ELU**

- 1. Conservation des sections planes.
- 2. El n'y pas de glissement relatif entre les armatures et le béton.
- 3. La résistance à la traction du béton est négligeable.
- 4. L'allongement ultime d'action est limité à 10%.
- 5. Le raccourcissement ultime du béton est limité à 3.5%, dans le cas de flexion simple ou composée et à 2% dans le cas de la compression simple.
- 6. Le diagramme contrainte déformation (σ,ε ) de calcul du béton ou utilise le diagramme parabole rectangle lorsque la section est entièrement comprimée et le diagramme rectangulaire simplifié dans les autres cas .
- 7. On peut supposer concentrée en son centre gravité la section d'un groupe de plusieurs barres, tendues ou comprimées pourvu que l'erreur ainsi commise sur la déformation unitaires ne dépasse pas 15%.

#### **I.4.4. Etat limite de service ELS**

- 1. Les hypothèses citées précédemment en 1.2.3.
- 2. Le béton et l'acier sont considérés comme des matériaux linéairement élastiques (  $\sigma = E \varepsilon$ ).
- 3.  $n = \frac{L_s}{R} = 15$ *b*  $n = \frac{E_s}{E}$ Ε telle que Es= module de Yong de l'acier

n=coefficient d'équivalente acier – béton.

#### **I .5.Règles des trois pivots**

Les calculs de dimensionnement sont conduits en supposant que le diagramme de déformations passe par l'un de trois pivots A ,B ou C définis par la figue (**I**.1)

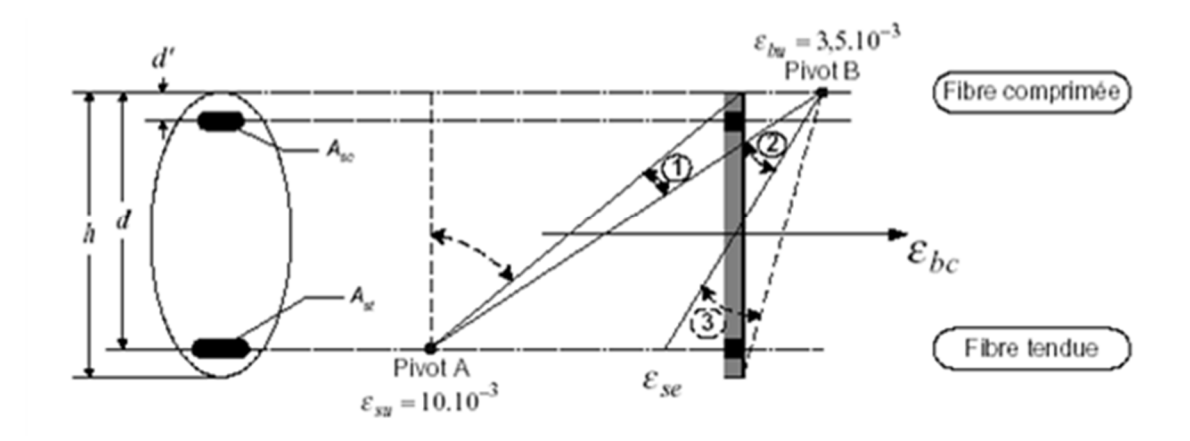

Figure. I.1 : diagramme des déformations limites de la section règle des trois pivots

#### **I .6.les actions**

#### **I .6.1.les différents types d'action :**

- **Les charge permanentes G** : les action permettes ont une intensité constante ou très peu variable dans le temps, elles comprennent :
	- − **le poids propre de la structure.**
	- − **cloisons, revêtements, superstructures fixes.**
	- − **le pond de poussées des terres on les pressions des liquides.**
	- − **les déformations imposée a la structure.**

#### **1.6.2 Valeurs de calcul des actions :**

Pour tenir compte des risques non mesurables, on associe aux valeurs caractéristiques des actions un coefficient de sécurité pour obtenir les valeurs de calcul des actions. Puis on combine ces valeurs de calcul pour établir le cas de chargement le plus défavorable.

#### **a. Combinaison d'action à l'ELU :**

#### **Situation durable ou transitoire :**

On ne tient compte que des actions permanentes et des actions variables, la combinaison utilisée est :

 $1,35G_{\text{max}}+G_{\text{min}}+1,5Q_1+\sum 1,3\Psi_{0i}Q_i$ 

 $\psi_{0i} = 0.77$  pour les bâtiments à usage courant.

ψoi: Coefficient de pondération.

#### **Situations accidentelles :**

 $1,35G$ <sub>max</sub>+ $G$ <sub>min</sub>+ $F_A$ + $\psi_{1i} Q_1$ + $\sum \psi_{2i} Q_i$  (i>1)

FA : Valeur nominale de l'action accidentelle.

ψ1i Q1 : Valeur fréquente d'une action variable.

 $\psi_{2i} Q_i$ : Valeur quasi-permanente d'une action variable.

0,15 Si l'action d'accompagnement est la neige.

 $\Psi_{1i}$  = 0,50 Si l'action d'accompagnement est l'effet de la température.

0,20 Si l'action d'accompagnement est le vent.

#### **b. Combinaison d'action à l'E L S :**

 $G_{max}$ + $G_{min}$ + $Q_1$ + $\sum$   $\psi_{0i}Q_i$ 

 $\psi_{0i}$  =0,6 pour l'effet de la température.

Avec :

G max : l'ensemble des actions permanentes défavorable.

G min : l'ensemble des actions permanentes favorable.

Q1 : action variable de base.

Q i : action variable d'accompagnement.

#### **c. combinaisons de calcul :**

Les combinaisons de calcul à considérer pour la détermination des sollicitations et des déformations sont :

ELU :  $1,35G + 1,5Q$ 

Situations durables

 $ELS: G + Q$ 

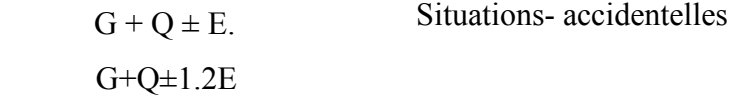

 $0,8G \pm E$ .

#### **I.7. Caractéristique des matériaux :**

#### **I.7.1 Le béton :**

#### **Définition:**

Est un mélange de ciment, de sable ,de granulats et d'eau et éventuellement des adjuvants .

− le béton utilisé dans la construction de l'ouvrage doit être conforme aux règles techniques d'étude et de conception des ouvrages en béton armé (BAEL)

#### **I.7.2 Résistance caractéristique mécanique du béton :**

#### **a. Résistance caractéristique en compression**  $f_{cj}$  :

Dans les constructions courantes, le béton est défini, du point de vue mécanique par sa résistance caractéristique à la compression (à 28 jours d'âge noté « f<sub>c28</sub> »). Cette résistance ( *f<sub>cj</sub>* en MPa) est obtenue par un grand nombre d'essais de compression jusqu'à rupture sur une éprouvette cylindrique normalisée de 16 cm de diamètre et 32 cm de hauteur.

Le durcissement étant progressif,  $f_{ci}$  est fonction de l'âge du béton. Aussi, la valeur conventionnellement retenue pour le calcul des ouvrages est  $f_{c}$ .

 $\checkmark$  Pour des résistances  $f_{c28} \leq 40$  MPa.

$$
f_{\rm ej} = \frac{j}{4,76 + 0,83j} f_{c28} \left\{\begin{array}{c} \text{si} \quad \text{j} \le 28 \text{j} \\ \text{si} \quad \text{j} > 28 \text{j} \end{array} \right.
$$
\n
$$
\begin{array}{c} \text{si} \quad \text{j} \le 28 \text{j} \\ \text{si} \quad \text{j} > 28 \text{j} \end{array}
$$
\n
$$
\begin{array}{c} \text{Four des résistances } f_{c28} > 40 \text{ MPa.} \end{array}
$$

$$
\int_{f_{\rm cj}}^{f_{\rm cj}} \frac{J}{1,4+0,95} f_{\rm c28.Si} \quad j \le 28j
$$
  

$$
\int_{f_{\rm cj}} = f_{\rm c28.Si} \quad j > 28j
$$

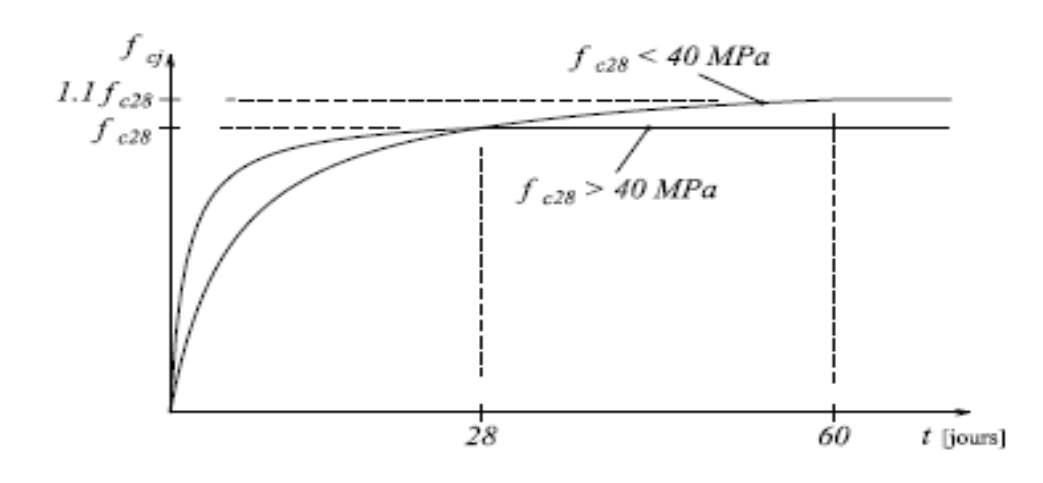

**Figure. I.2**: Evaluation de la résistance  $f_{\alpha}$  en fonction de l'âge du beton

Pour 1m<sup>3</sup> de béton courant dosé à 350kg de ciment portland artificiel (CPA32,5), la résistance moyenne  $f_{c28}$  est comprise entre 22 et 25 MPa.

On prend  $f_{c28}$ . = 25 MPa.

#### **b.** Résistance à la traction  $f_i$ :

La mesure directe de la résistance à la traction par un essai de traction axiale étant délicate on a recours à deux modes opératoires différents :

 $\checkmark$  Flexion d'éprouvettes prismatiques non armées.

 $\checkmark$  Fendage diamétral d'une éprouvette cylindrique (essai Brésilien).

La résistance caractéristique à la traction du béton à j jours, notée  $f_{t_i}$ , est conventionnellement définie par les relations :

$$
f_{\text{tj}} = 0.6 + 0.06 \text{fcj}
$$
 \n $\text{s} \text{i} \quad f_{\text{c28}} \le 60 \text{ MPa}$ .  
\n $f_{\text{tj}} = 0.275 \text{ fcj}$  \n $\text{s} \text{i} \quad f_{\text{c28}} > 60 \text{ MPa}$ .

Pour *j*=28 jours et  $f_{c28}$ . =25Mpa ;  $f_{t28}$  =2,1Mpa.

#### **c. Contrainte ultime de cisaillement :**

La contrainte ultime de cisaillement est limitée par :  $\tau \leq \tau_{\text{adm}}$ 

τ*adm*= min (0,2ƒcj/γb ; 5Mpa) pour la fissuration peu nuisible.

τ*Adm*= min (0,15ƒcj/γb ; 4Mpa) pour la fissuration préjudiciable.

Dans notre cas on a  $f_{c28}$ =25Mpa donc :

τ*Adm*=3,33Mpa fissuration peu nuisible.

τ*Adm*=2,5Mpa fissuration préjudiciable.

#### **d. déformation longitudinale du béton:**

 On distingue deux modules de déformation longitudinale du béton ; le module de Young instantané Eij et différé Evj

#### **Le module de déformation longitudinale instantané***:*

 Sous les contraintes normales d'une durée d'application inférieure à 24h. On admet à défaut de mesures, qu'à l'âge « j » jours le module de déformation longitudinale instantanée du béton Eij est égal à :

 $E_{ij} = 11000 \sqrt[3]{f_{cj}}$ ,  $(f_{cj} = f_{c28} = 25 \text{ MPa}) \text{ d'odi}: E_{i28} = 32164 \text{ MPa}.$ 

Module de Young sous charge différée Evj =  $1/3 * E_{ij} = 3700 \sqrt[3]{f_{cj}}$ 

#### **Module déformation transversale** :

 $2(\nu +1)$ *E*  $G=\frac{1}{2(\nu)}$ =  $\overline{+1)}$  (Module de glissement).

Avec :

E : module de Young

 $v$ : Coefficient de poisson

Déformation longitudinale est toujours accompagnée d'une déformation transversale, le coefficient de poisson **ν** par définition est le rapport entre la déformation transversale et la déformation longitudinale.

 $\nu$ Déformation longitudinale Déformation transversale

Pour le calcul des sollicitations, le coefficient de poisson est pris égal à 0 (à l'ELU).

Pour le calcul des déformations, le coefficient de poisson est pris égal à 0,2 (à l'ELS).

ELU :  $v = 0$  et G=0,5\*E

ELS :  $v = 0.2$  et G=0,42 \* E

#### **e .Diagramme contraintes déformations**

Diagramme contraintes ( $\sigma_{bc}$ )-déformations relatives ( $\varepsilon_{bc}$ ):

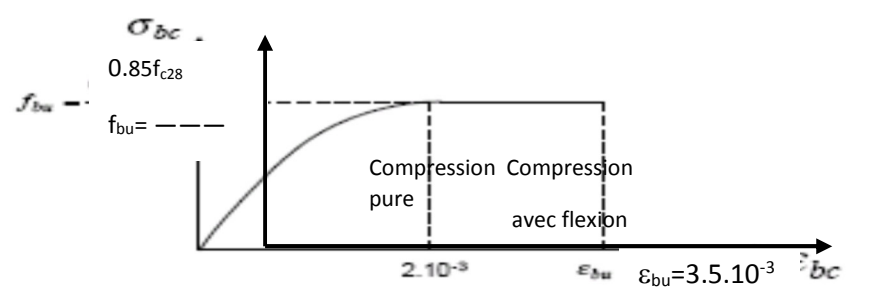

**Figure. I.3 :** Diagramme contraintes déformations à L'ELU

-ƒbu : est la valeur de calcul de la contrainte du béton

$$
0.25 * f_{\text{bu}} * 10^{3} * \varepsilon_{\text{bc}} * (4 * 10^{3} * \varepsilon_{\text{bc}}) \text{ si } 0 \le \varepsilon_{\text{bc}} \le 2^{0}/_{00}
$$
  
\n
$$
f_{\text{bu}} = \begin{cases} 0.85 * f_{c28}/\theta * \gamma_{\text{b}} \text{ si } 2 \le \varepsilon_{\text{bc}} \le 3.5^{0}/_{00} \end{cases}
$$

-le coefficient  $\theta$  dépend de la durée d'application des charges :

$$
\theta = \begin{cases} 1 \dots si \, dur\acute{e}e > 24h \\ 0.9 \dots si\, 1h > dur\acute{e}e < 24h \\ 0.8 \dots si\, h < 1h \end{cases}
$$

 $-\gamma_b$  est le coefficient de sécurité :

 $1.5$ (cas courants)  $b - \left( \frac{1.15(combinations\; accidents)}{\sigma} \right)$ *cas courants*  $\gamma_b = \begin{cases} 1.15$ (*combinaisons accidentelles*  $\int$  $=\{$  $\overline{\mathcal{L}}$ 

#### **I.8. Les aciers**

 Leurs rôles est de reprendre les efforts de traction qui ne peuvent pas être repris par le béton. Les armatures longitudinales des éléments structuraux doivent être de haute adhérence avec  $f_e \le 500 \text{ MPA}$  et leurs allongement sous charges maximales doit être supérieur à cinq pour cent (5%) de leurs longueur initiale pour faire travailler au maximum l'acier.

#### **I.8.1. Résistance caractéristique de l'acier**

On définit la résistance caractéristique de l'acier comme étant sa limite d'élasticité :  $f_e$ 

- **Contraintes limites**  $\sigma_s$
- **à ELU**
- $\sigma_{s} = \frac{J_e}{I}$ *s f* γ tq 1.15  $\gamma_s = \begin{cases} 1 \end{cases}$  $\int$  $=\{$  $\overline{\mathcal{L}}$  Cas général Cas accidentel

 $\gamma_s$  : est le coefficient de sécurité

 $\checkmark$  à ELS : BAEL91 (article A.4.5.32)

La valeur de  $\sigma_s$  est donnée en fonction de la fissuration :

**Cas 1 :** fissuration peu préjudiciable :

$$
\sigma_s = \frac{f_e}{\gamma_s}
$$

**Cas2 :** fissuration préjudiciable:

 $\sigma_s$ = min (2/3\* $f_e$ , max (240,110(η\* $f_{tj}$ )<sup>1/2</sup>) [MPa]

 $f_{ij}$ : résistance à la traction du béton à l'âge de j jours.

**Cas 3 :** fissuration très préjudiciable :

 $\sigma_s$ = min (0.5 $f_e$ ; 90( $\eta$ <sup>\*</sup> $f_{tj}$ )<sup>1/2</sup>) [MPa].

η : Coefficient de fissuration avec:

η=1 : pour les ronds lisses, treillis soudés.

η=1.6 : pour les hautes adhérences.

#### **Principales armatures utilisées**

**Tableau.** I.1 :  $f_e$  en fonction du type d'acier.

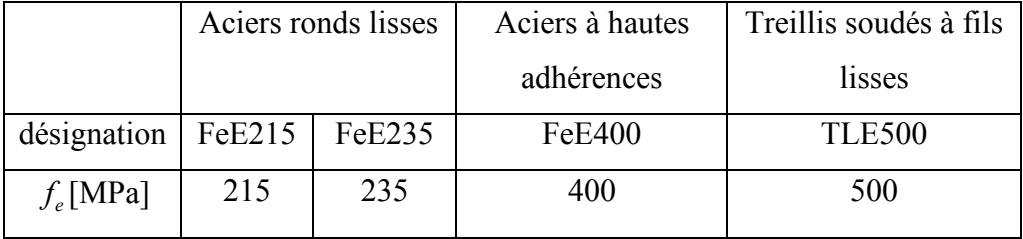

Le module d'élasticité longitudinal de l'acier  $E<sub>S</sub>$  =200000MPa.

#### **Diagramme des contraintes déformations pour les aciers**

Le diagramme se compose de deux parties : **CBA93 (article A.2.2.2)** 

- Droite de Hook  $\sigma = E \varepsilon$  pente  $E=2*10^5$  MPA indépendante de la nuance.
- Droite horizontale limitée à 10%(déformation maximale).

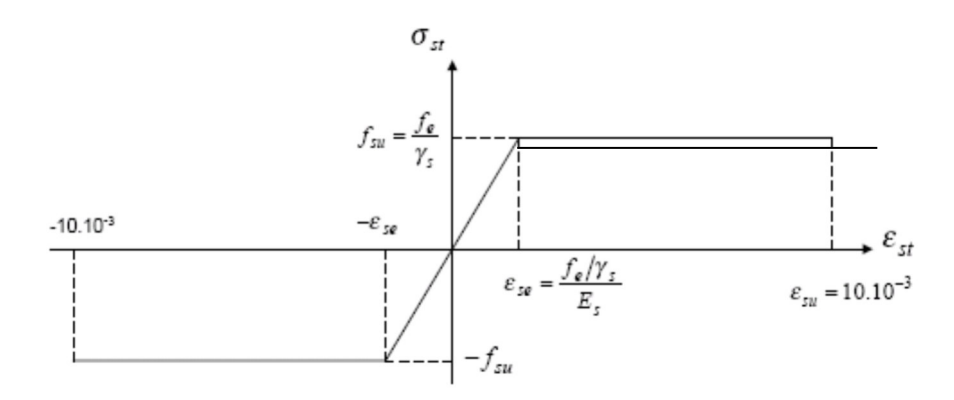

**Figure. I.4** : Diagramme des contraintes déformations pour les aciers.

La valeur de calcul de la limite d'élasticité garantie *su f* est définie par :

σs= *su f* =ƒe/γ<sup>s</sup>

- σs est la valeur de calcul de la contrainte de l'acier.

 $-\gamma_s$  est le coefficient de sécurité :

$$
\gamma_{s} = \begin{cases}\n1.15 & \text{(cas courants).} \\
1 & \text{(combinations acidentelles).}\n\end{cases}
$$

#### **I.8.2. matériaux à utiliser**

Les caractéristiques du béton et de l'acier utilisé sont données dans le tableau suivant :

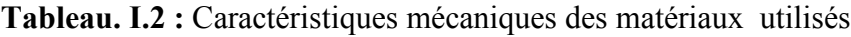

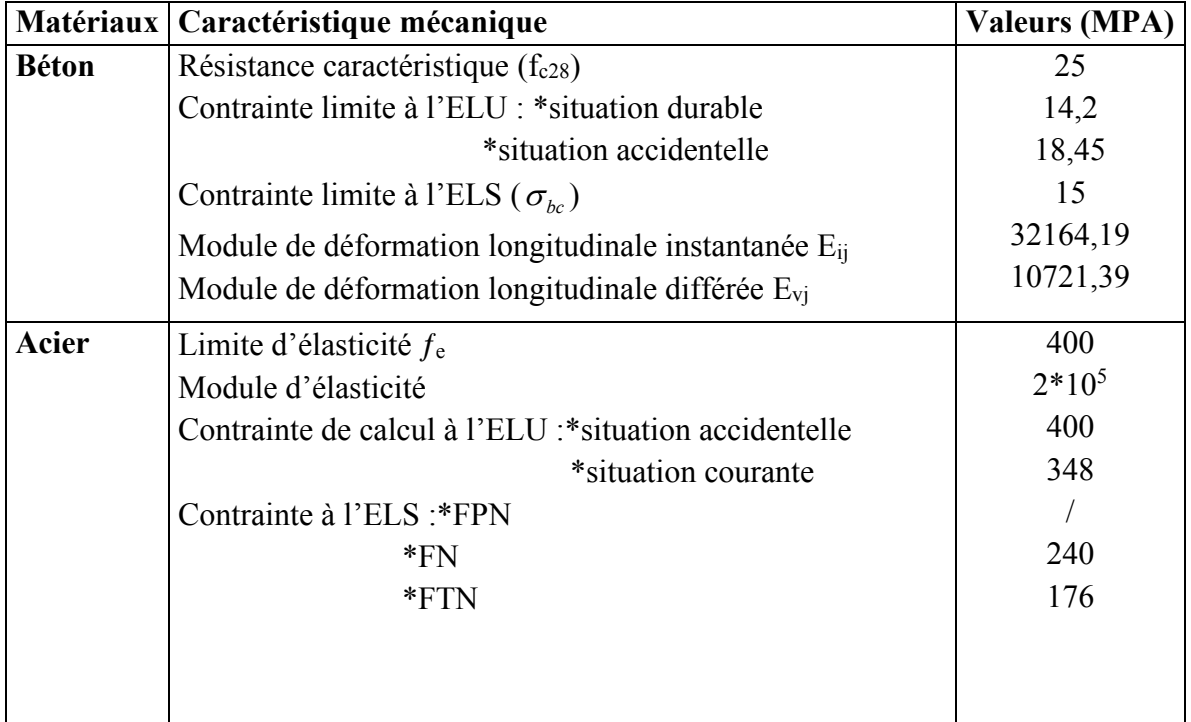

# **Chapitre II Pré-dimensionnement des éléments**

#### **II. 1. INTRODUCTION :**

Le pré dimensionnement des éléments a pour but de déterminer l'ordre de grandeur du point du vue coffrage des différents éléments résistants. Ces dimensions sont choisies selon les préconisations du RPA 99/Version 2003, BAEL 91 modifié 99et du CBA93. Les résultats obtenus ne sont pas définitifs, ils peuvent augmenter après vérifications dans la phase du dimensionnement.

#### **II.2. Les planchers :**

#### **II.2.1. Introduction : Le plancher est un élément qui joue un rôle porteur car il supporte les charges et surcharges. Il assure aussi un rôle d'isolation thermique et acoustique.**

Pour ce qui est de notre structure ; nous avons opté pour un plancher en corps creux car c'est une structure à surcharges modérées.

Pour ce qui est des consoles, nous avons opté pour des dalles pleines vues leurs formes géométriques (arrondies).

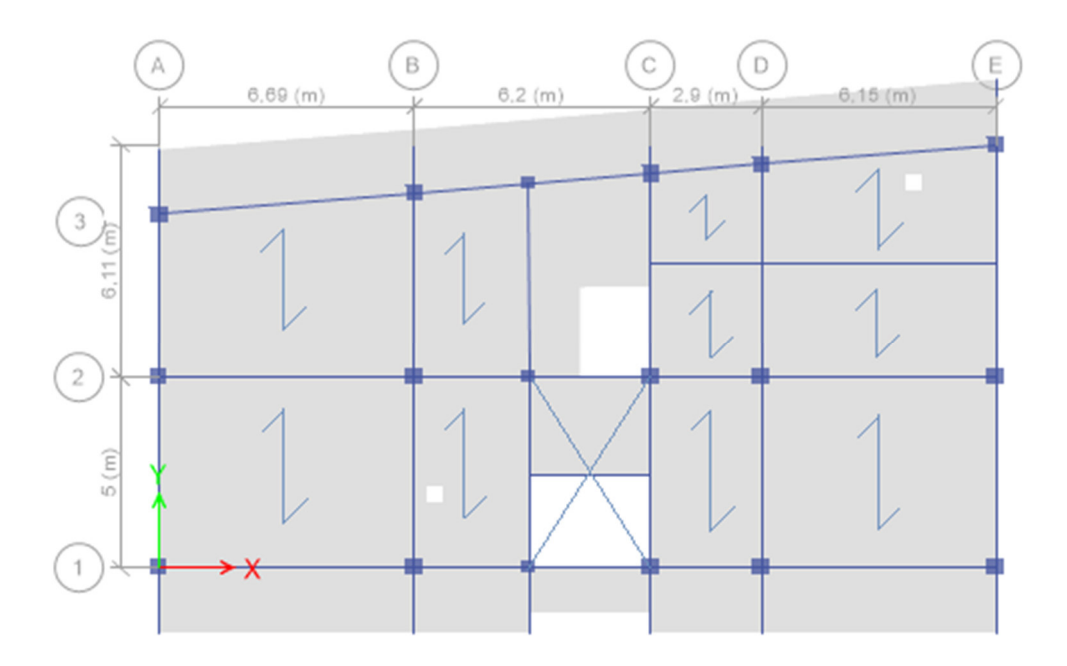

**Figure. II.1:** vue en plan de la structure

#### **II.2**.2**. Planchers à corps creux :**

L'épaisseur du plancher est déterminée a partir de la condition de la flèche :

$$
h_t \ge \frac{L}{22.5}
$$
 (Art B.6.8.4.2 CBA 93).

Avec :

L: La portée maximale entre nus d'appuis dans le sens de la disposition des poutrelles.

 $h_t$ : Hauteur totale du plancher.

$$
h_t \geq \frac{450}{22.5} \Rightarrow h_t \geq 20 \text{ cm}
$$

 $\Rightarrow h_t = 20$  cm

On adopte un plancher d'une épaisseur de  $h_t = 20 \text{ cm}$ :  $\begin{cases} 16 \text{ cm} \text{ cm} \\ 4 \text{ cm} \text{ cm} \text{ cm} \text{ cm} \end{cases}$  dalle de compression

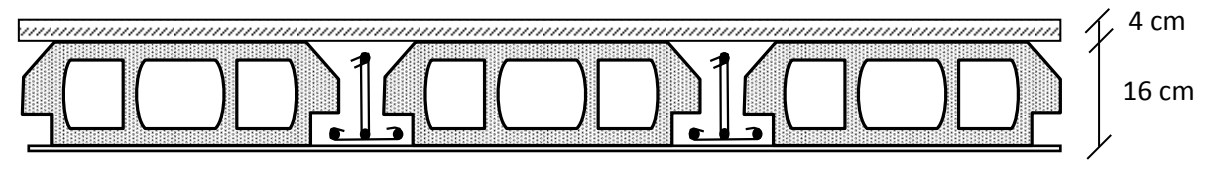

**Figure .II.2** : Plancher à corps creux

#### **II.2.2.1. les poutrelles**

**Définition :** Ce sont des petites poutres sections en T et en béton armé qui reposent sur les poutres principale pour les charges et les sur charges a cu.

**II.2.2.2. critère de disposition.** Les dispositions des poutrelles se fait selon deux critère :

- Le critère de la petite portée.
- Le critère de la continuité.
- Le dimensionnement des poutrelles se fait suivant :

 $h_t = 20$  cm.  $b_0 = (8 \text{ à } 14 \text{ cm})$ 

On adopte :  $b_0 = 10$  cm.

$$
b_1 \leq Min\left(\frac{l_x}{2}, \frac{l_y}{10}\right)
$$

 $\overline{b1}$ h h0  $b1$  bo

b

Avec :
$L_x$ : représente la distance entre poutrelles (lx = 55 cm).

 $L_y$ : représente la distance entre nus d'appuis des poutres secondaires (ly = 450 cm).

$$
b_1 \leq Min\left(\frac{55}{2}, \frac{450}{10}\right)
$$

On adopte  $b_1 = 27.5$  cm.

$$
b = 2 \cdot b_1 + b_0
$$
  

$$
b = 2 \cdot 27.5 + 10 = 65 \text{ cm}
$$

#### **II.2.3. pré dimensionnement des dalles pleines**

#### **a) Critère de résistance**

35 30  $\frac{x}{5} \le e \le \frac{L_x}{20}$  $\frac{L_x}{25} \le e \le \frac{L_x}{20}$  Pour une dalle sur deux appuis. 20 *Lx* Pour une dalle sur un seul appui. 50 40  $\frac{x}{2} \leq e \leq \frac{L_x}{10}$  $L_x$   $\leq e \leq \frac{L_x}{40}$  Pour une dalle sur 3 ou 4 appuis.

 $L_x$ : est la plus petite portée du panneau le plus sollicité

#### **b) Critère de coupe-feu**

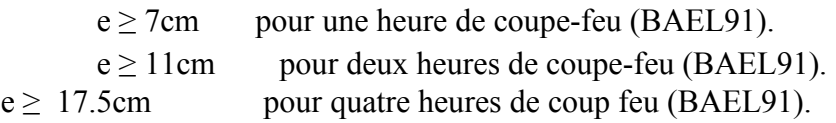

#### **II.2.3.1. dalle plein balcon.**

#### **Dalle sur 3 appuis :**

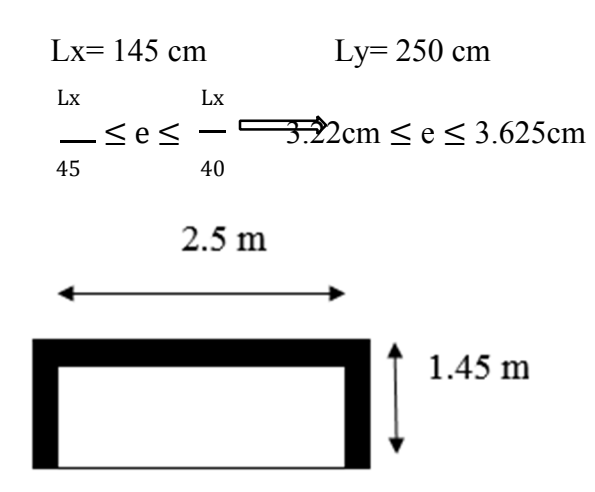

Figure **.II.3 :** dalle plein sur 3 appuis 

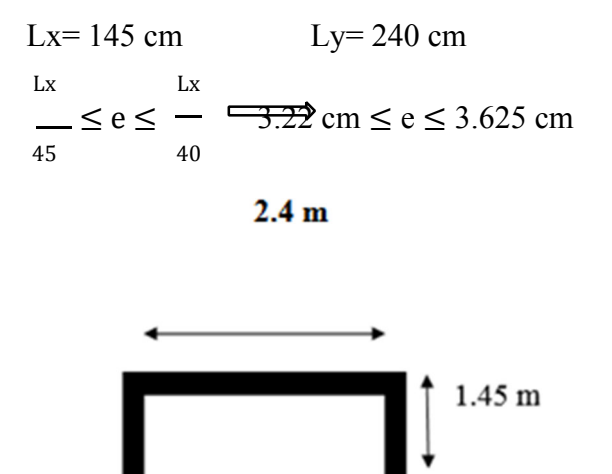

Figure **.II.4 :** dalle plein sur 3 appuis 

## **II.2.3.2 Dalles pleines dans les planchers**

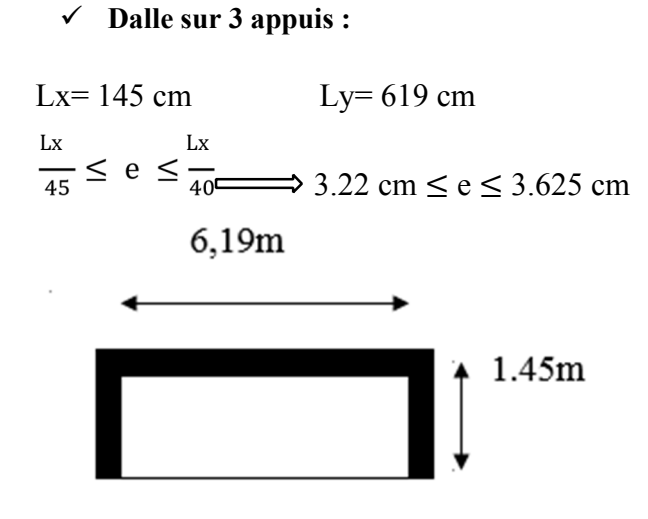

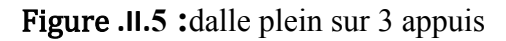

Lx= 145cm  
\nLx  
\nLx  
\n
$$
Lx = 565 \text{ cm}
$$
  
\nLx  
\nLx  
\nLy= 565 cm  
\nLy= 565 cm  
\n3.625 cm  
\n45

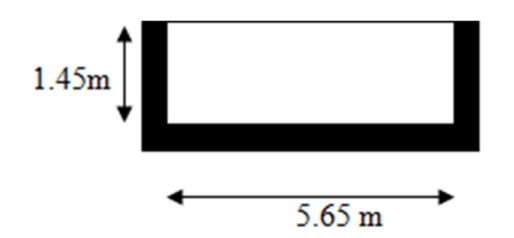

**Figure. II.6 :** dalle plein sur 3 appuis 

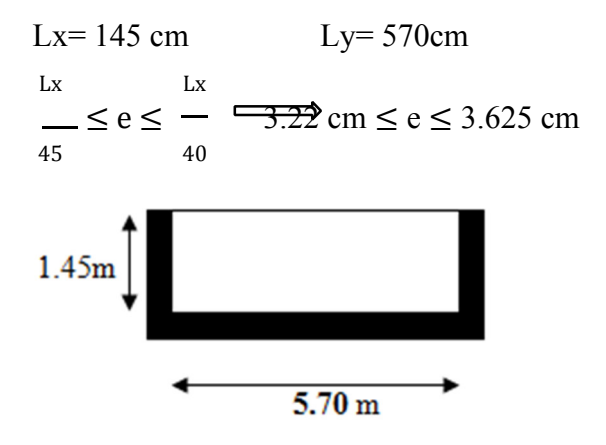

**Figure.II.7 :** dalle plein sur 3 appuis 

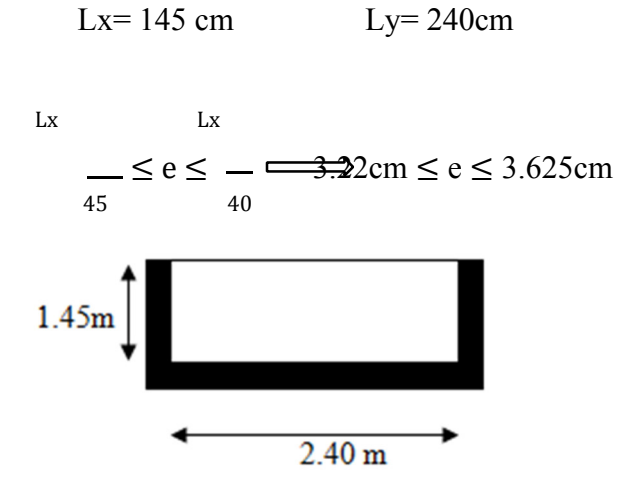

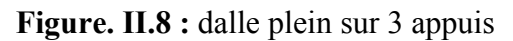

Dans l'ensemble des dalles pleines on opte **e=14cm**.

## **II.3.prédimensionnement des poutres**

Ce sont des éléments porteurs en béton armé a ligne moyenne rectiligne, dont la portée est prise entre nus d'appuis.

#### **II.3.1 Les poutres principales :**

Le pré dimensionnement des poutres de section rectangulaire courantes se fait en respectant la condition du CBA 93 suivante :

 $\frac{L}{2}$  $\frac{L}{15} \le h_t \le \frac{L}{10}$ 

Avec :  $h_t$  : hauteur de la poutre.

L : distance maximale entre nus d'appuis ( $L = L_{max} = 646$  m)

 $D'$ où :  $\frac{646}{15} \le h_t \le \frac{646}{10}$ Donc :  $43.06 \le h_t \le 64.6$  soit  $h_t = 45$  cm et  $b = 30$  cm

#### **Vérification :**

On doit vérifie les dimensions adoptées aux exigences du RPA (Art : 7.5.1 RPA 99 version 2003) qui sont les suivantes :

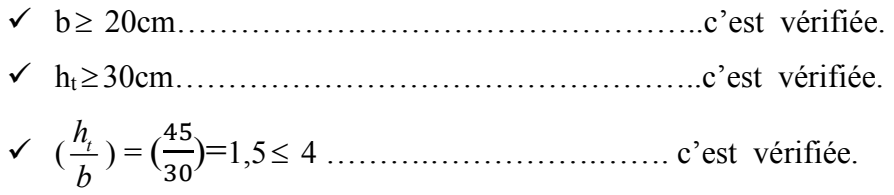

Ces conditions sont vérifiées donc on opte pour les l'ensemble des poutres principales les dimensions suivantes :

$$
\begin{aligned}\n\text{•} \quad & h = 45 \text{ cm} \\
\text{•} \quad & b = 30 \text{ cm}\n\end{aligned}
$$

#### **II.3.2 Les poutres secondaires :**

$$
\frac{\mathit{L}}{15}\leq h_t\leq \frac{\mathit{L}}{10}
$$

D'où :  $\frac{450}{15}$   $h_t \leq \frac{450}{10}$  Donc  $30 \leq h_t \leq 45$ 

Soit:  $h_t = 40$  cm et  $b = 30$  cm

#### **Vérification :**

On doit vérifier les dimensions adoptées aux exigences du RPA (Art : 7.5.1 RPA 99 version 2003) qui sont les suivantes :

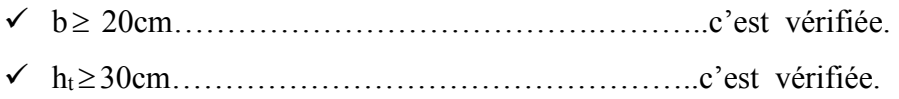

$$
\checkmark
$$
 ( $\frac{h_t}{b}$ ) = ( $\frac{40}{30}$ )=1.333 < 4................. c'est vérifié.

Ces conditions sont vérifiées, donc on opte pour l'ensemble des poutres secondaires les dimensions suivantes :

> $\cdot$  **h = 40cm**   $\frac{1}{2}$ **b = 30 cm**

#### **II.4.Les voiles**

Le Pré dimensionnement des voiles se fera d'après le RPA 99 (article 7.7.1). Les charges prises en compte dans le pré dimensionnement sont :

- Les charges verticales : charges permanentes et surcharges d'exploitations.
- Les actions horizontales : effet de séisme, choc, vent.

Selon le RPA 99 (article 7.7.1) le pré dimensionnement des voiles est :

L'épaisseur minimale du voile (emin ) est de 15cm

$$
e \ge \frac{h_e}{22}
$$
 = e  $\ge 13,63$ cm (conditions de rigidité aux extrémités).  
e  $\ge \max (\mathbf{e}_{\min}, \frac{h_e}{22})$ 

On a:

 $h_e = 3,06$  m pour étage 2 à 7.

 $h_e$ = 3.5 m pour sous sol et R.D.C.

h<sub>e</sub> = 3,00m pour 1<sup>er</sup>étage.

D'où :

$$
e \ge \frac{306}{22} = 13,9cm.
$$
 (étage 2 à 7).  

$$
e \ge \frac{350}{22} = 15,90cm.
$$
 (sous sol et RDC).

 $e \geq \frac{300}{22}$  $\frac{300}{22}$  = 13,63*cm*. (1<sup>er</sup>étage).

On adopte :

$$
e = 15 \text{ cm} \dots \dots \dots \text{ pour étage 2 à 7}.
$$
  

$$
e = 20 \text{ cm} \dots \dots \dots \text{ pour sous sol et RDC}
$$

**e = 15 cm** …………. Pour1er étage **.** 

#### **II.5. L'acrotère:**

 L'acrotère est l'élément structural contournant le bâtiment conçu pour la protection de ligne conjonctif entre lui même et la forme de pente contre l'infiltration des eaux pluviales.

<Il est assimilé à une console encastrée au dernier plancher (système isostatique), la section la plus dangereuse se trouve au niveau de l'encastrement, il est réalisé en béton armé. L'acrotère est soumis à son poids propre  $(G)$  qui donne un effort normal N<sub>G</sub> et une charge d'exploitation non pondérée estimée à 1 KN/ml provoquant un moment de flexion ainsi qu'une force sismique F<sup>p</sup>

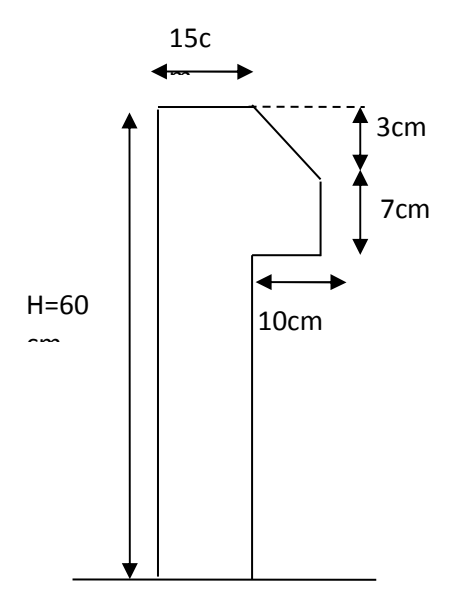

 **Figure II.9 :** l'acrotère

**Tableau. II.1 :** Charge permanente revenant à l'acrotère.

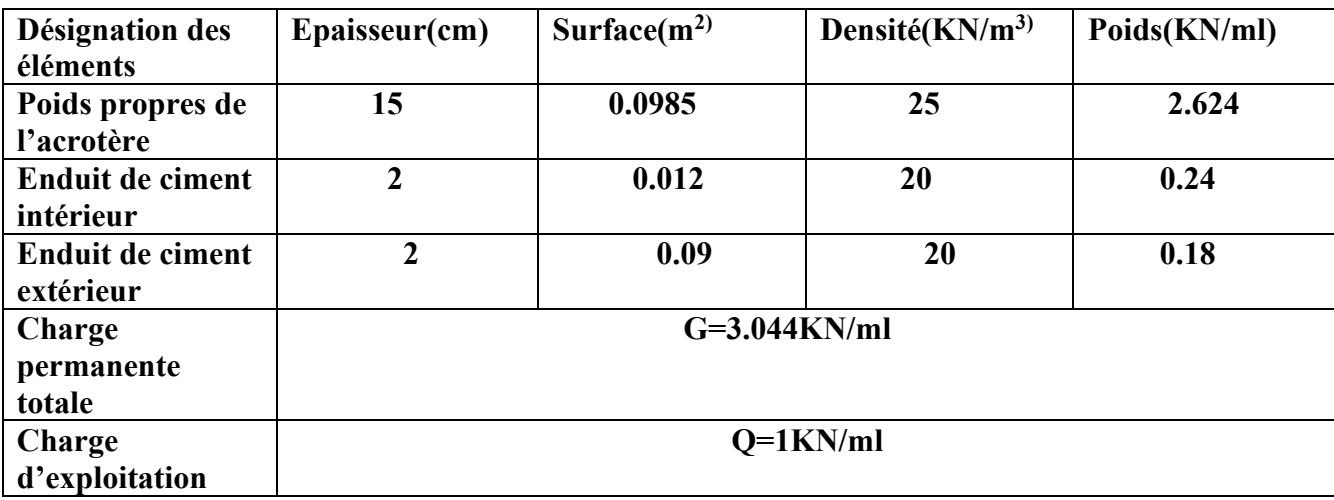

## **II.6. Prédimensionnement des escaliers**

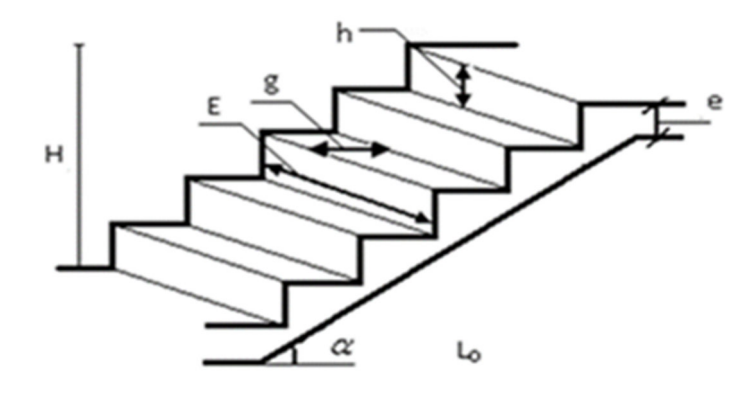

**Figure. II.10 :** schémas d`escalier

L'escalier est une succession de marches permettant le passage d'un niveau à un autre.Pour déterminer les dimensions des marches et des contres marches on utilise la formule de **Blondel** qui est donnée par :

• Type 1 d'escalier (étage courant)

Pour la première volée

 $59 < 2h + g < 66$ .

Avec :

$$
\begin{cases}\n h = \frac{H}{n} & n : \text{ nombre de contre marche.} \\
 g = \frac{L}{n-1} & H : \text{hauteur de la volée.} \\
 \text{Soit} \quad L : \text{longueur de la volée.}\n \end{cases}
$$

Soit :

 $H = 153cm$ .  $L = 240cm$ .  $Lp = 230cm$ 

On remplace dans l'équation

$$
\Rightarrow 0.64n^2 - 6.28n + 2.72 = 0
$$

Après la résolution, on trouve : n = 9 contres marches, n-1=8 nombres de marche

D'ou :  
\n
$$
g = \frac{L}{n-1} = 30
$$
 cm.  
\ntg (a) = H/L<sub>0</sub> = 2.40/cos(32.52)  
\nL= L<sub>0</sub>/cos a = 2.84m

Epaisseur de la paillasse

$$
\frac{240+230}{30} < e < \frac{240+230}{20}.
$$
  
e = 20cm.

Les mêmes dimensionne pour la deuxième volée.

Escalier de Rdc :

- Pour la première volée

Soit :

$$
H = 170 \text{cm}.
$$
 
$$
L = 285 \text{cm}.
$$
 
$$
Lp = 160 \text{cm}
$$

On remplace dans l'équation (2)

Après la résolution, on trouve :  $n = 10$  contres marches, n-1=9 nombres de marche

D'où : 
$$
\int_{R} h = \frac{H}{n} = 17 \text{ cm.}
$$
  
\n
$$
g = \frac{L}{n-1} = 31.66 \text{ cm.}
$$
  
\ntg (α) = H/L<sub>0</sub>=30.81  
\nL= L<sub>0</sub>/cos α = 3.31m  
\n
$$
\frac{160+285}{30} < e < \frac{160+285}{20}.
$$
  
\n14.83 < e < 22.25  
\ne = 16 cm  
\n•• Pour le deuxième volée

Soit :

$$
H = 180 \text{cm}.
$$
 
$$
L = 285 \text{cm}.
$$
 
$$
Lp = 160 \text{cm}
$$

On remplace dans l'équation (2)

Après la résolution, on trouve :  $n = 10$  contres marches, n-1=9 nombres de marche

D'ou : 
$$
\int h = \frac{H}{n} = 17 \text{ cm.}
$$
  
\n
$$
g = \frac{L}{n-1} = 31.66 \text{ cm.}
$$
  
\ntg (α) = H/L<sub>0</sub> = 33.687°  
\nL= L<sub>0</sub>/cos α=3.244  
\n
$$
\frac{160+285}{30} < e < \frac{160+285}{20}.
$$
  
\n14.83 < e < 22.25  
\ne = 16 cm

#### - **Poutre palière**

La poutre palière elle supportant la paillasse d'un escalier

$$
\frac{l}{15} < h < \frac{l}{10}
$$
  
\nh = 320-50=270cm  
\n
$$
\frac{270}{15} < h < \frac{270}{10}
$$
  
\n18< h < 27  
\nOn opte h = 25cm, b=25cm  
\nh \le 30cm n'est pas vérifier  
\nb > 20 cm  
\nh/b = 1 < 4

En augmente le h est en opte pour h = 30 cm

#### **Poutre porteuse**

$$
\frac{l}{15} < h < \frac{l}{10}
$$
  
\nh = 615-50= 565cm  
\n
$$
\frac{565}{15} < h < \frac{565}{10}
$$
  
\n37.66< h < 56.5  
\nOn opte h = 40 cm, b=30cm  
\nb \ge 20 cm  
\nh \ge 30 cm  
\nh/b=1.33 < 4

# **II.7. Evaluation des charges et surcharges:**

## **Plancher terrasse inaccessible :**

**Tableau .II.2 :** évaluation des charge du plancher terrasse inaccessible

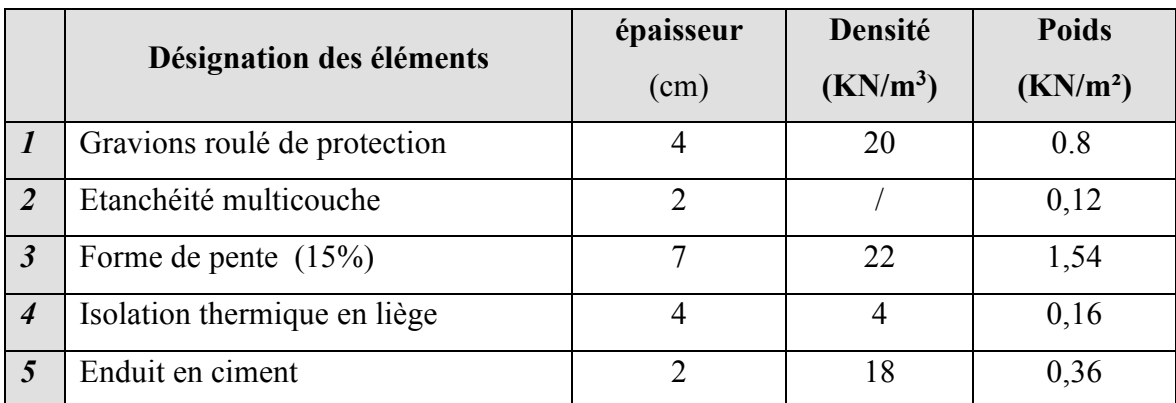

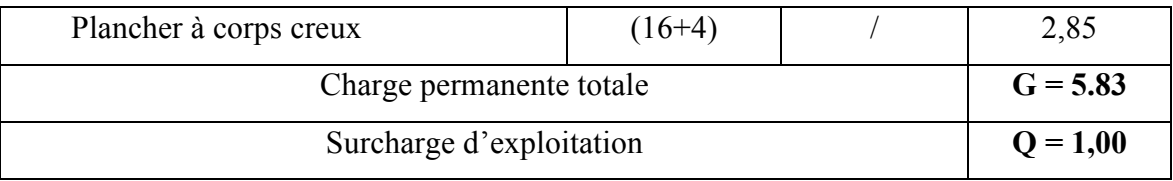

# **Plancher étage courant :**

**Tableau. II.3:** évaluation des charges du plancher étage courant

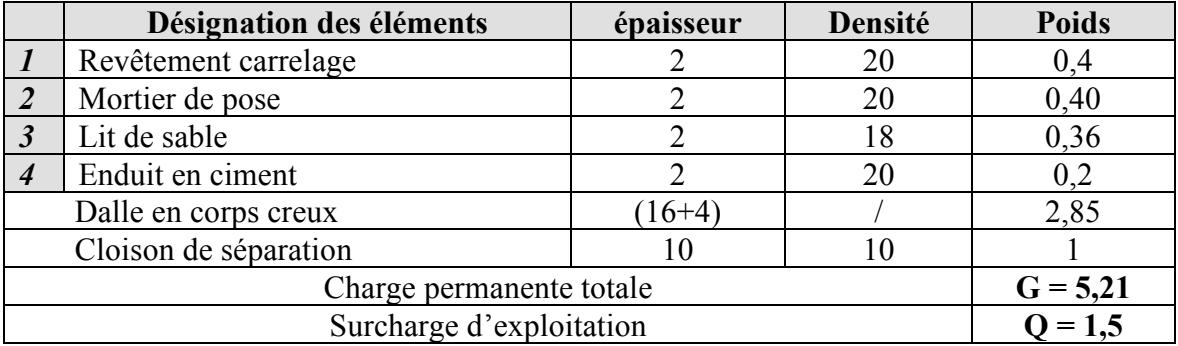

# • **Dalle plein dans le Plancher**

**Tableau. II.4 :**Evaluation des charges dans les dalles pleines

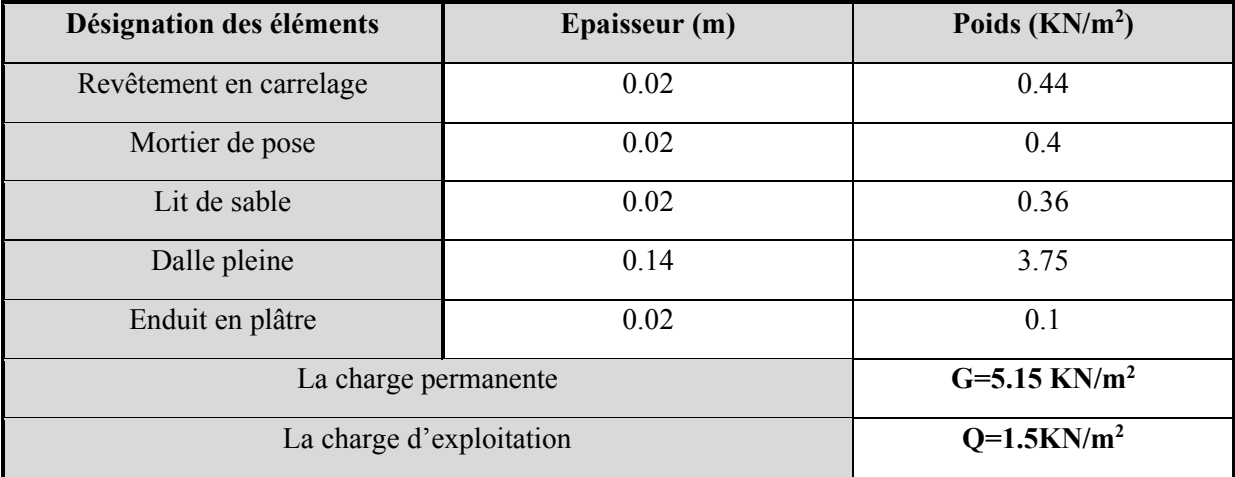

# • **Balcon :**

#### Tableau. II.5 : Evaluation des charges dans les dalles pleines (balcon)

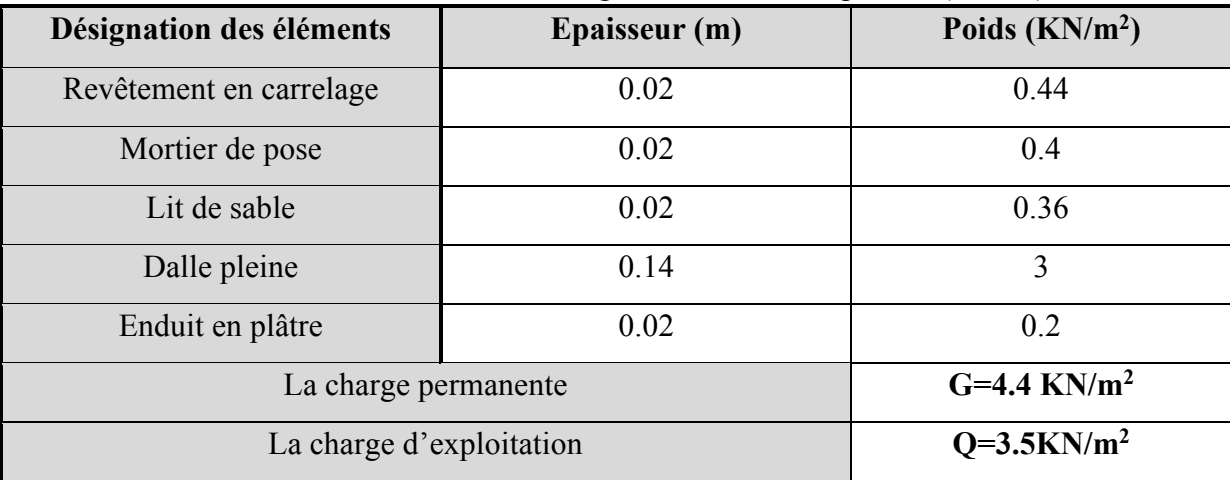

# • **Cloisons extérieurs :**

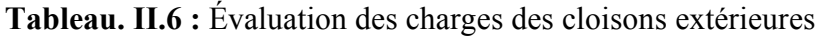

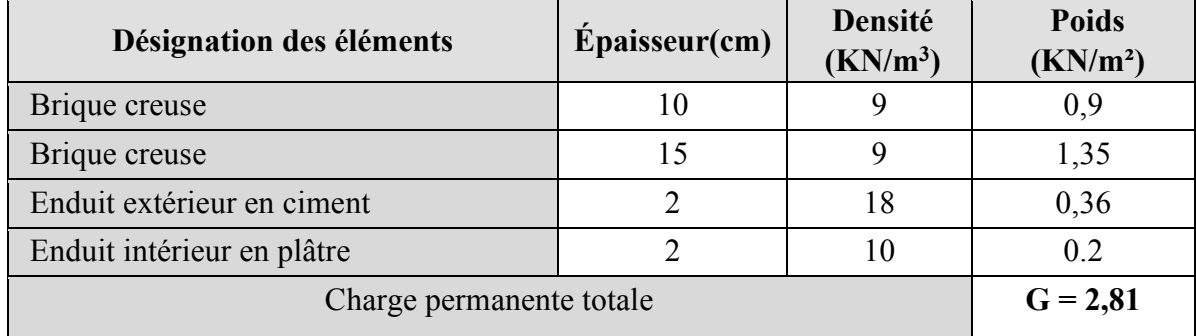

# • **Les escaliers :**

#### **Palier :**

# **Tableau. II.7 :** Evaluation des charges de palier

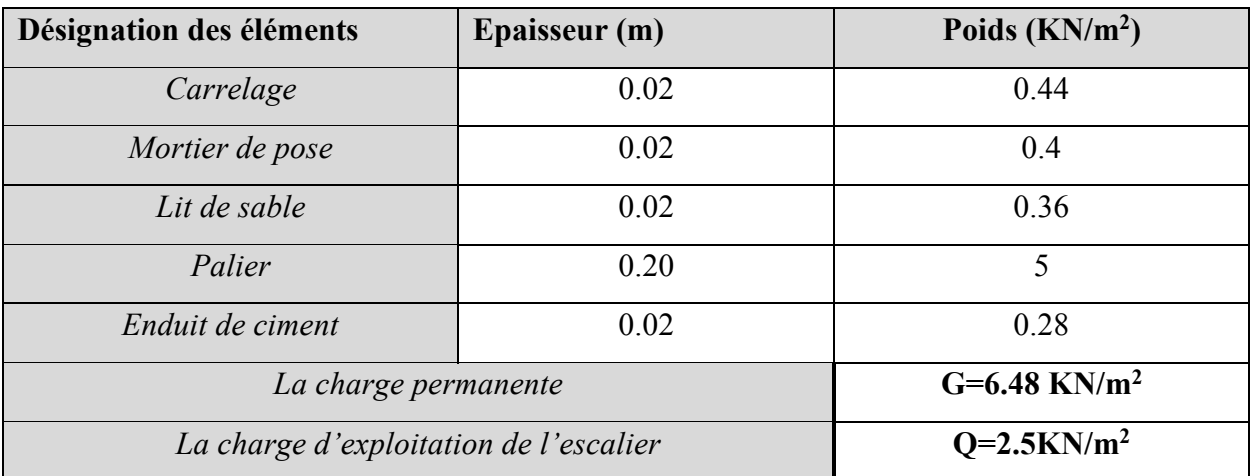

## **Volée :**

**Tableau. II.8 :** Evaluation des charges de la volée

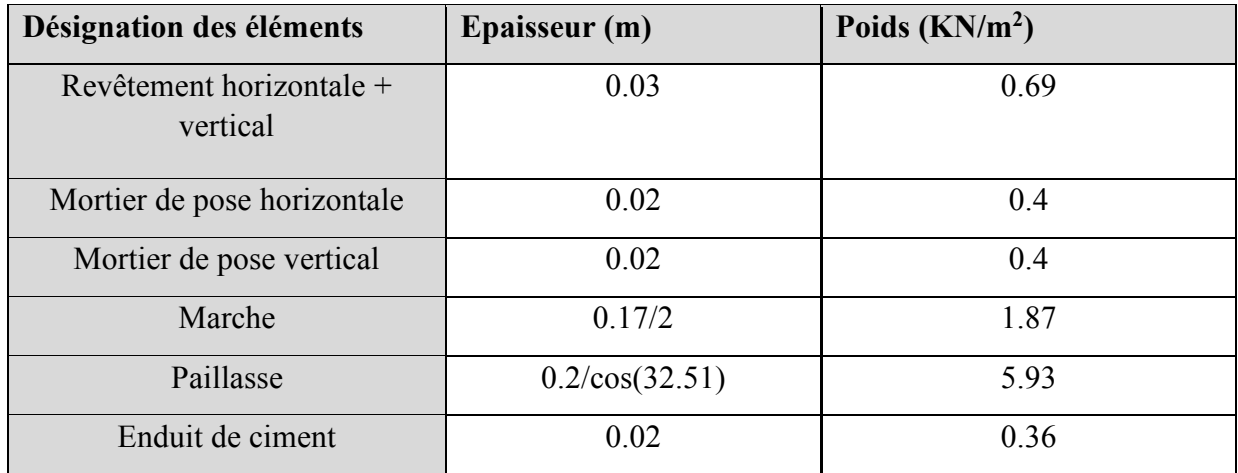

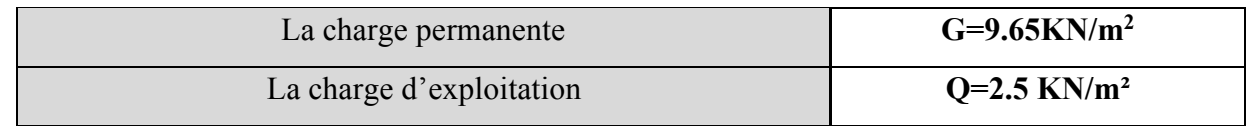

#### • **Les voiles :**

**Tableau. II.9 :**Evaluation des charges des voiles.

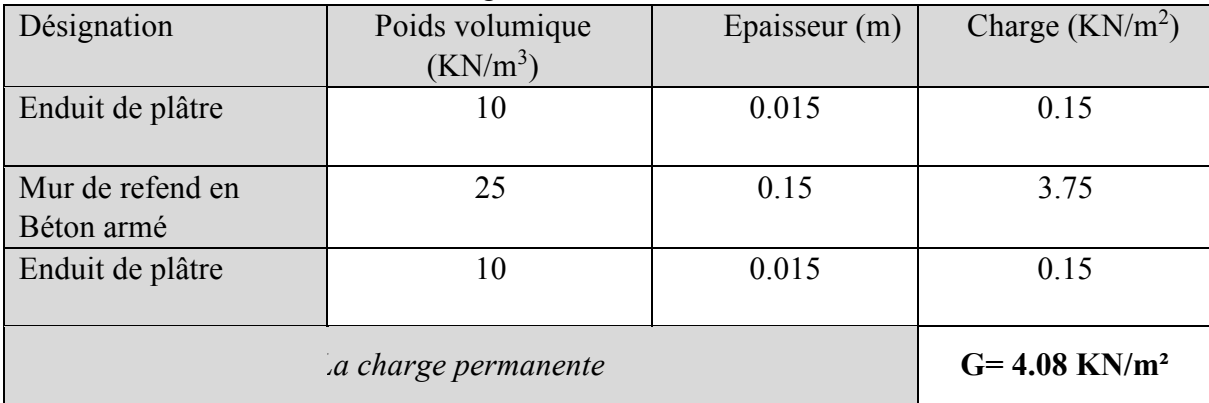

#### **II.8 . Les poteaux :**

Les poteaux sont des éléments en béton armé verticaux destinée a reprendre et transmettre les sollicitation au fondation

- Le prédimensionnement de poteaux se fera en fonction des sollicitations de calcul en compression simple à ELU, toutes vérifications les deux conditions suivantes :
	- Stabilité De forme (flambement).
	- Résistance à la compression.
	- On adopte préalablement aux sections des poteaux comme suit :
- Sous-sol, RDC et 1 étage  $(5*h)=(40*40)$ .
- 2,3 et 4 étage  $(5*h)=(35*35)$ .
- 5, 6et 7 étage  $(5*h)=(30*30)$ .

#### **II.9 Descente de charges :**

Afin d'assures la résistance et la stabilité de l'ouvrage, ils nécessaire de distribuer respectivement les charge et surcharges revenant à chaque élément de la structure.

 Pour la dirent de charge l'évaluation des charges revenant à chaque élément on aura a considérer :

- Le poids propre des éléments.
- La charge supporter sur le plancher.
- La charge des cloisons qui lui revient.
- Le poids des éléments secondaire.
- La descente de charge se fait du niveau le plus haut ver le niveau le plus bas sont les fondations.
- **La loi de dégression :**

Soit  $Q_0$ ,  $Q_1Q_n$  sont des charges d'exploitation respectivement du plancher d'étape

Q0chaque niveaux est déterminé comme suite

- **•** Sous la terrasse :  $Q_0$
- **•** Sous le dernier étage :  $Q_0 + Q_1$
- **•** Sous l'étage immédiatement inférieur :  $Q_0+0.95 (Q_1+Q_2)$
- Sur l'étage immédiatement inférieur : $Q_0+0.95 (Q_1+Q_2+Q_3)$

Pour n > 5 Q0+ (3+n)/2 \*n (Q1+………Qn)

- La descente de charge sur le poteau= D1

 $S_1 = 3.055$  m<sup>2</sup>

 $S_2=1.885 \text{ m}^2$ 

 $S_3 = 2.1025$  m<sup>2</sup>

S4=3.4075 m²

#### **Plancher terrasse inaccessible :**

G=6.4625\*5.83+1.885\*4.4+2.1025\*5.15=56. 79KN. Q=6.4625+1.885\*1.5+2.1025\*3.5=16.61KN.

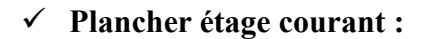

G=3.055\*5.21+3.4075\*9.65+2.1025\*5.15+1.885\*4.4=67.92KN.

Q=3.055\*1.5+1.885\*1.5+2.1025\*3.5=23.28KN.

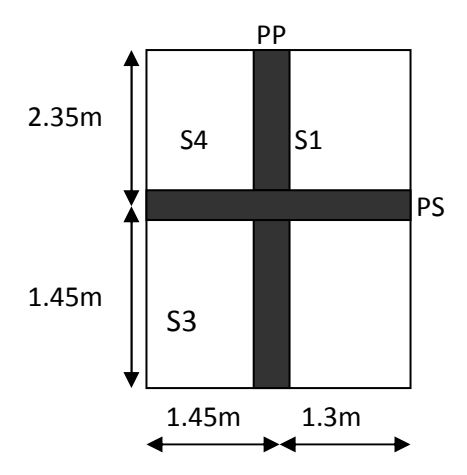

**Les poutres :**

 $G_{pp}$  = 25\*0.45\*0.3\*(1.3+1.45) = 9.28KN.

 $G_{ps} = 25*0.4*0.3*(1.45+2.35)=11.4KN.$ 

#### **Poids des poutres :**

Sous sol , Rdc poteaux (40\*40)cm<sup>2</sup>

 $P=0.40*0.4*25*3.5=14KN$ .

Poteau 1<sup>er</sup> étage :

P=0.40\*0.40\*25\*3=12 KN.

 $2<sup>er</sup>$ ,  $3<sup>er</sup>$  et  $4<sup>er</sup>$  étage :

P= $0.35*0.35*25*3.06=9.37$ KN.

5<sup>er</sup>,6<sup>er</sup> et 7<sup>er</sup> étage :

P=  $0.30*0.3*3.06*25=6.885$ KN.

Tableau. II.10 : Les charges revenant au poteau D1

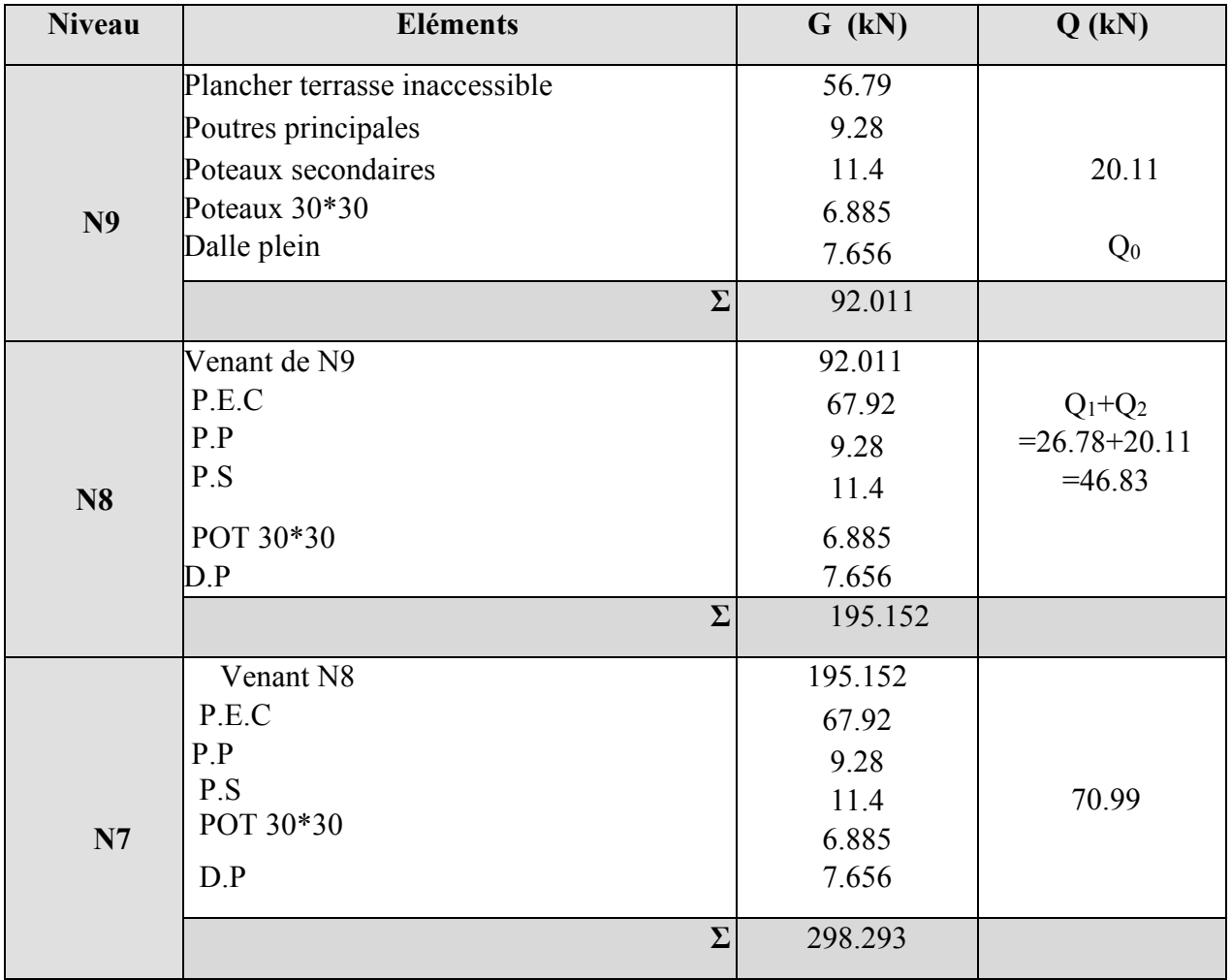

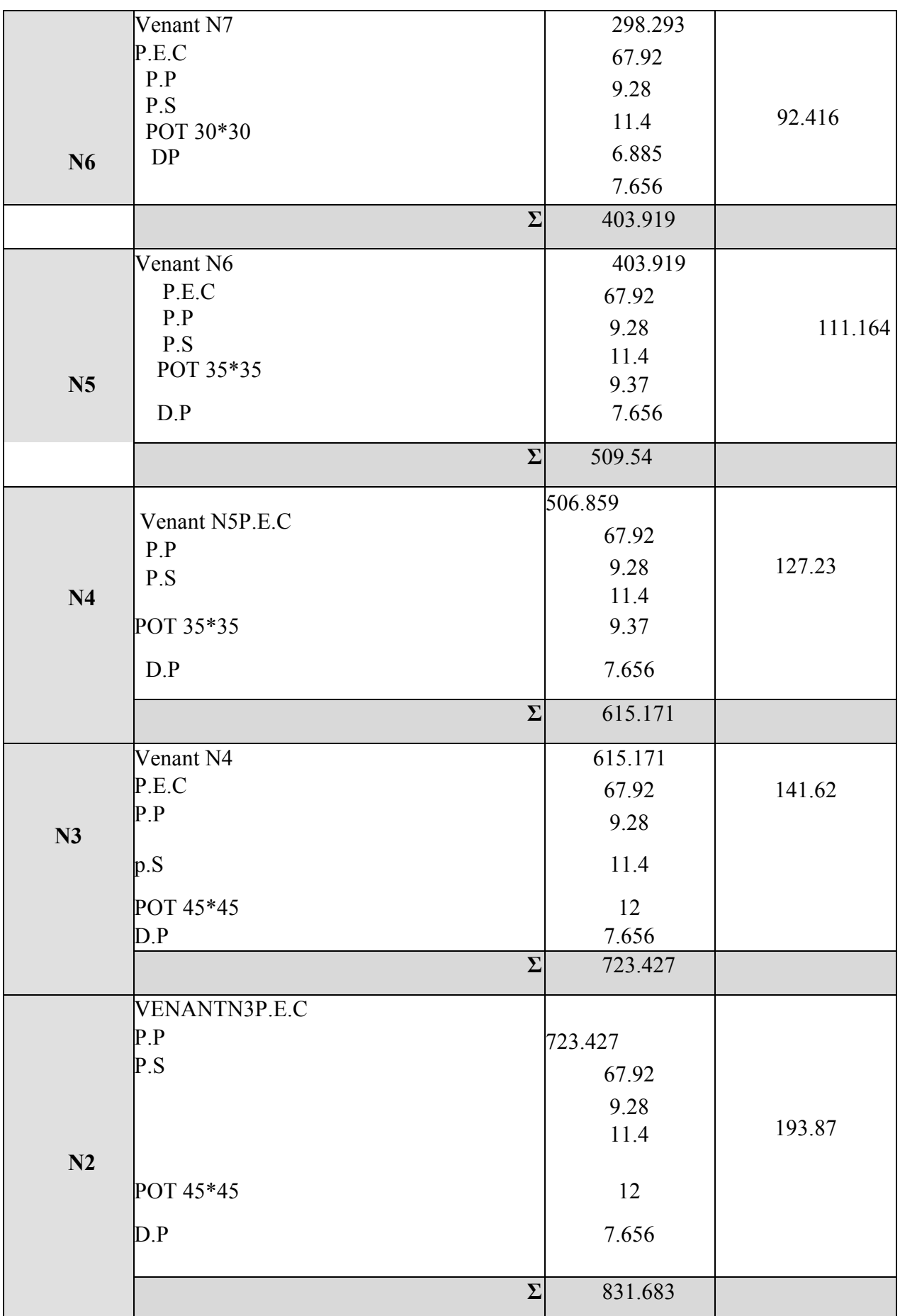

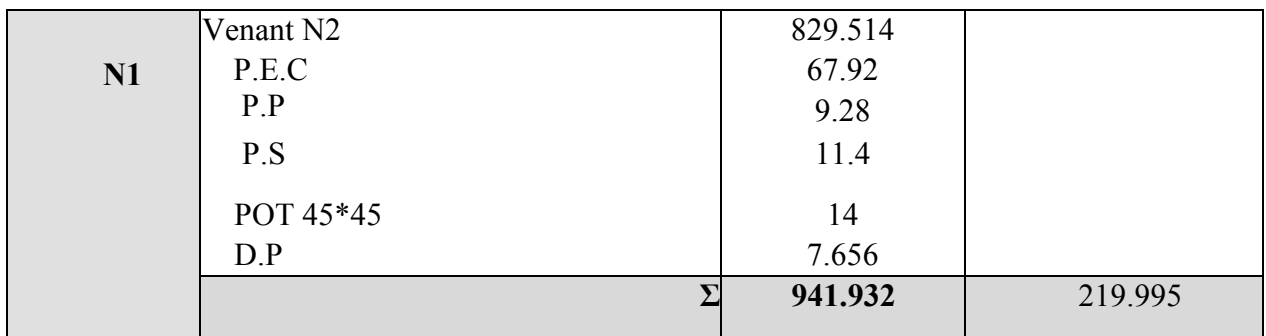

Nu=1.35G+1.5Q

Nu=1601.60 KN

• La descente de charge pour B<sup>2</sup>

# **Tableau. II.11 :** Les charges revenant au poteau B2

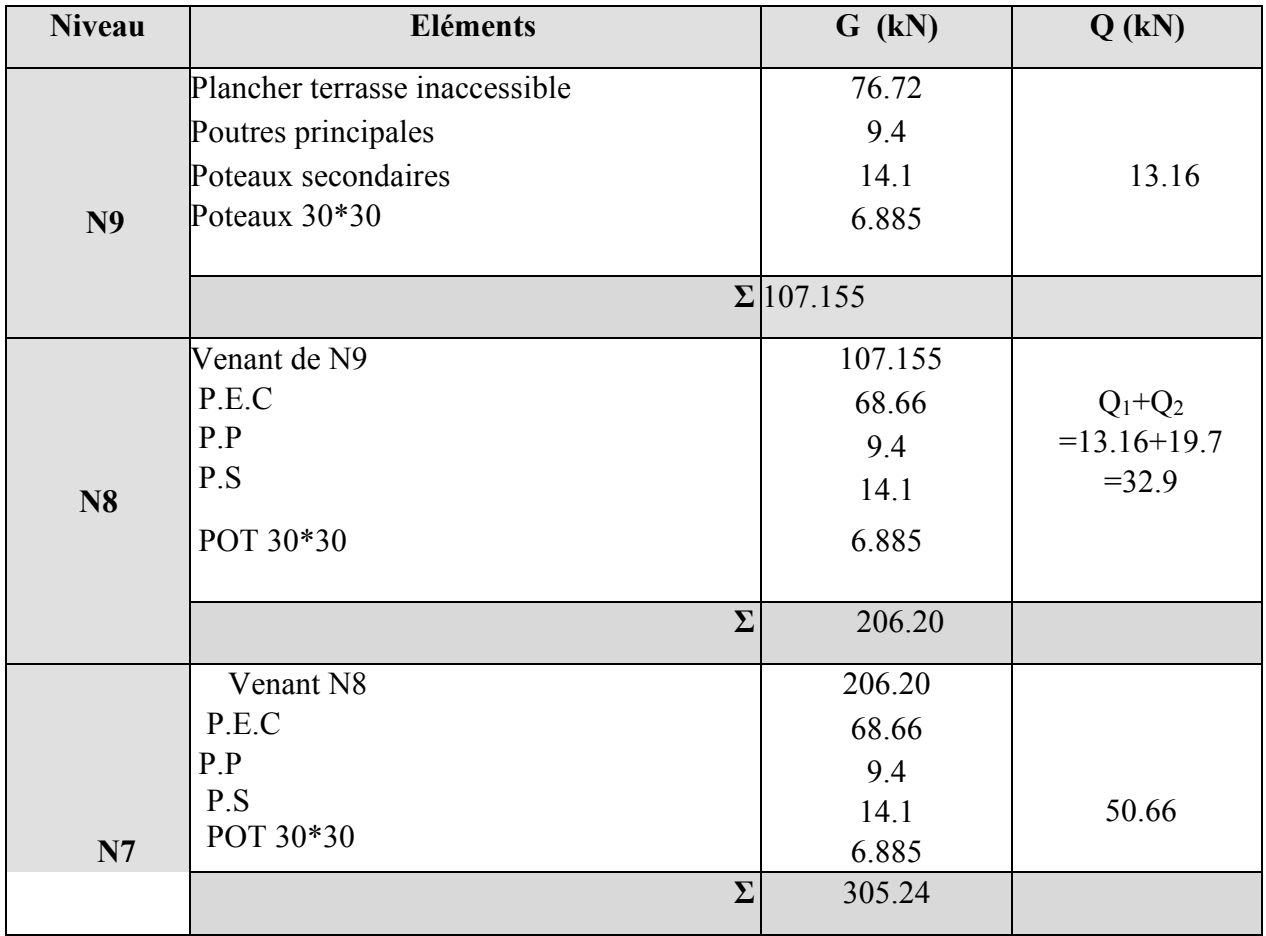

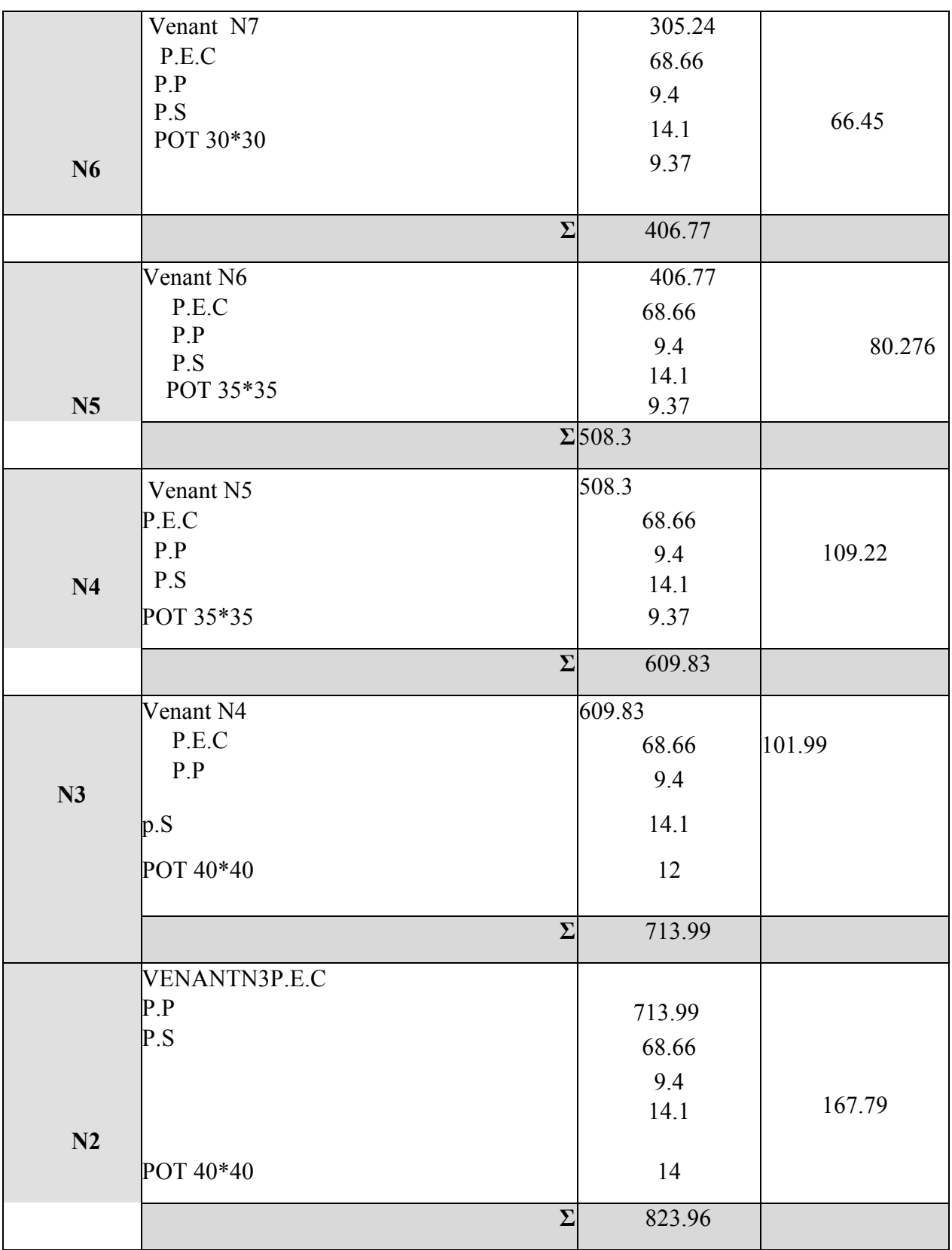

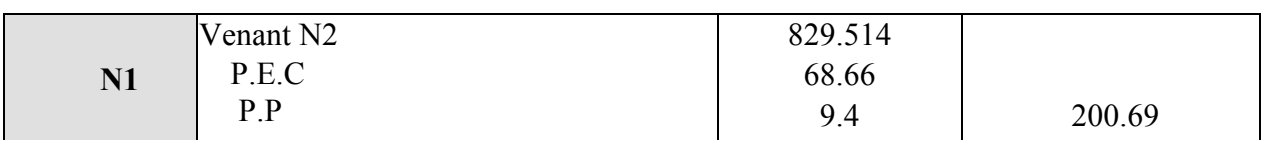

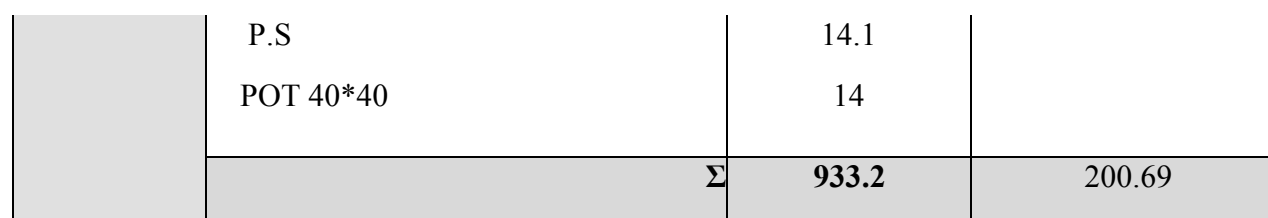

Nu=1.35G+1.5Q

Nu=1560.855 KN

Après avoir effectué le calcul pour la recherche du poteau le plus sollicité ; on a trouvé que le poteau A4 est le plus sollicité.

Selon le **CBA93 (art .13.8.1.1)** on doit majorer l'effort Nu comme suit :

10% poteau intermédiaires voisine de rive dans le cas d'un bâtiment comportant au moins 3 travées 15%, poteaux centraux dans le cas d'un bâtiment à 2 travées dans notre cas c'est une structureà plus de 2 travées, donc l'effort Nu doit être majoré de 10%.

 $Nu=(1.35G+1.5Q) = 1601.60$  KN  $Nu=1.1\times Nu^* = (1.1*1601.60)$ Nu= 1761.76 KN

#### **II.10. Vérification**

• **Vérification à la compression simple du poteau le plus sollicité On** doit vérifier la condition suivante :

 $N_{\mathcal{H}}$  $\equiv$ ≤0.6  $f$ c28  $\overline{R}$ 

Avec B: section du béton

 $B \geq Nu/(0.6*f_{c28}) \Box B_{\text{calculate}}=1761.76*10^{-3}/14.2$ 

 $B \ge 0.124$ 

On a B= $0.4*0.4=0.16$ m<sup>2</sup>

Donc B = 0.16>0.125…………………………….c'est vérifié.

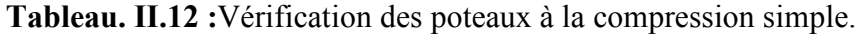

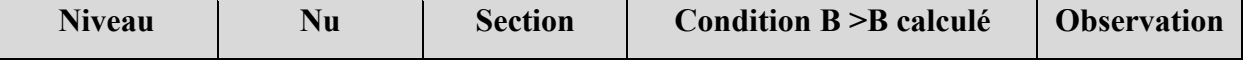

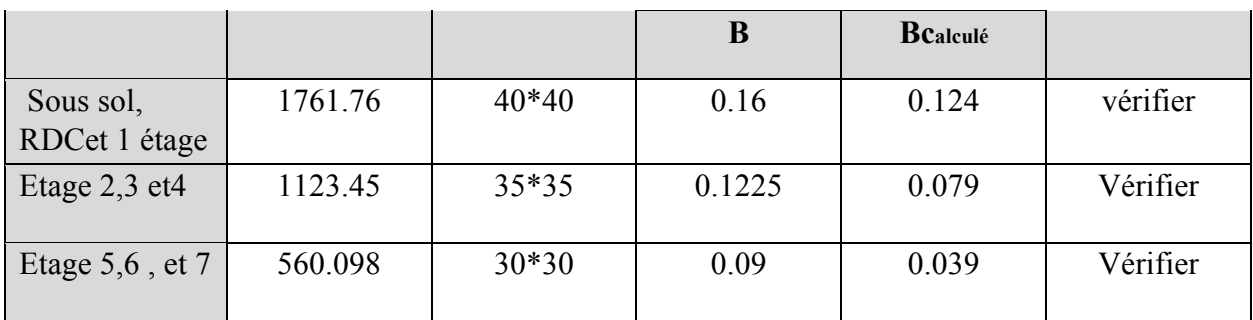

#### • **Vérification de flambement**

D'après le (CBA93),on doit faire la vérification suivante :

] **CBA93 (art.B.8.2.1)**   $(0.9 \gamma b)$ +(As  $fe)/\gamma s$  γs

Br : section réduite du béton ; As :

section des armatures ;  $\gamma_b$  : coefficient

de sécurité de béton ; γs: coefficient de

sécurité des aciers ; α : coefficient en

fonction de l'élancement λ.

$$
\alpha = \begin{cases}\n\frac{0.85}{1 + 0.2 \times \left(\frac{\Lambda}{35}\right) 2} & \text{si } 0 < \Lambda \le 50 \\
0.6 \times \left(\frac{50}{\Lambda}\right) 2 & \text{si } 50 \le \Lambda \le 70\n\end{cases}
$$

Tell que :  $l_f/i$  avec  $i=\sqrt{I/B}$  $L_f = 0.7 * l_0$ 

L0 :hauteur libre poteau =(hauteur d'étage -hauteur de pitre principale )

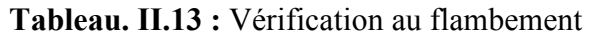

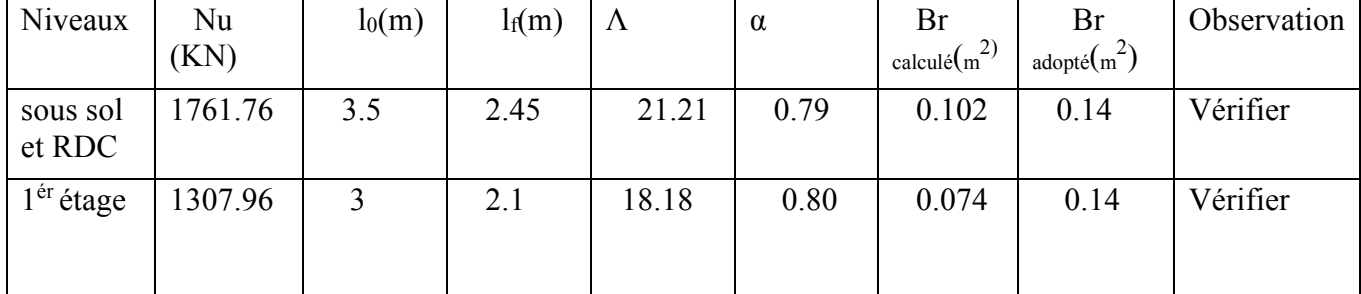

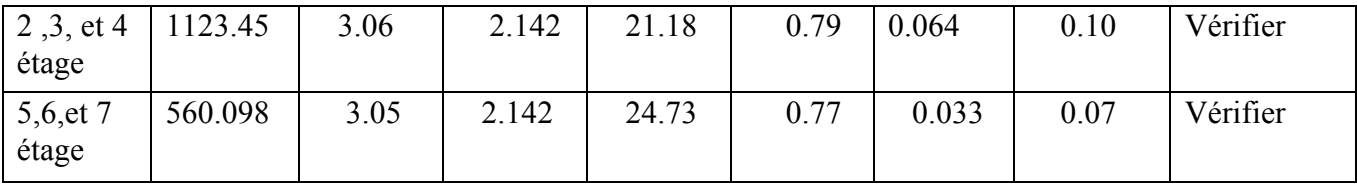

#### **Vérification des conditions de RPA**

Min  $(b,h)$ ≥ 25cm…………(1)

Min  $(b,h) \ge h_e/20$ …………(2)

1/4 ≤ b/h ≤ 4………………(3)

Le tableau suivant résume la vérification du RPA pour les différents poteaux

| <b>Niveau</b>      | <b>Section</b> |             | Condition $(1)$ Condition $(2)$ | Condition (3) | <b>Observation</b> |
|--------------------|----------------|-------------|---------------------------------|---------------|--------------------|
| Sous-sol,          | $40*40$        | $40 \ge 25$ | $40 \ge 17.5$                   | 1/4 < 1 < 4   | Vérifier           |
| <b>RDC</b>         |                |             |                                 |               |                    |
| Et 1 étage         |                |             |                                 |               |                    |
| Etage $2,3$ et 4   | $35*35$        | $35 \ge 25$ | 35 > 15                         | 1/4 < 1 < 4   | Vérifier           |
| Etage $5,6$ et $7$ | $30*30$        | $30 \ge 25$ | 30 > 15                         | 1/4 < 1 < 4   | Vérifier           |

**Tableau. II.14 :** Vérification des conditions de RPA.

#### **II.11 Conclusion :**

Après que nous avons fini le prédimensionnement des éléments structuraux et que nous avons fini toutes les vérifications nécessaires nous avons adopté les sections suivantes

- Poutre principale :  $30*45$  cm<sup>2</sup>
- Poutre secondaire :  $30*40 \text{cm}^2$
- Poteau sous-sol, RDC et 1<sup>ér</sup> étage :40\*40 cm<sup>2</sup>
- Poteau  $2^{er}$ ,  $3^{er}$  et  $4^{er}$  étage : 35\*35 cm<sup>2</sup>
- Poteau  $5^{\text{er}}.6^{\text{er}}$  et  $7^{\text{er}}$ :30\*30 cm<sup>2</sup>

# **Chapitre III Calcul des éléments secondaire**

#### **III .Introduction :**

Dans une construction des éléments principaux et des éléments secondaires. Dans ce chapitre on s'intéresse uniquement à l'étude des éléments secondaires tels que les planchers, les escaliers, l'acrotère et en fin l'ascenseur. Cette étude se fait en suivant le cheminement suivant : évaluation des charges sur l'élément considéré, calcul les sollicitations les plus défavorable puis, détermination de la section d'acier nécessaire pour reprendre les charges en respectant les réglementations et recommandations en vigueur.

## **III.1. Calcul des planchers**

#### **III.1.1 Introduction**

Les planchers sont des aires, généralement planes qui servent à séparer les différents niveaux, ses différents rôles sont :

- Rôle de résistance, supporter les charges appliques.
- Rôle d'isolation thermique et phonique.
- Transmission des charges et surcharges aux éléments porteurs.

#### **III.1.2 Etude des poutrelles :**

Les poutrelles sont calculées en flexion simple en respectant les critères de continuité et d'inertie constante.

#### **III .1.2.1 Méthodes de calcul :**

Les deux méthodes utilisées pour le calcul des sollicitations dans les poutrelles :

- La méthode forfaitaire.
- La méthode de Caquot.

#### **a. Méthode forfaitaire :**

Pour déterminer les moments aux appuis et en travées, il est possible d'utiliser la méthode forfaitaire si les quatre conditions sont vérifiées.

- 1. Surcharges d'exploitations modérées  $Q \le \text{min} (2G; 5 \text{ KN/m}^2)$ .
- 2. Moment d'inertie est le même dans toutes les travées.
- 3. Les portées successives sont dans le rapport compris entre 0,8 et 1,25.
- 4. La fissuration est peu nuisible (F.P.N).

#### **Exposition de la méthode :**

Soit une poutre continue soumise à une charge q

Et Soit :  $Q$  +  $G$ *Q* +  $\alpha = \frac{Q}{Q}$  avec  $\alpha$ : Coefficient traduit l'importance de  $\frac{Q}{Q}$  $Q + G$ 

#### **Moment sur appuis :**

- **Appuis de rive** : les moments sont nuls cependant on les ferrailles (aciers de fissuration) avec une quantité d'acier équilibrant un moment égale à (- 0,15M0).
- **Appuis intermédiaires :**

**Poutres à deux travées :** 

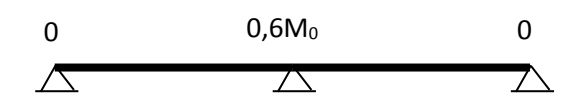

**Figure. III.1 :** Diagramme des moments des appuis pour une poutre à 2 travées

Les moments sont de l'ordre de  $(-0.6M_0)$ 

#### **Poutres à plus de deux travées :**

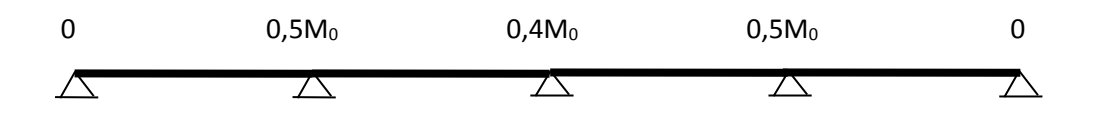

**Figure. III.2** Diagramme des moments des appuis pour une poutre a plus de à travées Ces moments sont de l'ordre de :  $(-0.5M_0)$ : Pour les appuis voisins de l'appui de rive.

(-0,4M0) : Pour les autres appuis intermédiaires.

Tel que M0 : Le maximum des deux moments isostatique encadrant l'appui considéré.

$$
M_0{=\frac{q\cdot L_i^2}{8}}
$$

#### **Moment en Travées :**

Les moments en travée sont déterminés à partir des deux conditions suivantes

(1) 
$$
M_t + \frac{|M_s| + |M_d|}{2} \ge \max \begin{cases} (1+0, 3 \cdot \alpha) \cdot M_0 \\ 1, 05 \cdot M_0 \end{cases}
$$

$$
(2): \begin{cases} M_t \geq \frac{(1, 2+0, 3 \cdot \alpha) \cdot M_0}{2} \dots (a) \\ M_t \geq \frac{(1+0, 3 \cdot \alpha) \cdot M_0}{2} \dots (b) \end{cases}
$$

(a) : Si c'est une travée de rive.

- (b) : Si c'est une travée intermédiaire.
- $M_t$  : est le maximum entre (1) et (2).

Tel que  $M_0$ : Moment isostatique de la travée considérée.

#### **Evaluation des efforts tranchant :**

Les efforts tranchants sont évalués en appliquant une des deux méthodes suivantes :

• Soit forfaitairement en supposant la discontinuité entre les travées, dans ce cas les efforts tranchants hyperstatiques sont confondus même avec les efforts tranchants isostatiques sauf pour les premiers appuis intermédiaires (voisin de rive).

L'effort tranchant isostatique doit être majoré de :

- 15 % s'il s'agit d'une poutre à deux travées
- 10 % s'il s'agit d'une poutre à plus de deux travées.
- Soit par la méthode RDM :

Compte tenu de la continuité :  $V_u = V_{u0}$  (isostatique) + (M<sub>i</sub>-M<sub>i-1</sub>) / L<sub>i</sub>

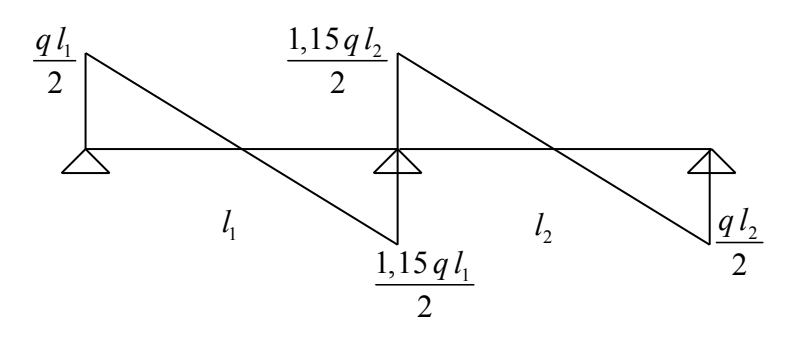

**Figure.III.3 :** Diagramme des efforts tranchants pour une poutre à deux travées

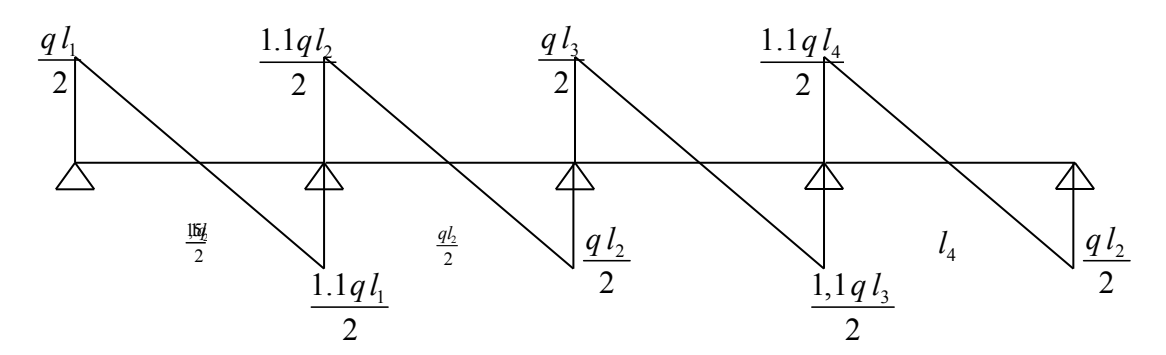

**Figure.III.4 :** Diagramme des efforts tranchants pour une poutre à plus de deux travées

# **b. Méthode de Caquot :**

## **Condition d'application :**

Cette méthode s'applique pour les planchers à surcharge élevée mais peut également s'appliquée pour les planchers à surcharge modérée lorsque l'une des conditions de la méthode forfaitaire n'est pas satisfaite.

## **Principe de la méthode :**

Cette méthode est basée sur la méthode des trois moments que Caquot a simplifiée et corrigé pour tenir compte de l'amortissement des effets de chargement des travées éloignées sur un appui donné, et de la variation du moment d'inertie des travées successives.

## **Moment en appuis :**

$$
M_{i}=\frac{q_{g}L_{g}^{3}+q_{d}L_{d}^{3}}{8,5(L_{g}+L_{d})}
$$

 $'$  of  $I'$  $g^{\rm \omega L}_{\rm d}$  $_{\rm g}$ ,  $_{\rm 4d}$  $L<sub>a</sub>$  et  $L<sub>d</sub>$  : Longueurs fictives Telque :  $\{$  $q_{\text{g}}$ ,  $q_{\text{d}}$  : Chargement à gauche et à droite de l'appui respectivement  $\int$ ₹  $\overline{\mathcal{L}}$ 

' 0.8L : Travée intermédiare L L : Travée de rive  $\int$  $=\{$  $\overline{\mathcal{L}}$ 

# **Moment en travée :**

Les moments en travée sont calculés par les méthodes de RDM en isolant la travée considérer

$$
M(x) = M_0(x) + M_g \times (1 - \frac{x}{l}) + M_d \times \frac{x}{l}
$$

$$
M_0(x) = \frac{Pu \times x}{2} \times (l - x)
$$

Avec : *i i*  $\frac{d}{dx}$   $\frac{d}{dx}$   $\frac{d}{dx}$  $Pu \times l$  $l_i$   $M_g - M$ *x* × −  $=\frac{v_i}{2}-$ 2

Mg et M<sub>d</sub>: Moment à gauche et à droite pris avec leurs signes.

#### **Evaluation des efforts tranchants :**

On utilise la méthode de la RDM :

$$
V = \frac{P u \times l_i}{2} + \frac{M_i - M_{i-1}}{l_i}
$$

Avec :  $M_i$ : moment sur l'appui de droite de la travée considérée.

: moment sur l'appui de gauche de la travée considérée. *Mi*−<sup>1</sup>

: portée de la travée. *i l*

#### **III.1.2.2. Les différents types des poutrelles :**

#### **Dans le cas de notre projet on a 2 types de poutrelles :**

**Type 01 :** poutrelles sur 2 appuis pour les étages de service et de commerce habitation et terrasse.

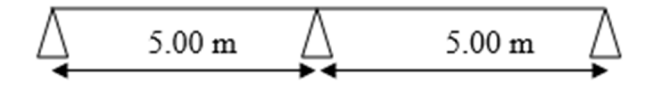

Figure. III.5 : schémas statique du 1<sup>ere</sup> type de poutrelle

**Type 02 :** poutrelles sur 3 appuis pour les étages service et commerce habitation et terrasse.

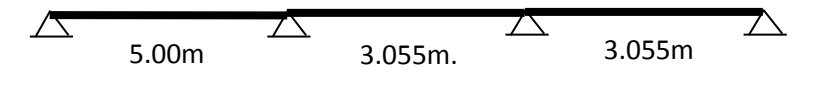

**Figure. III .6** : schémas statique du 2<sup>eme</sup> type de poutrelle

#### **III.1.2.3. Calcul des sollicitations :**

Pour illustrer les deux méthodes de calcul on présente deux exemples. On prendra comme exemples les poutrelles type 01 et 02 du plancher terrasse inaccessible.

**Exemple de calcul pour la terrasse inaccessible :** 

**Poutrelle type 01** 

G = 5.83 KN/m<sup>2</sup>; Q = 1 KN/m<sup>2</sup> **A L`ELU**   $q_u = (1,35 \text{ G} + 1,5 \text{ Q}) \times b = (1,35 \times 5.83 + 1,5 \times 1) \times 0,65 = 6,09 \text{ KN/ml}$ 

## **A L`ELS**

 $q_s = (G + Q) \times b = (5.83 + 1) \times 0.65 = 4.44$  KN/ml

Avec b : entre axe de deux poutrelles successives.

## **Vérification des conditions d'application de La méthode forfaitaire :**

- Q=1.5KN/m<sup>2</sup>≤ min (2×5.83 ; 5 KN/m²)…………………………vérifié.
- Les moments d'inertie sont constants dans toutes les travées……vérifié.
- 5/5=1………………………………………………………………vérifié.
- La fissuration est peu nuisible ……………………………………vérifié.

Les conditions sont vérifiées donc en peut appliquer la méthode forfaitaire.

## - **Calcul des sollicitations**

## **Calcul des moments isostatiques :**

## **A L`ELU**

Travée AB : 
$$
M_{01} = \frac{q_u L^2}{8} = 19.034 \text{KN.m}
$$
  
Travée BC:  $M_{02} = \frac{q_u L^2}{8} = 19.034 \text{KN.m}$ 

## **A l`ELS**

Travée AB :  $M_{01} = 13.875$ KN.m

Travée BC : M<sub>02</sub>= 13. 875KN.m

# **En appuis**

## **Appuis de rive :**

#### $M_A=M_C=0$

Sur les appuis de rive, les moments sont nuls, mais le BAEL préconise de mettre des armatures de fissuration équilibrant un moment fictif  $M = -0.15 \times M_0$ 

## **A L`ELU**

 $M_A=M_C = -0.15\times19.034 = -2.855KN.m$ 

#### **A l`ELS**

 $M_A=M_C = -0.15\times13.875= -2.081$ KN.m

## **Appuis intermédiaire :**

# **A L`ELU**

 $M_B$ = -0.6×19.034= -11. 42KN.m

## **Al`ELS**

 $M_B$ = -0.6×13.875= -8. 325KN.m

## **Moments en travées**

$$
\alpha = \frac{Q}{Q+G} = 0.146
$$

 $1.2+0.3\alpha = 1.243$ 

Puisque dans cet exemple on a des travées de même longueur après l'application numérique on aurait

## **A l`ELU**

 $M_{tAB}$ =  $M_{tBC}$   $\geq$  14.276 KN.m

## **A l`ELS**

 $M_{tAB}$ =  $M_{tBC}$  2 10.406 KN.m

## **Les efforts tranchants :**

#### **Travée AB :**

 $V_A = q \times 1/2 = 15.228$ KN.

 $V_B$ = 1.15 q×l/2=17.812KN

## **Travée BC**

 $V_B$ =- 1.15 q×l/2=-17.812KN

 $V_A = q \times 1/2 = 15.228$ KN.

De même les résultats de calcul pour les poutrelles du plancher étage courant type 01 sont résumé dans le tableau suivant :

G= 5.21KN/m Q=1.5KN/m

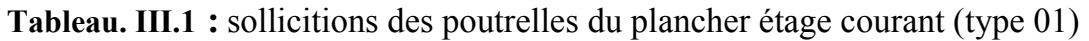

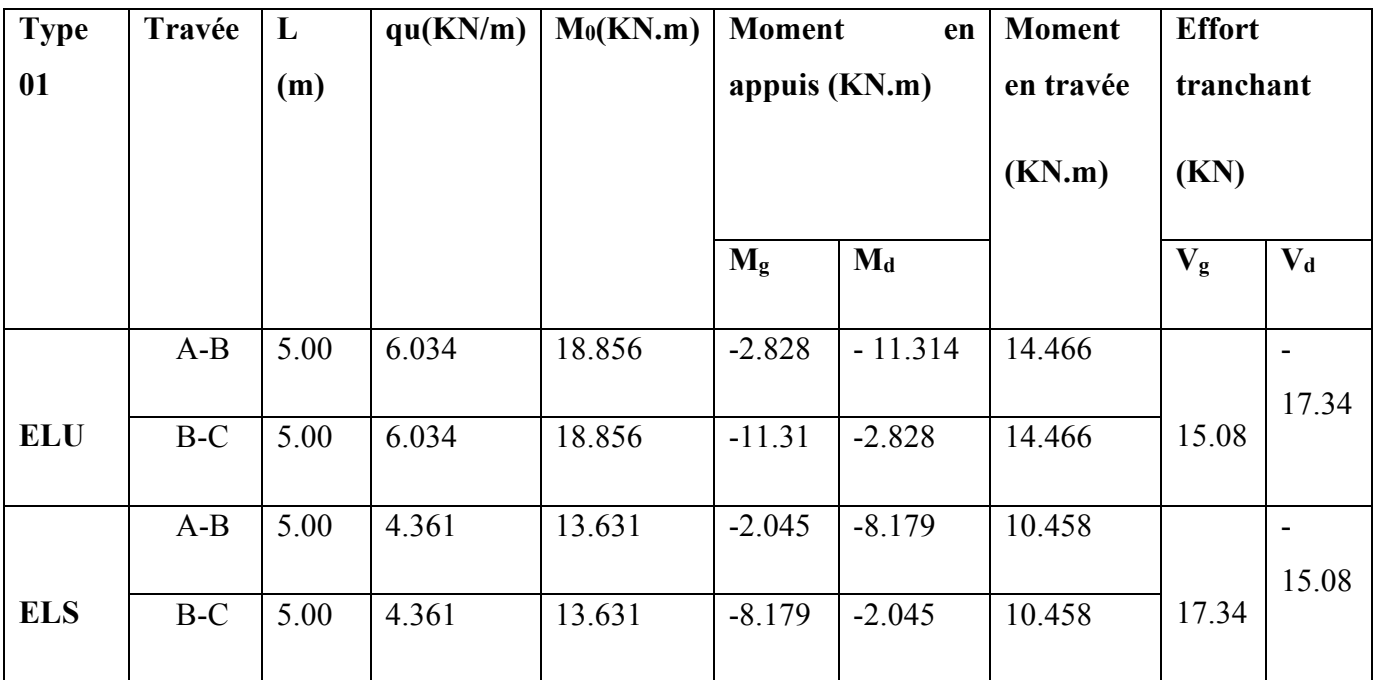

De même les résultats de calcul pour les poutrelles du plancher étage courant type 01 sont résumé dans le tableau suivant :

 $G= 5.21$ KN/m  $Q=5$ KN/m

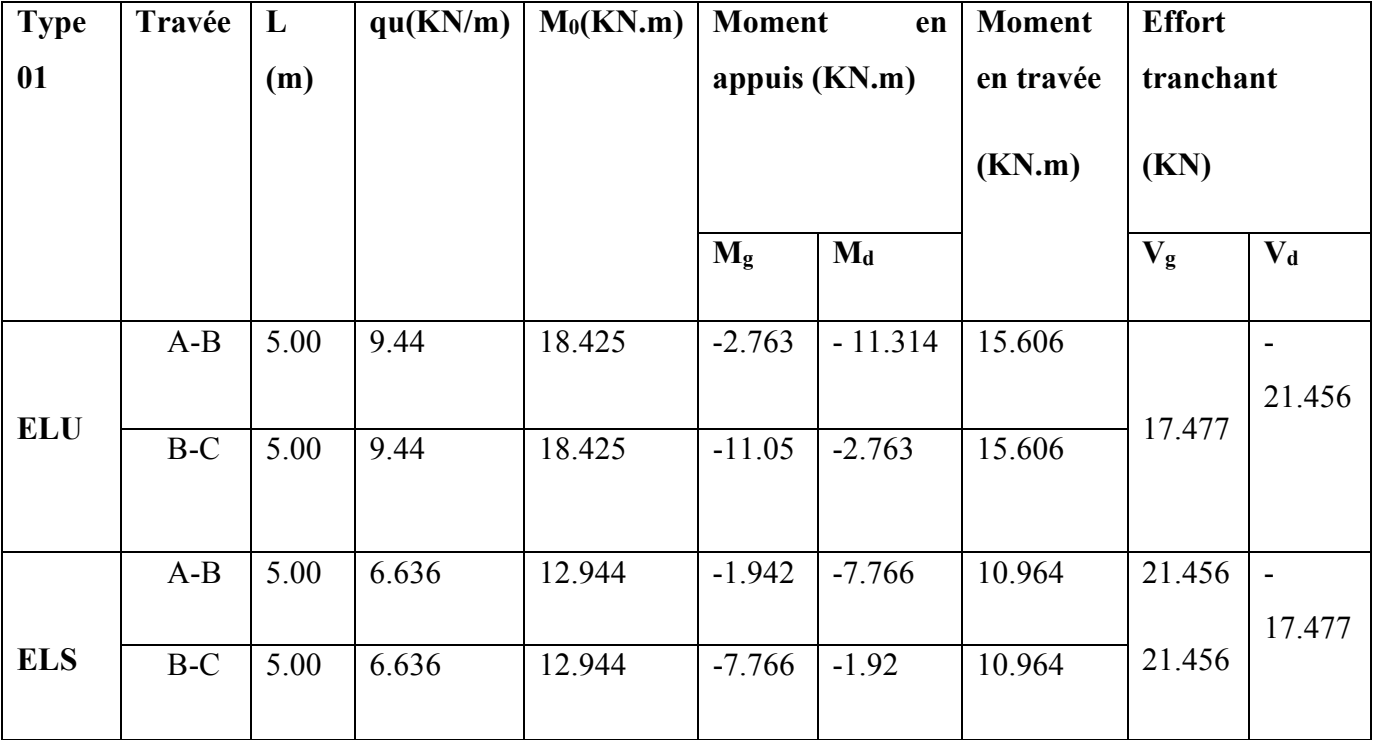

**Tableau. III.2** : Sollicitions des poutrelles du plancher RDC (type 01)

# **Poutrelle Type 2 :**

$$
\begin{array}{cccc}\n\Delta & & \Delta & & \Delta \\
5.00 \text{m} & & 3.055 \text{m} & & \\
\end{array}
$$
 3.055 m.

**Figure. III .7 :** Schéma statique de poutrelle (type 2)

# 1. **Vérification des conditions d'application de La méthode forfaitaire :**

- Q=1.5KN/m<sup>2</sup>≤ min (2×5.83 ; 5 KN/m²)…………………………………………vérifié.
- Les moments d'inertie sont constants dans toutes les travées………………...…vérifié.

$$
\frac{L_i}{L_{i+1}} = 5/3.055 = 1.6
$$

• La fissuration est peu nuisible……………………………………..…………vérifié.

 Dans ce cas la méthode forfaitaire n'est pas applicable car la 3eme condition n'est pas vérifier donc on applique la méthode de Caquot minorée. En remplace G par dans le calcul des moments aux appuis.

## **Calcul des moments aux appuis :**

## **Aux niveaux d'appuis de r rives**

 $M_A=M_D = 0$  KN.m mais le = 0 KN.m mais le BAEL exige des aciers de fissure

 $M_A=M_D = -0.15 M_0$  AVEC  $M_0 = qu \times l^2 / 8$ 

 $M_A=M_D = -2.28$  KN.m

5.83 KN/m<sup>2</sup> ;  $Q = 1$  KN/m<sup>2</sup>

G'= 2/3 G= 3.88KN/m<sup>3</sup>.  
\n
$$
q_u = (1,35 G^{\dagger} + 1,5 Q) \times b = (1,35 \times 3.88 + 1,5 \times 1) \times 0,65 = 4.379 \text{ KN/ml}
$$

 $q_s = (G + Q) \times b = (3.88 + 1) \times 0.65 = 4.439$  KN/ml

$$
M_{i} = -\frac{Pu \times (l_{g}^{'} + l_{d}^{'} )}{8,5 \times (l_{g}^{'} + l_{d}^{'} )}
$$

## **Appuis B**

 $q_g = q_d = q'$ 

 $l$ `g = 5.00 m

 $l\hat{d} = 0.8 \times 3.055 = 2.044 \text{ m}$ 

ELU  $M_B$ = -9. 677KN.m

ELS  $M_B$ = -7. 007KN.m

# **Apppuis C**

 $\Gamma$ g = 2.044m

 $l\hat{}d = 3.055m$ 

 $ELU$   $M_C$ = -4.045 KN.m

ELS  $M_C$ = -2.925 KN.m

# **Les moments en travées**

 $G = 5.83$  KN/m<sup>2</sup> ;  $Q = 1$  KN/m<sup>2</sup>

$$
M(x) = M_0(x) + M_g \times (1 - \frac{x}{l}) + M_d \times \frac{x}{l}
$$

$$
M_0(x) = \frac{Pu \times x}{2} \times (l - x)
$$

$$
A \text{vec}: x = \frac{l_i}{2} - \frac{M_g - M_d}{P u \times l_i}
$$

## **Travée AB**

$$
x = \frac{5}{2} - \frac{9.677}{6.090 \times 5.00} = 2.182m
$$

 $M_0(x) = \frac{0.696 \times 2.162}{2} \times (5-2.182) = 18.723 K N.m$ 2  $\alpha_0(x) = \frac{6.090 \times 2.182}{2} \times (5 - 2.182) =$ 

## **A L`ELU**

$$
M(x) = 18.723 + (-9.665 \times \frac{2.182}{5}) = 14.50 \, \text{KN} \cdot \text{m}
$$

# **A L`ELS**

 $M(x) = 10.593 KN.m$ 

## **Travée BC**

$$
x = \frac{3.055}{2} - \frac{-9.677 - (-4.15)}{6.090 \times 3.055} = 1.83m
$$

$$
M_0(x) = \frac{6.090 \times 1.83}{2} \times (3.055 - 1.83) = 6.826 \, \text{KN} \cdot \text{m}
$$

#### **A L`ELU**

$$
M(x) = 6.826 - 9.677(1 - \frac{1.83}{3.055}) - 4.15 \times 1.83 / 3.055 = 0.524 K N.m
$$

#### **A L`ELS**

 $M(x) = 0.412 K N.m$ 

## **Travée CD**

$$
x = \frac{3.055}{2} - \frac{-4.15 - 0}{6.090 \times 3.055} = 1.745m
$$

$$
M_0(x) = \frac{6.090 \times 1.83}{2} \times (3.055 - 1.83) = 6.826 \, \text{KN} \cdot \text{m}
$$

#### **A L`ELU**

$$
M(x) = 6.940 - 4.15 \times (1 - \frac{1.745}{3.055}) = 5.227 \, KN.m
$$

## **A L`ELS**

 $M(x) = 3.819KN.m$ 

# **Calcul des efforts tranchants**

$$
V = \frac{P u \times l_i}{2} + \frac{M_i - M_{i-1}}{l_i}
$$

#### **Travée AB**

$$
VA = \frac{6.090 \times 5}{2} + \frac{-9.677 - 0}{5} = 13.289 \, KN
$$

$$
VB = \frac{-6.090 \times 5}{2} + \frac{-9.677 - 0}{5} = -17.16 \, KN
$$

#### **Travée BC**

$$
VB = \frac{6.090 \times 3.055}{2} + \frac{-4.15 + 9.677}{3.055} = 11.11 \, \text{KN}
$$

$$
VC = \frac{-6.090 \times 3.055}{2} + \frac{-4.15 + 9.677}{3.055} = -4.776 KN
$$

#### **Travée CD**

$$
VC = \frac{6.090 \times 3.055}{2} + \frac{0 + 4.15}{3.055} = 10.66 KN
$$

$$
VD = \frac{-6.090 \times 3.055}{2} + \frac{0 + 4.15}{3.055} = -7.94 \, KN
$$

# **Diagramme des moments en (KN.m)**

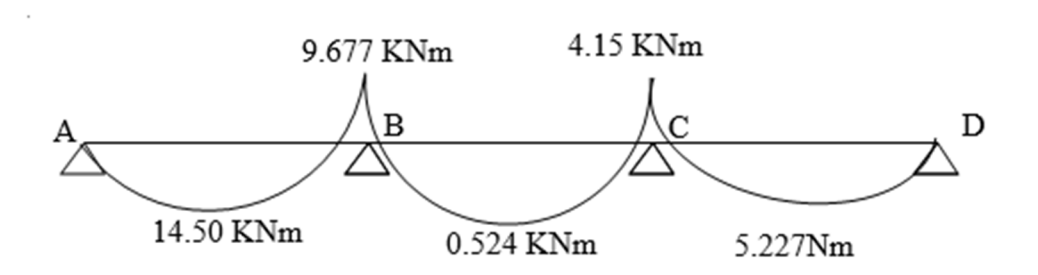

**Figure. III .8:** diagramme des moments de la poutrelle du plancher terrasse inaccessible (type2)
## **Diagramme des efforts tranchants en (KN**

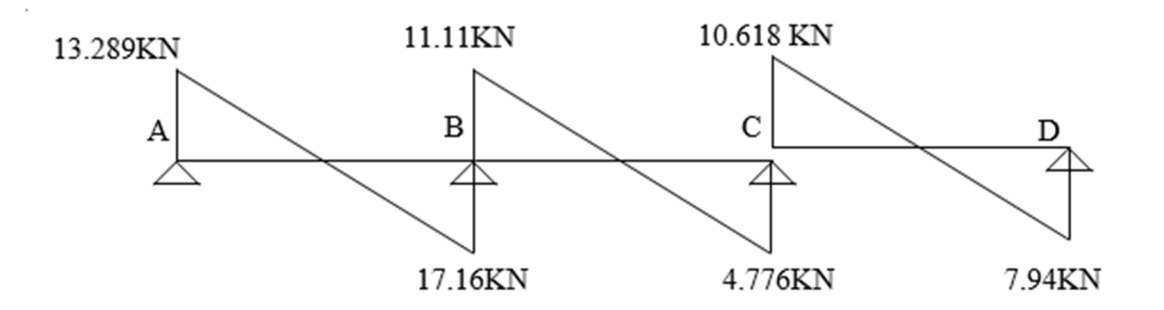

**Figure.III.9 :** diagramme des efforts tranchants aux appuis du plancher terrasse accessible (type 2)

Les résultats de calcul pour les poutrelles de type 2 sont résumé dans tableaux suivant :

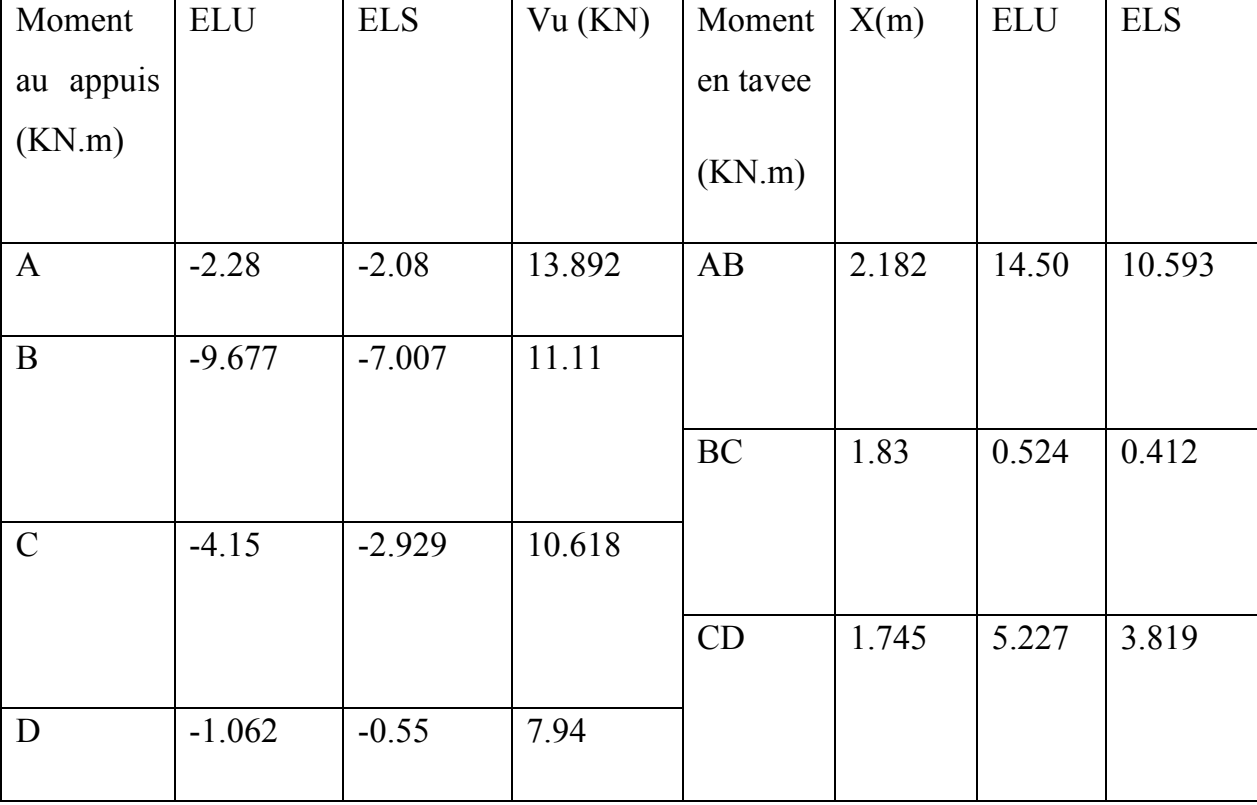

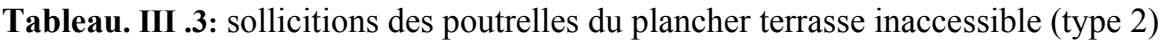

De même les résultats de calcul pour les poutrelles du plancher à l`étage courant Les résultats de calcul pour les poutrelles du plancher à l'étage courant de type 2 sont résumé dans tableaux suivant :

 $G= 5.21$ KN/m  $Q=1.5$ KN/m

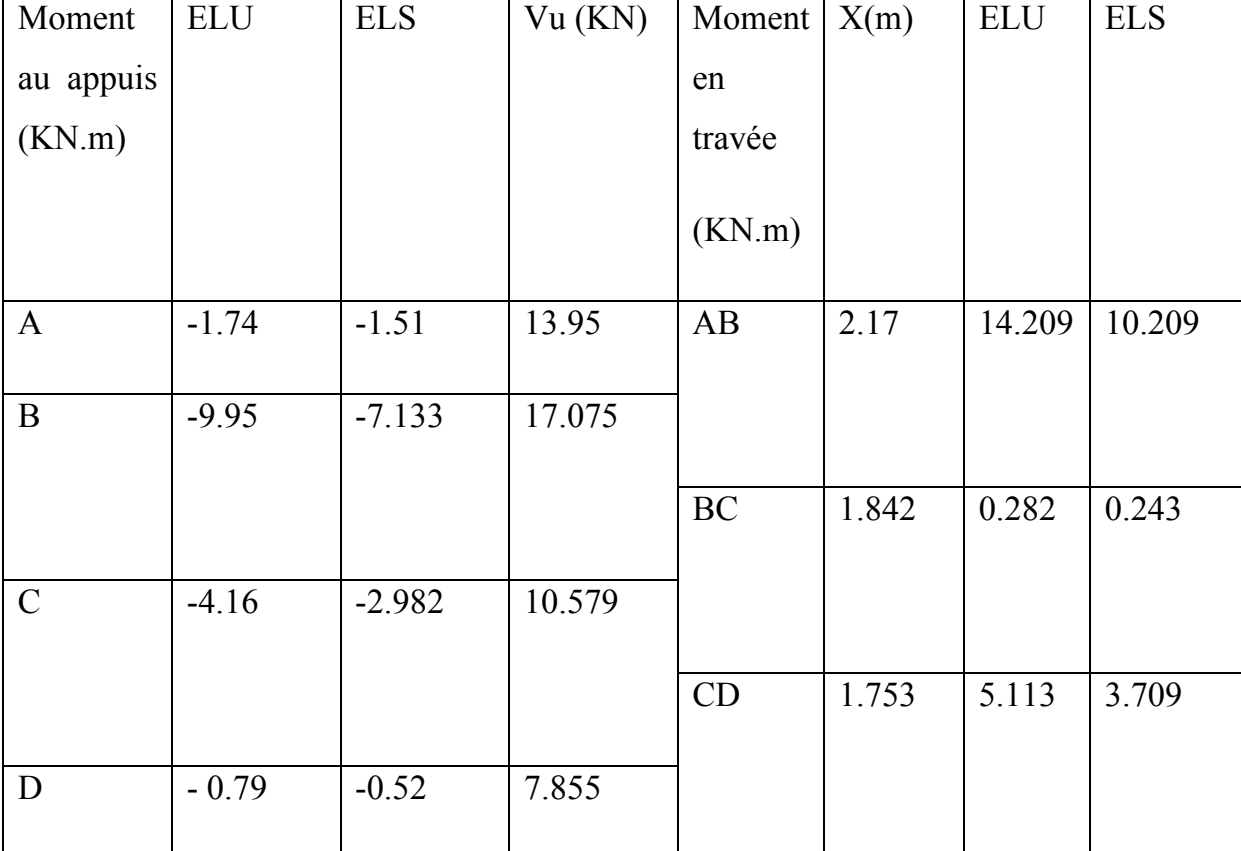

**Tableau. III .4 :** Sollicitions des poutrelles à l'étage courant (type 2)

De même les résultats de calcul pour les poutrelles du plancher au RDC

Les résultats de calcul pour les poutrelles du plancher au RDC de type 2 sont résumé dans tableaux suivant :

 $G= 5.21$ KN/m  $Q=5$ KN/m

**Tableau**. **III .5 :** sollicitions des poutrelles au RDC (type 2)

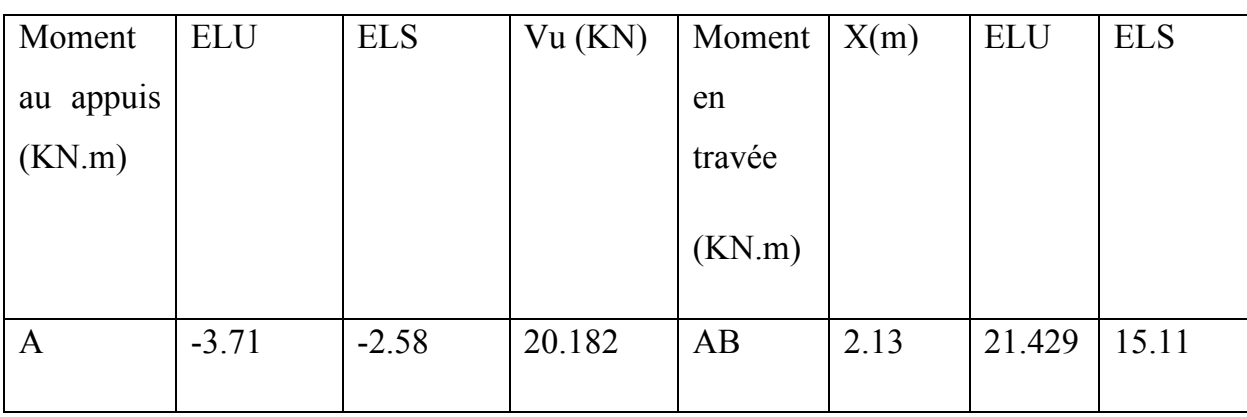

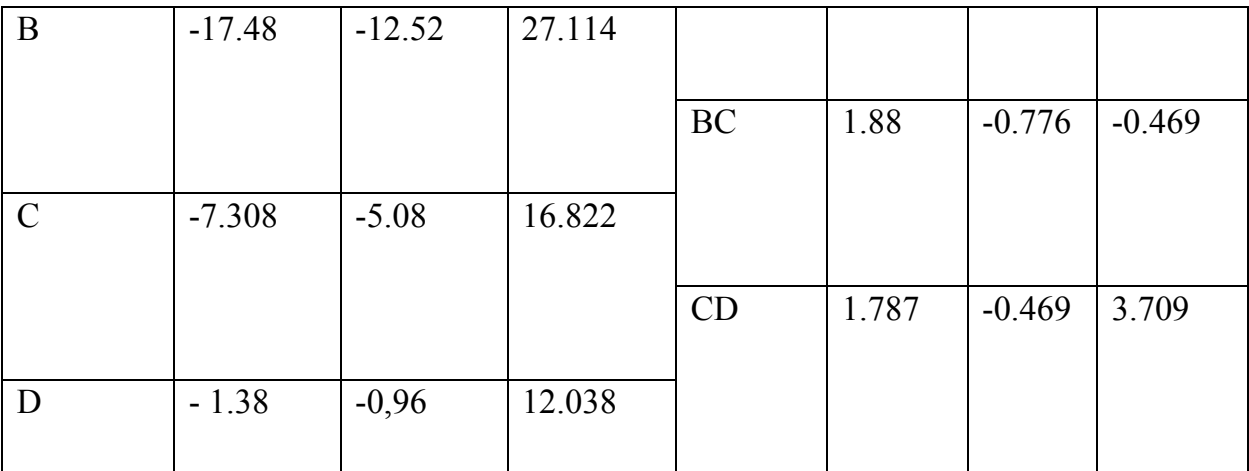

## **Récapitulatif des sollicitations maximales des différents planchers :**

**Tableau. III .6 :** Tableau récapitulatif des sollicitions max des différents planchers

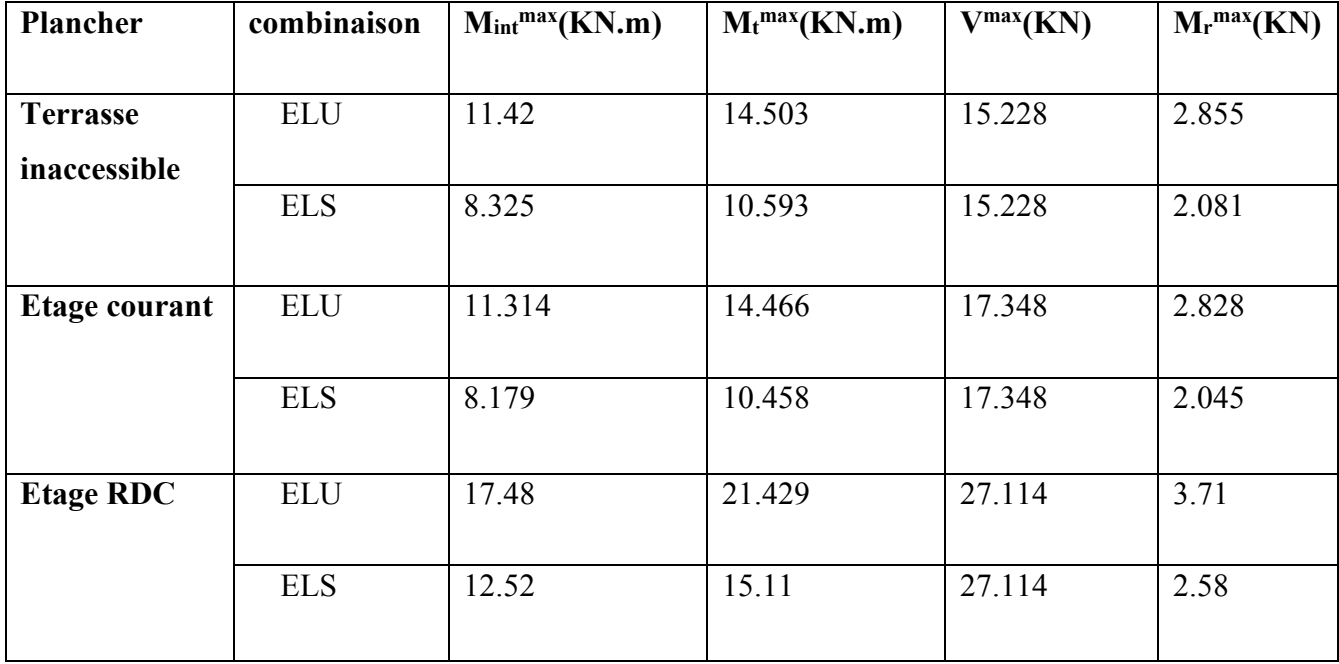

## **III .2.4 : Ferraillage des poutrelles :**

**Caractéristique de géométrique de la nervure** 

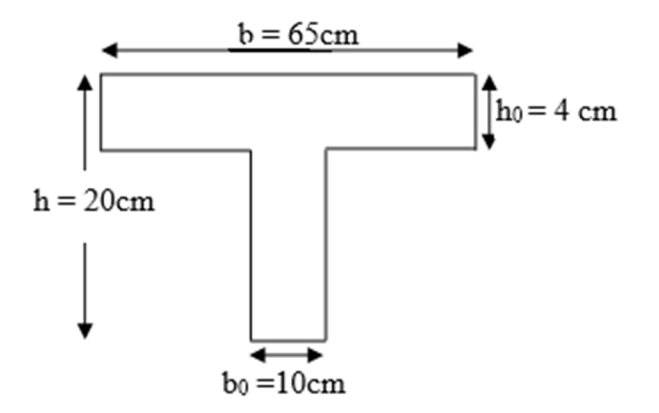

**Figure. III .10:** Schéma de la section de la poutrelle

### **Poutrelles de plancher terrasse inaccessible**

Les armatures seront calculées sous les sollicitations les plus défavorable comme une section en Te soumis à la flexion simple

### **Exemple de calcul plancher terrasse inaccessible :**

Le ferraillage se fait pour une section en T en flexion simple avec les sollicitations maximales

## **Calcul de la section d'armatures longitudinale**

### **Ferraillage en travée**

 $Mt_{max} = 14.503$  KN.m.

$$
M_{tu} = f_{bu} \times b \times h_0 \ (d - \frac{h_0}{2}) = 14.2 \times 10^3 \times 0.65 \times 0.04 \times (0.18 - \frac{0.04}{2}) = 59.072 \text{ KN.m}
$$

*M*  $<$  *M*  $<$  *M*  $<$  *M*  $<$  *M*  $<$  *m*  $\leq$  *D*  $\leq$  *O*  $\leq$  *D*  $\leq$  *O*  $\leq$  *D*  $\leq$  *D*  $\leq$  *D*  $\leq$  *D*  $\leq$  *D*  $\leq$  *D*  $\leq$  *D*  $\leq$  *D*  $\leq$  *D*  $\leq$  *D*  $\leq$  *D*  $\leq$  *D*  $\leq$  *D*  $\leq$  pour une section rectangulaire  $(b \times h) = (65 \times 20)$  cm<sup>2</sup>.

$$
\mu_{bu} = \frac{M_{tu}}{bd^2 f_{bu}} = \frac{14.503}{65 \times 0.18^2 \times 14.2 \times 10^3}
$$

$$
\mu_{bu} = 0.071 < \mu_{lu} = 0.186 \Rightarrow (\text{As} = 0).
$$

$$
\alpha = 1.25\left(1 - \sqrt{1 - 2\mu_{bu}}\right) \Rightarrow \alpha = 0.062
$$

 $A_t = \frac{M_u^t}{d(1-0.4)}$  $\frac{a}{d(1-0.4\alpha)f_{st}} =$  $14.503\times10^{-3}$  $\frac{1.000 \times 10^{-10}}{0.18(1 - 0.4 \times 0.062)348} \rightarrow A_t = 2.37 \text{ cm}^2$ 

## **Condition de non fragilité :**

$$
A_{\min} = 0.23 \times b \times d \times \frac{f_{t28}}{f_e} = 0.23 \times 0.65 \times 0.18 \times \frac{2.1}{400} = 1,41 \text{ cm}^2
$$

 $\Rightarrow A_t \ge A_{min} = 1.41 \text{ cm}^2$ 

On opte pour  $2H A10 + 1H A12 = 2.72$  cm<sup>2</sup>

## **Ferraillage en appuis**

## **Appuis intermédiaires**

$$
\mu_{bu} = \frac{M_{int}}{bd^2 f_{bu}} = \frac{-11.42}{0.1 \times 0.18^2 \times 14.2 \times 10^3}
$$

$$
\alpha = 1.25 \left( 1 - \sqrt{1 - 2 \mu_{bu}} \right) \qquad \Rightarrow \alpha = 0.362
$$

$$
A_{int} = \frac{M_{int}^{t}}{d(1 - 0.4\alpha)f_{st}} = \frac{11.42 \times 10^{-3}}{0.18(1 - 0.4 \times 0.362)348} \implies A_{int} = 2.131 \text{ cm}^2
$$

#### **Armatures transversales**

$$
\Phi_t \le \min\left[\frac{h}{35}; \Phi_{\text{l min}}; \frac{b_0}{10}\right] \implies \Phi_t < 0.57 \, \text{cm}
$$

On choisit un étrier  $\phi$  6  $\Rightarrow$   $A_t$  = 0,57 cm<sup>2</sup>

## **- Espacement**

St ≤ min (0,9d ; 40 cm)⇒ St ≤ 16,2 cm …………………(1)

……………………………… (2) e t t  $0^{v_u}$  0,  $5^{v_u}$   $1^{28}$  $S_t \leq \frac{0.8 \cdot f_e \cdot A}{1.68 \cdot 0.2 \cdot M}$  $b_0(\tau_n - 0.3 \cdot K \cdot f_{128})$  $\leq \frac{0.8 \cdot f_e \cdot \Lambda}{\Lambda}$  $\tau_{\text{u}}$  – 0, 3 ⋅ K ⋅ f

K=1 : Flexion simple, ou pas de reprise de bétonnage.

 $\alpha$  = 90 (Les armatures sont perpendiculaires)

D'ou

$$
S_{t} \le \frac{0, 8 \cdot 400 \cdot 0, 57}{10 \cdot (0, 68 - 0, 3 \cdot 1 \cdot 2, 1)} \Rightarrow S_{t} \le 36, 48 \text{ cm}
$$
  
(3)  $S_{t} \le \frac{A_{t} \cdot f_{e}}{0, 4 \cdot b_{0}} \Rightarrow S_{t} \le \frac{0, 57 \cdot 400}{0, 4 \cdot 10} \Rightarrow S_{t} \le 57 \text{ cm}$ ........(3)

En prend  $s_f$ =15 cm

#### **Vérification à l'effort tranchant :**

La fissuration peu nuisible  $\Rightarrow \tau_u^- = \min((0.13 f_{c28}; 4MPa) = 3.25 MPa$ .

0.96MPa. 0.1 0.18 17.348 10 . 3 0 = × × = = − *b d Vu u* <sup>τ</sup> …………………..….. Condition vérifiée. ⇒ − τu τ≤ <sup>u</sup>

Pas de risque de rupture par cisaillement

### **Vérification des armatures longitudinales à l'effort tranchant**

### **Appuis de rive**

$$
A_a = \frac{V_u \times \gamma_s}{f_e} = \frac{17.348 \times 10^{-3} \times 1.15}{400} = 0.5 \, \text{cm}^2.
$$

Al= 3.22cm <sup>2</sup> > 0.5cm <sup>2</sup> ……………………..condition vérifiée.

### **Vérification de la contrainte de cisaillement à la jonction table- nervure :**

 $\tau_u \leq \tau_u^-$  = min(0.13.  $f_{c28}$ ;4Mpa) = 3.25Mpa.

$$
\tau_u = \frac{V_u \times \left(\frac{b - b_0}{2}\right)}{0.9 \times b \times d \times h_0} = \frac{17.348 \times 10^{-3} \left(\frac{0.65 - 0.1}{2}\right)}{0.9 \times 0.65 \times 0.18 \times 0.04} = 1.13 MPa \times 3.25 MPa \cdots \text{condition verifyi\acute{e}t.}
$$

## **Armatures transversales**

$$
\Phi_t \leq min\left[\frac{h}{35}; \Phi_{\text{l}\min}; \frac{\text{b}_0}{10}\right] \implies \Phi_t < 0.57\;cm
$$

On choisit un étrier  $\phi$  6  $\Rightarrow$   $A_t$  = 0,57 cm<sup>2</sup>

En procède au ferraillage des différents types de poutrelle de la même manière que l'exemple de calcul précèdent, les résultats sont présents dans le tableau suivant :

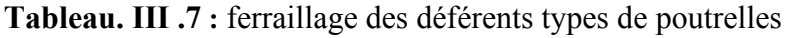

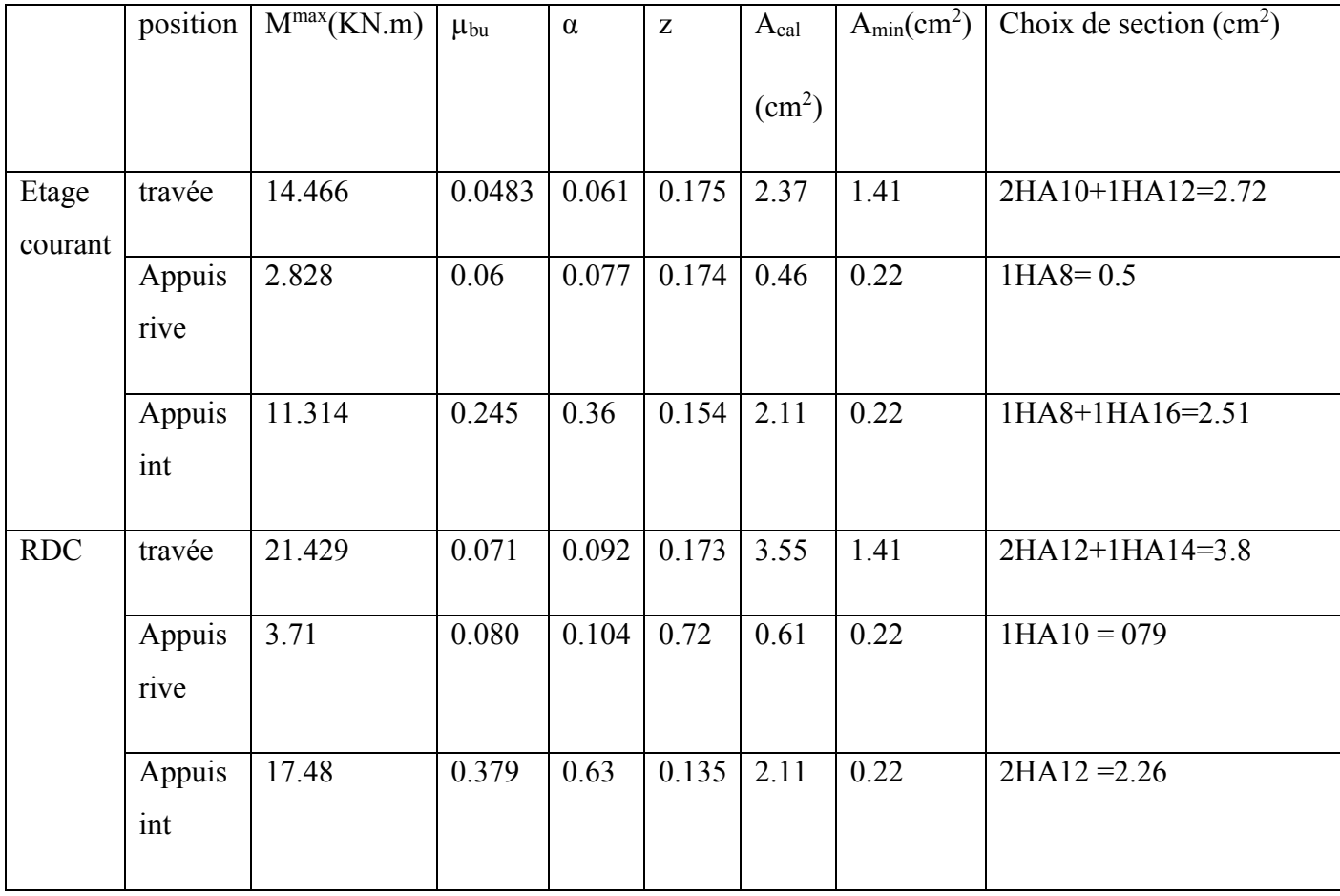

## **Vérification a l`ELS**

La fissuration est peu nuisible donc la vérification à faire est la contrainte de compression du béton

### **Etat limite de compression du béton :**

On doit vérifier  $\sigma_{bc} \leq \sigma_{bc}^-$ 

$$
\sigma_{bc}^-=0.6\times f_{c28}=15MPa.
$$

$$
\sigma_{bc} = \frac{M_{ser}}{I} \times y
$$

## **En travée**

As= 2.7KN.m.

Position de l'axe neutre :

$$
\frac{b_0}{2} \times y^2 + [(b - b_0) \times h_0 + 15A] \times y - [(b - b_0) \times \frac{h_0}{2} + 15Ad] = 0.
$$

 $Y = 4.156$ cm.

Le moment d'inertie I :

$$
I = \frac{b \times y^3}{3} - \frac{(b - b_0)}{3} \times (y - h_0)^3 + 15A \times (d - y)^2.
$$

 $I = 7763.98 \text{cm}^4$ .

 $\sigma_{bc} = 5.67 Mpa \langle \overline{\sigma_{bc}} = 15 Mpa \dots \dots \dots \dots \dots \times$ vérifié

### **En appuis**

As= 2.26KN.m.

$$
\frac{b_0}{2} \times y^2 + 15A \times (y - d) = 0.
$$

 $\Rightarrow$  y= 3.842cm.  $\frac{0}{2} \times y^3 + 15A \times (d-y)^2$ 3  $y^3 + 15A \times (d - y)$  $I = \frac{b_0}{2} \times y^3 + 15A \times (d - y)^2$ .  $\Rightarrow$  *I* = 6984.25cm<sup>4</sup>.

 $\sigma_b = 9.61Mpa < \overline{\sigma_{bc}} = 15Mpa$ .  $\dots \dots \dots \dots \dots$ . vérifiée

La vérification à l'état de compression du béton pour les types de poutrelles les plus défavorable est résumée dans le tableau suivant :

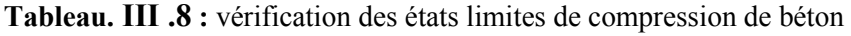

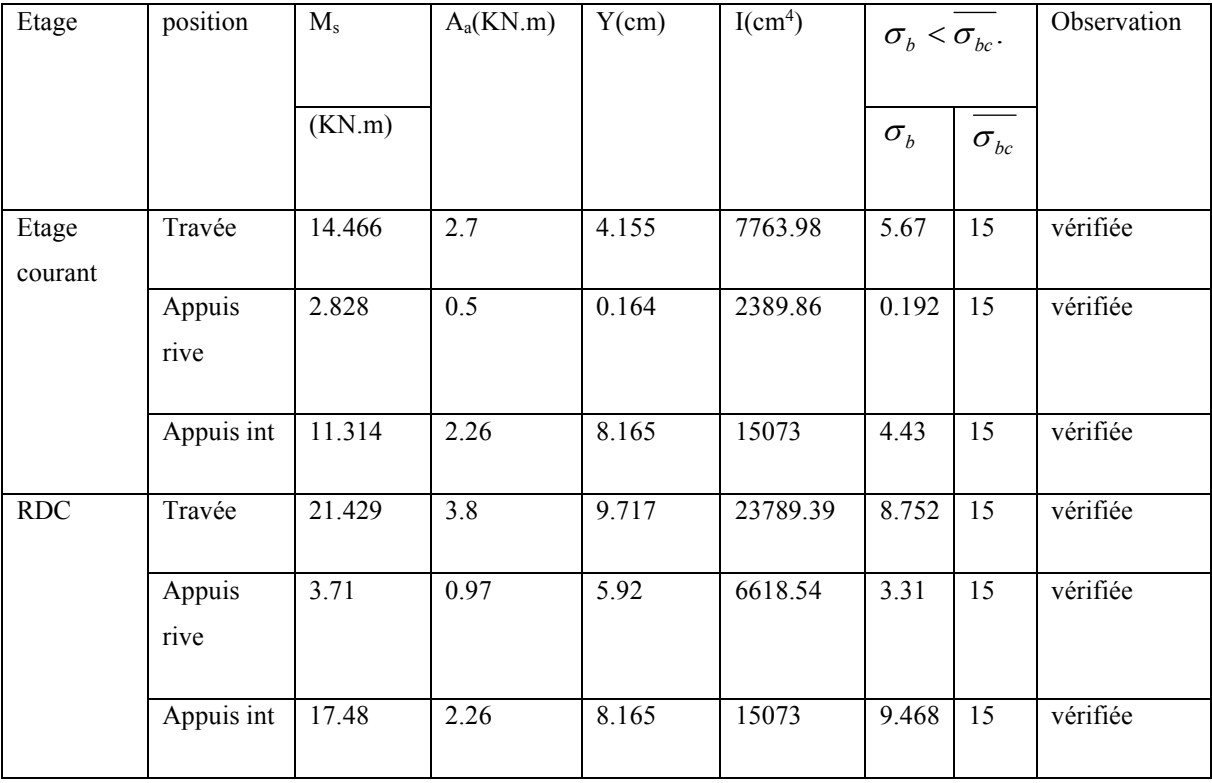

### **Etat limite de déformations**

### **Vérification de la flèche :**

La vérification de la flèche est nécessaire si les conditions suivantes ne sont pas satisfaites

 ≥ × × ≥ ≥ .......... 3. 2,4 .......... 2. 10 ....................1 16 1 0 0 *<sup>e</sup> b d f A M Mt l h l h*

0.0625 16  $0.04 < \frac{1}{12}$ 500  $=\frac{20}{100}$  = 0.04 <  $\frac{1}{100}$  = *l h*

La première condition n'est pas vérifiée donc on doit faire une vérification de la flèche.

La flèche totale est définie d'après le BAEL91 comme suit :

$$
\Delta f = f_{gv} + f_{pi} - f_{gi} - f_{ij}
$$

Pour une portée supérieur à 5m, la flèche admissible :  $l < 5m \Rightarrow F_{adm} = \frac{150}{500} = \frac{150}{500} = 0.9$ cm. 500 450 500  $l < 5m \Rightarrow F_{adm} = \frac{l}{500} = \frac{450}{500} = 0.9cm$ 

 $f_{gv}$  *et*  $f_{gi}$  : flèche dues aux charges permanentes total différées est instantanées respectivement.

 $f_{ij}$ :flèche dues aux charges permanentes appliquées au moment de la mise en œuvre des cloisons

 $f_{pi}$ : flèche dues à l'ensemble des charges appliquées (G+Q)

### **Evaluation des moments en travée**

) 8  $0.75\times$  (  $q_i \times l^2$  $M_{ser}^j = 0.75 \times (\frac{q_j}{r_j})$ *ser* ×  $= 0.75 \times \left(\frac{47}{\text{e}}\right)$ ; Avec q<sub>j</sub> charges permanentes avant la mise en place des cloisons.

) 8  $0.75\times$  (  $q_{\scriptscriptstyle P} \times l^2$  $M_{ser}^{g} = 0.75 \times (\frac{q_g}{r_g})$ *ser* ×  $= 0.75 \times (\frac{4g}{g})$ ; Avec q<sub>g</sub> charges permanentes après la mise en place des cloisons.

$$
M_{ser}^P = 0.75 \times (\frac{q_p \times l^2}{8})
$$
; Avec q\_p charges permanentes et d'exploitations.

$$
\begin{cases}\n q_j = 3.85 \times 0.65 = 2.50 \, \text{KN} \, / \, m. \\
 q_g = 5.21 \times 0.65 = 3.38 \, \text{KN} \, / \, m. \\
 q_p = 0.65 \times (3.38 + 1.5) = 3.176 \, \text{KN} \, / \, m. \\
 \end{cases}\n \implies\n \begin{cases}\n M_{\text{ser}}^j = 5.85 \, \text{KN} \, \text{m.} \\
 M_{\text{ser}}^g = 7.937 \, \text{KN} \, \text{m.} \\
 M_{\text{ser}}^P = 13.71 \, \text{KN} \, \text{m.}\n \end{cases}
$$

### **Propriété de la section**

Moment d'inertie de la section homogène

As = 
$$
2.72 \text{cm}^2
$$
; y = 8.707cm; I = 5723.574cm<sup>4</sup>.

$$
I_0 = \frac{b \times h3}{3} + 15 \times A_s (h/2 - d')^2 = 4594.533 \text{cm}^4
$$

$$
\rho = A_S / (b_0 \times d) = 0.015
$$

Calcul de  $E_i$  et  $E_i$ :

 $E_i = 11000\sqrt[3]{f_{c28}} = 32164.2 \text{ MPA}...$  Module de déformation longitudinale instantanée du béton

.  $E_v = \frac{E_i}{2} = 10721.4 \text{MPa}$ . 3  $=\frac{L_i}{\epsilon}=$ *v E*  $E_v = \frac{E_i}{c} = 10721.4 \text{MPa}$ ...Module de déformation longitudinale différée du béton.

$$
\lambda_i = \frac{0.05 \times f_{i28}}{(2 + \frac{3b_0}{b})} \times \frac{1}{\rho}
$$
: Déformation instantanée.

$$
\lambda_i = \frac{0.02 \times f_{i28}}{(2 + \frac{3b_0}{b})} \times \frac{1}{\rho} = 0.4 \times \lambda_i
$$
: Déformation différée  $\lambda_i = 2.84$ ;  $\lambda_v = 1.136$ 

# **Calcul des inerties fictives**

 $\sigma_s$ :Contrainte effective de l'acier sous l'effet de chargement considère(MPA)

$$
\Rightarrow \begin{cases} \sigma_s^j = 142.581 MPa. \\ \sigma_s^s = 193.44 MPa. \\ \sigma_s^P = 334.15 MPa. \end{cases}
$$

$$
\mu = 1 - \frac{1.75 \times f_{.28}}{4 \mu_s \rho + f_{.28}} \; ; \; \rho = \frac{A_s}{b \times d} \; .
$$

*Uj*=0.65

$$
U_g=0.73
$$

 $U_p = 0.83$ 

+  $\lambda \times \mu$  $=\frac{1,1\times}{1,1\times}$ 1  $I_f = \frac{1,1 \times I_0}{1 + 2 \times I_0}$ 

Donc:

$$
I_{fij} = 21528.121cm^4; I_{fig} = 16445.06cm^4; I_{fip} = 15053.90cm^4; I_{fvg} = 27627.80cm^2.
$$

## **Calcul de la flèche :**

$$
f_{gi} = \frac{M_{ser}^g \times l^2}{10 \times E_i \times I_{fig}} = 2.11 \times 10^{-3} \text{m}
$$

$$
f_{\rm gv} = \frac{M_{\rm ser}^{\rm g} \times l^2}{10 \times E_V \times I_{\rm fvg}} = 3.751 \times 10^{-3} \text{m}
$$

$$
f_{ji} = \frac{M_{ser}^{j} \times l^{2}}{10 \times E_{i} \times I_{fg}} = 7.078 \times 10^{-3} \text{m}
$$

$$
f_{\text{Pi}} = \frac{M_{\text{ser}}^{\text{p}} \times l^2}{10 \times E_i \times I_{\text{fp}}} = 0.0115 \text{m}
$$

 $\Delta_f$  =  $f_{gy}$  –  $f_{ij}$  +  $f_{pi}$  –  $f_{gi}$  = (1.15 – 0.211 + 0.707 – 0.375) = 1.27*cm*.

∆ *<sup>f</sup>* = 27.1 *cm* > 9.0 *cm* **1.27 cm est sup à 0.9 cm**

La flèche n'est pas vérifiée dans ce type de poutrelle

Pour que la flèche soit vérifiée on a augmenté la section d ferraillage à la limite suivante :

**En travée :**  $3HA12=3.39cm^2$ 

 $\Delta_f$  =  $f_{gy}$  –  $f_{ij}$  +  $f_{pi}$  –  $f_{gi}$  = (0.878 – 0.206 + 0.623 – 0.458) = 0.837*cm*.

Pour les autres types de poutrelles, les résultats sont groupés dans le tableau suivant

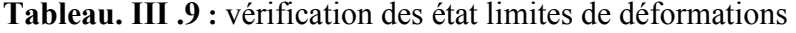

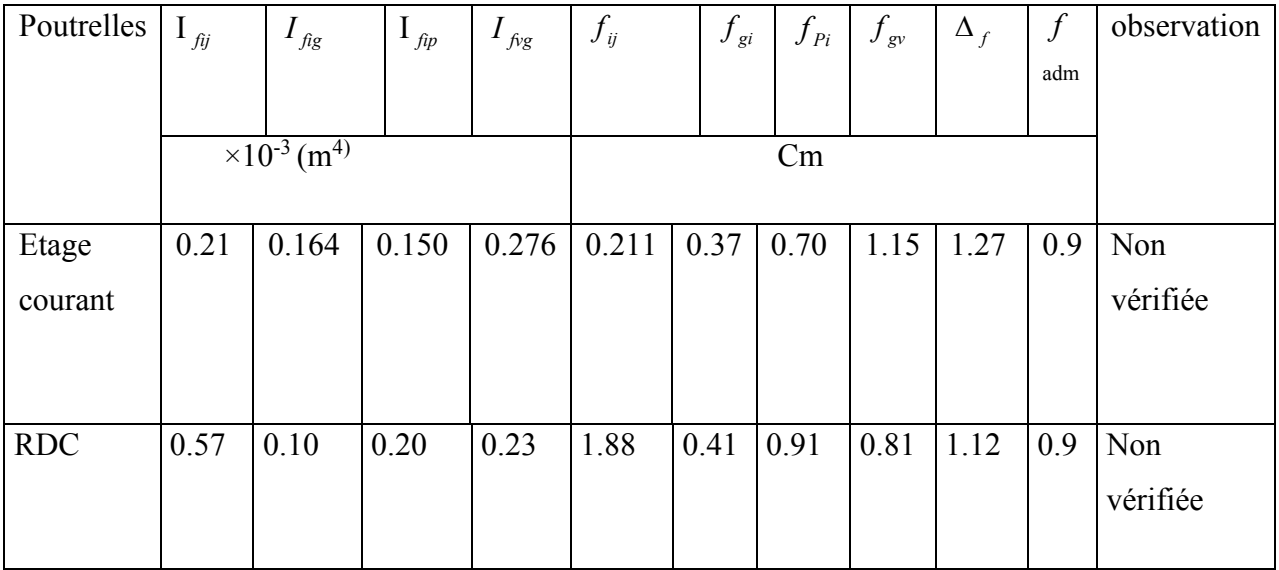

La flèche n'est pas vérifier la solution adopte est augmenter la section de ferraillage comme suit :

### **Pour plancher étage courant**

**En travée** 3HA12 = 3.39 cm<sup>2</sup>..............  $\Delta_f = 0.837$  cm < 0.9 cm

## **Pour plancher RDC**

**En travée** 2HA14+2HA12=5.34 cm<sup>2</sup>..........  $\Delta_f = 0.862 \text{ cm} < 0.9 \text{ cm}$ 

# **Schémas de ferraillage des poutrelles**

**Tableau**. **III .10 :** Schéma de ferraillage des poutrelles

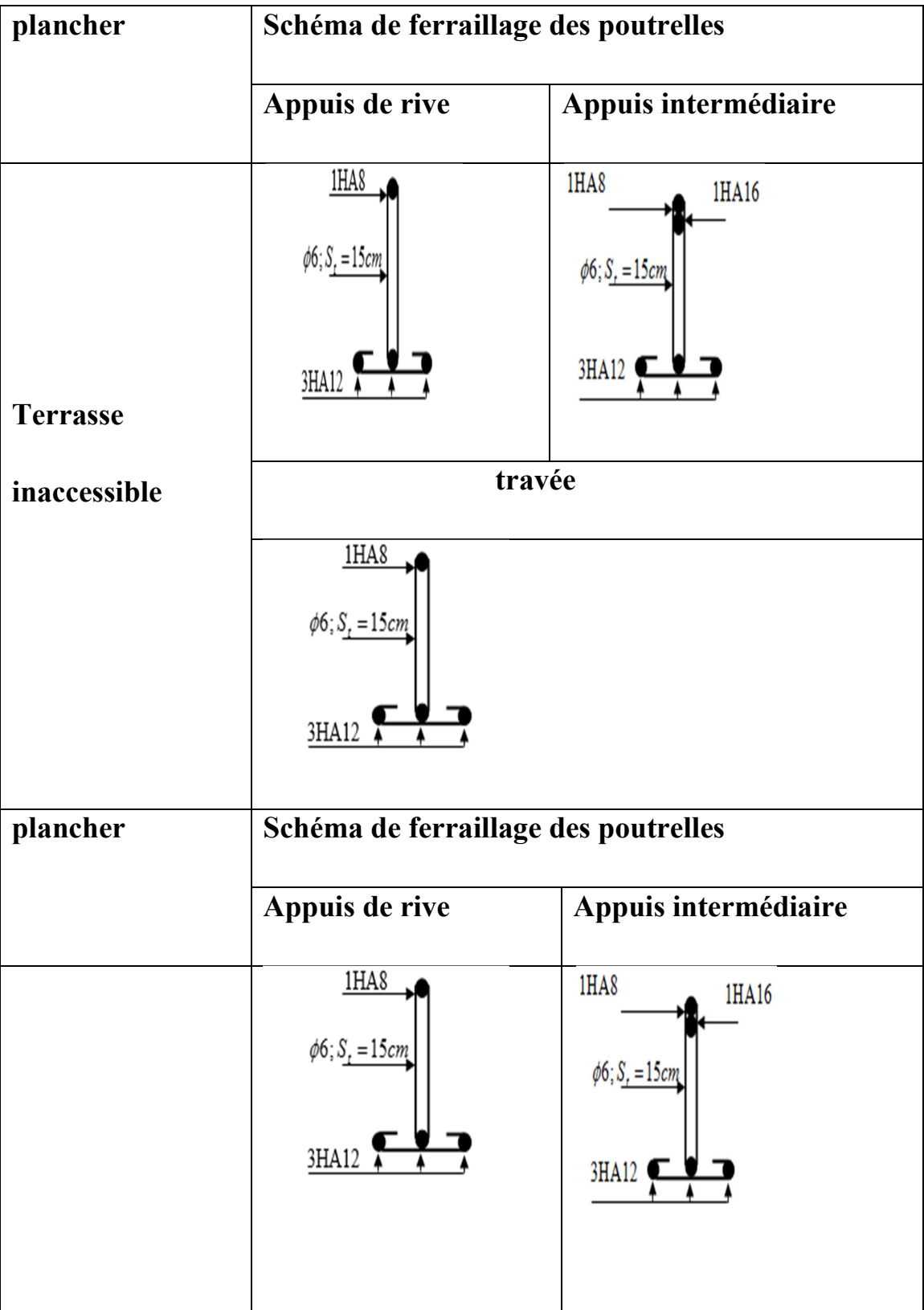

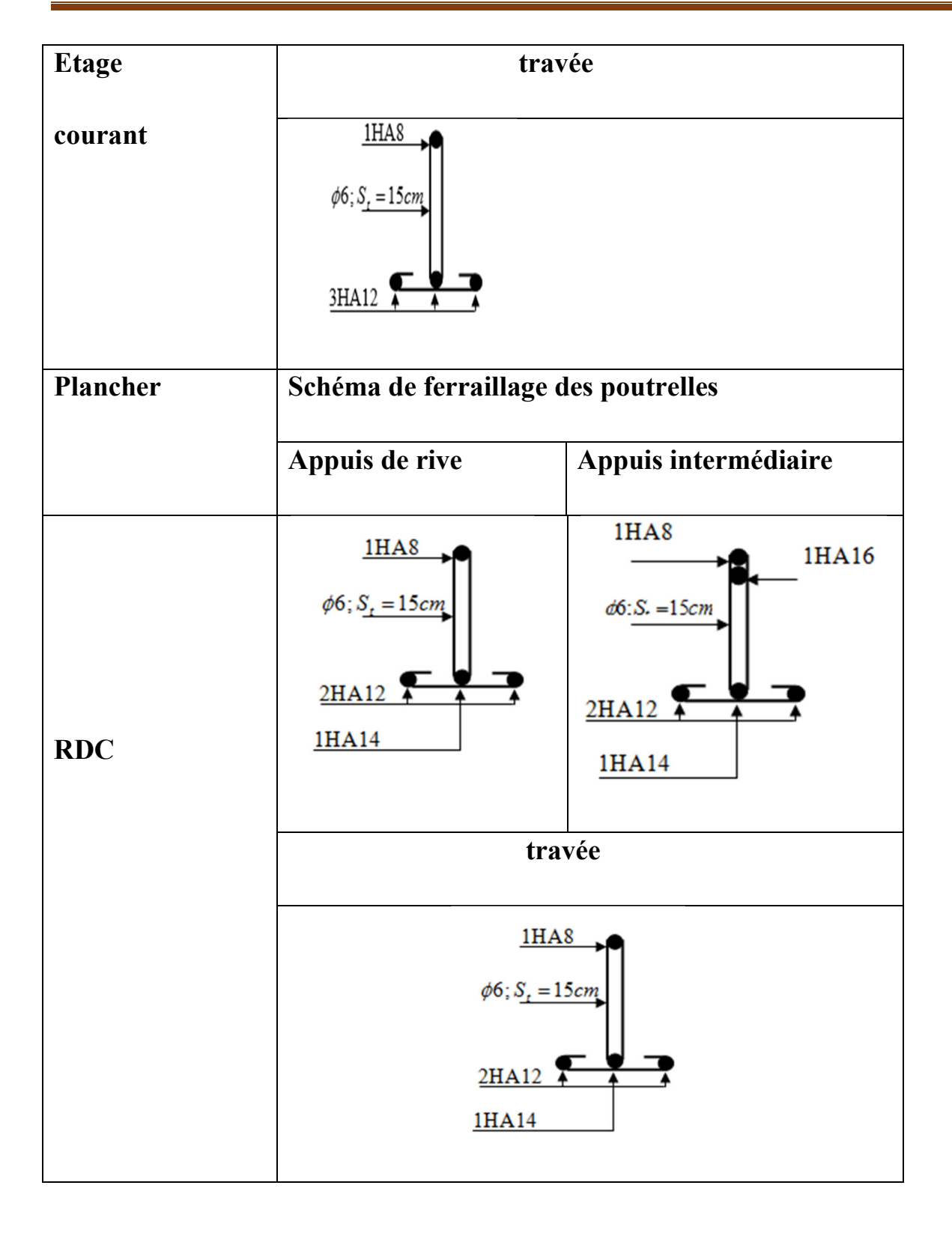

## **III .2. Etude des dalles pleines**

Une dalle pleine est définie comme une plaque horizontale, dont l'épaisseur est relativement faible par rapport aux autres dimensions. Cette plaque peut être encastrée sur deux ou plusieurs appuis, comme elle peut être assimilée à une console

- *y x l*  $\rho = \frac{l}{l}$
- Si :  $\rho \le 0.4$  la dalle travaille selon un seul sens (flexion principale suivant l<sub>x</sub>).
- Si :  $\rho \ge 0.4$  la dalle travaille selon les deux sens.
- III .2.1. Dalle sur trois appuis (balcon)

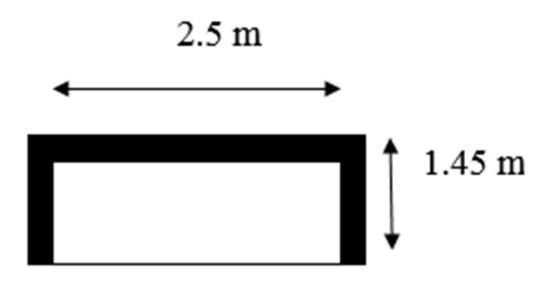

**Figure. III.11 :** Dalle plein (balcon)

 $l_x = 1.45m$ 

 $l_y = 2.5m$ 

1) 
$$
1_x > \frac{ly}{2} \Rightarrow \begin{cases} My = \frac{q_u \times l_y^2}{8} \times (l_x - \frac{l_y}{2}) + \frac{q_u \times l_y^3}{48} \\ Mx = \frac{q_u \times l_x^3}{24} \end{cases}
$$

$$
2) \ 1_{x} < \frac{l_{y}}{2} \Rightarrow \begin{cases} M_{x} = \frac{q \times l_{x}^{2} \times l}{2} - \frac{2 \times q \times l_{x}^{3}}{3} \\ M_{y} = \frac{q \times l_{x}^{3}}{6} \end{cases}
$$

III .2.1.1. Calcul des sollicitations

 $=\frac{v_x}{l} = 0.58 \ge 0.4 \Rightarrow$ *y x l l*  $\rho = \frac{v}{l} = 0.58 \ge 0.4 \Rightarrow L$ a dalle travaille suivant les deux sens.

$$
\frac{l_y}{2} = \frac{2.5}{2} = 1.25
$$

On a:  $G=4.4$ KN/m<sup>2</sup>; Q=3.5KN/m<sup>2</sup>.

Elu 
$$
q_u = 1.35 \times G + 1.5 \times Q = 11.19 K N / m^2
$$

$$
els \qquad qs = G + Q = 7.9KN/m^2
$$

$$
1_x > \frac{ly}{2} \Longrightarrow \begin{cases} My = \frac{q_u \times l_y^2}{8} \times (l_x - \frac{l_y}{2}) + \frac{q_u \times l_y^3}{48} \\ Mx = \frac{q_u \times l_x^3}{24} \end{cases}
$$

### **L`E.L. U**

$$
\begin{cases} M_x = 7.285KN.m\\ M_y = 5.391KN.m \end{cases}
$$

**en travée :** Mt *<sup>x</sup>* = 0.85×M *<sup>x</sup>* =6.192KN.m.

Mt<sub>y</sub> = 
$$
0.85 \times M_y
$$
 = 4.582KN.m.

**<u>en appui :**</u>  $Ma_x = -0.4 \times M_x = -2.914$ KN.m.

 $\text{Ma}_{\text{y}} = -0.4 \times \text{M}_{\text{y}} = -2.156 \text{KN}$ .m.

### **L`E.L.S**

 $\mathbf{I}$ ⇃  $\Big\}$ = =  $M_v = 3.805 K N.m$  $M_x = 5.143$ KN.m *y x*  $3.805KN$ .  $5.143KN$ .

**<u>en travée** :</u> Mt<sub>x</sub> =  $0.85 \times M_x$  = 4.371KN.m.

Mt<sub>y</sub> = 
$$
0.85 \times M_y = 3.235
$$
KN.m.

**en appui** :  $Ma_x = -0.4 \times M_x = -2.057 \text{KN.m.}$ 

$$
Ma_y = -0.4 \times M_y = -1.522 K N.m.
$$

### **L`effort tranchant**

$$
V_u = \frac{q_u \times l_x}{2} = 8.112 \text{KN}.
$$

### **III .2.1.2. Ferraillage**

# - **Exemple de calcul**

Le ferraillage se fait à la flexion simple pour une bande de 1ml

$$
e=14 \text{ cm}
$$

Section de la dalle pleine à ferraille

**En travée** 

**Sens x-x** 

$$
\mu_{bu} = \frac{M_{tu}}{bd^2 f_{bu}} = \frac{6.192}{1 \times 0.11^2 \times 14.2 \times 10^3}
$$

 $\mu_{bu} = 0.0360 \lt \mu_{lu} = 0.186 \Rightarrow (As^{\prime}= 0).$ 

$$
\alpha=1.25\big(1-\sqrt{1-2\mu_{bu}}\big)\Rightarrow \alpha=0.0458
$$

 $A_t = \frac{M_u^t}{d(1-0.4)}$  $\frac{a}{d(1-0.4\alpha)f_{st}} =$  $6.192\times10^{-3}$  $\frac{(0.14(1-0.4\times0.0458)348)}{0.14(1-0.4\times0.0458)348}$  = 1.66 cm<sup>2</sup>

Donc en pour une section de 4HA8=2.01 cm<sup>2</sup>.

### **La condition de non fragilité :**

$$
e \ge 12cm \text{ et } \rho > 0.4 \Longrightarrow \begin{cases} A_x^{\min} = \rho_0 \times \frac{(3-\rho)}{2} \times b \times e \\ A_y^{\min} = \rho_0 \times b \times e \end{cases}
$$

 $A_x^{min} = 1.35cm^2$ 

 $A_t > A_x$ <sup>min</sup>  $\Rightarrow$  condition vérifiée

**Sens y-y** 

$$
\mu_{bu}=\frac{M_{au}}{bd^2f_{bu}}=\frac{4.582}{1\times0.11^2\times14.2\times10^3}
$$

 $\mu_{\text{bu}} = 0.0266 < \mu_{\text{lu}} = 0.186$  (Pas d'armature comprimée A'<sub>s</sub>=0).

$$
\alpha = 1.25 \left( 1 - \sqrt{1 - 2\mu_{\text{bu}}} \right) \qquad \Rightarrow \alpha = 0.0337
$$

$$
A_{t} = \frac{M_{u}^{t}}{d(1 - 0.4\alpha)f_{st}} = \frac{11,63 \times 10^{-3}}{0.14(1 - 0.4 \times 0.0337)348} \Rightarrow A_{t} = 1.219 \text{ cm}^{2}
$$

Donc en pour une section de 4HA8=2.01 cm<sup>2</sup>.

### **La condition de non fragilité :**

 $A_x^{\min}$  =  $p_0 \times b \times e = 1.12$  cm<sup>2</sup>

### **En appuis**

$$
\mu_{bu} = \frac{M_{tu}}{bd^2 f_{bu}} = \frac{2.914}{1 \times 0.11^2 \times 14.2 \times 10^3}
$$

 $\mu_{bu} = 0.0360 \lt \mu_{lu} = 0.186 \Rightarrow (As^{\prime}= 0).$ 

$$
\alpha = 1.25\left(1 - \sqrt{1 - 2\mu_{bu}}\right) \Rightarrow \alpha = 0.0458
$$

$$
A_a = \frac{M_u^t}{d(1 - 0.4\alpha)f_{st}} = \frac{2.914 \times 10^{-3}}{0.14(1 - 0.4 \times 0.0458)348} \Rightarrow A_a = 0.87 \text{ cm}^2
$$

 $A_a = 0.87$  cm<sup>2</sup>. Donc en opte pour une section de 4HA8=2.01 cm<sup>2</sup>.

$$
\begin{cases}\nA_x^{\min} = \rho_0 \times \frac{(3-\rho)}{2} \times b \times e = 1.35 \\
A_y^{\min} = \rho_0 \times b \times e = 1.12\n\end{cases}
$$
\n**Espacement des armatures :**\n  
\nSens x-x: St<sub>y</sub>  $\leq$  min(3*h*, 33*cm*) = 33*cm*; on adopte St

 $= 16cm$ .

Sens y-y : St<sub>x</sub>  $\leq$  min(4*h*, 45*cm*) = 45*cm*; on adopte St = 25*cm*.

# **Vérification a l`E.L. U**

### **L'effort tranchant**

V=8.112KN.

$$
\tau_u = \frac{V}{b.d} = \frac{8.112 \times 10^{-3}}{1 \times 0.11} = 0.073 MPa \prec \tau_u^- = 0.05 \times fc_{28} = 15 MPA \dots \dots \dots
$$
 Vérifiée.

# **Vérification a l`E.L. S**

# **Etat limite de compression du béton**

`on doit vérifier la condition suivant

$$
\sigma_{bc} = \frac{M_{ser}}{I} Y \le \overline{\sigma_{bc}} = 0.05 \times f c_{28} = 15 \text{ MPA}
$$

$$
\begin{cases}\nM_x = 5.143KN.m \\
M_y = 3.805KN.m\n\end{cases} \Rightarrow\n\begin{cases}\nM_{\text{serv}} = 3.805KN.m \\
M_{\text{ serv}} = 3.235KN.m\n\end{cases}
$$

**Sens x-x :** 

$$
A_x = 2.01cm2.
$$
  

$$
\frac{b}{2} \times y^2 + 15 \times A_s \times y - 15 \times A_s \times d = 0.
$$
  

$$
\Rightarrow y = 2.73cm.
$$

$$
I = \frac{b \times y^3}{3} + 15 \times A_s \times (d - y)^2 = 1825.99 \, \text{cm}^4 \,.
$$

$$
\sigma_{bc} = \frac{M_{ser}}{I} \times y = 5.690 MPa < 15 MPa............vérifiée.
$$

**Sens y-y :** 

 $A_y = 2.01cm^2$ ;  $y = 2.03cm$ ;  $I = 1701.80cm^4$ .

$$
\sigma_{bc} = \frac{M_{ser}}{I} \times y = 3.55 MPa < 15 MPa............\n\text{vérifiée}.
$$

## **Etat limite de déformation**

On doit vérifier les trois conditions suivantes :

1) 
$$
\frac{h}{l} > \frac{1}{16}
$$
;   
2)  $\frac{h}{l} > \frac{Mt}{10 \times M_0}$ ;   
3)  $\frac{A}{b \times d} \le \frac{4.2}{f_e}$ 

**Sens x-x :** 

$$
\frac{h}{l} = \frac{0.14}{1.45} = 0.096 > \frac{1}{16} = 0.0625
$$

$$
\frac{h}{l} = 0.096 > \frac{Mt}{10 \times M_0} = 0.084
$$

$$
\frac{A}{b \times d} = 0.0018 \le \frac{4,2}{f_e} = 0.0105
$$

La flèche selon le sens x-x est vérifié

**Sens y-y :** 

$$
\frac{h}{l} = \frac{0.14}{2.5} = 0.056 < \frac{1}{16} = 0.0625
$$

La 1 *ere* condition n'est pas vérifiée, donc on doit calculer la flèche.

|              | $M_{SER}$ (KN. $m$ ) | $\sigma$ <sub>s</sub> (MPa) | $I$ (cm <sup>4</sup> ) | $f$ (cm) |
|--------------|----------------------|-----------------------------|------------------------|----------|
| $f_{gi}$     | 3.143                | 13.963                      | 25980                  | 0.00232  |
| $f_{\rm gv}$ | 3,143                | 13.963                      | 25980                  | 0.00698  |
| $f_{ii}$     | 2.142                | 9.520                       | 25980                  | 0.00158  |

**Tableau. III.11:**calcul de la flèche selon y-y

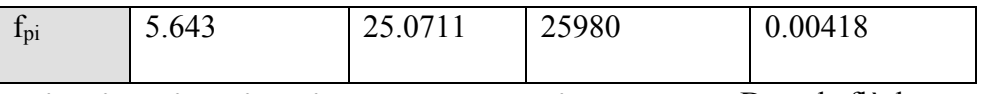

 $\Delta f = f_{gy} + f_{pi} - f_{gi} - f_{ji} = 0.00726$  *cm* <  $f_{adm} = 0.5$  *cm* ; Donc la flèche est vérifiée

### **Schéma de ferraillage**

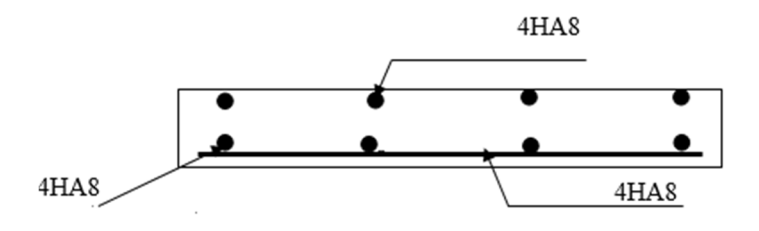

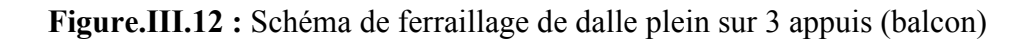

## **III .2.3. Dalle plein sur 03 appuis (plancher) :**

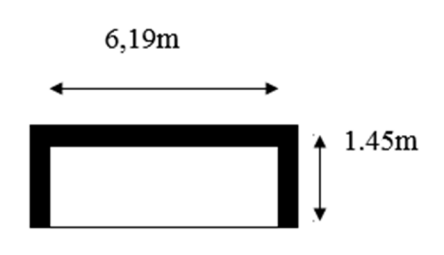

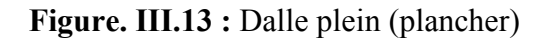

$$
1_x = 1.45m
$$

 $l_y = 6.19m$ 

$$
\frac{l_{y}}{2} = \frac{1.45}{2} = 0.234 \ge I_{x} \Longrightarrow \begin{cases} M_{x} = \frac{q \times l_{x}^{2} \times l}{2} - \frac{2 \times q \times l_{x}^{3}}{3} \\ M_{y} = \frac{q \times l_{x}^{3}}{6} \end{cases}
$$

 $=\frac{v_x}{I} = 0.234 < 0.4 \Rightarrow$ *y x l l*  $\rho = \frac{v_x}{I} = 0.234 < 0.4$   $\Rightarrow$  La dalle dans un seul sens.

On a:  $G=5.15$ KN/m<sup>2</sup>; Q=1.5KN/m<sup>2</sup>.

Elu 
$$
q_u = 1.35 \times G + 1.5 \times Q = 9.202 KN/m^2
$$

**els**  $qs = G + Q = 6.65 KN/m^2$ 

## **III.2.3.1. Calcul des sollicitations :**

**L`E.L. U** 

$$
\begin{cases} M_x = 41.17KN.m \\ M_y = 4.675KN.m \end{cases}
$$

en travée : Mt *<sup>x</sup>* = 0.85×M *<sup>x</sup>* =31.99KN.m.

$$
Mt_y = 0.85 \times M_y = 3.973 \text{KN} \cdot \text{m}.
$$

en appui: $Ma_x = -0.4 \times M_x = -16.46$ KN.m.

 $Ma_v = -0.4 \times M_v = -1.87$ KN.m.

## **L`E.L.S**

 $\mathbf{I}$ ⇃  $\int$ = =  $M_v = 6.75$ KN.m  $M_{x} = 29.75 K N_{m}$ *y x*  $6.75KN$ . 29.75KN.

en travée : Mt *<sup>x</sup>* = 0.85×M *<sup>x</sup>* =11.9KN.m.

Mt<sub>y</sub> = 
$$
0.85 \times M_y = 5.73 \text{KN.m.}
$$

en appui: $Ma_x = -0.4 \times M_x = -11.9$ KN.m.

$$
Ma_y = -0.4 \times M_y = -2.7 KN.m.
$$

## **L`effort tranchant**

$$
V_u = \frac{q_u \times l_x}{2} = 7.178 \text{KN}.
$$

## **Ferraillage**

Les résultats du ferraillage sont résumés dans le tableau suivants :

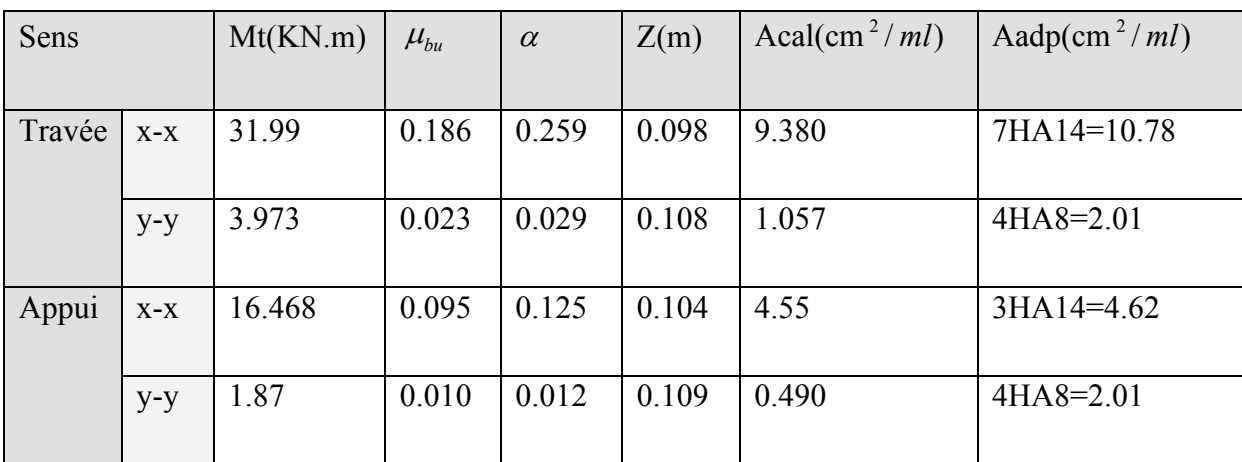

**Tableau. III.12 :** Ferraillage de la dalle pleine sur 3 appuis

# **Calcul de l'espacement des armatures :**

Sens x-x: St<sub>y</sub>  $\leq$  min(3*h*, 33*cm*) = 33*cm*; on adopte St = 16*cm*.

Sens y-y: St<sub>x</sub>  $\leq$  min(4*h*, 45*cm*) = 45*cm*; on adopte St = 25*cm*.

# **La condition de non fragilité :**

$$
e \ge 12cm \text{ et } \rho > 0.4 \Longrightarrow \begin{cases} A_x^{\min} = \rho_0 \times \frac{(3-\rho)}{2} \times b \times e \\ A_y^{\min} = \rho_0 \times b \times e \end{cases}
$$

$$
\begin{cases}\nA_x^{\min} = 1.54cm^2. \\
A_y^{\min} = 1.2cm^2.\n\end{cases}
$$

### **L'effort tranchant**

V=7.781KN.

$$
\tau_u = \frac{V}{b.d} = \frac{7.781 \times 10^{-3}}{1 \times 0.11} = 0.070 MPa \times 15 MPA \dots \dots \dots \dots
$$
 Vérifiée.

# **Vérification a l E.L.S**

### **Etat limite du béton**

$$
\sigma_{bc} = \frac{M_{ser}}{I} Y \le \overline{\sigma_{bc}} = 0.05 \times fc_{28} = 15 \text{ MPA}
$$
  

$$
\frac{b}{2} \times y^2 + 15 \times A_s \times y - 15 \times A_s \times d = 0.
$$
  

$$
I = \frac{b \times y^3}{3} + 15 \times A_s \times (d - y)^2
$$

### **Tableau. III .13 :** vérification de la contrainte dans le béton

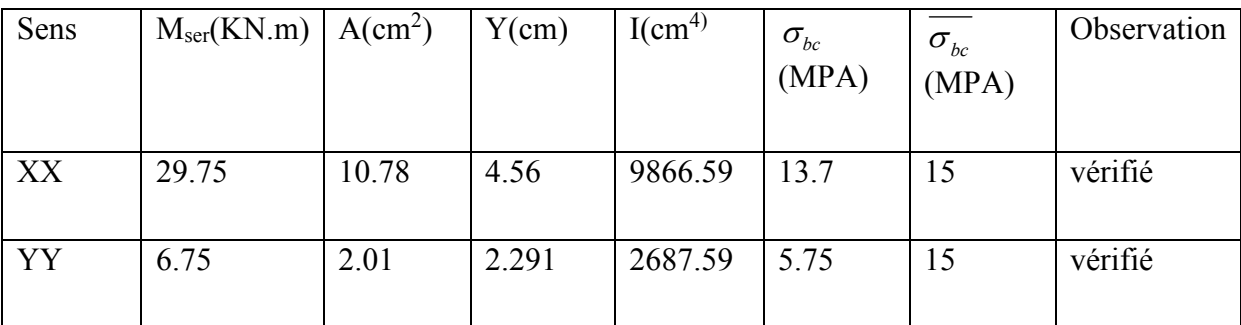

# **La flèche**

#### **Sens x-x:**

$$
\frac{h}{l} = \frac{0.14}{1.45} = 0.096 > \frac{1}{16} = 0.0625
$$

$$
\frac{h}{l} = 0.096 > \frac{Mt}{10 \times M_0} = 0.077
$$

$$
\frac{A}{l} = 0.0098 \le \frac{4.2}{l} = 0.0105.
$$

$$
\frac{A}{b \times d} = 0.0098 \le \frac{4.2}{f_e} = 0.0105.
$$

Toutes les conditions sont vérifiées, donc la flèche est vérifiée.

**Sens y-y:** 

0.022 6.19  $=\frac{0.14}{1.0}$ *l*  $\frac{h}{1} = \frac{0.14}{6.18} = 0.022 < \frac{1}{16} = 0.0625$ 16  $\frac{1}{2}$  =

La 1<sup>ere</sup> condition n'est pas vérifiée, donc on doit calculer la flèche.

**Tableau. III .14 :** Calcul de la flèche selon y-y

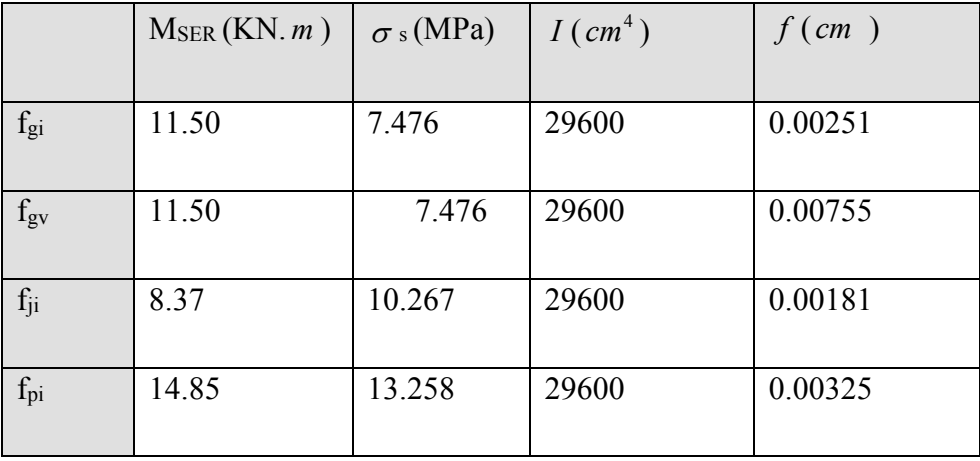

 $\Delta f = f_{gv} + f_{pi} - f_{gi} - f_{ji} = 0.00648$  *cm* <  $f_{adm} = 0.0123$  *cm* ; Donc la flèche est vérifiée.

**Schéma de ferraillage :** 

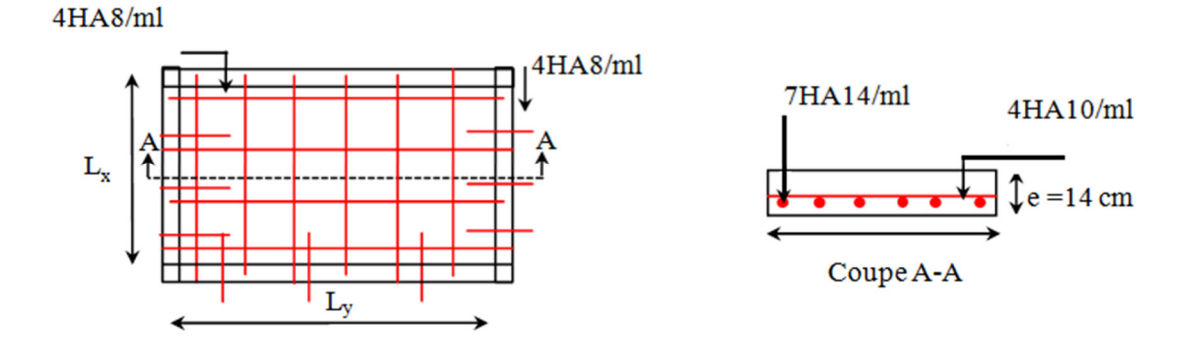

**Figure.III.14 :** Schéma de ferraillage de la dalle plein sur trois appuis(plancher)

## **III .2.4Dalle sur trois appuis (plancher)**

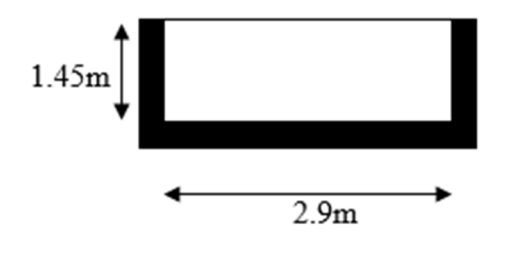

**Figure. III.15 :** Dalle plein (plancher)

 $l_x = 1.45m$ 

 $l_y = 2.9m$ 

$$
\frac{l_y}{2} = \frac{2.9}{2} = 1.45 \le l_x \Longrightarrow \begin{cases} My = \frac{q_u \times l_y^2}{8} \times (l_x - \frac{l_y}{2}) + \frac{q_u \times l_y^3}{48} \\ Mx = \frac{q_u \times l_x^3}{24} \end{cases}
$$

 $=\frac{v_x}{1}$  = 0.5 < 0.4  $\Rightarrow$ *y x l l*  $\rho = \frac{r}{l} = 0.5 < 0.4 \Rightarrow L$ a dalle dans les deux sens.

On a: G=5.15KN/m<sup>2</sup> ; Q=1.5KN/m<sup>2</sup> .

Elu  $q_u = 1.35 \times G + 1.5 \times Q = 9.202 K N / m^2$ 

$$
els \qquad qs = G + Q = 6.65 KN/m^2
$$

## **Calcul des sollicitations**

## **L`E.L. U**

$$
\begin{cases} M_x = 7.285KN.m \\ M_y = 5.391KN.m \end{cases}
$$

en travée : Mt *<sup>x</sup>* = 0.85×M *<sup>x</sup>* =7.947.m.

 $Mt_y = 0.85 \times M_y = 3.973 \text{KN.m.}$ 

en appui: $Ma_x = -0.4 \times M_x = -3.74$ KN.m.

 $\text{Ma}_{\text{y}} = -0.4 \times \text{M}_{\text{y}} = -1.87 \text{KN} \cdot \text{m}.$ 

### **L`E.L.S**

 $\overline{\mathcal{L}}$  $\left\{\stackrel{x}{M}_{y} = 3.38KN \cdot m\right\}$  $M_x = 6.757 K N.m$ 

en travée : Mt *<sup>x</sup>* = 0.85×M *<sup>x</sup>* =5.743KN.m.

 $Mt_y = 0.85 \times M_y = 2.287 \text{KN}$ .m.

en appui: $Ma_x = -0.4 \times M_x = -2.702 \text{KN.m.}$ 

 $\text{Ma}_{\text{y}} = -0.4 \times \text{M}_{\text{y}} = -1.351 \text{KN} \cdot \text{m}.$ 

## **L`effort tranchant**

 $V_x=6.38KN$ 

 $V_{v} = 0.797KN$ .

## **Ferraillage**

**Tableau. III**.**15 :** Ferraillage de la dalle pleine sur 3 appuis

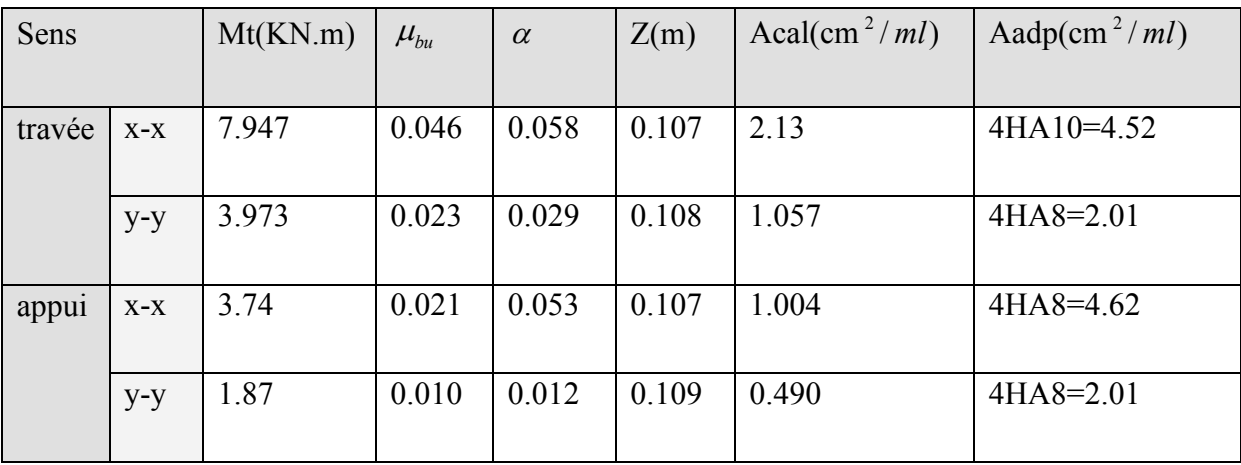

### **Calcul de l'espacement des armatures :**

Sens x-x: St<sub>y</sub>  $\leq$  min(3*h*, 33*cm*) = 33*cm*; on adopte St = 16*cm*.

Sens y-y : St<sub>x</sub>  $\leq$  min(4*h*, 45*cm*) = 45*cm*; on adopte St = 25*cm*.

## **Vérification a l`E.L. U**

## **La condition de non fragilité :**

 $\overline{\mathcal{L}}$  $\mathbf{I}$ ┤  $\left($ = =  $1.12cm<sup>2</sup>$ .  $1.4 cm<sup>2</sup>$ .  $^{\rm min}$   $-1.12$   $^{\rm cm2}$  $\text{min}$   $-1$   $\text{Area}$ <sup>2</sup>  $A_v^{\text{min}} = 1.12cm$  $A_x^{\text{min}} = 1.4$ *cm y x*

## **L'effort tranchant**

 $MPa \prec$ *db V*  $u = \frac{v}{l} = \frac{0.56 \times 10}{1 \times 0.11} = 0.058$  $1 \times 0,11$  $6.38 \times 10$ . 3 = ×  $=$  $\frac{V}{1}$  $=$  $\frac{6.38 \times}{1}$ −  $\tau_u = \frac{V}{1.5} = \frac{0.56 \times 10^{14}}{0.56 \times 10^{14}} = 0.058 MPa \times 15 MPA$ ................ Vérifiée.

## **Vérification a l E.L.S**

### **Etat limite du béton**

3

$$
\sigma_{bc} = \frac{M_{ser}}{I} Y \le \overline{\sigma_{bc}} = 0.05 \times fc_{28} = 15 \text{ MPA}
$$
  

$$
\frac{b}{2} \times y^2 + 15 \times A_s \times y - 15 \times A_s \times d = 0.
$$
  

$$
I = \frac{b \times y^3}{2} + 15 \times A_s \times (d - y)^2
$$

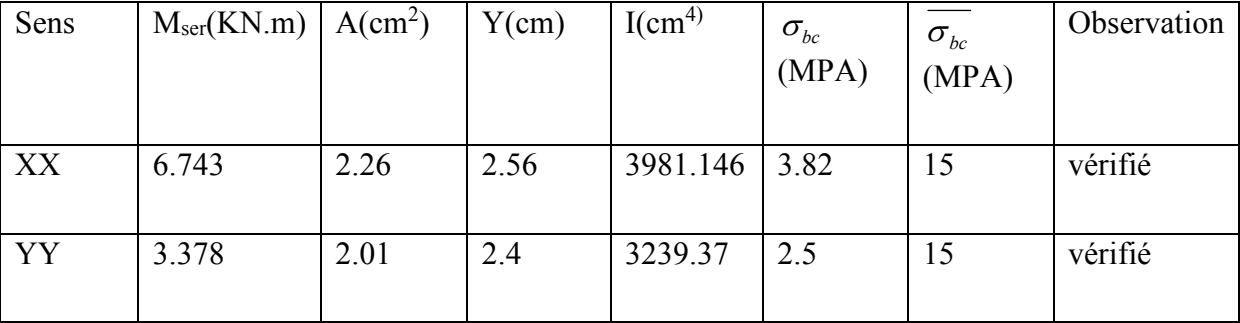

#### **Tableau. III.16** : vérification de la contrainte dans le béton

## **La flèche**

**Sens x-x :** 

1) 
$$
\frac{h}{l} = \frac{0.14}{1.45} = 0.096 > \frac{1}{16} = 0.0625
$$
.

2) 
$$
\frac{h}{l} = 0.096 > \frac{Mt}{10 \times M_0} = 0.085
$$
.

$$
3\frac{A}{b*d} = 0.039 \ge \frac{4.2}{f_e} = 0.0105.
$$

La 3eme condition n'est pas vérifiée, donc on doit calculer la flèche.

$$
1 \le 5m \Rightarrow f_{adm} = \frac{l}{500} = \frac{145}{500} = 0.29cm
$$

Evaluation des flèches :

 $f_{ji} = 0.00149 \, \text{cm}$ ,  $f_{gi} = 0.00205 \, \text{cm}$ ,  $f_{gv} = 0.00265 \, \text{cm}$ ,  $f_{pi} = 0.00616 \, \text{cm}$ .

 $\Delta f = f_{gy} + f_{pi} - f_{gi} - f_{ji} = 0.00527$  *cm* <  $f_{adm} = 0.29$ *cm* ; Donc la flèche est vérifiée.

**Sens y-y :** 

$$
1)\frac{h}{l} = \frac{0.14}{2.9} = 0.048 < \frac{1}{16} = 0.0625.
$$

La 1<sup>ere</sup> condition n'est pas vérifiée, donc on doit calculer la flèche.

$$
1 \le 5m \Rightarrow f_{adm} = \frac{l}{500} = \frac{290}{500} = 0.58cm
$$
.

Evaluation des flèches :

$$
f_{ji} = 0.001496 \text{ cm}
$$
,  $f_{gi} = 0.002055 \text{ cm}$ ,  $f_{gv} = 0.002653 \text{ cm}$ ,  $f_{pi} = 0.006166 \text{ cm}$ .

 $\Delta f = f_{gy} + f_{pi} - f_{gi} - f_{ji} = 0.00526$  *cm* <  $f_{adm} = 0.58$  *cm* ; Donc la flèche est vérifiée.

### **Schémas de ferraillage**

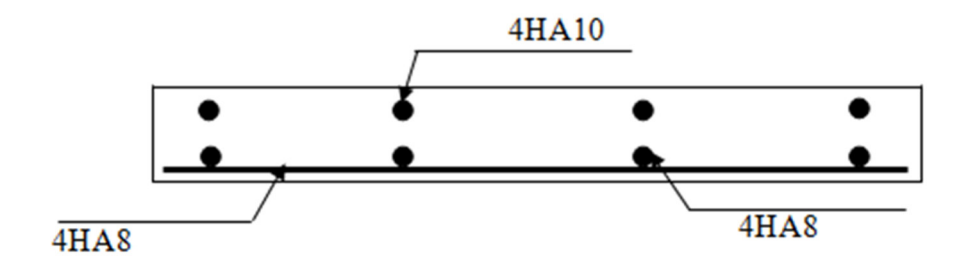

**figure.III.16 :** schéma de ferraillage de la dalle sur 3 appuis

### **III.3. Etude des escaliers :**

### **III.3.1. Etude de l`escalier type 1 (l'étage courant)**

Les escaliers se calculent à la flexion simple en considérant la dalle comme une poutre de portée horizontal L uniformément chargé et en tenant compte des types d'appuis sur lesquels elle repose.

Les calculs des sollicitations se fait par la méthode RDM ou par la méthode des charges équivalentes.

Notre types d'escalier est composé de :

- Un palier d'épaisseur 20 cm.
- Deux volées parallèles d'épaisseur 20 cm.
- Giron de 30 cm.
- Contre marche de 17 cm.

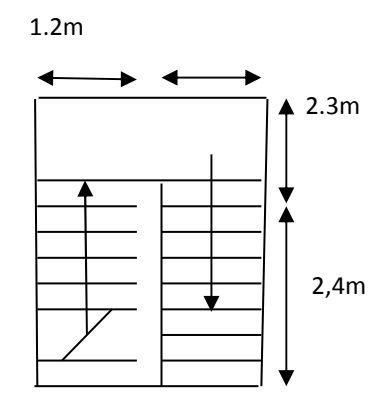

**Figure. III**.**18 :** Vue en plan de d'escalier

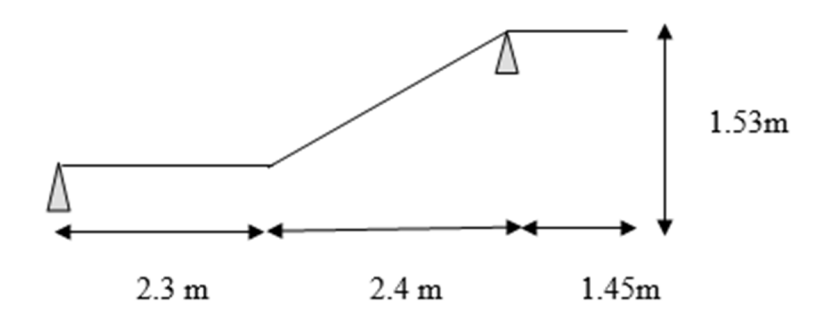

**Figure. III.17 :** Schémas statistique

# - **Evaluation des charges et surcharges**

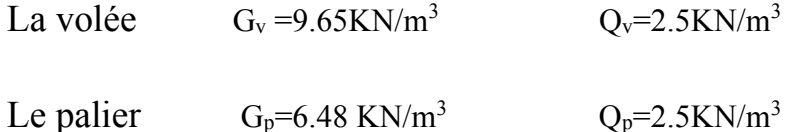

### III.3.1.1. Calcul les sollicitations

### **A L`ELU**

$$
Vol\acute{e}eq_v=1.35\times G_v+1.5\times Q_v=1.35\times 9.65+1.5\times 2.5=16.77KNm
$$

Palier  $q_p=1.35 \times G_p+1.5\times Q_p=1.35\times 6.48+1.5\times 2.5=12.49KNm$ 

Par la méthode RDM on trouve :

 $R_A = 64.429$ KN.

 $R_B = 27.697$ KN.

 $M_t^{max} = 30.68$ KN.m

Ma = -20.18KNm.

Velu= 27.69KN.

### **L` E.L.S**

 $V$ oléeq<sub>v</sub>=G<sub>v+Qv</sub> = 9.65+2.5 = 12.15KN/m

Palier  $q_p = G_P + Q_P = 6.48 + 2.5 = 8.98$  KN/m

Apres calcul en trouve:

 $R_A = 46.50$ KN.

 $R_B = 19.92$ KN.

 $M_t^{max} = 22.10$ KN.m

 $M_a = -16.60KN.m$ 

Vser= 19.92KN

### **III.3.1.2. Calcul du ferraillage**

Le calcul se fait a la Flexion simple pour une bande de 1 metre. les Resultat sont resume dans le tableau suivant:

Avec  $b=100cm$  d=18cm h=20cm.

**Tableau. III.17 :** Résumé des résultats de ferraillage

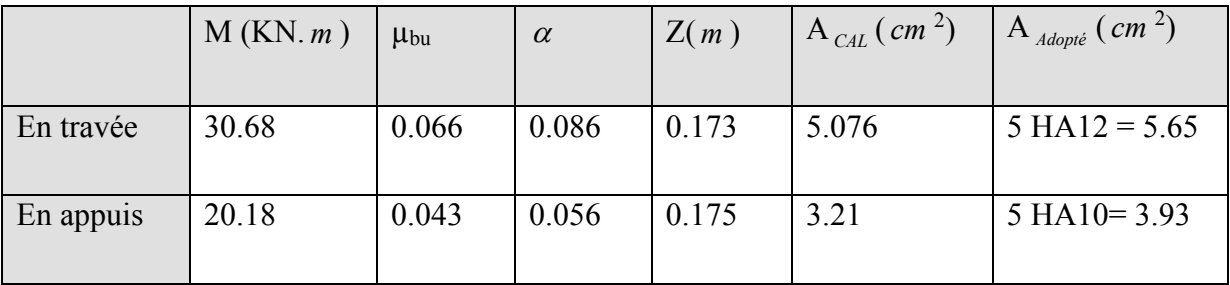

# **III.3.1.4. Vérification a l`ELU et a l'ELS**

### **Vérification de la condition de non fragilité**

$$
A_{\min} = 0.23 \times b \times d \times f_{.28} / f_e = 0.23 \times 1 \times 0.18 \times 2.1 / 400 = 2.173 \, \text{cm}^2.
$$

On a : A > Amin……....condition vérifiée.

### **Vérification de l'effort tranchant**

5.2 *MPa*. *<sup>u</sup>* ≤ *<sup>u</sup>* = − τ τ .0 153 . 1 0.18 . × *b d* 69.27 10 3 − − = × *<sup>u</sup>* = = *MPa <sup>u</sup> V* <sup>τ</sup> p <sup>τ</sup> ………......condition vérifiée.

### **Calcul les armatures de répartition**

En través : 
$$
A_t \ge A_s/4 = 5.65/4 = 1.42
$$
 cm<sup>2</sup> on choisit 4HA10 = 3.14 cm<sup>2</sup>

En appuis :  $A_t \ge A_s/4 = 3.93/4 = 0.98$  cm<sup>2</sup> on choisit 2HA10 = 1.57 cm<sup>2</sup>

## **Vérification de l'espacement des armatures :**

Armature longitudinal : St≤ min(3× *h* 33, *cm*) = 20*cm*. ……………vérifiée.

Armature transversales : St≤ min(4 × *h* 45, *cm*) = 25*cm*. ……………vérifiée.

### **Vérification des armatures longitudinales au cisaillement** :

On doit d'abord vérifier la condition suivante :

$$
A \ge \left[ V_u + \frac{M_U}{0.9 \times d} \right] \times \frac{\gamma_s}{f_e}. \text{ Avec A=5.65+3.93=9.58 cm}^2
$$
  

$$
A = 9.58 \ge \left[ 27.69 \times 10^{-3} - \frac{20.18 \times 10^{-3}}{0.9 \times 0.18} \right] \times \frac{1.15}{400} = -2.785 \times 10^{-4} m^2. \dots \dots \dots \text{veffie.}
$$

### **Vérification a l`ELS**

La fissuration est peu nuisible car les escaliers sont l`abri des intempéries. Donc les vérifications sont :

#### **Etat limite d'ouverture de fissures :**

L'état de fissuration est peu nuisible, donc aucune vérification à faire.

### **Etat limite de compression du béton :**

On a une fissuration peu nuisible, donc en doit vérifier la contrainte du béton comprimé

#### **En travée**

 $b/2.y^2+15Ay-15Ad=0$ 

I=b/3y<sup>3</sup>+15Ay-15Ad=0 
$$
\sigma_{bc} = \frac{M_{ser}}{I}Y \le \overline{\sigma_{bc}} = 15MPa
$$
.

Y=7.40cm.

 $I=1854.48$ cm<sup>4</sup>.

$$
\sigma_{bc} = \frac{22.10 \times 10^{-3}}{1854.4 \times 10^{-8}} \times 7.40 \times 10^{-2} = 5.678 MPa \leq \overline{\sigma} = 15 MPa. \dots \dots \dots \dots \dots \text{vérifiée.}
$$

#### **En appuis**

Y=4.054cm.

 $I=136.48$ cm<sup>4</sup>.

$$
\sigma_{bc} = \frac{16.60 \times 10^{-3}}{1364 \times 10^{-8}} \times 4.054 \times 10^{-2} = 4.343 MPa \leq \overline{\sigma} = 15 MPa. \dots \dots \dots \dots \dots \text{vérifiée.}
$$

### **Etat limite de déformation**

Les conditions à vérifier sont les suivantes :

$$
\begin{cases} h/l \ge 1/16 \dots (1). \\ h/l \ge M_t / 10M_0 \dots (2). \end{cases}
$$
  
A/b.d  $\le 4.2 / f_e \dots (3)$ .

h / l ≥ 1/16⇒0.0425<0.0625………………. Condition pas vérifiée

Donc en procède à la vérification de la flèche et les résultats sont comme suit

y=4.054cm, I=136.48cm<sup>4</sup>, J<sub>0</sub>=33875cm<sup>4</sup>,  $\rho = 0.00485$ ,  $\lambda_i = 4.32$ ,  $\lambda v = 1.73$ ,

Ei= 32164.2MPA, Ev=10721.4MPA. M jser =14. 78KN.m ;  $M_{\text{gser}} = 18.61 \text{kN}$ .m ;  $M_{\text{pser}} = 23.86 \text{kN}$ .m  $\sigma$  sj = 163.60MPA ;  $\sigma$  sj = 207.238MPA ;  $\sigma$  sj = 207.175MPA  $\mu_{\rm i} = 0.115$  ;  $\mu_{\rm g} = 0.218$  ;  $\mu_{\rm p} = 0.330$ If<sub>ij</sub>=9857cm<sup>4</sup> ; If<sub>gj</sub>=8457cm<sup>4</sup> ; If<sub>pj</sub>=74118cm<sup>4</sup> ; If<sub>gv</sub>=138062cm<sup>4</sup> *f* ji= 0.4911mm *f* gi= 0.864mm *f* pi= 1.4711mm *f* gv= 1.669mm 0.94*cm*. 500 470 500  $\Delta f_{\text{adm}} = \frac{l}{500} = \frac{470}{500} = 0.94 \text{cm}$ 

$$
\Delta f = 0.178 \, \text{cm} \le f_{\text{adm}} = 0.94 \, \text{cm}
$$

La flèche est vérifiée.

### **III.3.2 Etude de l`escalier de type 2(escalier RDC)**

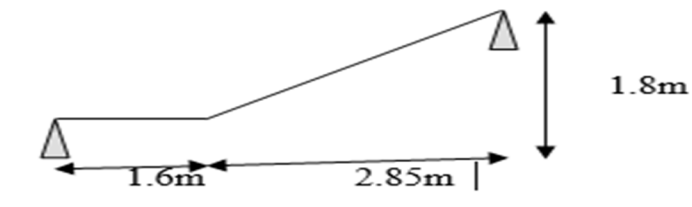

Ce type d'escalier est compose de :

- Un palier d'épaisseur 16 cm.
- Une volée d'épaisseur 16 cm.
- Giron de 31.66 cm.
- Contre marche de 17 cm.

**figure**. **III.19.** Schémas statistiques
# **III.3.2.1. Calcul des sollicitations**

# **A l`ELU**

 $q_v=1.35\times 9.65+1.5\times 2.5=16.77KNm$ 

 $q_p=1.35\times 6.48+1.5\times 2.5=12.49$ KNm

Par la méthode RDM on trouve :

 $R_A = 31.71$ KN.

 $R_B = 36.09$ KN.

 $M_t^{\text{max}} = 29.68 \text{KN}$ .m

 $M_a = -19.41$  KNm.

Velu= 36.09KN.

# **A l`ELS**

 $q_v = 9.65 + 2.5 = 12.15$ KN/m

 $q_p = 6.48 + 2.5 = 8.98$  KN/m

 $R_A = 22.87$ KN.

 $R_B = 26.12$ KN.

 $M_t^{max} = 22.10$ KN.m

 $M_a = -14.5.65$ 

 $V_{\text{ser}}= 26.12 \text{KN}.$ 

# **III.3.2.2. Calcul du ferraillage**

Le calcul se fait a la Flexion simple pour une section rectangulaire (b\*h).

les resultat sont resume dans le tableau suivant:

Avec  $b=100cm$  d=14cm h=16cm.

**Tableau. III.18 :**Résumé des résultats de ferraillage

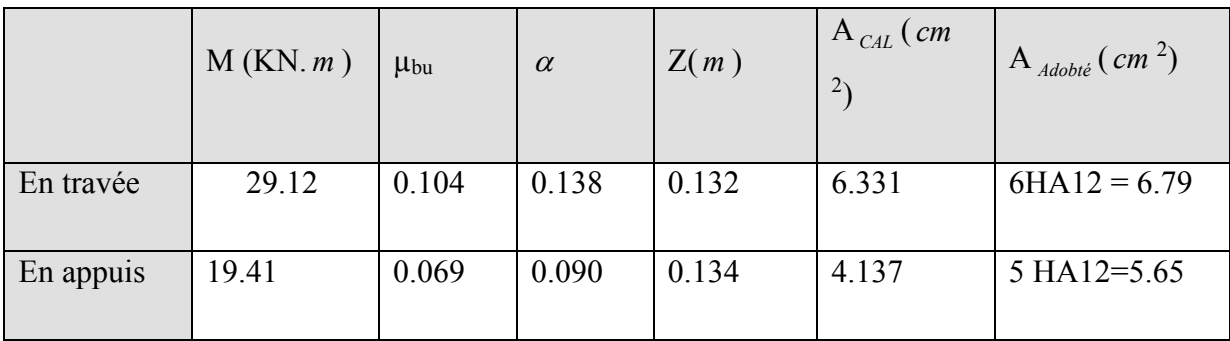

#### **III.3.2.3. Vérification a l`ELU et a l'ELS**

## **Vérification de la condition de non fragilité**

$$
A_{\min} = 0.23 \times b \times d \times f_{.28} / f_e = 0.23 \times 1 \times 0.14 \times 2.1 / 400 = 1.690 cm^2.
$$

On a : A > Amin……....condition vérifiée.

#### **Vérification de l'effort tranchant**

$$
\tau_u \leq \tau_u^- = 3.325 MPa.
$$

 $0.257 MPa \prec \tau_u^{-}$ .  $1 \times 0.14$  $36.09\times10$ .  $-3$  0.257 MD<sub>2</sub>  $\sqrt{2}$ = ×  $u = \frac{V}{b.d} = \frac{36.09 \times 10^{-3}}{1 \times 0.14} = 0.257 MPa \prec \tau_u$ *V* <sup>τ</sup> p <sup>τ</sup> ………......condition vérifiée

#### **Calcul les armatures de répartition**

En travée :  $A_t \ge A_s/4 = 6.79/4 = 1.69$  cm<sup>2</sup> on choisit 4HA10 = 3.14 cm<sup>2</sup>.

En appuis :  $A_t \ge A_s/4 = 5.65/4 = 1.41$  cm<sup>2</sup> on choisit 2HA10 = 1.57 cm<sup>2</sup>.

# **Vérification de l'espacement des armatures :**

Armature longitudinal : St≤ min(3× *h* 33, *cm*) = 20*cm*. ……………vérifiée.

Armature transversales : St≤ min(4 × *h* 45, *cm*) = 25*cm*. ……………vérifiée.

## **Vérification des armatures longitudinales au cisaillement :**

On doit d'abord vérifier la condition suivante :

$$
A \ge \left[ V_u + \frac{M_U}{0.9 \times d} \right] \times \frac{\gamma_s}{f_e}. \text{ Avec A=6.79+5.65=12.44cm2}
$$
  

$$
A = 12.44 \ge \left[ 36.09 \times 10^{-3} - \frac{38.83 \times 10^{-3}}{0.9 \times 0.14} \right] \times \frac{1.15}{400} = -7.822 \times 10^{-4} m^2. \dots \dots \text{vein}
$$

# **Vérification a l`ELS**

La fissuration est peu nuisible car les escaliers sont l`abri des intempéries. Donc les vérifications sont :

# **Etat limite d'ouverture de fissures :**

L'état de fissuration est peu nuisible, donc aucune vérification à faire.

#### **Etat limite de compression du béton :**

On a une fissuration peu nuisible, donc en doit vérifier la contrainte du béton comprimé

# **Etat limite de compression du béton :**

On a une fissuration peu nuisible, donc en doit vérifier la contrainte du béton comprimé

#### **En travée**

 $b/2.y^2+15Ay-15Ad=0$ 

I=b/3y<sup>3</sup>+15Ay-15Ad=0 
$$
\sigma_{bc} = \frac{M_{ser}}{I}Y \le \overline{\sigma_{bc}} = 15MPa
$$
.

Y=4.41cm.

 $I=1226.48$ cm<sup>4</sup>.

$$
\sigma_{bc} = \frac{21.06 \times 10^{-3}}{1226.4 \times 10^{-8}} \times 4.41 \times 10^{-2} = 7.610 MPa \le \overline{\sigma} = 15 MPa. \dots \dots \dots \dots \text{ vérifie.}
$$

#### **En appuis**

Y=3.796cm.

 $I=9179.8$ cm<sup>4</sup>.

$$
\sigma_{bc} = \frac{14.04 \times 10^{-3}}{9179.8 \times 10^{-8}} \times 3.796 \times 10^{-2} = 5.807 MPa \leq \overline{\sigma} = 15 MPa
$$
............ vérifiée.

# **Etat limite de déformation**

Les conditions à vérifier sont les suivantes :

$$
\begin{cases} h/l \ge 1/16 \dots (1). \\ h/l \ge M_{t}/10M_{0} \dots (2). \end{cases}
$$

$$
A/b.d \leq 4.2/f_e
$$
 (3).

h / l ≥ 1/16⇒0.0359 <0.0625………………. Condition pas vérifiée

Donc en procède à la vérification de la flèche et les résultats sont comme suit

y=4.41cm, I=1226.48cm<sup>4</sup>,  $I_0$ =216999cm<sup>4</sup>,  $\rho = 0.00485$ , $\lambda_i$ =4.32,  $\lambda$ v=1.73,

Ei= 32164.2MPA, Ev=10721.4MPA.

M jser =15. 17KN.m ;  $M_{\text{gser}} = 19.22 \text{KN} \cdot \text{m}$  ;  $M_{\text{pser}} = 25.06 \text{KN} \cdot \text{m}$  $σ$  sj = 173.77MPA ;  $σ$  sj = 218.854MPA ;  $σ$  sj = 280.60MPA  $\mu_i = 0.328$  ;  $\mu_g = 0.420$  ;  $\mu_p = 0.512$ If<sub>ij</sub> =21039cm<sup>4</sup> ; If<sub>gj</sub> =1513cm<sup>4</sup> ; If<sub>pj</sub> =11595cm<sup>4</sup> ; If<sub>gv</sub> =197cm<sup>4</sup> *f* j<sup>i</sup> = 0.941cm *f* g<sup>i</sup> = 1.342cm *f*  $_{pi}$ <sup>i</sup> = 1.964cm *f*  $_{gy}$  = 2.468cm

0.89cm. 500 445 500  $\Delta f_{\text{adm}} = \frac{l}{500} = \frac{445}{500} = 0.89$ cm

 $\Delta f = 0.217$ *cm*  $\leq f_{adm} = 0.89$ *cm* 

La flèche est vérifiée

# **Schéma de ferraillage :**

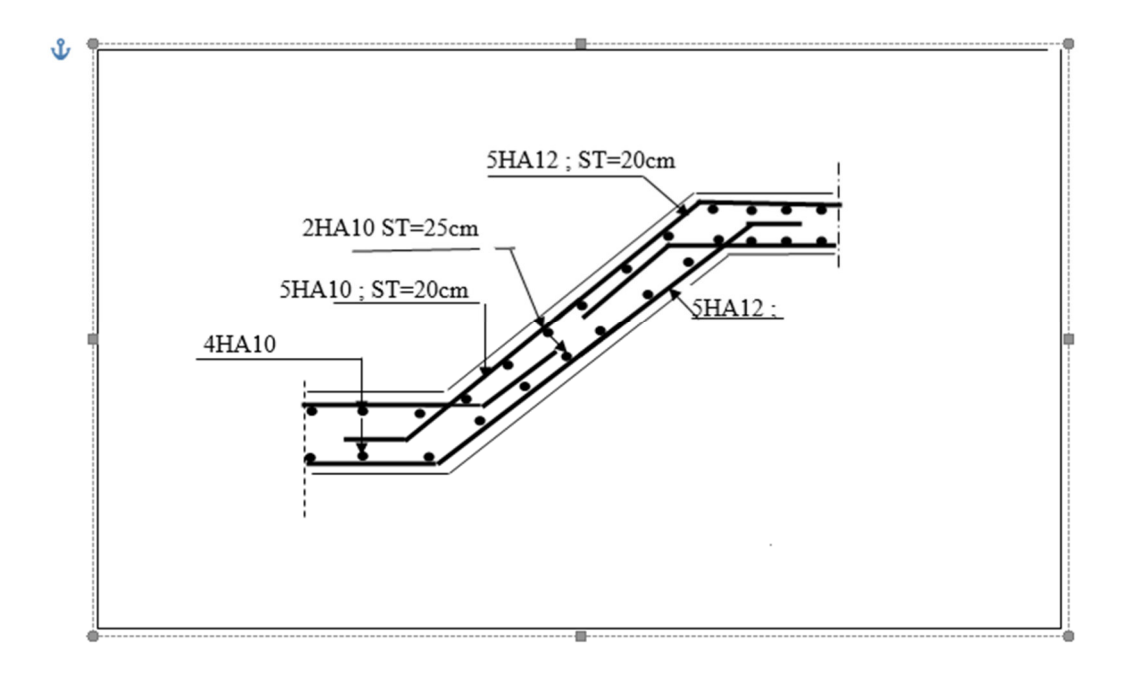

**Figure. III.20 :** Schéma de ferraillage de l'escalier de l'étage courant

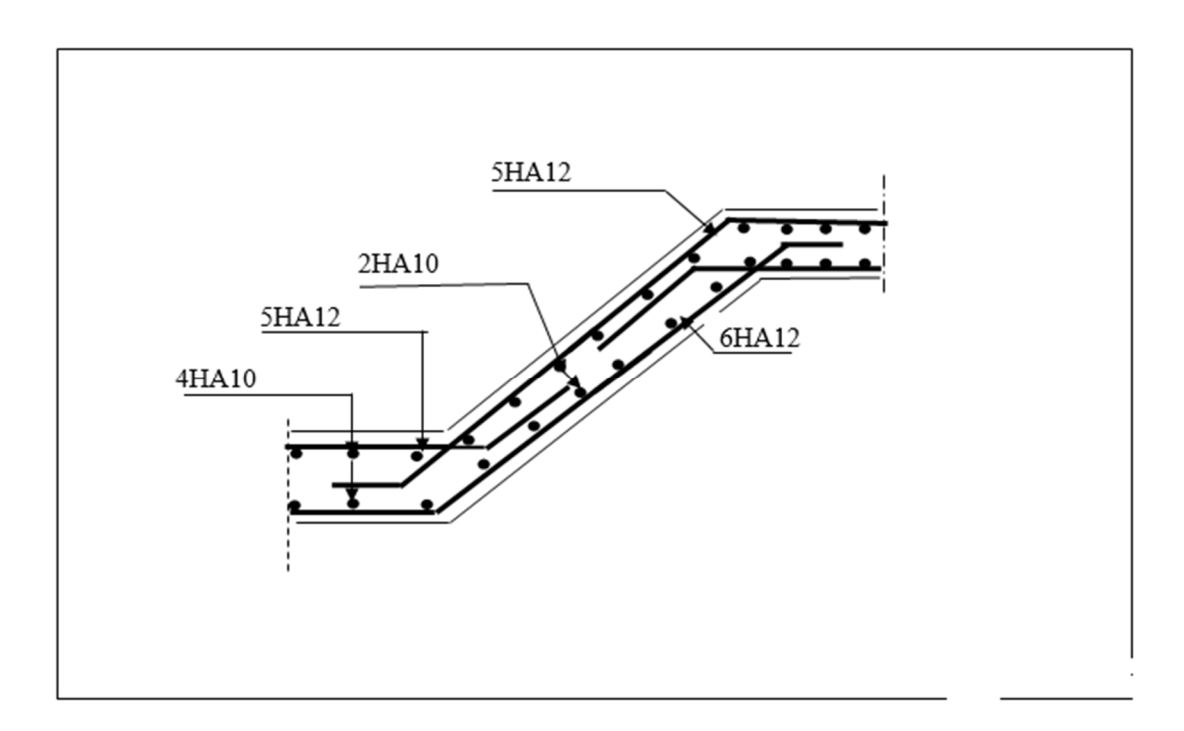

**Figure.III.21 :** Schéma de ferraillage de l'escalier de RDC

# **III.3.3. Etude de poutre palière**

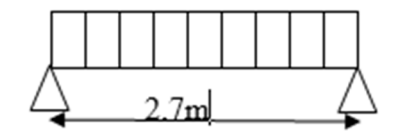

**Figure. III.22 :** Schémas statique de la poutre palière.

# **III.3.3.1. Charges revenant à la poutre palière**

Poids propre

 $G_0 = 25 \times 0.25 \times 0.3 = 1.875$ KN/m.

 $Réaction: A L'ELU: R<sub>B</sub>=64.29KN/m$ 

**A L'ELS:** R<sub>B</sub>=46.50KN/m.

III.3.3.2.Calcul des sollicitions :

• **A l'ELU :** 

 $q_u=1.35\times1.875+64.29=66.825$ KN/m.

 $M_0 = Pu \times l^2 / 8 = 60.891$ KN/m.

En travée :  $M_t = 0.85 * M_0 = 51.75 K N.m.$ 

En appui :  $M_a = -0.4 * M_0 = -24.35$ KN.m.

L'effort tranchant :  $v_u = 90.21 \text{KN}$ .

# **Calcul d`armature a la flexion simple**

B=25 h=30 d=28  $f_{c28}$ =25MPA  $f_{bu}$ =14.2MPA

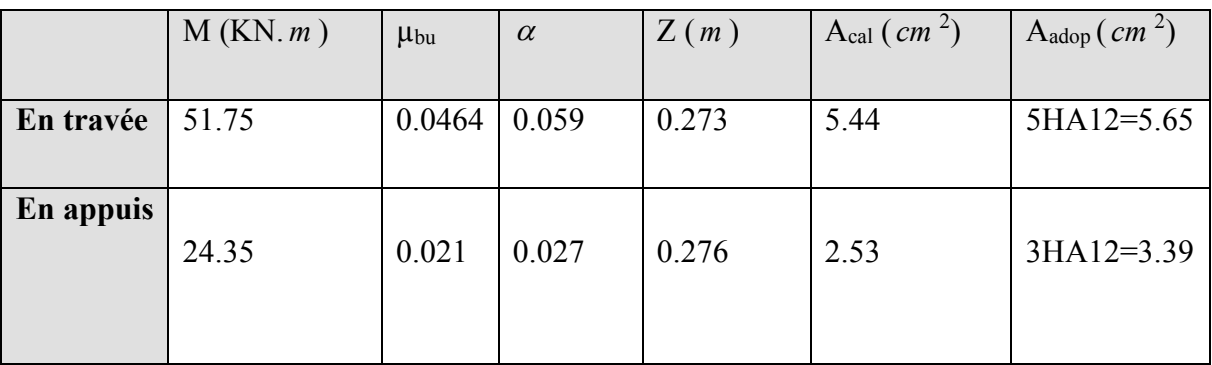

#### **Tableau. III.19 :** Ferraillage de la poutre palière

# **Vérification**

# **Vérification de la condition de non fragilité**

$$
A_{\min} = 0.23 \times b \times d \times f_{.28} / f_e = 0.23 \times 0.25 \times 0.28 \times 2.1 / 400 = 0.845 \, \text{cm}^2.
$$

On  $a: A > A_{min}$  ............condition vérifiée.

# **Vérification au cisaillement :**

$$
\tau^{-} = \min(0.2 \times f_{c28} / \gamma_b; 4MPa) = 3{,}33MPa.
$$

$$
\tau = \frac{v_u}{b \times d} = \frac{90.21 \times 10^{-3}}{0.25 \times 0.28} = 1.28 MPa \times \overline{\tau_{\text{adm}}}
$$
................. Vérifiée.

#### **Des armatures longitudinales à l'effort tranchant :**

$$
A_s \ge \left(\frac{V - M_a/0.9.d}{f_e/\gamma_s}\right) = (90.21 \times 10^{-3} - \frac{24.3 \times 10^{-3}}{0.9 \times 0.28}) * \frac{1.15}{400} = 2.59 cm^2
$$

A<sub>S</sub>=3.39cm<sup>2</sup>> 2.59 cm<sup>2</sup> ⇒ Vérifiée.

# **Calcul a la torsion**

Le moment de torsion de cette poutre est égal au moment de la volée à cet appui.

 $M_t = 20.18$ KN.m

Pour une section pleine on remplace la section réelle pour une section creuse équivalente dont l'épaisseur de la paroi est égale a sixième du diamètre du cercle qu'il est possible d'inscrire dans le conteur de la section.

 $\text{Al} = M_{\text{tu}} \times \mu \times \gamma$ 

 $2\Omega \times f_e$ 

Avec :  $\mu$  : périmètre de  $\Omega$  tel que  $\mu = 2 \times [(b-e)(h-e)]$ 

e : épaisseur de la section creuse.

 $e = \frac{Q}{6}$  cercle qu'on en peut inscrire dans la section b×h

Tel que  $\emptyset$  est la plus petite de la section  $b \times h$ 

Ω : aire de la section a mi épaisseur de la section creuse.

e =5cm  $\mu$  =90cm  $\Omega$ =500cm<sup>2</sup>

 $A<sup>T</sup> = 5.22cm<sup>2</sup>$ 

#### **Vérification de la contrainte de cisaillement**

En doit vérifier la condition suivante :  $(\tau_{tu})^2 + (\tau_u)^2 \leq (\overline{\tau_u})^2$ 

 $\tau_t = M_t / 2.e. \Omega = 4.036$  Mpa

la contrainte de cisaillement du a la torsion ( calculée déjà)

 $\tau_{tu}$ =1.28Mpa

 4.036<sup>2</sup>+1.28<sup>2</sup>>3.33<sup>2</sup> condition non vérifier on doit augmenter la section de la poutre palière.

# **Poids propre**

 $G_0 = 25 \times 0.3 \times 0.35 = 2.625$ KN/m.

# **III.3.3.3. Calcul des sollicitions : A l'ELU :**

 $q_u=1.35\times1.875+64.29=67.83$ KN/m.

 $M_0 = Pu \times 1^2 / 8 = 61.81$ KN/m.

- En travée :  $M_t = 0.85 * M_0 = 52.54$ KN.m.
- En appui :  $M_a = -0.4 * M_0 = -24.72 K N.m.$

L'effort tranchant :  $v_u = 91.57 \text{KN}$ .

# **Calcul d`armature a la flexion simple**

B=25 h=30 d=28  $f_{c28}$ =25MPA  $f_{bu}$ =14.2MPA

**Tableau.III.20 :**Ferraillage de la poutre palière

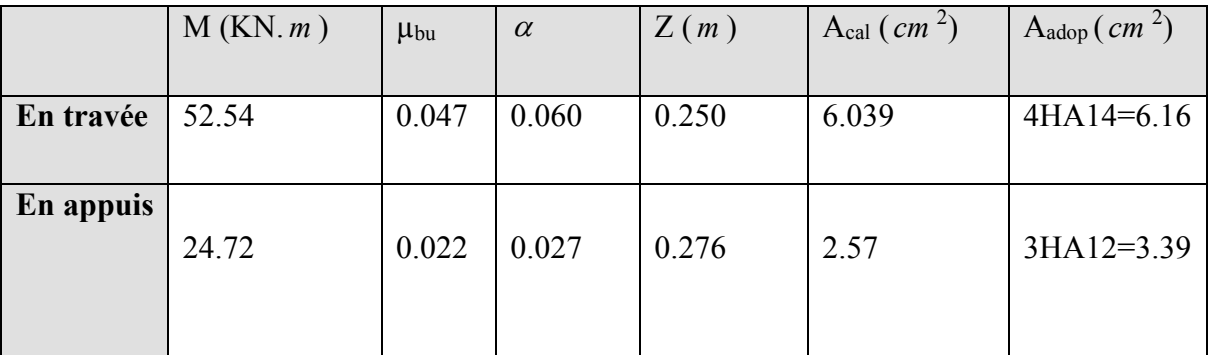

# **Vérification de la condition de non fragilité**

$$
A_{\min} = 0.23 \times b \times d \times f_{128} / f_e = 0.23 \times 0.3 \times 0.33 \times 2.1 / 400 = 1.15 cm^2.
$$

On a : A > Amin……....condition vérifiée.

# **Vérification au cisaillement :**

$$
\tau^{-} = \min(0.2 \times f_{c28} / \gamma_b; 4MPa) = 3{,}33MPa.
$$

$$
\tau = \frac{v_u}{b \times d} = \frac{91.57 \times 10^{-3}}{0.3 \times 0.33} = 0.92 MPa \times \overline{\tau_{adm}}
$$
................. Vérifiée.

#### **Des armatures longitudinales à l'effort tranchant :**

$$
A_s \ge \left(\frac{V - M_a/0.9.d}{f_e/\gamma_s}\right) = (91.57 \times 10^{-3} - \frac{24.72 \times 10^{-3}}{0.9 \times 0.33}) * \frac{1.15}{400} = 2.39 cm^2
$$

AS=3.39cm<sup>2</sup>> 2.59 cm<sup>2</sup>⇒ Vérifiée

#### **Calcul de torsion**

e=5.83cm  $\mu$ =106.68cm  $\Omega$ =705.03cm<sup>2</sup>

 $A<sup>T</sup> = 4.38cm<sup>2</sup>$ 

#### **Vérification de la contrainte de cisaillement**

$$
\tau_t = M_t/2.e. \Omega = 2.45 MPA
$$

 $\tau_{tu} = 0.92 MPa$ 

 $(\tau_{tu})^2$  +  $(\tau_u)^2 \leq (\overline{\tau_u})^2$  => 2.45<sup>2</sup> +0.92<sup>2</sup>=6.84< 11.088……..condition vérifiée

#### **Les armatures transversales**

#### **A la torsion**

 $A_t^{\text{min}} = 0.003 \times \text{st} \times \text{b} = 0.003 \times 0.15 \times 0.30 = 2.25 \text{cm}^2$ .

$$
At = \frac{Mt \times St \times \gamma}{2 \times \Omega \times fe} = 1.02 \text{ cm}^2 \text{ en prend St=25cm}
$$

#### **A la flexion simple**

Si st=25cm ≤ min(0.9×33 ;40cm)=29.7cm…….. Vérifie

 $A<sup>F</sup><sub>t</sub> = 0.4 \times b \times st$  /fe = 0.75 cm<sup>2</sup>

# **Ferraillage**

## **Armatures transversales**

 $A_t = A^T + A^F = 0.75 + 1.02 = 1.77$ cm<sup>2</sup>

Dou At=1.77 le choix :4HA8=2.1 cm<sup>2</sup> (1 cadre +1 étrier)

# **Armatures longitudinal**

#### **En appuis**

 $A_a = A_a + A_T/2 = 8.3 \text{cm}^2$  on adopte  $A_a = 6 \text{HA}14 = 9.24 \text{ cm}^2$ 

#### **En travée**

 $A_t = A_t + A_T/2 = 6.81 \text{cm}^2$  on adopte  $A_a = 4HA12 + 2HA14 = 7.6 \text{cm}^2$ 

 $A_{\text{tot}} = A_{a} + A_{t} = 15.11 \text{ cm}^{2}$ 

#### **Espacement**

## **Condition de RPA**

A partir de l`article 7.5.2.2 de RPA 99/version 2003, les armatures doivent respectées les conditions suivantes :

Zone courante : St  $\leq$  h/2= 17. 5cm. Zone nodale : St $\leq$  min (h/4 ;12 $\Phi$ <sub>1</sub>) =8cm.

On adopte les espacements suivants :

Zone courante : St=25cm.Zone nodale : St=8cm.

# Vérification des contraintes à l`état limite de service

La condition qu'on doit vérifier est :

$$
\sigma_{bc} = \frac{M_{ser}}{I} Y \le \overline{\sigma_{bc}} = 15 MPa.
$$

**Tableau.III.21 :** Vérification de l'état limite de compression du béton.

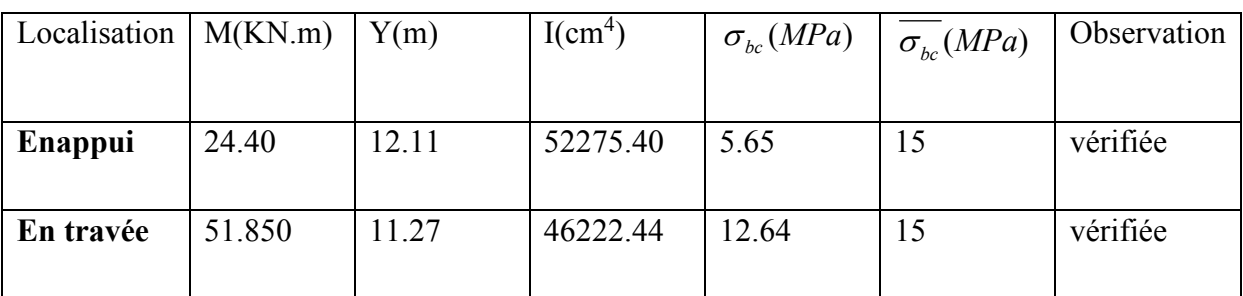

# **Etat limite de déformation**

Il faut vérifier les conditions suivantes :

 h / l=0.129 ≥ 1/16=0.0625………………(1). h / l = 0.129  $\geq M_t$  /10M<sub>0</sub> = 0.1158……….(2). A / b.d = 0.0080  $\leq$  4.2 /f<sub>e</sub>=0.0105……… (3).

Donc aucune vérification à faire

# **Schéma de ferraillage**

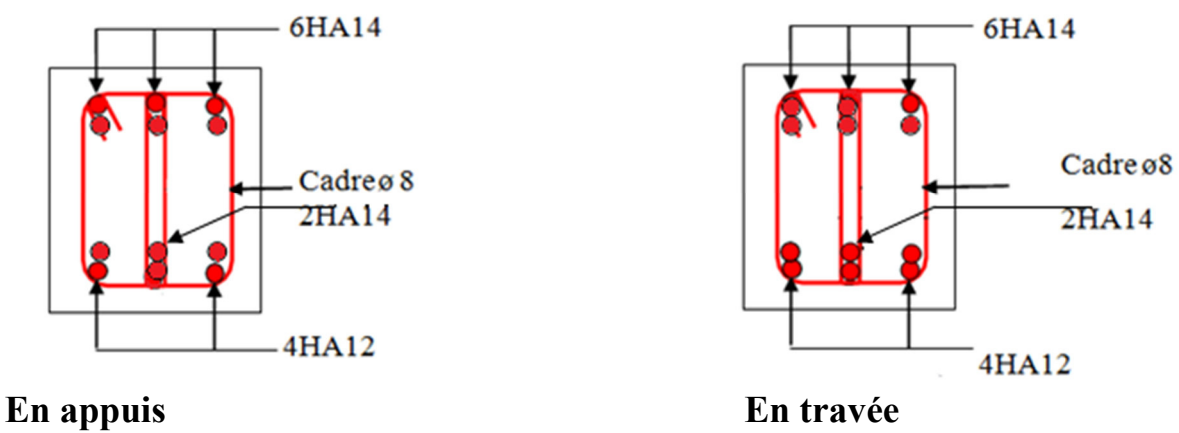

**Figure. III.23 :** schémas de ferraillage de la poutre palière

# **III.4. Etude de l'acrotère :**

 L'acrotère est considéré comme une console, encastrée dans le plancher (plancher terrasse), soumise à son poids propre (G), une force latérale due à l'effort( $F_p$ ) et une charge horizontale (Q) due à la main courante.

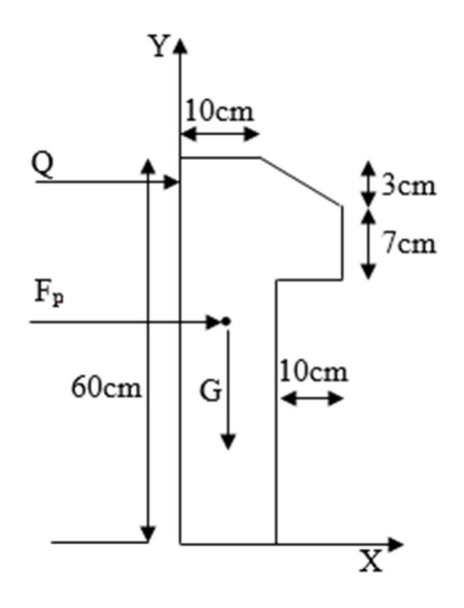

**Figure. III.24 :** coupe transversale de l'acrotère

#### **III.4.1. Hypothèses de calcul :**

- le calcul se fera pour une bande de 1 ml.
- la fissuration est considéré préjudiciable.
- l'acrotère sera calculée en flexion composée.

# **III.4.2. Évaluation des charges et surcharges :**

# • **Surface de l'acrotère**

S=15  $\times$ 60 +3 $\times$ 10/2+ 71 $\times$ 0  $\Rightarrow$  S=985 cm<sup>2</sup>.

#### • **Poids de l'acrotère**

Poids propre :  $G_1 = 25 \times 0.0985 \times 1 = 2.6425$  KN.

Poids d'enduit extérieur (cimente =  $1.5$  cm) :  $G2=20\times0.015\times0.6\times1=0.18$  KN.

Poids d'enduit intérieur (cimente = 2 cm) :  $G_3=20\times0.02\times0.6\times1=0.24$ KN.

Le poids total :  $WP = G_1 + G_2 + G_3 = 2.7025$  KN.

- **La charge d'exploitation :** Q1 =1 KN/m
- **La charge sismique horizontale Fp qui est donnée par la formule :**

 $Fp = 4 \times A \times CP \times W \times P$ 

Avec :

A : coefficient d'accélération de la zone.

A=0.15 (groupe d'usage 2 et zone IIa).

CP : facteur de forme horizontale variant entre 0.3 et 0.8.

 $C_P = 0.8$ .

WP : poids propre de l'acrotère.

Donc Fp= 4 × 0.15× 0.8×2.7025= 1.2972 KN.

#### **III.4.3. Calcul des sollicitations :**

Calcul du centre de gravité.

$$
\begin{cases}\nX_G = \frac{\sum A_i . X_i}{\sum A_i} \\
Y_G = \frac{\sum A_i . Y_i}{\sum A_i}\n\end{cases} \Rightarrow\n\begin{cases}\nX_G = 0.0627m \\
Y_G = 0.326m\n\end{cases}
$$

 $N_Q = 0$  KN.

 $NF = 0$  KN.

Les moments engendrent par ces efforts

 $M<sub>G</sub> = 0$  KN.

 $M_Q = Q \times h = 1 \times 0.6 = 0.6$  KN.m.

 $M_{FP}$  = FP×Yg = 0.422 KN.m.

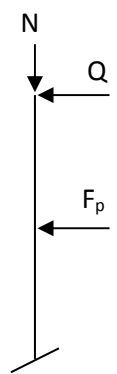

|                | <b>ELU</b>       | <b>ELS</b> |
|----------------|------------------|------------|
|                |                  |            |
| Sollicitations | $1.35G + 1.5Q$ . | $G + Q$ .  |
|                |                  |            |
| N(KN)          | 3.648            | 2.7025     |
|                |                  |            |
| M(KN.m)        | 0.9              | 0.6        |
|                |                  |            |

 **Tableau. III.22 :** Combinaisons d'action de l'acrotère

#### **III.4.4. Calcul de l'excentricité du centre de pression :**

$$
e_0 = \frac{Mu}{Nu} = \frac{0.9}{3.648} = 0.246m.
$$

$$
\frac{h}{6} = \frac{0.6}{6} = 0.1m \; .
$$

6  $e_0 > \frac{h}{\epsilon} \Rightarrow$  La section est partiellement comprimée (s.p.c), le ferraillage se fait par assimilation a la flexion simple.

#### **Sollicitation a considérées en cas de flexion composée avec un effort normal de**

**Compression :** les éléments soumis à la flexion composée doivent être justifié vis-à-vis de

L'état limite ultime de stabilité de forme (flambement).

On remplace l'excentricité réelle ( e= *Nu*  $\frac{Mu}{v}$ ) par une excentricité totale de calcul.

$$
e = e_0 + e_a + e_2
$$

Avec :

0 *e* : Excentricité (dite de premier ordre) de la résultante des contraintes normales, Avant l'application des excentricités additionnelles définis ci-après.

*a e* : Excentricités additionnelles traduisant les imperfections géométriques Initiales.

2 *e* : Excentricité due aux effets de deuxième ordre, lies à la déformation de la Structure. *<sup>a</sup> e*  $=$  max (2*cm* . L/250)

- L : portée de l'élément =60 cm.
- $e_a$ =max (2*cm* . 60/250) =2 cm.

$$
e_2 = \frac{3 \, \textit{if}^3}{10^{-4} \, \textit{.}h} \, (2 + \alpha \phi)
$$

 $\phi$ : Rapport de la déformation finale due au fluage à la déformation instantanée

Sous la charge considérée.

$$
\alpha = \frac{M_G}{M_G + M_Q} = \frac{0}{0 + 0.8} = 0
$$

*f l* : Longueur de flambement.

$$
l_f = 2 l_0 = 2 \times 0.8 = 1.6 \text{m}.
$$

 $\Rightarrow e_2 = 0.0057m$ 

D'où :  $e = e_0 + e_a + e_2 = 0.289$  m.

#### **III.4.5. Calcul à l'E.L. U**

 $Nu = 3.648KN$ .

 $Mu = Nu \times e = 3.648 \times 0.289 = 0.897 KN.m.$ 

h= 15 cm d=12 cm b=100 cm

$$
MuA = Nu + Nu (d - \frac{h}{2}) A < A_{\min} \Rightarrow 0.897 + 3.648 (0.12 - \frac{0.15}{2}) \Rightarrow MuA = 1.061 \text{KN.m.}
$$

*MuA*: Moment de flexion évalué au niveau de l'armature.

#### **Tableau. III.23:** choix de ferraillage

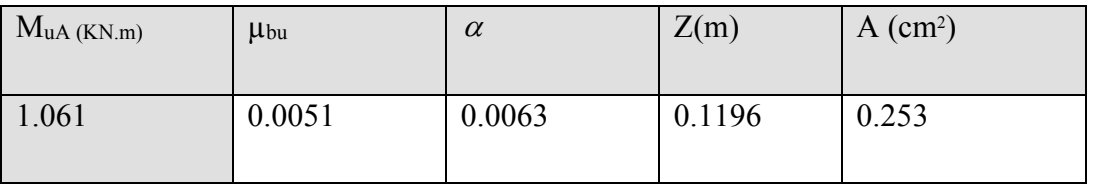

#### **III.4.6.Vérification àl'E.L. U**

#### **Condition de non fragilité :**

$$
A_{\min} = 0,23.b.d \frac{f_{t28}}{f_e} = 0,23.1.0,12. \frac{2,1}{400} = 1,44cm^2
$$

 $A < A_{\min} \Rightarrow$  On adopte As= 4HA8= 2.01 cm<sup>2</sup>.

# **Armateurs de répartition :**

$$
A_r = \frac{A}{4} = \frac{2,01}{400} = 0.5025 \, \text{cm}^2 \Rightarrow A_r = 4H A 16 = 1.13 \, \text{cm}^2 \, .
$$

#### **Espacement :**

Les armatures principales :  $S_t < \frac{180}{3} = 33.3$  *cm*  $\epsilon \frac{100}{2}$  = 33.3*cm* on adopte St = 30cm.

Les armatures secondaires :  $S_t < \frac{80}{3} = 20$ *cm*  $\epsilon \leq \frac{60}{2} = 20$ cm. on adopte St = 20cm.

# • **Vérification au cisaillement :**

L'acrotère est exposé aux intempéries (fissuration préjudiciable).

$$
\tau_u \leq \min (0.1 \times f_{c28} ; 3 \text{ MPA}) \Rightarrow \tau_u \leq \min (2.5 ; 3) \text{ MPA} = 2.5 \text{ MPA}.
$$

 $V_u = F_p + Q = 1.2972 + 1 = 2.292$ KN.

 $\tau_{\rm u} = V_{\rm u}/(b \times d) = 2.292 \times 10^{-3}/(1 \times 0.12) = 0.0192 \text{MPa}$ 

 $\tau_{\rm u} < \tau_{\rm u}$  pas de risque de cisaillement.

# **Vérification de la contrainte d'adhérence :**

 $\tau_s = V_u / (0.9 d \Sigma u_i)$ 

 $V_u = f + Q$ .

Avec Σui : la somme des périmètres des barres.

 $\Sigma u_i = \pi . n. \phi = 3.14 \times 4 \times 8 = 100.48$ mm.

0.211MPa  $0.9 \times 0.12 \times 100.48 \times 10$  $\tau_{\text{ser}} = \frac{2.292 \times 10^{-3}}{0.0 \times 0.12 \times 100 \text{ A} \cdot 9 \times 10^{-3}}$ 3  $\text{ser} = \frac{2.272 \times 10}{2.224 \times 10}$  $\times$  0.12  $\times$  100.48  $\times$  $=\frac{2.292\times10^{-3}}{0.0\times0.12\times100.48\times10^{-7}}$ − .

 $\bar{\tau}_{\text{ser}} = 0.6 \times \psi^2 \times f_{t28} = 0.6 \times 1.5^2 \times 2.1 = 2.83 \text{MPa}$  $\bar{\tau}_{\text{ser}} = 0.6 \times \psi^2 \times \text{f}_{28} = 0.6 \times 1.5^2 \times 2.1 = 2.83 \text{MPa}$ .

 $\Psi$  = 1.5 pour acier HA  $\Rightarrow \tau \prec \tau_{\text{ser}} \Rightarrow$  pas de risque par rapport à l'adhérence

III.4.7.Vérification à l`E. L. S

 $Nser = 2.7025 KN;$ 

Mser =  $Q \times h$   $\Rightarrow$  Mser = 0.6 KN.m

 $n=1.6$  po pour le les HR ;

# **Position de l'axe neutre**

 $D= 0.12m$ .

 $C = d - e_a$ 

e<sub>*a*</sub>: distance entre le centre de pression C et les armatures tendues.

$$
e_a = \frac{M_{ser}}{N_{SER}} + (d - \frac{h}{2}) \Rightarrow e_a = \frac{0.6}{2.7025} + (0.12 - \frac{0.15}{2}) = 0.267
$$
m.

d < e<sub>*a*</sub> c a l'extérieure de section c = 0.12-0.267 = -0.147m.

$$
y = y_c + c
$$
;  $y_c^3 + p \times y + q = 0$ ........(\*)

$$
\text{Avec}: \begin{cases} p = -3C^2 - \frac{6.n.A'}{b}(C - d') + \frac{6.n.A}{b}(d - C) \\ q = -2C^3 - \frac{6.n.A'}{b}(C - d')^2 - \frac{6.n.A}{b}(d - C)^2 \end{cases}
$$

En trouve  $p = -0.059$   $q = 0.0050$ 

En remplace q et p dans (\*) et en aura recours à la méthode suivante :

$$
\Delta = q^2 + \frac{4.p^3}{27}
$$

D'où :  $\Delta = -5.426 \times 10^{-4}$ 

∆ < 0 ⇒L'équation admet trois solutions :

$$
\begin{cases}\ny_1 = a \cdot \cos(\frac{\phi}{3}) \\
y_2 = a \cdot \cos(\frac{\phi}{3} + 120) \\
y_3 = a \cdot \cos(\frac{\phi}{3} + 240)\n\end{cases}
$$

$$
\cos \phi = (\frac{3q}{2p}).(\frac{-3}{p})^{\frac{1}{2}}
$$

 $\phi = 155,01^{\circ}$ 

$$
a = 2\sqrt{\frac{-p}{3}} = 0.280
$$

 $\overline{\mathcal{L}}$  $\frac{1}{2}$ ₹  $\left\lceil \right\rceil$ = − = − =  $0.103m$ .  $0.277m$ .  $0.173m$ . 3 2 1  $yc_3 = -0.103m$  $yc_2 = -0.277m$  $yc_1 = 0.173m$ ⇒  $\overline{\mathcal{L}}$  $\overline{\phantom{a}}$ ⇃  $\int$ = − = − =  $0.044 m$ .  $0.420m$ .  $0.0260m$ . 3 2 1  $y_3 = -0.044m$  $y_2 = -0.420m$  $y_1 = 0.0260m$ 

$$
\mu = \frac{by2}{2} - 15[A_s \cdot (d - y)] = 5.459 \times 10^{-3}
$$

$$
\Rightarrow \sigma_{bc} = \frac{N_{ser}}{\mu t}.y = 0.012 Mpa \leq \overline{\sigma}_{bc} = 15 Mpa \dots \dots \text{vérifiée.}
$$

# **Etat limite d''ouverture des fissures :**

$$
\sigma_s = 15 \frac{M_{ser}}{\mu t} . (d - y) \le \overline{\sigma_s} = 240 Mpa
$$

$$
\sigma_s = 15 \times \frac{2.7025 \times 10^{-3}}{5.459 \times 10^{-3}} \cdot (0.12 - 0.026)
$$

 $= 0.698 MPa \prec \overline{\sigma} =$  $\sigma_s = 0.698 MPa \prec \sigma = 240 MPa \dots$ vérifiée.

# **Schéma de ferraillage de l'acrotère**

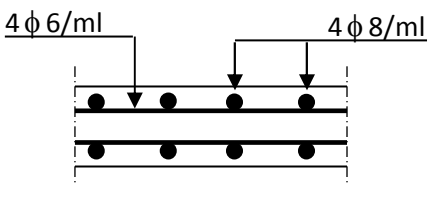

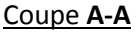

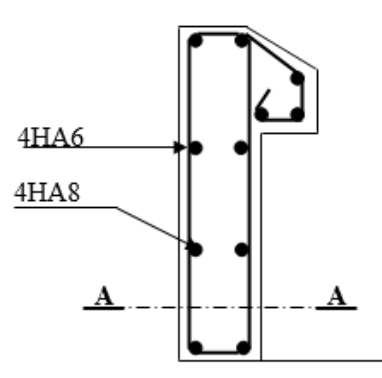

**Figure. III.25 :** Schéma de ferraillage de l'acrotère

# **III.5. Etude de l'ascenseur :**

# **III.5.1. Définition :**

L'ascenseur est un appareil mécanique qui assure le déplacement vertical des usagers entre les différents niveaux d'un bâtiment, il est constitué d'une cabine qui se déplace le long d'une glissière vertical.

Dans notre structure on a opté par un ascenseur de 8 personnes dont les caractéristiques suivantes :

- La course maximale : R=50m.
- Longueur L=2.3m
- Largeur  $L=1.85$ m.
- Hauteur H=2.01m.
- La charge due à la salle machine DM=51KN.
- Charge due à l'ascenseur PM=15KN.
- Poids de la cuvette FC = 145KN.
- Poids de 8 personnes 630Kg
- Vitesse de levage  $V=1.6Kg$ .
- $P = PM + DM + 6.30 = 72.3 KN$ .

## **III.5.2. ETUDE de la dalle pleine de l'ascenseur**

# **III.5.2.1. Dimension de la dalle**

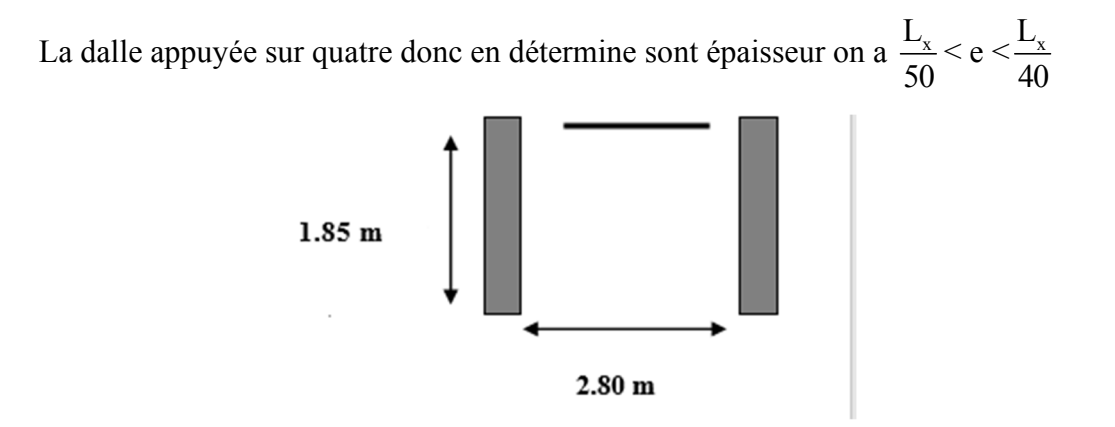

Figure. III.26 : cage d'ascenseur.

La dalle reprend une charge importante et le critère de coupe-feu est pré dominant, on prend alors une épaisseur de h= 20 cm.

# **III.5.2.2. Evaluation des charges et surcharges**

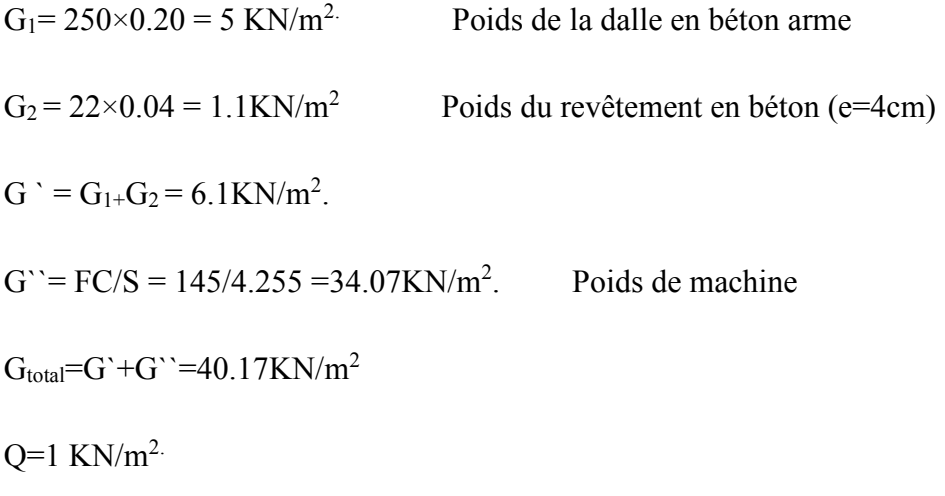

# **III.5.2.3.cas d'une charge repartie**

# **A)Calcul des sollicitations**

#### **A L`ELU**

qu=1.35×G<sub>total</sub>+1.5Q× =1.35×40.17+1.5×1  $\Rightarrow$  qu =55.729 KN/m<sup>2</sup>.

0.80 230  $=\frac{L_X}{I}=\frac{185}{200}$ *y X L*  $\rho = \frac{L_x}{L_x} = \frac{185}{200} = 0.80 > 0.4 \Rightarrow L$ a dalle travaille dans les deux sens (x et y).

$$
\rho = 0.80 \Longrightarrow \begin{cases} \mu_x = 0.0561, \\ \mu_y = 0.5959. \end{cases}
$$

$$
\begin{cases}\nMx = \mu_x \times q_u \times L_x^2. \\
My = \mu_y \times Mx.\n\end{cases} \Rightarrow\n\begin{cases}\nMx = 0.0561 \times 55.729 \times 1.83 = 10.46 KNm. \\
My = 0.5959 \times 10.46 = 6.23 KNm.\n\end{cases}
$$

# **Calcul les moments réels**

$$
\begin{cases}\nM_{\alpha} = 0.85 \times M_{\chi} = 0.85 \times 10.46 = 8.891 KNm.\nM_{\nu} = 0.85 \times M_{\nu} = 0.85 \times 6.23 = 5.295 KNm.\nM_{\alpha x} = M_{\alpha y} = 0.3 \times M_{\chi} = 3.1929 KNm.\n\end{cases}
$$

# **Calcul de ferraillage**

On fera le calcul sur 4 appuis pour une bande de 1m de longueur et de 20cm d'épaisseur a la flexion simple avec dx=18cm et dy=17cm**.** 

**Tableau. III.24 :** Calcul de la section de ferraillage de la dalle d'ascenseur.

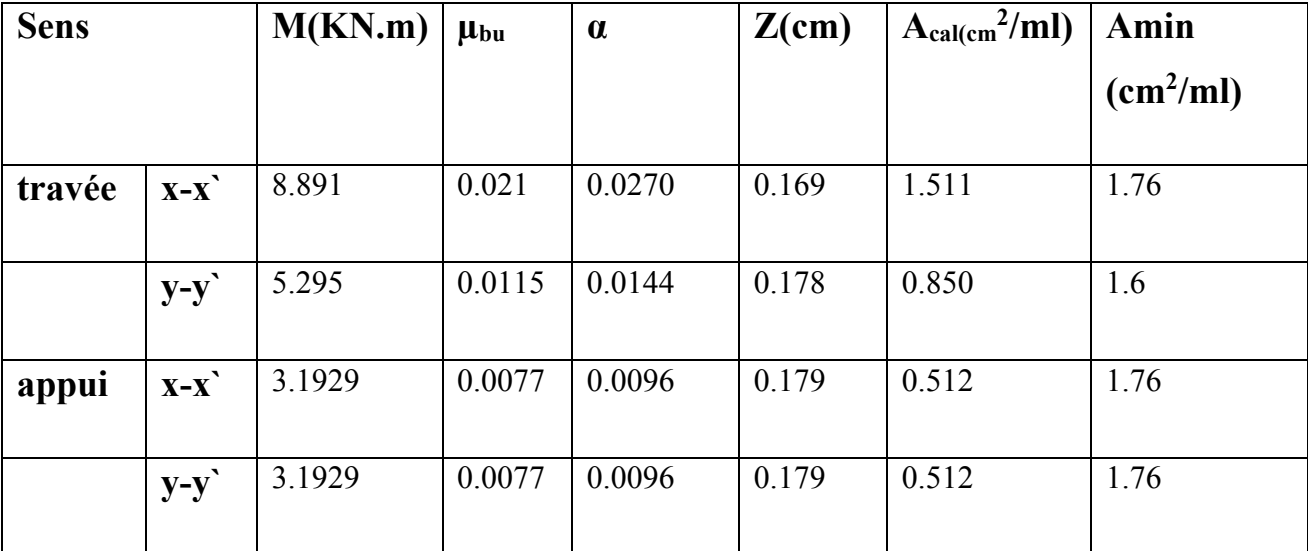

# **Vérification a l E.L.U**

# **Vérification de la condition de non fragilité :**

On calcule A<sub>min</sub> :on a des HA  $\rho = 0.0008$  *HAf<sub>s</sub>E* 400 *ou TS*  $\phi \ge 6$ *mm*.

$$
\Rightarrow \begin{cases} A_{\min}^x = \rho_0 \times \frac{3-\rho}{2} \times b \div h. \\ A_{\min}^y = \rho_0 \times b \times h. \end{cases} \Rightarrow \begin{cases} A_{\min}^x = 1.76 \\ A_{\min}^y = 1.6 \end{cases} \text{ cm}^2
$$

On a : A > Amin……................................ Vérifiée.

# **Calcul des espacements**

 $S_{tx} \le \min(3 \times h, 33cm) \le 33cm$ ; on adopte S<sub>t</sub>=20cm.

 $S_{ty} \leq min(4 \times h, 45cm) \leq 45cm$ ; on adopte S<sub>t</sub>=20cm.

**Tableau. III.25 :** ferraillage de la dalle d'ascenseur

|               | $\mathbf{M}_t$<br>(kn M) | $\left  \mathbf{M}_{a}(\mathbf{k}\mathbf{n})\right $<br>$\frac{a}{m}$ |       |       | $\left\{\begin{array}{c} \begin{array}{c c} \begin{array}{c} \begin{array}{c} \ \end{array} \begin{array}{c} \end{array} & \begin{array}{c} \ \end{array} & \begin{array}{c} \ \end{array} & \begin{array}{c} \ \end{array} & \begin{array}{c} \ \end{array} & \begin{array}{c} \ \end{array} & \begin{array}{c} \ \end{array} & \begin{array}{c} \ \end{array} & \begin{array}{c} \ \end{array} & \begin{array}{c} \ \end{array} & \begin{array}{c} \ \end{array} & \begin{array}{c} \ \end{array} & \begin{array}{c} \ \end{array} &$ | $A$ <sub>a min p</sub><br>$\vert$ (cm <sup>2</sup> ) | $A_{t \,adp}$<br>(cm <sup>2</sup> ) | $A_{a\,adp}$<br>(cm <sup>2</sup> ) |
|---------------|--------------------------|-----------------------------------------------------------------------|-------|-------|----------------------------------------------------------------------------------------------------|------------------------------------------------------|-------------------------------------|------------------------------------|
| Sens<br>$X-X$ | 8.891                    | 3.192                                                                 | 1.511 | 0.512 | 1.76                                                                                                    | 1.76                                                 | 4HA8                                | 4HA8                               |
| Sens<br>$y-y$ | 5.295                    | 3.73                                                                  | 0.850 | 0.512 | 1.6                                                                                                    | 1.76                                                 | 4HA8                                | 4HA8                               |

## **Vérification de l'effort tranchant**

$$
\tau_{u} = \frac{V \text{ max}}{b \times d} \le \overline{\tau_{u}}
$$
 = 0.05× f<sub>c28</sub>=1.25 MPA.

 $\rho = 0.80 \succ 0.4 \Rightarrow$  Flexion simple dans les deux sens.

Sens x-x': 
$$
Vx = qu \times \frac{L_x}{3} = 33.99KN
$$

Sens y-y :  $Vy = \frac{L_x}{2} \times \frac{1}{2} = 36.62 KN$ 1 1 2 = +  $=\frac{L_X}{2} \times$ ρ ⇒  $1 \times 0.18$  $\tau_{\rm u} = \frac{36.62 \times 10}{1.0010}$ ×  $=\frac{36.62\times}{10^{-3} \text{ m/s}}$ 

 $\tau_u = 0.203 \prec 1.25 MPA$  ……………. Vérifie

## **Vérification a l'ELS :**  $v = 0.2$

 $q_{ser} = G_{total} + Q \implies q_{ser} = 40.17 + 1 = 41.17$  KN/m<sup>2</sup>

$$
\rho = 0.80 \Rightarrow \begin{cases} \mu_x = 0.0628, & Mx = \mu_x \times qs \times L_x^2 = 8.652KN.m \\ \mu_y = 0.7111. & My = \mu_y \times Mx = 6.151KN.m \end{cases}
$$

Sens x-x` :  $M_{\text{tser}} = 0.85 \times M_{\text{x}} = 7.354 \text{KN} \cdot \text{m}$ 

Sens y-y` :  $M_{\text{tser}} = 0.85 \times M_y = 5.227 \text{ KN.m}$ 

# **Vérification des contraintes**

#### **Etat limite de compression de béton**

$$
\sigma_{bc} = \frac{M_{ser}}{I}.y < \overline{\sigma}_{bc}
$$

Sens x-x`:  $A_x = 2.01 \text{ cm}^2$  , b=100cm , d=18cm ; y=3.06cm ; I=7684.66cm<sup>4</sup>  $\sigma_{bc} = 2.97 MPA \le \sigma = 15 MPA$ ………………vérifie

SENS Y-Y`: A<sub>Y</sub> = 2.01 cm<sup>2</sup>, b=100 cm, d=17cm ; y=2.91 ; I=6806.945cm<sup>4</sup>

<sup>σ</sup> *bc* = .2 273*MPA*<<sup>σ</sup> = 15 MPA…………….vérifie

#### **Cas des charges concentrées**

La charge concentrée P est appliquée à la surface de la dalle sur une aire a×b, elle agit uniformément sur une aire u×v située sur le plan moyen de la dalle.

$$
\begin{cases} u = a + h + 2 \times \xi \times h_0 \\ v = b + h + 2 \times \xi \times h_0 \end{cases}
$$

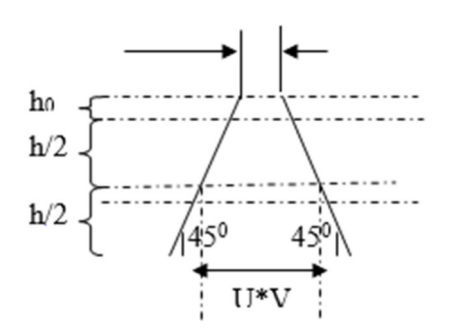

**Figure. III. 27:**présentation de la zone d'impact de la concentrée.

Avec :

- U et a : dimension parallèle à  $L_X$ .
- V et  $b$  : dimension parallèle à  $L_y$ .
- V, U : les côtés du rectangle sur lequel la charge « p » est appliquée ; compte tenu de la diffusion à  $45^0$ dans le revêtement du béton.
- a, b : surface de la charge.
- h<sub>0</sub> : épaisseur du revêtement.
- h : épaisseur de la dalle.
- ξ : coefficient dépendant de type de revêtement.

V=1.6m/s⇒a=b ≥ 76*cm*.………. (annexe2).

Soit:  $a=b=80cm$ .

 $h_0 = 5cm$ .

h=20cm.

ξ =1(revêtement en béton armé).

D'où :  $\overline{\mathcal{L}}$ ⇃  $\int$ = =  $v = 110cm$ *u cm* 110 110

# **1. Calcul des sollicitations :**

$$
\begin{cases}\nM_{x1} = Pu \times (M_1 + v \times M_2) \\
M_{y1} = Pu \times (M_2 + v \times M_1)\n\end{cases}
$$
\n
$$
avec: v = \begin{cases}\n0 & d \text{ } l'ELU \\
0.2 & d'ELS\n\end{cases}
$$

 $v$  : Coefficient de poisson.

On  $a := D_m + P_m + P_{\text{personnes}} = 51 + 15 + 6.3 = 72.3 \text{KN}$ 

Les moments M<sub>1</sub> et M<sub>2</sub> sont données par les abaques de Pigeaud (annexe 3) en fonction de :

$$
\rho = 0.80.
$$
  

$$
\frac{U}{L_x} = \frac{108}{185} = 0.58.
$$
  

$$
\frac{V}{Ly} = \frac{108}{230} = 0.46.
$$
  
D'où : 
$$
\begin{cases} M_1 = 0.105. \\ M_2 = 0.033. \end{cases}
$$

Evaluation des moments  $M_{x1}$  et  $M_{y1}$  du système de levage a l'ELU :

$$
\begin{cases}\nM_{X1} = P_{u} \times M_{1} \\
M_{y1} = P_{u} \times M_{2}\n\end{cases}
$$
\n
$$
\Rightarrow \begin{cases}\nM_{X1} = 97.605 \times 0.105 = 10.24 K N m. \\
M_{y1} = 97.605 \times 0.033 = 3.22 K N m.\n\end{cases}
$$

Evaluation des moments  $M_{x2}$  et  $M_{y2}$  dus au poids propre de la dalle a l'ELU :

$$
\rho = 0.80 \Longrightarrow \begin{cases} \mu_x = 0.0561, \\ \mu_y = 0.5959. \end{cases}
$$

PU=1.35×5.88+1.5×1=9.431KN

$$
M_{X2} = \mu_x \times q_u \times L_x^2.
$$
  
\n
$$
M_{y2} = \mu_y \times M_{X2}.
$$
  
\n
$$
M_{y2} = 1.81 \text{K N/m}.
$$
  
\n
$$
M_{y2} = 1.079 \text{K N/m}.
$$

# **Superposition des moments**

Les moments agissant sur la dalle sont :

$$
\begin{cases} M_{x} = M_{x1} + M_{x2} = 12.05 KNm, \\ M_{y} = M_{y1} + M_{y2} = 4.299 KNm. \end{cases}
$$

Pour tenir compte de l'encastrement

$$
\begin{cases}\nM_{\alpha} = 0.85 \times M_{X} = 0.85 \times 12.05 = 12.05 KNm.\nM_{\nu} = 0.85 \times M_{y} = 0.85 \times 4.299 = 4.299 KNm.\nM_{\alpha x} = M_{\alpha y} = 0.3 \times M_{x} = 3.61 KNm.\n\end{cases}
$$

# **2.Ferraillage**

Le ferraillage se fera pour une bande de 1m de longueur et d=17 cm

**Tableau. III.28 :** ferraillage de la dalle de la salle des machines

|               | $\mathbf{M}_{t}$<br>(KN. m) | $M_a$ (KN.<br>$m$ ) | $A_{\text{real}}$ | $A_{acal}$ | $A_{t a min}$<br>$\left  \left( cm^2 \right) \right  \left( cm^2 \right)$ | $\begin{bmatrix} A & a & \text{min } p \end{bmatrix}$ | $A_{t \, adp}$<br>$(cm^2)$ | $A_{a\,adp}$<br>(cm <sup>2</sup> ) |
|---------------|-----------------------------|---------------------|-------------------|------------|---------------------------------------------------------------------------|-------------------------------------------------------|----------------------------|------------------------------------|
| Sens<br>$X-X$ | 10.24                       | 3.615               | $\vert$ 1.76      | 0.61       | 1.76                                                                      | 1.76                                                  | 4HA8                       | 4HA8                               |
| Sens<br>$y-y$ | 3.654                       | 3.615               | 0.62              | 0.61       | 1.6                                                                       | 1.6                                                   | 4HA8                       | 4HA8                               |

# **3. Verification a l`E.L.U**

# • **Vérification au poinçonnement :**

$$
P_u \le 0.045 \times U_C \times h \times \frac{f_{c28}}{\gamma_b}
$$

Avec : P<sub>u</sub>: charge de calcul à l'état limite.

Uc : périmètre du conteur de l'aire d'application de la charge.

h : Epaisseur de la dalle.

U<sub>c</sub>=2× (u+v)  $\Rightarrow$  2×(108+108)=432cm.

$$
P_U \sim 0.045 \times 4.32 \times 0.20 \times \frac{2.1}{1.5}
$$

 $P_U = 97.605 K/N \prec 648 K/N$ .  $\ldots$  *U U* = *U*  $\ldots$  *U*  $\ldots$  *V*  $\ldots$  *V*  $\ldots$  *V*  $\ldots$  *V*  $\ldots$  *V*  $\ldots$  *V*  $\ldots$  *V*  $\ldots$  *V*  $\ldots$  *V*  $\ldots$  *V*  $\ldots$  *V*  $\ldots$  *V*  $\ldots$  *V*  $\ldots$  *V*  $\ldots$  *V*  $\ldots$  *V*  $\ldots$ 

# **Vérification a l'effort tranchant**

b=100 cm ; d=17 cm.

$$
\tau_u = \frac{V \text{ max}}{b \times d} \le \overline{\tau_u} = 0.05 \times f_{c28} = 1.25 \text{ MPA}.
$$

# **4.Vérification a l`E.L. S**

Les moments engendrent par le système de lavage :  $q_{ser} = p = 72.3KN$ 

$$
\begin{cases}\nM_{x1} = q \times (M_1 + v M_2) \\
M_{y1} = q \times (M_2 + v M_1) \\
\int M_{x1} = 72.3 \times (0.105 + 0.2 \times 0.033) = 8.068 K N m. \\
M_{y1} = 72.3 \times (0.033 + 0.2 \times 0.105) = 3.904 K N m.\n\end{cases}
$$

Les moments  $M_{x2}$  et  $M_{y2}$  dus au poids propre de la dalle :

 $q_{ser} = 5.88 + 1 = 6.88$ KN.

 $\Rightarrow \begin{cases} -2i & \text{otherwise} \end{cases}$  $0.786 KN.m.$  $1.32KN$ . 2 2  $\mathbf{R}$ ₹  $\int$ = =  $M_{Y2} = 0.786$ *KN.m*  $M_{X2} = 1.32 K N.m$ *Y X* . .  $2 - \mu_y \wedge m_{X2}$ 2 2  $y_2 - \mu_y \wedge m_y$  $X_2 - \mu_X \wedge q_u \wedge L_X$  $M_{v2} = \mu_v \times M$  $M_{X2} = \mu_{X} \times q_{\mu} \times L^{2}$  $=\mu_v \times$  $=\mu_{x}\times q_{y}\times$ 

Superposition des moments

 $\overline{\mathcal{L}}$ ⇃  $\int$  $= M_{y_1} + M_{y_2} =$  $= M_{x_1} + M_{x_2} =$  $2.077$  KNm.  $10.423$ KNm.  $1 + 1$   $Y_2$  $1 + M_X2$  $M_v = M_{y_1} + M_{y_2} = 2.077$  KNm  $M_X = M_{X1} + M_{X2} = 10.423$ KNm  $y = M Y_1 + M Y_2$  $X = M X_1 + M X_2$ 

# **a) Vérification des contraintes**

# **Calcul des moments**

$$
\begin{cases}\nM_{\alpha} = 0.85 \times M_{X} = 0.85 \times 10.429 = 8.864 KNm.\nM_{\nu} = 0.85 \times M_{y} = 0.85 \times 2.077 = 1.765 KNm.\nM_{\alpha x} = 0.3 * M_{x} = 3.128 KNm.\n\end{cases}
$$

# **Etat limite de compression de béton**

$$
\sigma_{bc} = \frac{M_{ser}}{I} . y \le \overline{\sigma}_{bc} \quad \text{avec} \quad \overline{\sigma}_{bc}
$$

<sup>σ</sup> = 15 MPA………………vérifie

Sens x-x` :  $y=3.06cm$  ; I=7684.66cm<sup>4</sup>

 $\sigma_{bc} = 3.52 MPA \le$  SensY-Y : y=2.91 ; I=6806.945cm<sup>4</sup>

 $\sigma_{bc} = 0.75 MPA \times \overline{\sigma} = 15 MPA$ ……………..vérifie

# **b) Etat limite d'ouverture des fissures**

La fissuration est peu nuisible, donc aucune vérification à faire.

# **C)Vérification de la flèche**

Les conditions à vérifier sont les suivantes :

Selon x-x`

- $h / l_x \ge 1/16$   $\Rightarrow$  0.109 > 0.060
- h /  $l_x \geq M_t / 10 \times M_a \Rightarrow 0.109 > 0.084$
- $A_S/d \times b \leq 4.2/fe \implies 0.0011 < 0.01$

Selon y-y`

- $h / l_v \ge 1/16$   $\Rightarrow$  0.086 > 0.060
- h / l<sub>y</sub>  $\geq M_t / 10 \times M_a \Rightarrow 0.086 > 0.061$
- A<sub>S</sub>/d<sup>\*</sup>b  $\leq$  4.2/fe  $\Rightarrow$  0.0011< 0.01

Les trois conditions sont vérifiées d`où la vérification de la flèche est inutile.

# **Schéma de ferraillage :**

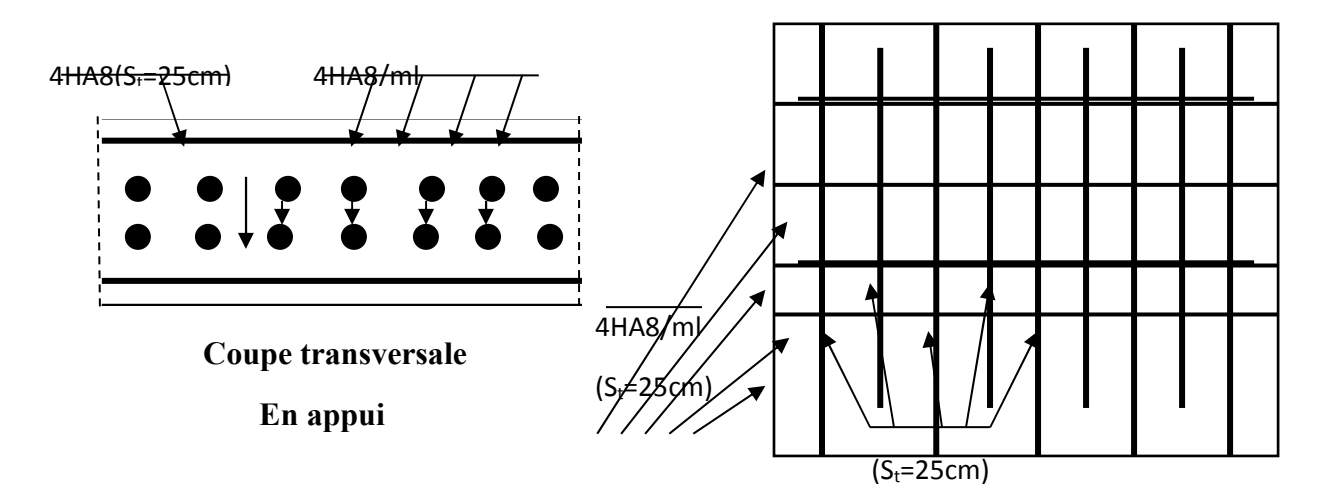

**Fig. III.28 :** schémas de ferraillage de la dalle d'ascenseur

# **Chapitre IV Etude dynamique**

#### **Introduction**

L'étude sismique d'une structure vise à assurer une protection acceptable des constructions vis à vis des effets des actions sismiques par une conception et un dimensionnement appropriés toute en satisfaisant les trois aspects essentiels de la conception qui sont : la résistance, l'aspect architectural et l'économie.

Cet objectif ne peut être atteint qu'avec un calcul adéquat tout en respectant la réglementation en vigueur.

#### **IV. 1. Méthodes de calcul**

Selon les règles parasismiques Algériennes (RPA99/version2003) l'étude peut être menée suivant trois méthodes :

- 1. Par la méthode statique équivalente ;
- 2. Par la méthode d'analyse modale spectrale ;
- 3. Par la méthode d'analyse dynamique par accélérogrammes ;

Pour ce qui est de notre structure, les conditions d'application de la méthode statique équivalente ne sont pas réunis pour cause de sa hauteur qui dépasse largement les 23m à coté du fait qu'elle soit irrégulière en plan et en élévation, se situe en zone IIa et appartient au groupe d'usage 2. Selon les exigences du RPA99/version2003, la méthode à utiliser dans ce cas est celle de l'analyse modale spectrale, avec calcul de l'effort sismique à la base par la méthode statique équivalente pour une vérification ultérieure (RPA99/version2003 article 4.3.6)*.* 

#### **IV.2Analyse sismique de la structure**

La méthode retenue pour l'analyse du comportement sismique de notre structure est la méthode d'analyse modale spectrale.

L'analyse dynamique se prête probablement mieux à une interprétation réaliste du comportement d'un bâtiment soumis à des charges sismiques que le calcul statique prescrit par les codes. Elle servira surtout au calcul des structures dont la configuration est complexe ou non courante et pour lesquelles la méthode statique équivalente reste insuffisante ou

inacceptable ou autre non- conforme aux conditions exigées par le RPA 99/version2003 pour un calcul statique équivalent.

Pour les structures symétriques, il faut envisager l'effet des charges sismiques séparément suivant les deux axes de symétrie, pour les cas non symétriques l'étude doit être menée pour les deux axes principaux séparément.

 Pour mener à bien la méthode de calcul par analyse modale spectrale le calcul de la force sismique totale est demandé. Ainsi ; cette force sismique est calculée par la méthode statique équivalente.

Les forces réelles dynamiques qui se développent dans la construction sont remplacées par un système de forces statiques fictives dont les effets sont similaires à ceux de l'action sismique

#### **IV.3. Calcul de la Force Sismique Totale :**

La force sismique *V* ; appliquée à la base de la structure, doit être calculée successivement dans les deux directions horizontales et orthogonales selon la formule :

$$
V_{st} = A \times D \times Q \times \frac{1}{R} \times W
$$

• *A* : Coefficient d'accélération de la zone. C'est un coefficient numérique dépendant de la zone sismique ainsi que du groupe d'usage.

Pour notre cas on a : groupe d'usage 2, zone IIa⇒*A*= 0.15 selon le tableau 4.1 (RPA99/version2003).

• *R* : Coefficient de comportement global de la structure, il est fonction du système de contreventement.Ilest donné dans le tableau 4.3 (RPA99/version2003).

Dans le cas de notre projet, on a opté pour un système de contreventement mixte portiquesvoiles avec justification de l'interaction, donc : *R*= 5.

• *Q* : Facteur de qualité.

La valeur de *Q* est déterminée par la formule 4.4 donnée au RPA :

$$
Q = 1 + \sum_{i=1}^{6} Pq
$$

*Pq* est la pénalité à retenir selon que le critère de qualité *q* est satisfait ou non.

Les valeurs à retenir pour les deux sens (x et y) sont dans le tableau suivant :

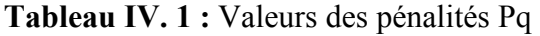

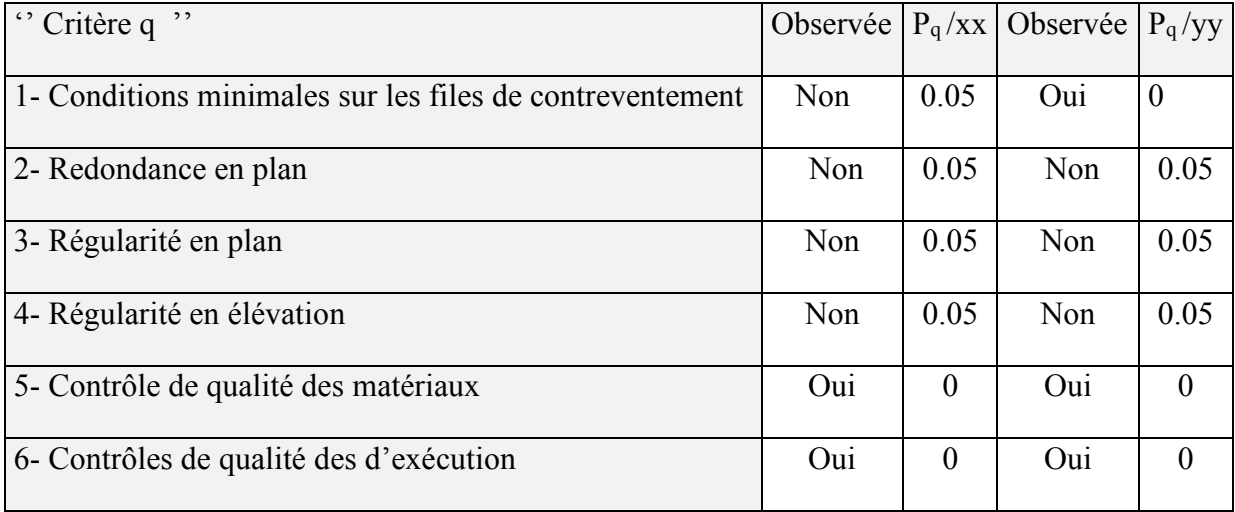

 $Q_x = Q_y = 1.2$ 

• *W* : Poids total de la structure.

La valeur de W comprend la totalité des charges permanentes pour les bâtiments d'habitation.

Il est égal à la somme des poids *Wi* **;** calculés à chaque niveau (i) :

$$
W = \sum_{i=1}^{n} W i
$$
 avec  $W_i = W_{Gi} + \beta \times W_{Qi}$  RPA99 (Formule 4.5)

 $W_{Gi}$ : Poids dû aux charges permanentes et à celles des équipements fixes éventuels, solidaires à la structure.

*WQi* : Charges d'exploitation.

 $\beta$  : Coefficient de pondération, il est fonction de la nature et de la durée de la charge d'exploitation donné par le tableau 4.5 (RPA99).

Concernant notre projet on a des niveaux à usage d'habitation, donc le coefficient de pondération est  $\beta = 0.20$ .

Le poids total de la structure a été calculé en utilisant le logiciel ETABS2016 la valeur trouvé est :

 $W = 89428.7324KN$ 

• D : Facteur d'amplification dynamique. Il est donné par l'expression suivante :

$$
D = \begin{cases} 2.5\eta & 0 \le T \le T_2 \\ 2.5\eta \left(\frac{T_2}{T}\right)^{\frac{2}{3}} & T_2 \le T \le 3s \\ 2.5\eta \left(\frac{T_2}{3}\right)^{\frac{2}{3}} \left(\frac{3}{T}\right)^{\frac{5}{3}} & T \ge 3s \end{cases}
$$

 $\eta$ : Facteur de correction de l'amortissement, donné par la formule  $\eta = \sqrt{\frac{1}{2} \times 0.7}$ 2  $\frac{7}{x}$   $\geq$ + =  $\eta = \sqrt{\frac{1}{2+\xi}}$ 

ξ : Pourcentage d'amortissement critique (Tableau 4.2 RPA99/version 2003).

 $\xi = 8.5\%$ 

$$
\eta = \sqrt{\frac{7}{2 + 8.5}} = 0.82
$$

T1 et T2 : période caractéristique relative au sol.

Selon le rapport de sol, le sol d'implantation de notre structure est classé : site S3.

Ce qui nous donne les périodes caractéristiques :  $\begin{cases} T1 = 0.15s \\ T2 = 0.4s \end{cases}$ tableau 4.7(RPA99).

T : période fondamentale de la structure.

Pour une structure contreventée partiellement par des voiles en béton armé, la période fondamentale est donnée par le minimum des deux expressions du RPA99 (art 4.2.4) suivantes :

$$
\begin{cases}\nT = C_T \times h_N^{\frac{3}{4}} \\
T_{x,y} = \frac{0.09 \times h_N}{\sqrt{L_{x,y}}}\n\end{cases}
$$

*N h* **:** Hauteur mesurée à partir de la base de la structure jusqu'au dernier niveau

 $h_N = 28.96m$ .
*CT* : Coefficient fonction du système de contreventement, du type de remplissage donnée par le tableau 4.6 du RPA99 version 2003.

Le contreventement étant assuré partiellement par des voiles en béton armé,  $C_T = 0.05$ .

$$
T = 0.05 \times 28.96 \quad \frac{3}{4} = 0.62s
$$

 $L_x=22.51$  m; étant la dimension projeté du bâtiment selon le sens x.

 $L_y$ = 14.51 m; étant la dimension projeté du bâtiment selon le sens y.

$$
T_x = \frac{0.09 \times 28.96}{\sqrt{22.51}} = 0.54s
$$

$$
T_y = \frac{0.09 \times 28.96}{\sqrt{14.51}} = 0.68s
$$

$$
T_x = Min(T; T_x) = 0.54s
$$
  
\n
$$
T_y = Min(T; T_y) = min(0.62s; 0.68s) = 0.62s
$$

$$
0.5 \le T_x \le 3s \Rightarrow D_x = 2.5 \times 0.82 \times \left(\frac{0.4}{0.54}\right)^{\frac{2}{3}} = 1.68s
$$

$$
0.5 \le T_y \le 3s \Rightarrow D_y = 2.5 \times 0.82 \times \left(\frac{0.4}{0.68}\right)^{\frac{2}{3}} = 1.44s
$$

Le RPA préconise de majorer la période fondamentale statique de 30% (art 4.2.4)

$$
\begin{cases}\nT_{Sx} = 1.3 \times 0.54 = 0.70s \\
T_{Sy} = 1.3 \times 0.62 = 0.8s\n\end{cases}
$$

La force sismique totale à la base de la structure est :

$$
V_{st} = \frac{A \times D_{x,y} \times Q}{R} \times W
$$
  

$$
V_{stx} = \frac{0.15 \times 1.68 \times 1.20}{5} \times 89428.7324 = 5408.6497KN
$$
  

$$
V_{sty} = \frac{0.15 \times 1.44 \times 1.20}{5} \times 89428.7324 = 4638.783 KN
$$

# **IV.4.Méthode d'analyse modale spectrale :**

Par la méthode d'analyse modale spectrale, il est recherché, pour chaque mode de vibration le maximum des effets engendrés dans la structure par les forces sismiques représentées par un spectre de réponse de calcul établit grâce à l'expression suivante :

$$
\frac{S_a}{g} = \begin{cases} 1.25 \times A \times \left(1 + \frac{T}{T_1} \left(2.5\eta \frac{Q}{R} - 1\right)\right) & 0 \le T \le T_1 \\ 2.5 \times \eta \times (1.25A) \times \left(\frac{Q}{R}\right) & T_1 \le T \le T_2 \\ 2.5 \times \eta \times (1.25A) \times \left(\frac{Q}{R}\right) \times \left(\frac{T_2}{T}\right)^{2/3} & T_2 \le T \le 3.0 \text{ s} \\ 2.5 \times \eta \times (1.25A) \times \left(\frac{T_2}{3}\right)^{2/3} \times \left(\frac{3}{T}\right)^{5/3} \times \left(\frac{Q}{R}\right) & T > 3.0 \text{ s} \end{cases}
$$

(Formule 4-13)

Après calcul ; le spectre obtenu est représenté sur la figure (IV.1) représenté sous forme de courbe :

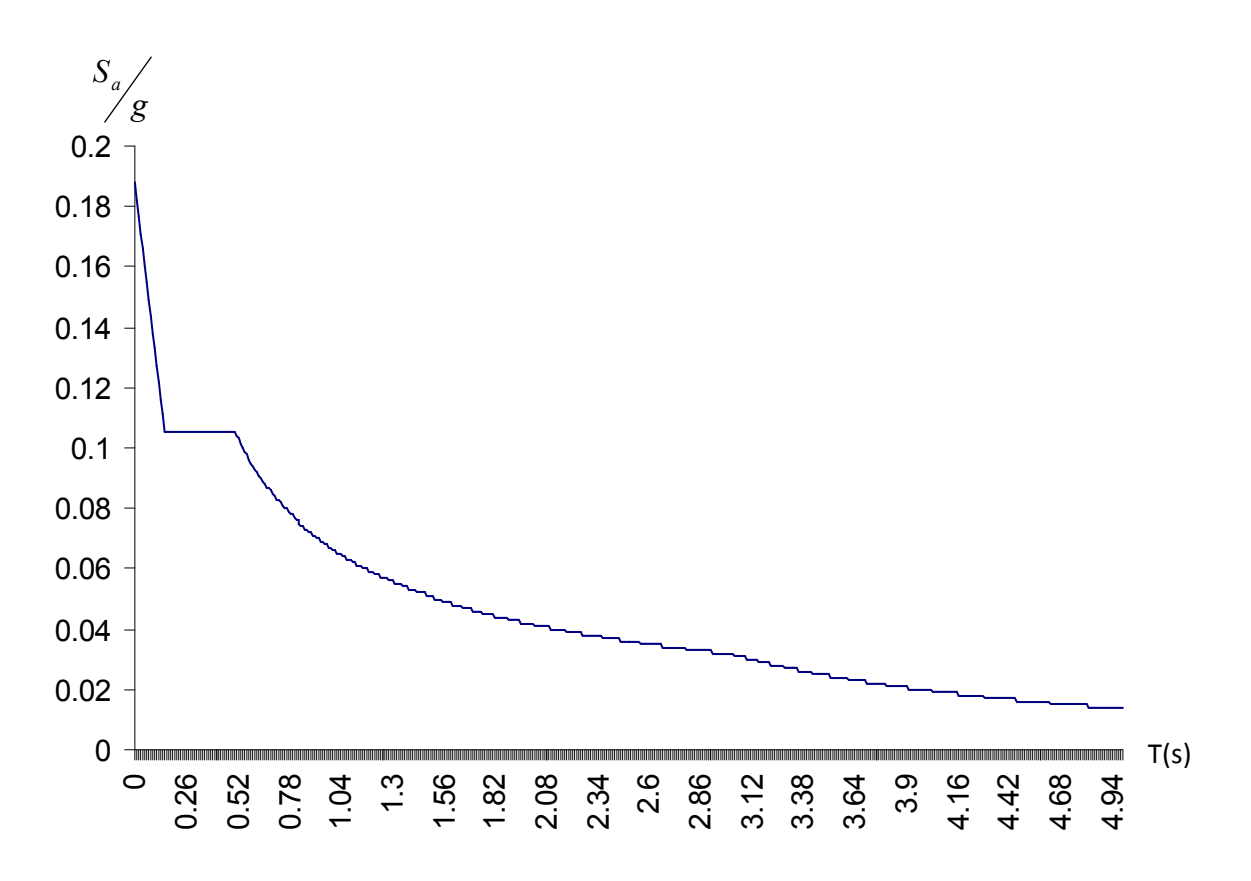

**Figure. IV.1 :** Spectre de réponse

Notre structure sera modélisée grâce au logiciel ETABS2016 version 10. Ce dernier est un logiciel de calcul et de conception des structures d'ingénierie particulièrement adapté aux bâtiments et ouvrage de génie civil.

Lors de la modélisation on doit déterminer les caractéristiques géométriques de la structure pour les faire introduire aux niveaux des nœuds maitres.

## **ІV.5 Disposition des voiles :**

Dans le but de satisfaire les règles imposées par le règlement parasismique algérien RPA99, addenda 2003, plusieurs essais de disposition de voiles on été testé.

La disposition pour laquelle nous avons opté est représentée sur la figure suivante :

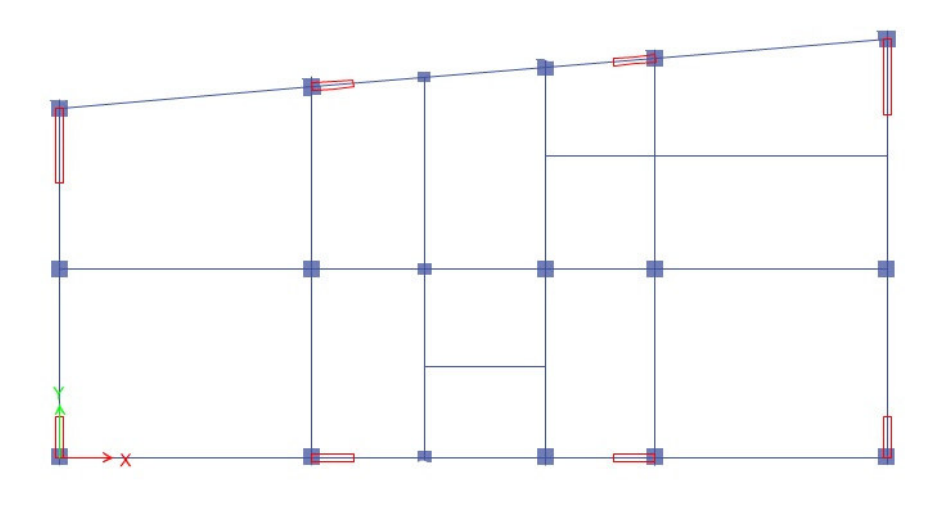

 **Figure .IV.2:** Disposition des voiles **Figure. IV.1 :** Spectre de réponse

# **IV. 6. Vérification et interprétation des résultats de l'analyse dynamique**

#### **a) Mode de vibration et taux de participation des masses**

Nous représentons sur ces trois figures, les trois premiers modes de vibrations de notre structure.

 Le RPA (art 4.3.4,a) exige que le nombre de mode de vibration à retenir dans chacune des deux directions d'excitation soit comme suit :

 La somme des masses modales effectives pour les modes retenus soit égale à 90% au moins de la masse totale de la structure.

Le tableau suivant donne la participation massique pour chaque mode :

| <b>Mode</b>             | Période | <b>UX</b> | <b>UY</b> | <b>UZ</b> | Sum UX | Sum UY |
|-------------------------|---------|-----------|-----------|-----------|--------|--------|
| 1                       | 1.09    | 0.2427    | 0.0141    | 0.0357    | 0.0483 | 0.6676 |
| $\overline{2}$          | 0.989   | 0.0255    | 0.1796    | 0.0812    | 0.6822 | 0.7398 |
| $\mathbf{3}$            | 0.813   | 0.0036    | 0.027     | 0.6347    | 0.7972 | 0.7497 |
| $\overline{\mathbf{4}}$ | 0.33    | 0.3106    | 0.0776    | 0.0046    | 0.814  | 0.8532 |
| 5                       | 0.312   | 0.072     | 0.3833    | 0.0032    | 0.8939 | 0.8772 |
| 6                       | 0.24    | 0.0042    | 0.019     | 0.1218    | 0.898  | 0.8785 |
| $\overline{7}$          | 0.169   | 0.0026    | 0.078     | 0.0004    | 0.9321 | 0.8796 |
| 8                       | 0.152   | 0.1097    | 0.0017    | 0.0004    | 0.9329 | 0.9267 |
| 9                       | 0.11    | 0.0007    | 0.0003    | 0.0462    | 0.9329 | 0.927  |
| 10                      | 0.107   | 0.0004    | 0.0743    | 0.0006    | 0.955  | 0.9271 |
| 11                      | 0.088   | 0.0806    | 0.0002    | 0.0003    | 0.955  | 0.954  |
| 12                      | 0.075   | 4.33E-05  | 0.0521    | 0.0001    | 0.9723 | 0.954  |

**Tableau. IV.2 :** Période de vibration et taux de participation massique

**Mode 1 :** 

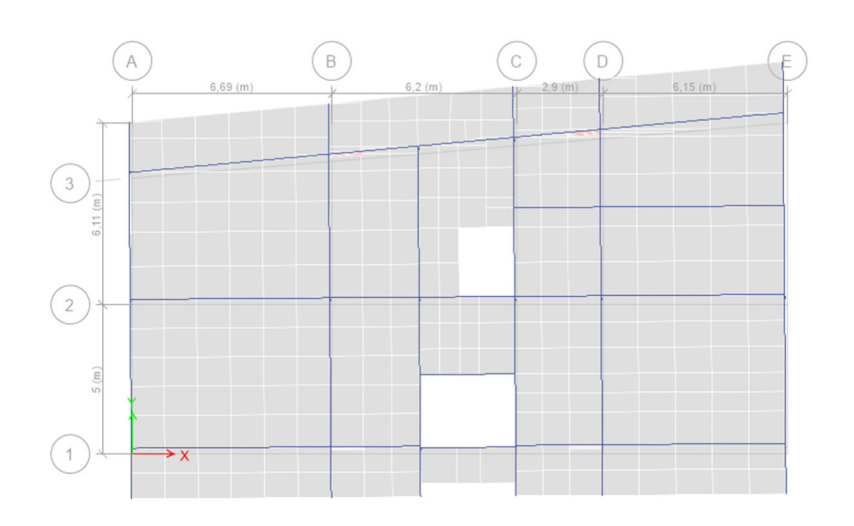

**Figure .IV.3:** Translation selon l'axe X-X (mode de vibration 1).

**Mode 2 :** 

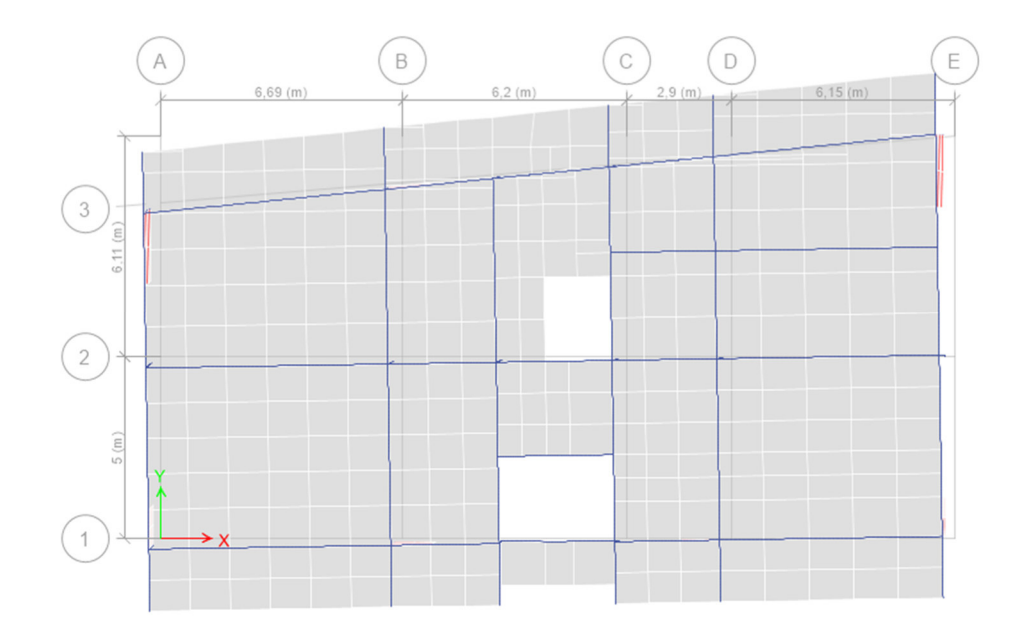

Figure .IV.4 : translation selon l'axe Y-Y (mode de vibration 2).

**Mode 3 :** 

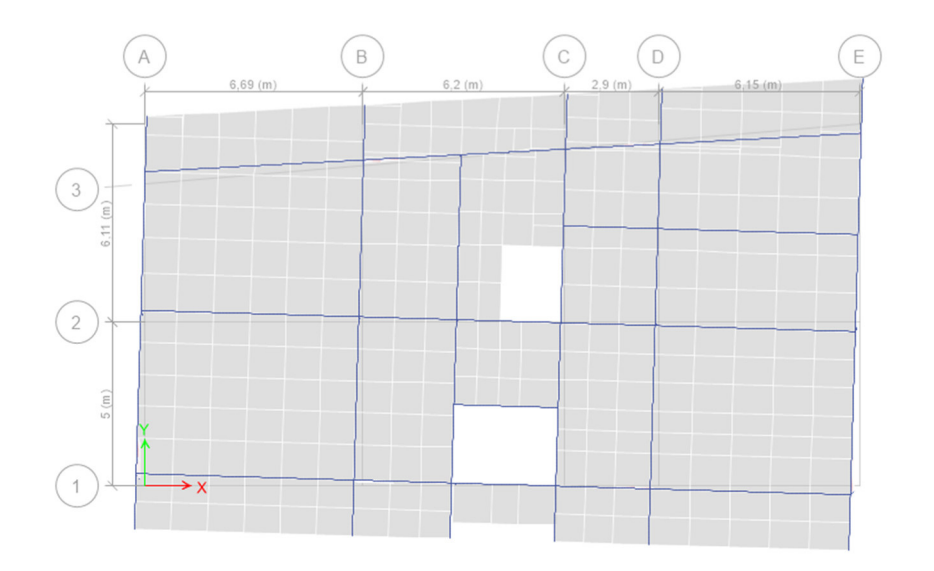

Figure. IV.5 : rotation selon l'axe Z-Z(mode de vibration 3)

#### **Analyse des résultats**

On remarque que la participation modale du premier mode suivant la direction Y est prépondérante, ce qui donne un mode de translation selon cette direction tel que montré sur la figure IV.2. La même chose peut être constatée pour le deuxième mode suivant la direction X figure IV.3, et le troisième mode est une rotation autour de Zfigure ІV.4.

On remarque aussi que, la période fondamentale de vibration est inférieure à celle calculée par les formules empiriques du RPA majoré de 30% .

# **b) Justification de l'interaction voiles portiques**

## • **Sous charges verticales**

 $\frac{0}{0}$  $F_{\text{portiaues}} + \sum F_i$ F portiques  $+\sum$   $\Gamma$  voiles portiques  $\geq 80$  $\Sigma F_{\text{portiaues}} + \Sigma$ ∑ Pourcentage des charges verticales reprises par les portiques.

 $\frac{0}{0}$  $F_{\text{portiaues}} + \sum F$ F portiques  $+ \sum$   $\Gamma$  voiles  $\frac{\text{voiles}}{\sum E} \leq 20$  $\Sigma F$ <sub>portiques</sub> +  $\Sigma$  $\frac{\sum F_{\text{voiles}}}{\sum F_{\text{voiles}}}$   $\leq$  20% Pourcentage des charges verticales reprises par les voiles.

 Les résultats de l'interaction sous charges verticales obtenus par le logiciel ETABS2016 sont :

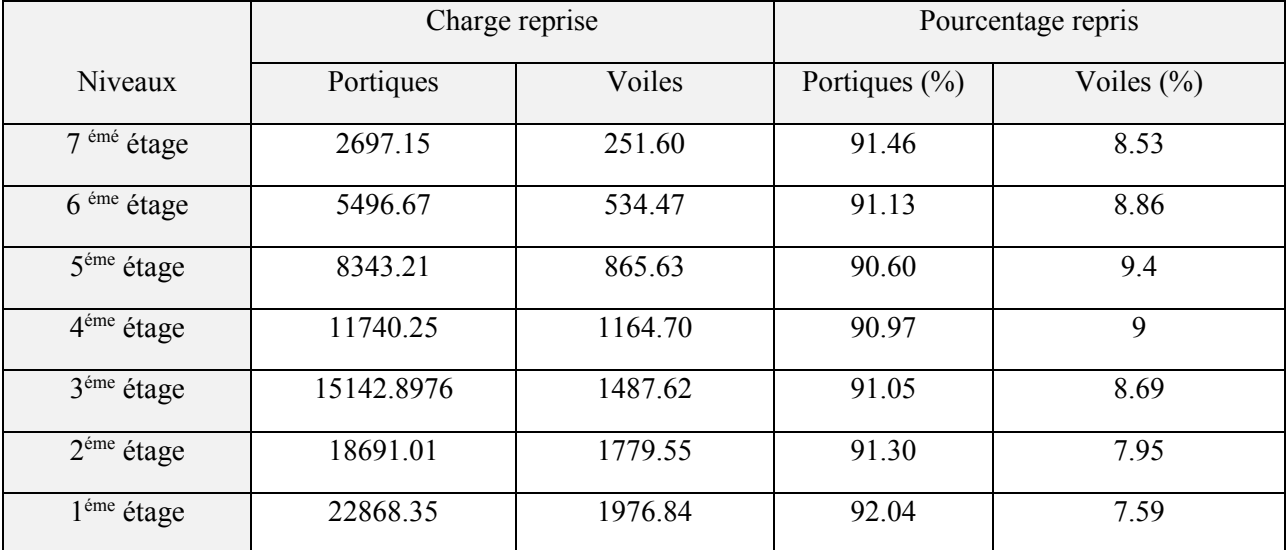

Tableau .IV.3 : Charges verticales reprises par les portiques et voiles.

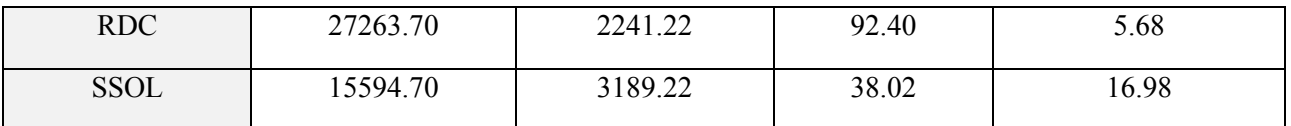

#### • **Analyse des résultats**

On remarque que l'interaction portiques voiles sous charges verticales est vérifiée.

## • **Sous charges horizontales**

 $\frac{0}{0}$  $\Sigma F$  portiques +  $\Sigma F$  voiles  $\frac{\sum F_{\text{portiques}}}{\sum F_{\text{out}}} \ge 25$ Pourcentage des charges horizontales reprises par les

portiques.

 $\frac{0}{0}$  $F_{\text{portiaues}} + \sum F$ F portiques  ${}^+ \mathcal{L}$   $\Gamma$ <sub>voiles</sub>  $\frac{\text{voiles}}{\text{DE}} \leq 75$  $\Sigma F_{\text{portiaues}} + \Sigma$  $\frac{\sum F_{\text{voiles}}}{\sum F_{\text{no}}}\leq 75\%$  Pourcentage des charges horizontales reprises par les voiles.

 Les résultats de l'interaction sous charges horizontales obtenus par le logiciel ETABS2016 sont :

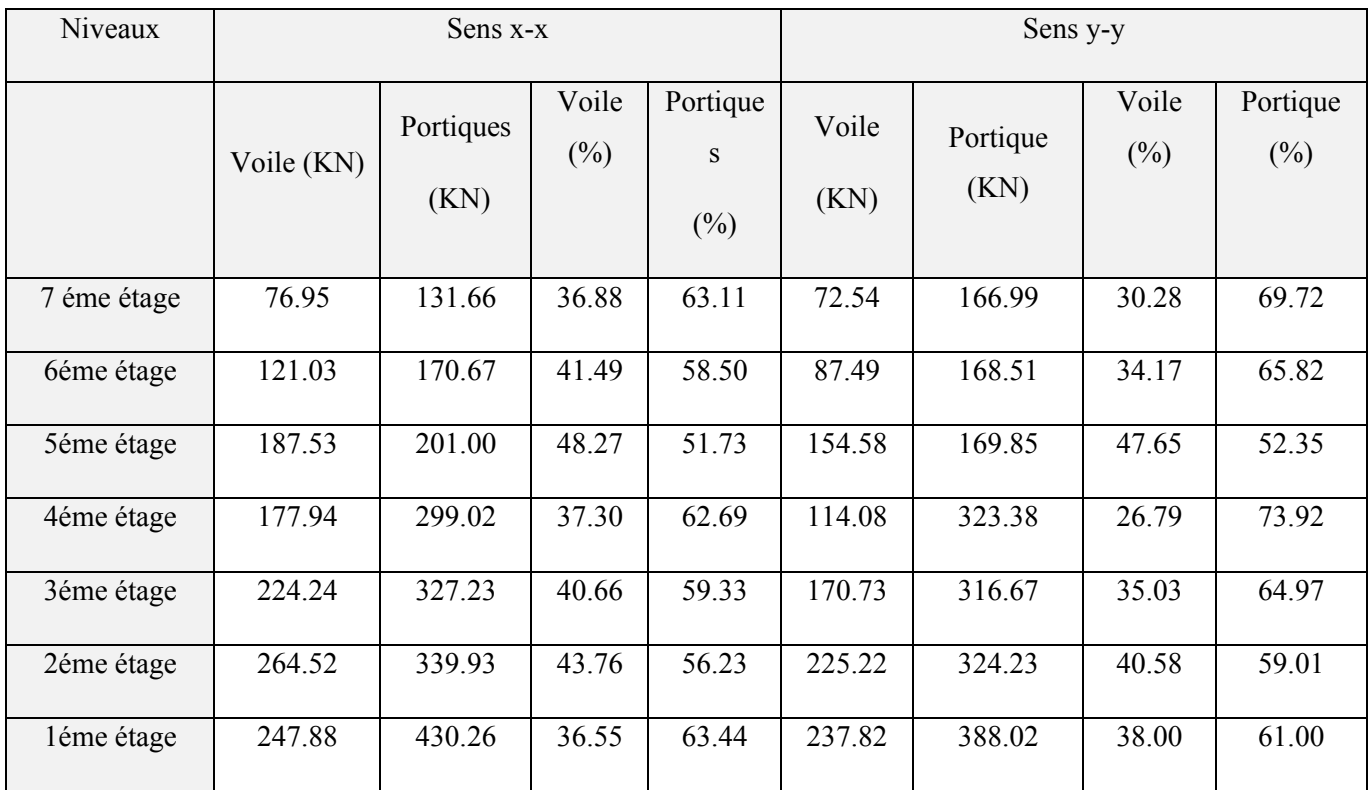

## **Tableau .IV.4 :** Charges horizontales reprises par les portiques et voiles

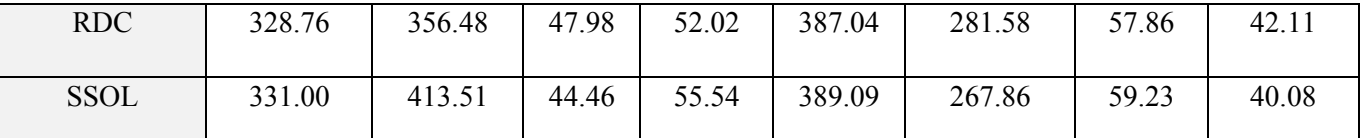

horizontales est vérifiée dans tous les étages.

# **c)Vérification de l'effort normal réduit**

L'effort normal réduit doit être vérifié pour éviter l'écrasement du béton.

La formule utilise est la suivante :  $v = \frac{1}{R} \approx 0.3$ 28 ≤ × = *c c d*  $B_c \times f$  $v = \frac{N_d}{R} \leq 0.3$  .......**RPA 99** (Article 7.1.3.3)

Nd : Effort normal de calcul retiré à partir des résultats donnés par ETABS2016.

Bc : L'aire brute du poteau.

**Tableau .IV.5 :** Vérification de l'effort normal réduit dans les poteaux.

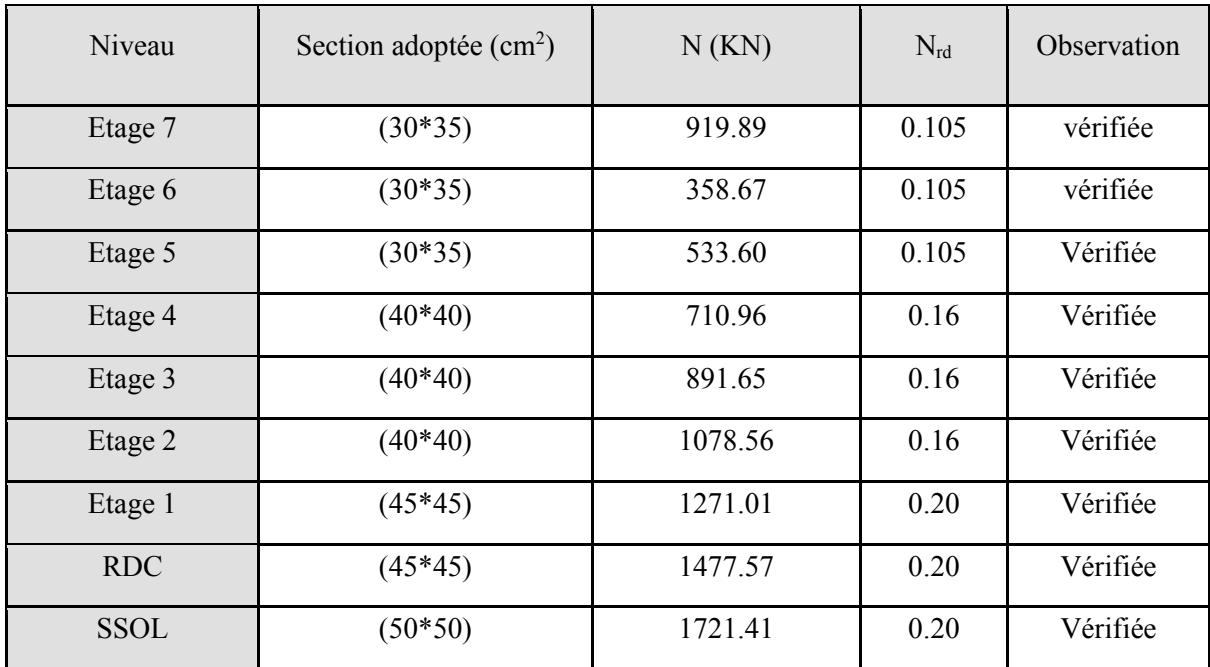

## **d) Vérification vis à vis des déformations**

Le déplacement horizontal à chaque niveau *K* de la structure est calculé par :

$$
\delta_{k} = R \times \delta_{ek}
$$

**RPA99 (Article 4.4.3)** 

 $\delta_{ek}$ : Déplacement dû aux forces  $F_i$  (y compris l'effet de torsion).

*R* : Coefficient de comportement.

Le déplacement relatif au niveau *K* par rapport au niveau *K-1* est égal à :

.................................................. RPA(Formul -4 e 19) ∆*<sup>k</sup>* = <sup>δ</sup> *<sup>k</sup>* −<sup>δ</sup> *<sup>k</sup>*−<sup>1</sup>

Avec : %1 .................................................RPA99 (Art.5.10) *<sup>k</sup> <sup>e</sup>* ∆ < × *h* 

 $h_k$  : Étant la hauteur de l'étage.

#### Les résultats sont résumés dans le tableau suivant :  **Tableau .IV.6 :** Vérification des déplacements.

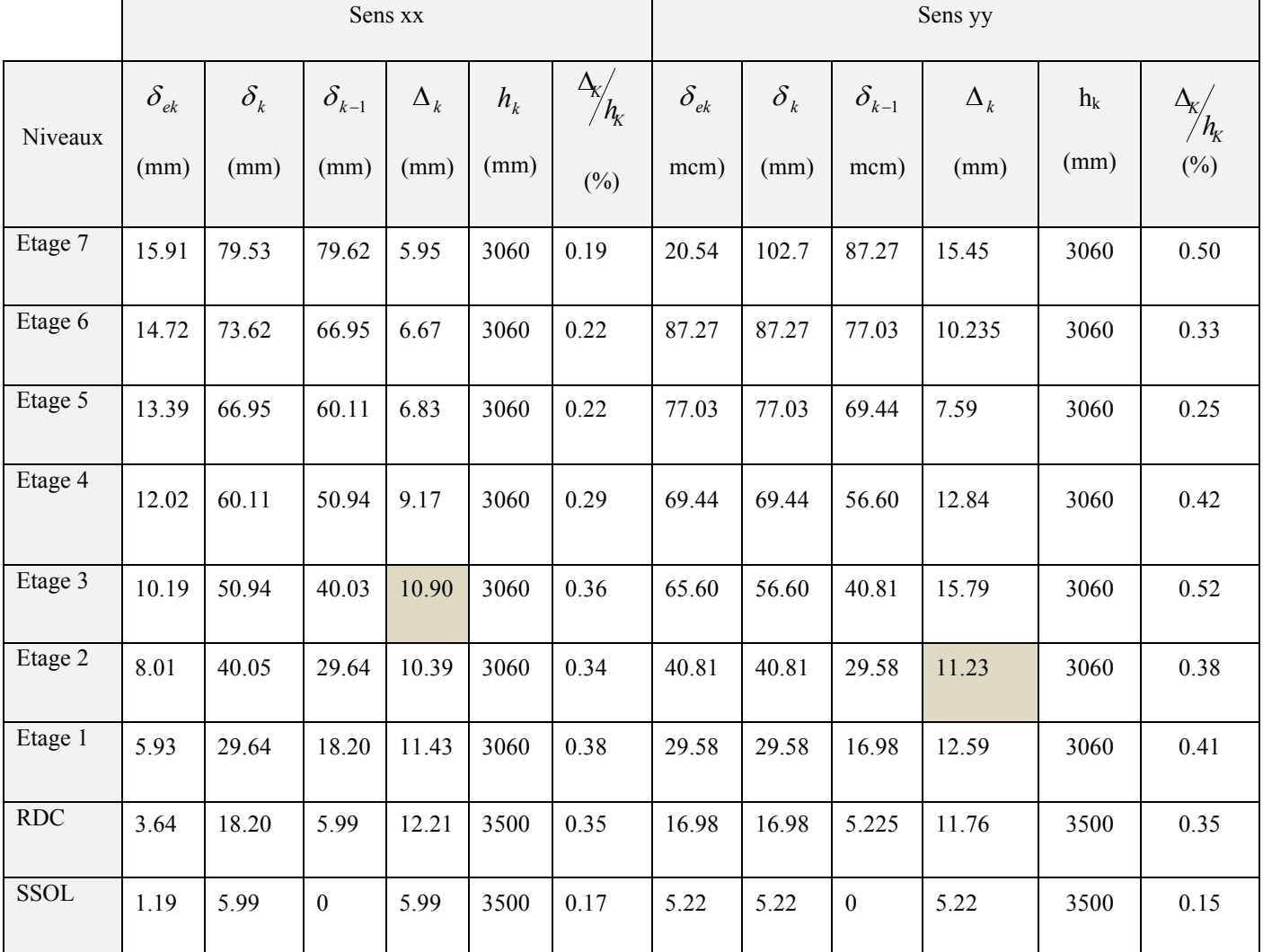

## **Analyse des résultats**

D'après le tableau ci-dessus nous constatons que les déplacements relatifs des niveaux sont inférieurs au centième de la hauteur d'étage.

 $Sens(x): \Delta e_{kmax} = 1.09cm < 1\% \times h_e = 3.06cm$ 

 $Sens(y)$ :  $\Delta e_{kmax}$ =1.54cm <1%×h<sub>e</sub>=3.06cm

# **e)Justification vis-à-vis de l'effet P-**∆

L'effet P-∆(effet de second ordre) est l'effet dû aux charges verticales après déplacement. Il est peut être négligé si la condition suivante est satisfaite à tous les niveaux :

$$
\theta = \frac{p_K \times \Delta_K}{V_K \times h_k} \le 0,1 \text{ ; Tel que :}
$$
 *RPA99/2003(Article 5.9)*

*k p* : Poids total de la structure et des charges d'exploitations associées au dessus du

niveau « k » ; avec :  $p_k = \sum (W_{Gi} + \beta \times$ = n i  $p_k = \sum (W_{Gi} + \beta \times W_{Qi})$ 1  *RPA99/2003(Article 5.9)*

*k v* : Effort tranchant d'étage de niveau « k ».

∆*k* : Déplacement relatif du niveau « k » par rapport au niveau « k-1 ».

*k h* : Hauteur de l'étage « k ».

- Si 0,1<θ<sub>k</sub> < 0,2, l'effet P-Δ peut être pris en compte de manière approximative en amplifiant les effets de l'action sismique calculée au moyens d'une analyse élastique du premier ordre par le facteur  $1-\theta$  $\frac{1}{\sqrt{2}}$ .
- Si  $\theta_k$  >0,2 la structure est partiellement instable elle doit être redimensionnée.

|                           | $H_k$<br>Hauteur<br>(mm) |      |            |                          | Sens x-x'    |            | Sens y-y'                |              |            |  |
|---------------------------|--------------------------|------|------------|--------------------------|--------------|------------|--------------------------|--------------|------------|--|
|                           |                          |      | $P_k$ (KN) | $\Delta_{\rm k}$<br>(mm) | $V_{k}$ (KN) | $\theta_k$ | $\Delta_{\rm k}$<br>(mm) | $V_{k}$ (KN) | $\theta_k$ |  |
| $7$ éme<br>étage          | 28.42                    | 3060 | 2612.43    | 5.915                    | 206.22       | 0.024      | 15.45                    | 225.65       | 0.058      |  |
| 6 <sup>éme</sup><br>étage | 25.36                    | 3060 | 5398.83    | 6.67                     | 352.03       | 0.033      | 10.235                   | 371.61       | 0.048      |  |
| 5 <sup>éme</sup><br>étage | 22.3                     | 3060 | 8185.23    | 6.835                    | 477.94       | 0.038      | 7.59                     | 488.76       | 0.041      |  |
| 4 <sup>éme</sup><br>étage | 19.24                    | 3060 | 11028.82   | 9.175                    | 579.70       | 0.057      | 12.84                    | 518.46       | 0.079      |  |

**Tableau .IV.7:** Vérification a L'effet **P-**∆**.**

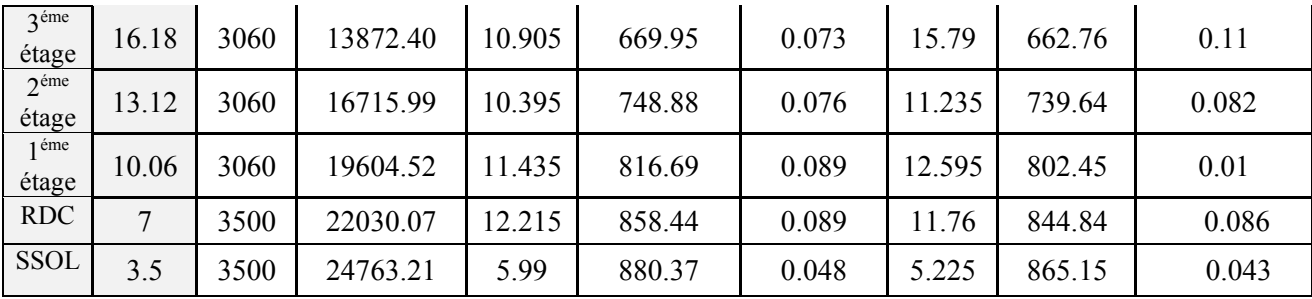

## **Analyse des résultats**

On remarque d'après les résultat obtenue ( $\theta_k$  < 0.1) dans tous les niveaux d'où les effets du second ordre (effet P-∆) peuvent être négligés.

# **f) Vérification de la résultante des forces sismiques**

Selon l'Article **4.3.6** du RPA99/Version2003, la résultante des forces sismiques à la base *Vdyn*obtenue par combinaison des valeurs modales ne doit pas être inférieure à 80% de la résultante des forces sismiques déterminée par la méthode statique équivalente V<sub>st</sub>.

**Tableau. IV.8 :** vérification de la résultante des forces

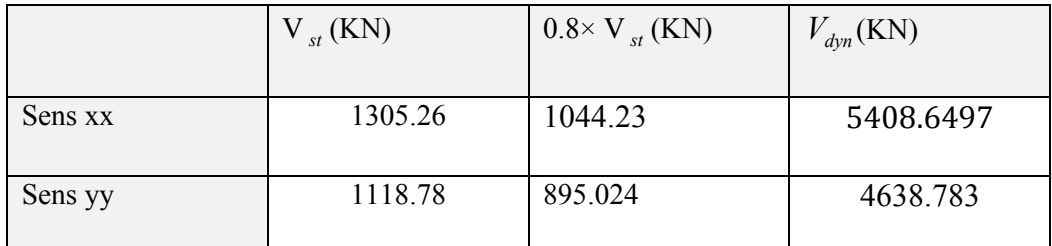

**Analyse des résultats :**

 $\frac{dyn}{5} \geq 0.80$ *sta V V*  $≥ 0.80$   $\Rightarrow$  Donc les paramètres de la réponse calcules ne seront pas majores.

V<sub>dyn</sub>: Effort tranchant de calcul retiré à partir des résultats donnés ETABS2016.

# **IV.7.Conclusion**

L'utilisation et le choix des logiciels de calcul des structure en béton armé est un problème épineux pour l'ingénieur, surtout en absence des équations qui régissent les lois de comportement utilisées, ainsi que le model numérique propre à chaque logiciel, d'où la différence des résultats obtenus.

La simplicité de la structure doit être respectée en priorité par le concepteur car sa modélisation, son calcul, son dimensionnement et même sa mise en œuvre permettent de prévoir aisément sont comportement en cas de séisme. La structure doit être le plus possible symétrique car la distribution régulière des éléments structuraux permet une transmission directe des forces : Cette symétrie devrait être respectée en plan, de même que l'uniformité de la structure en élévation ; en effet, symétrie et uniformité évite l'apparition de zones sensibles, la concentration de contraintes et, par suite des demandes importantes de ductilité. Nous conseillons donc aux concepteurs de distribuer régulièrement et symétriquement les éléments structuraux dans les directions horizontales et verticales dans toutes les directions.

# **Chapitre V Etude des éléments structuraux**

## **Introduction :**

On désigne le nom des éléments principaux les éléments qui interviennent dans la résistance aux actions sismiques d'ensemble ou dans la distribution de ces actions au sein de l'ouvrage.

Ils contiennent : les (poteaux –poutres) et des voiles.

# **V.1 Étude des poteaux :**

Les poteaux sont des éléments verticaux destinés à reprendre et transmettre les sollicitations (efforts normaux et moments fléchissant) à la base de la structure.

Leurs ferraillages se fait à la flexion composée selon les combinaisons de sollicitations les plus défavorables introduites dans le logiciel ETABS 2016dans l'ordre suivant :

> 1-  $1,35G + 1,5O$ 2-  $G + Q$ 3-  $G + Q + E$ 4-  $G + O - E$ 5-  $0.8 \text{ G} + \text{E}$ 6- 0,8 G - E

Les armatures sont déterminées suivant les couples de sollicitations :

1.  $(N_{\text{max}} \rightarrow M_{\text{corr}})$ 2.  $(N_{\min} \rightarrow M_{\text{corr}})$ 

3.  $(M_{\text{max}} \rightarrow N_{\text{corr}})$ 

## **V.1.1 Recommandations du RPA99 (Article 7.4.2.1):**

## **a. Les armatures longitudinales :**

- Les armatures longitudinales doivent être à haute adhérence, droites et sans crochets.
- Leur pourcentage minimal sera de :  $0.8 \%$ b<sub>1</sub>×h<sub>1</sub> en zone IIa
- Leur pourcentage maximale sera de :
- $\blacksquare$  4 % en zone courante
- $\bullet$  6 % en zone de recouvrement
- Le diamètre minimum est de 12 mm
- La longueur minimale des recouvrements est de  $40\phi$  En zone IIa.
- La distance entre les barres verticales dans une face du poteau ne doit pas dépasser :25 cm en zone ІІa.
- Les jonctions par recouvrement doivent être faites si possible, à l'extérieur des zones nodales (zones critiques).
- La zone nodale est constituée par le nœud poutres- poteaux proprement dit et les extrémités des barres qui y concourent. **[1]**

Les longueurs à prendre en compte pour chaque barre sont données dans la figure V.I

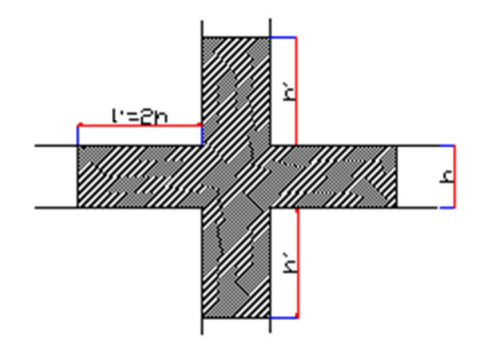

Figure. V.I : la zone nodale

$$
h' = Max \left( \frac{h_e}{6}; b_1; h_1; 60 \text{ cm} \right)
$$

 $l' = 2h$ 

 $h_{e}^{}$  : est la hauteur de l'étage

 $b_1$ ,  $h_1$ : Dimensions de la section transversale du poteau

 Les valeurs numériques relatives aux prescriptions du RPA99 sont apportées dans le tableau suivant :

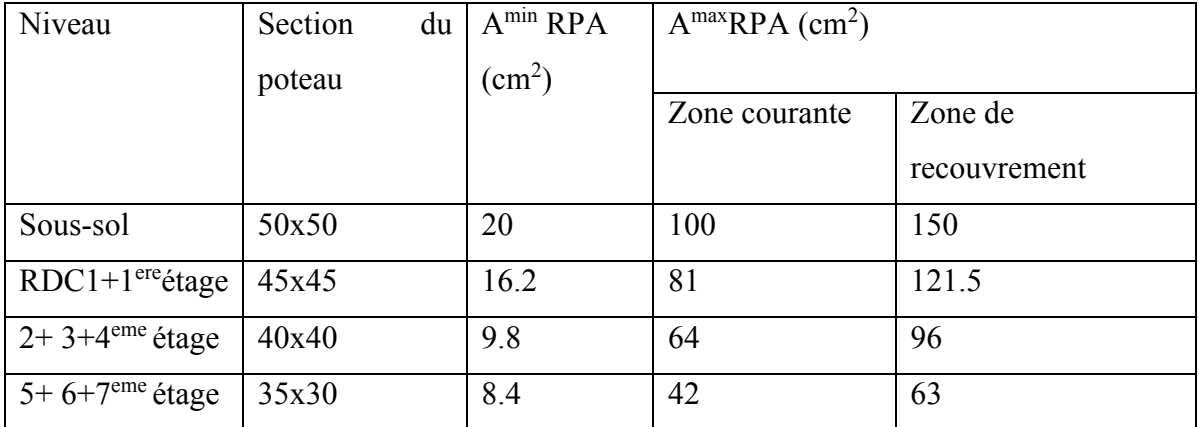

**Tableau .V.1 :** Armatures longitudinales minimales et maximales dans les poteaux

## **b. Armatures transversales :**

Les armatures transversales des poteaux sont calculées à l'aide de la formule :

$$
\frac{A_{t}}{t} = \frac{\rho_a V_u}{h_1 f_e}
$$

Avec :

*Vu* : L'effort tranchant de calcul.

 $h_{\rm l}$  : Hauteur totale de la section brute.

*e f* : Contrainte limite élastique de l'acier d'armature transversale.

 $\rho_a$ : Coefficient correcteur qui tient compte du mode de rupture fragile par effort tranchant ; il est pris égal à 2,5 si l'élancement géométrique λ*<sup>g</sup>* dans la

direction considérée est supérieur ou égal à 5 et à 3,75 dans le cas contraire.

*t* : L'espacement des armatures transversales dont la valeur est déterminée dans la formule précédente ; par ailleurs la valeur max de cet espacement est fixée comme suit :

- $\checkmark$  Dans la zone nodale *t* ≤Min (10 $\phi$ <sub>*l*</sub>, 15 cm) en zone IIa
- $\checkmark$  Dans la zone courante  $\hat{i}$  ≤15 $\phi$ <sup>*l*</sup> en zone ІІb et III

Où :

φ*<sup>l</sup>* est le diamètre minimal des armatures longitudinales du poteau.

*ρ=* coefficient correcteur qui tient compte du mode de rupture par effort tranchant.

- $-$  *ρ* = 2.5 si  $\lambda$ <sub>*e*</sub> ≥5.
- *ρ=* 3.75 si λ*<sup>g</sup>* <5(λ*<sup>g</sup>* élancement géométrique).
- **La quantité d'armatures transversales minimales :** 
	- $\cdot b_1$ *At*  $t.b<sub>1</sub>$ En % est donnée comme suit :

$$
\angle A_t^{\min} = 0,3\% \text{ (t·b1) si } \lambda_g \ge 5
$$
  

$$
\angle A_t^{\min} = 0,8\% \text{ (t·b1) si } \lambda_g \le 3
$$

 $\sin 3 < \lambda_g < 5$  Interpoler entre les valeurs limites précédentes.

:est l'elencement géométrique du poteau. <sup>λ</sup>*<sup>g</sup>*

$$
\lambda_g = \left(\frac{l_f}{a} \text{ ou } \frac{l_f}{b}\right);
$$

Avec a et b, dimensions de la section droite du poteau dans la direction de déformation considérée, et *<sup>f</sup> l* : longueur de flambement du poteau.

Les cadres et les étriers doivent être fermés par des crochets à 135° ayant une longueur droite de 10<sup> $\phi$ </sup> minimum;

Les cadres et les étriers doivent ménager des cheminées verticales en nombre et diamètre suffisants ( $\phi$  cheminées > 12 cm) pour permettre une vibration correcte du béton sur toute la hauteur des poteaux.

## **V.1.2. Calcul des sollicitations**

Les sollicitations de calcul selon les combinaisons les plus défavorables sont extraits directement du logiciel ETABS 2016

Les résultats sont résumés dans le tableau ci-après :

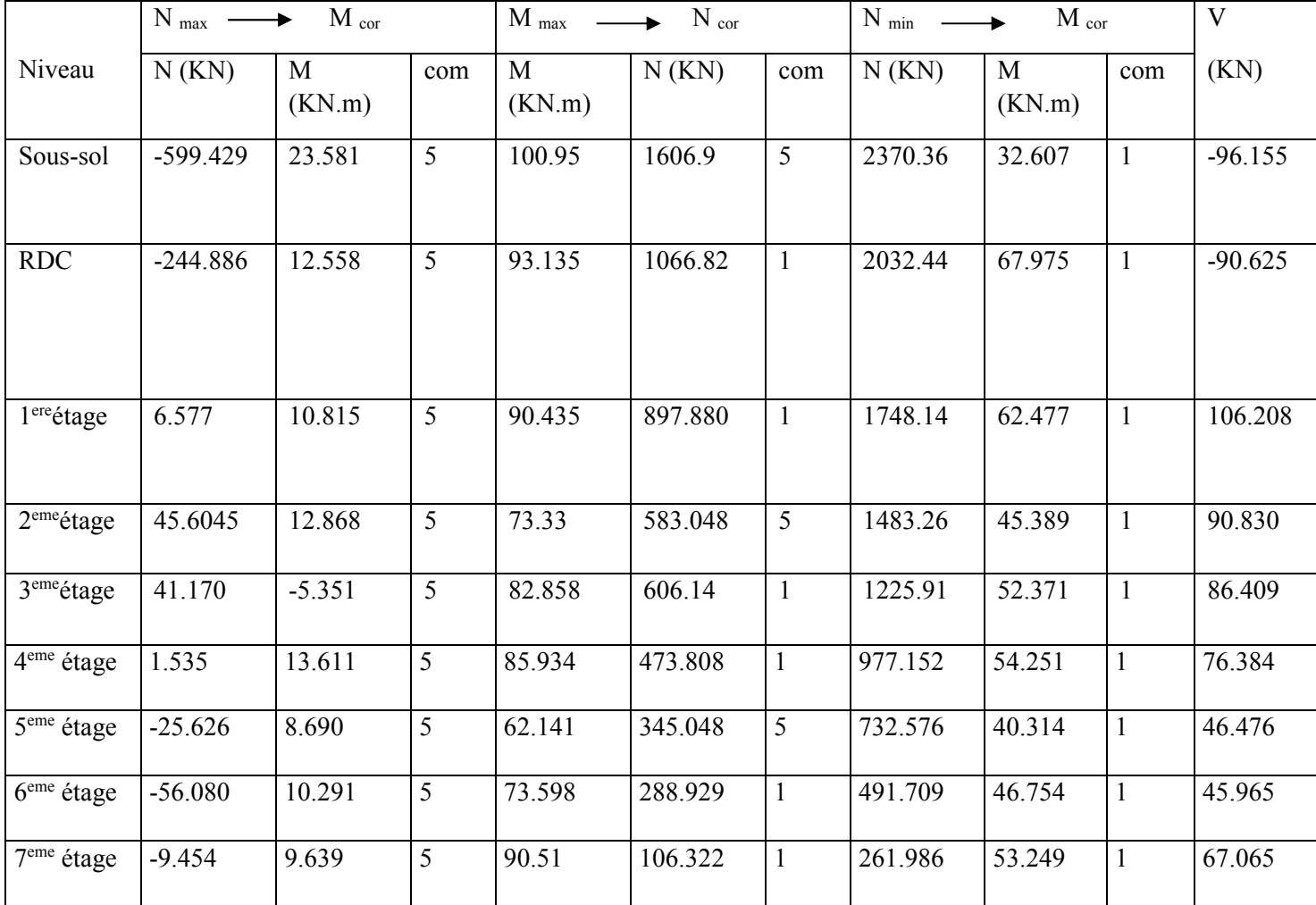

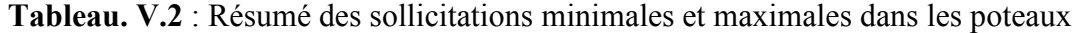

# **V.1.3. Ferraillage des poteaux**

#### **a. Les armatures longitudinales :**

Le calcul du ferraillage se fera pour un seul poteau comme exemple de calcul et les autres seront résumés dans le **Tableau.V.3** 

## **Exemple de calcul**

Soit à calculer le poteau rectangulaire le plus sollicite du sous-sol, avec les sollicitations suivantes :

#### **Donnée :**

Soit  $b = 50$  cm  $h = 50$ cm d=47cm

•  $N_{max} = -599.42 \text{ KN}$   $M_{cor} = 23.581 \text{ KN.m}$ 

- $M_{max} = 100.952KN.m$   $N_{cor} = 1606.94$  KN
- $N_{min} = 2370.36 \text{ KN}$   $M_{cor} = 32.607 \text{ KN.m}$

## **a) Calcul sous Nmaxet Mcor**

N=-599.42 KN (effort de traction)

M= 23.581 KN.m

 $e_G = M/N = 0.039m$ 

 $e_G \le h/2 = 0.5/2 = 0.25$ *m*  $\Rightarrow$  le centre de pression est à l'intérieur de la section donc la section est entièrement tendu

$$
f_{st} = \frac{fe}{\gamma s} = \frac{400}{1} = 400MPA
$$

 $e_1=(h/2-d)+e_G=0.259m$ 

 $e_2 = (d-d) - e_1 = 0.181m$ 

 $A_1=(N\times e_2)/f_{s10}(d-d) = 6.16cm^2$ 

 $A_2=(N\times e_1)/f_{510}(d-d) = 8.82cm^2$ 

## **B)Calcul sous Mmaxet Ncor**

N=1606. 94KN (effort de compression)

M= 100. 95 KN.m

 $e_G = M/N = 0.062m$ 

 $e_G \le h/2 = 0.5/2 = 0.25$ *m*  $\Rightarrow$  le centre de pression est à l'intérieur de la section entre les armatures (A et  $A^{\prime}$ ).

Il faut vérifier la condition suivante :

 $N_u (d - d) - M_{UA} \le 0.337 h - 0.81d$ ) b×h×f<sub>bu</sub>  $M_{UA} = M_{UG} + N_u (d \frac{h}{2})$  $M_{UA}$  = 100.95+1606.94  $\times$  (0.47 –0.5/2)  $M_{UA} = 454.47$ KN

 $N_u (d - d) - M_{UA} = 0.252 MN$ .

 $(0.337 h - 0.81d)$  b×h×f<sub>bu</sub>= 0.666MN

La section est partiellement comprime le calcul se fait par assimilation a la flexion simple :

 $\mu_{bu} =$  $M_A$  $\frac{1}{b d^2 f_{bu}} =$ 454.47  $0.5 \times 0.47^2 \times 18.48 \times 10^3$  $\mu_{bu} = 0.226 \leq \text{ul} = 0.391 \Rightarrow A^{\circ} = 0$  $\mu_{bu} = 0.226 \Rightarrow$  Pivot B  $\Rightarrow$  Es  $=\frac{3.5}{100}$ ,<<<  $(1-\alpha)$  $\alpha$  $\alpha = 1.25(1 - \sqrt{1 - 2\mu_{bu}}) \Rightarrow \alpha = 0.326$  $A_1 = \frac{M u A}{z x f s t} = 27.8 cm^2$ On revient à la flexion composée  $A = A_1 - \frac{Nu}{f_{\text{est}}}$  $\frac{w u}{f s t}$  = -12.37cm<sup>2</sup> < 0  $\Rightarrow$  A=0cm<sup>2</sup>

# **c)Calcul sous Nminet Mcor**

N=2370.32KN (effort de compression)

M= 32. 607 KN.m

 $e_G = M/N = 0.015m$ 

 $e_G < h/2 = 0.5/2 = 0.25m \implies$  le centre de pression est à l'intérieur de la section entre les armatures (A et A').

 $M_{UA} = 554.007$ KN

 $N_u (d - d) - M_{UA} = 0.488$ MN.

 $(0.337 h - 0.81d)$  b×h×f<sub>bu</sub>= 0.666MN

La section est partiellement comprime le calcul se fait par assimilation a la flexion simple :

$$
\mu_{bu} = \frac{M_A}{bd^2 f_{bu}} = \frac{554.47}{0.5 \times 0.47^2 \times 14.2 \times 10^3}
$$
  
\n
$$
\mu_{bu} = 0.353 \Rightarrow \text{Pivot B}
$$
  
\n
$$
\alpha = 1.25(1 - \sqrt{1 - 2\mu_{bu}}) \Rightarrow \alpha = 0.547
$$
  
\n
$$
A_1 = \frac{MuA}{z \times fst} = 43.39 \text{cm}^2
$$
  
\nOn revient à la flexion compose  
\n
$$
A = A_1 - \frac{Nu}{fst} = -24.13 \text{cm}^2 < 0 \Rightarrow A = 0 \text{cm}^2
$$

| nivaux           | section      | Acal(cm <sup>2</sup> ) | Amin RPA | Adoptée $(cm2)$ | Choix des barres |
|------------------|--------------|------------------------|----------|-----------------|------------------|
| Sous-sol         | $50\times50$ | 8.82                   | 20       | 36.45           | 12HA16+8HA14     |
| <b>RDC</b>       | $45\times45$ | 5.86                   | 16.2     | 25.13           | 8HA16+8HA12      |
| 1 ere            | $45\times45$ | 4.27                   | 16.2     | 25.13           | 8HA16+8HA12      |
| $2$ eme          | $40\times40$ | 0.33                   | 9.8      | 10.8            | 8HA12+4HA10      |
| $3$ eme          | $40\times40$ | $\mathbf{0}$           | 9.8      | 10.8            | $8HA12+4HA10$    |
| 4 <sup>eme</sup> | $40\times40$ | 1.28                   | 9.8      | 10.8            | 8HA12+4HA10      |
| 5 <sup>eme</sup> | $30\times35$ | 1.38                   | 8.4      | 9.42            | 8HA10+4HA10      |
| 6 <sup>eme</sup> | $30\times35$ | 1.56                   | 8.4      | 9.42            | 8HA10+4HA10      |
| $7$ eme          | $30\times35$ | 0.88                   | 8.4      | 9.42            | 8HA10+4HA10      |

**Tableau. V.3 :** Ferraillage adoptes pour les poteaux longitudinaux

# **b-section des armatures transversales**

Le tableau ci-après résume les résultats de calcul des armatures transversales pour les différents poteaux des différents niveaux :

**Tableau. V.4 :** Les Armatures transversale dans les poteaux

| Niveau                              | S sol,         | <b>RDC</b>   | 1 Etages     | 2Etages      | 3Etages      | 4Etage       | 5Etage       | 6Etage       | 7Etage       |
|-------------------------------------|----------------|--------------|--------------|--------------|--------------|--------------|--------------|--------------|--------------|
|                                     |                |              |              |              |              |              |              |              |              |
|                                     |                |              |              |              |              |              |              |              |              |
| Section $(cm2)$                     | $50 \times 50$ | $40\times45$ | $40\times45$ | $40\times40$ | $40\times40$ | $40\times40$ | $30\times35$ | $30\times35$ | $30\times35$ |
| $\phi_l^{\text{max}}$ (cm)          | 1.6            | 1.6          | 1.6          | 1.2          | 12           | 1.2          | 1            |              |              |
| $\phi_l^{\min}$<br>$^{\prime}$ (cm) | 1.4            | 1.2          | 1.2          | 1            | 1            | 1            | 1            |              | 1            |
| $l_f$ (cm)                          | 245            | 245          | 210          | 214.2        | 214.2        | 214.2        | 214.2        | 214.2        | 214.2        |
| $\lambda$ g                         | 4.9            | 5.44         | 4.66         | 5.35         | 5.35         | 5.35         | 6.12         | 6.12         | 6.12         |
| $S_{i}$ zone nodale                 | 10             | 10           | 10           | 10           | 10           | 10           | 10           | 10           | 10           |
| $S_{\rm t}$ zone                    | 15             | 15           | 15           | 15           | 15           | 15           | 15           | 15           | 15           |
| $A$ <sub>(cm<sup>2</sup>)</sub>     | 1.8            | 2.83         | 3.31         | 3.19         | 3.037        | 2.68         | 1.86         | 1.84         | 2.69         |
| $A^{\text{min}}(\text{cm}^2)$       | 2.85           | 2.025        | 2.37         | 1.8          | 1.8          | 1.8          | 1.57         | 1.57         | 1.57         |
| $A_4$ adopté (cm <sup>2</sup> )     | 3.14           | 3.14         | 4.74         | 4.74         | 3.14         | 3.14         | 2.01         | 2.01         | 3.14         |
| Nbre de barres                      | 6HA10          | 6HA10        | 6HA10        | 6HA10        | 6HA10        | 6HA10        | 6HA8         | 6HA8         | 6HA10        |

Conformément aux règles du **RPA 99/23** et **BAEL 91,** le diamètre des armatures transversales doit être supérieure au tiers du maximum des diamètres des armatures longitudinales

 $(0.00 \leq 1/3 \times \phi_l^{\text{max}})$  ce qui est vérifiée dans notre cas.

# **V.1.4 vérifications**

# **a-Vérification a l'État ultime de stabilité de forme**

Les éléments soumis à la flexion composée doivent être justifies vis-à-vis du flambement ;

l'effort normal ultime est définit comme étant l'effort axial maximal que peut supporter un poteau sans subir des instabilités par flambement

La vérification se fait pour le poteau le plus sollicité et le plus élancé à chaque niveau.

Critère de la stabilité de forme :

D'après le BAEL91 on doit vérifier que :

$$
N_{\text{max}} \le N_{u} = \alpha \times \left[ \frac{Br \times f_{28}}{0.9 \times \gamma_{b}} + \frac{As \times fe}{\gamma_{s}} \right] \text{ (BAEL91 art B.8.4, 1)}
$$

Avec : Br : Section réduite du béton

 $\gamma_{b} = 1.5$ : Cœfficient de sécurité de béton (cas durable).

 $\gamma_s = 1.15$  coefficient de sécurité de l'acier.

 $\alpha$ : Coefficient réducteur qui est fonction de l'élancement  $\lambda_g$ .

As : section d'acier comprimée prise en compte dans le calcul.

$$
\begin{cases}\n\alpha = \frac{0.85}{1 + 0.2 \times \left(\frac{\lambda}{35}\right)^2} & \text{si: } \lambda \le 50 \\
\alpha = 0.6 \times \left(\frac{50}{\lambda}\right) & \text{si: } 50 \le \lambda \le 70\n\end{cases}
$$

Tel que :  $\lambda = \frac{3}{i}$  $\lambda = \frac{l_f}{l}$  avec *b h*  $i = \sqrt{\frac{l}{l}}$ × =

Cas d'une section rectangulaire : 3 12  $I = \frac{b \times h^3}{4}$ 

 $I = h \times b^3/3$  selon le plan de flambement (le cas défavorable)

D'où : 
$$
\lambda = 3.46 \times \frac{l_f}{b}
$$
 avec l<sub>f</sub>: longueur de flambement

$$
Avec: l_f=0.7\times l_0
$$

 $B_r = (a - 2) \times (b - 2)$  *Avec* :  $\int a$  : largeur de la section nette  $\cup$  b : hauteur de la section nette

As : Section d'armature.

## **b-vérification au flambement des poteaux des différents étages**

Les résultats de vérification des poteaux au flambement sont résumés dans le tableau suivant :

**Tableau. V.5:** Vérification du flambement des poteaux

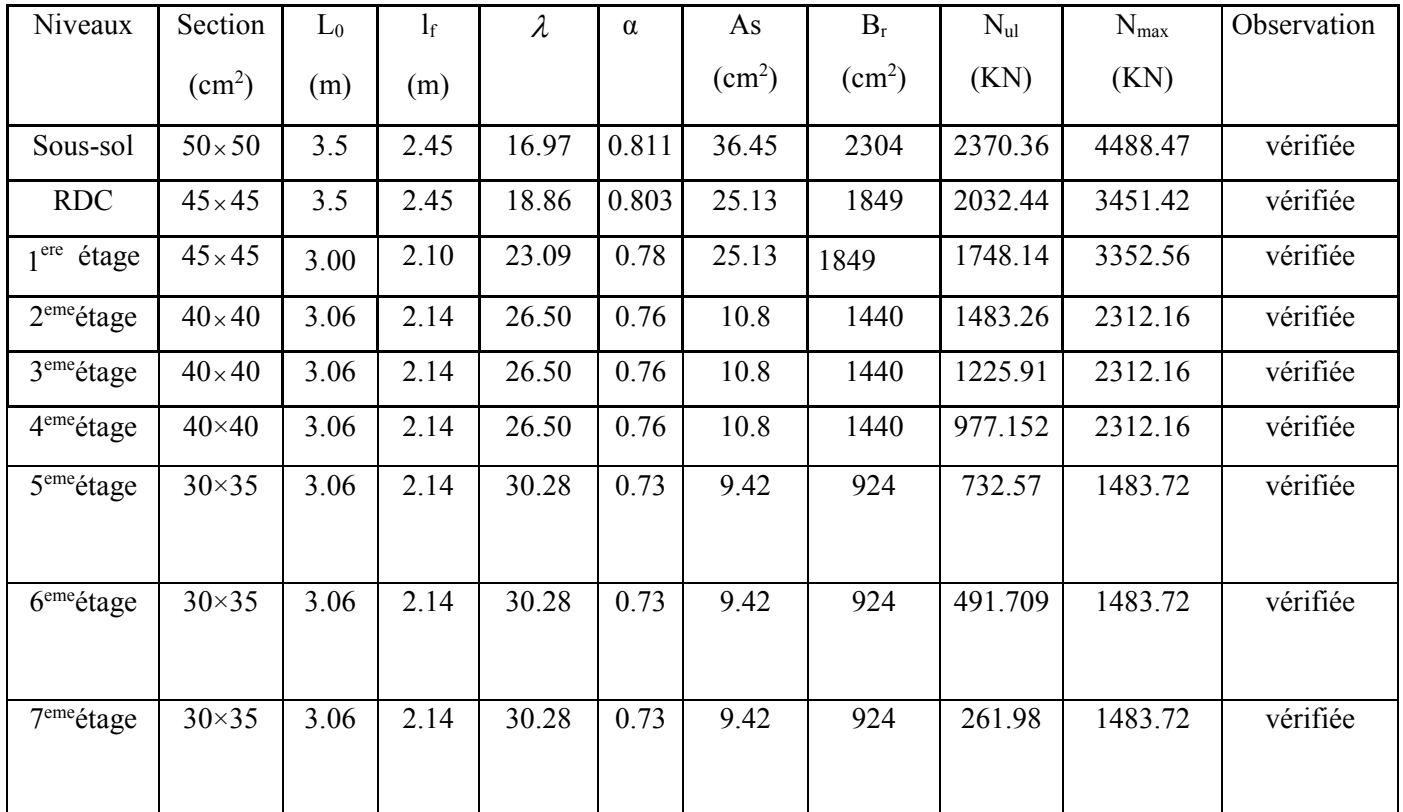

D'après les résultats obtenus il n'y `a pas de risque de flambement.

# **c- vérification des contraintes**

Étant donné que la fissuration est peu nuisible, on va entamer la vérification des poteaux les plus sollicités à chaque niveau, a la contrainte de compression du béton seulement, et pour cela nous allons procéder comme suit :

$$
\sigma_{bc} = \frac{N}{S} + \frac{M_{ser} \times \nu}{I_{gg}} \le \overline{\sigma}_b = 0.6 \times f_{c28} = 15 \text{ MPa}
$$
  

$$
I_{gg} = \frac{b}{3} \times (\nu^3 + \nu^3) + 15 \times A_s \times (\nu - d')^2 + 15 \times A_s \times (d - \nu)^2
$$

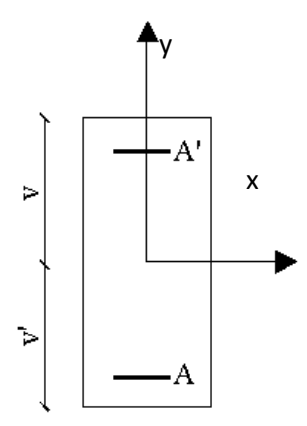

**Figure. V.2 :** Section du poteau

$$
A' = 0 \implies I_{gg} = \frac{b}{3} \times (v^3 + v^{3}) + 15 \times A_s \times (d - v)^2
$$

$$
v = \frac{1}{B} \times \left(\frac{b \times h^2}{2} + 15 \times A_s \times d\right)
$$

$$
v' = h - v
$$
 Et  $d = 0.9 \times h$ 

 $S = B = b \times h + 15 \times A_s$ 

Les résultats de calcul sont résumés dans le tableau suivant :

**Tableau. V.6 :** justification des contraintes dans le béton

| Niveaux                | Section<br>(cm <sup>2</sup> ) | d<br>(cm) | As<br>(cm <sup>2</sup> ) | $v_{\text{(cm)}}$ | $\nu$ '<br>(cm) | $I_{gg}$<br>(m4) | $N_{\rm s}$<br>(KN) | $M_{\rm s}$<br>(KN.m) | $\sigma_{_{bc}}$<br>(MPa) | $\sigma$ bc<br>(MPa) |
|------------------------|-------------------------------|-----------|--------------------------|-------------------|-----------------|------------------|---------------------|-----------------------|---------------------------|----------------------|
| Sous-sol               | $50 \times 50$                | 45        | 36.45                    | 28.58             | 21.42           | 0.00700          | 1721.49             | 23.37                 | 7.84                      | 15                   |
| <b>RDC</b>             | $45 \times 45$                | 40.5      | 25.13                    | 25.32             | 19.67           | 0.0057           | 1477.57             | 48.88                 | 9.46                      | 15                   |
| $1ere$ étage           | $45 \times 45$                | 40.5      | 25.13                    | 25.32             | 19.67           | 0.0057           | 1271.01             | 45.28                 | 9.25                      | 15                   |
| $2eme$ étage           | $40 \times 40$                | 36        | 10.8                     | 21.47             | 18.53           | 0.00258          | 1078.56             | 32.8                  | 6.43                      | 15                   |
| $3eme$ étage           | $40\times 40$                 | 36        | 10.8                     | 21.47             | 18.53           | 0.00258          | 891.65              | 37.88                 | 8.21                      | 15                   |
| 4 <sup>eme</sup> étage | $40 \times 40$                | 36        | 10.8                     | 21.47             | 18.53           | 0.0028           | 710.96              | 39.24                 | 6.62                      | 15                   |
| 5 <sup>eme</sup> étage | $30 \times 35$                | 31.5      | 9.42                     | 19.16             | 15.84           | 0.00131          | 533.60              | 29.20                 | 8.47                      | 15                   |
| $6eme$ étage           | $30 \times 35$                | 31.5      | 9.42                     | 19.16             | 15.84           | 0.00131          | 358.67              | 3.86                  | 7.96                      | 15                   |
| 7 <sup>eme</sup> étage | $30 \times 35$                | 31.5      | 9.42                     | 19.16             | 15.84           | 0.00311          | 191.88              | 38.67                 | 3.99                      | 15                   |

On voit bien que  $\sigma_{bc} < \sigma_{bc}$  dans les poteaux pour tous les niveaux, donc la contrainte de compression dans le béton est vérifiée.

# **d- vérification à la sollicitation tangentielle**

Selon leRPA99/version2003 (Art7.4.3.2), la contrainte de cisaillement conventionnelle de calcul dans le béton  $\tau_{bu}$  sous combinaison sismique doit être inférieure ou égale à la valeur limite suivante :

$$
\tau_{bu} \le \overline{\tau}_{bu} \quad \text{Tel que : } \overline{\tau}_{bu} = \rho_d \times f_{c28} \text{ avec : } \rho_d = \begin{cases} 0.075 \text{ si } \lambda_g \ge 5\\ 0.04 \text{ si } \lambda_g < 5 \end{cases}
$$

$$
\lambda_g = \frac{l_f}{a} \omega \lambda_g = \frac{l_f}{b}
$$

$$
\tau_{bu} = \frac{V_u}{b_0 \times d}
$$

Les résultats de calculs effectués sont représentés dans le tableau suivant :

**Tableau. V.7 :** Vérification des contraintes tangentielles

| Niveaux                | Section       | $l_f$ | $\lambda_{\rm g}$ |              | d    | $V_{u}$ | $\tau$ | $\tau_{\alpha dm}$ | Observation |
|------------------------|---------------|-------|-------------------|--------------|------|---------|--------|--------------------|-------------|
|                        | $\rm (cm^2)$  | (m)   |                   | $\rho_{\!d}$ | (cm) | (KN)    | (MPa)  | (MPa)              |             |
| Sous-sol               | $50\times50$  | 2.45  | 4.9               | 0.040        | 45   | 96.15   | 0.42   | 1                  | vérifiée    |
| <b>RDC</b>             | $45\times45$  | 2.45  | 5.44              | 0.075        | 40.5 | 90.62   | 0.49   | 1.875              | vérifiée    |
| 1 <sup>ere</sup> étage | $45\times45$  | 2.10  | 4.66              | 0.04         | 40.5 | 106.208 | 0.58   | $\mathbf{1}$       | vérifiée    |
| $2eme$ étage           | $40\times 40$ | 2.142 | 5.35              | 0.075        | 36   | 90.83   | 0.63   | 1.875              | vérifiée    |
| 3 <sup>eme</sup> étage | $40\times 40$ | 2.142 | 5.35              | 0.075        | 36   | 86.40   | 0.63   | 1.875              | vérifiée    |
| 4 <sup>eme</sup> étage | $40\times 40$ | 2.142 | 5.35              | 0.075        | 36   | 76.38   | 0.53   | 1.875              | vérifiée    |
| 5 <sup>eme</sup> étage | $30\times35$  | 2.142 | 6.12              | 0.075        | 31.5 | 46.47   | 0.49   | 1.875              | vérifiée    |
| 6 <sup>eme</sup> étage | $30\times35$  | 2.142 | 6.12              | 0.075        | 31.5 | 45.95   | 0.48   | 1.875              | vérifiée    |
| 9 <sup>eme</sup> étage | $30\times35$  | 2.142 | 6.12              | 0.075        | 31.5 | 67.06   | 0.70   | 1.875              | vérifiée    |

## **V.1.5 Disposition constructive des poteaux**

## **Longueur de recouvrement**

Selon le **Rpa99(Article 7.4.2.1)** la longueur minimale des recouvrements est de :

 $L_r$   $>$  40 $\times$  $\varnothing$  en zone **II.** 

 $\varnothing$ =16 mm =>L<sub>r</sub>> 40×1.6 = 64cm => on adopte L<sub>r</sub>=70cm

 $\varnothing$ =14 mm =>L<sub>r</sub>> 40×1.4 =56cm => on adopte L<sub>r</sub>=60cm

 $\varnothing$ =12 mm =>L<sub>r</sub>> 40×1.2 =48cm => on adopte L<sub>r</sub>=50cm

 $\varnothing$ =10 mm =>L<sub>r</sub>> 40×1 =40cm => on adopte L<sub>r</sub>=35cm

#### **Les zones nodales**

La détermination de la zone nodale est nécessaire car c'est à ce niveau qu'on disposera les armatures transversales de façon à avoir des espacements réduits. Ceci se fait car cet endroit est très exposé au risque du cisaillement.

Les jonctions par recouvrement doivent être faites si possible à l'extérieur de ces zones nodales sensibles (selon le RPA).

Les dimensions de la zone nodale sont données comme suit :

$$
h' = \max(\frac{h_e}{6}; h_1; b_1; 60cm)
$$
  

$$
l' = 2h
$$

- Sous-sol,  $L'=2\times50=100$ cm h'=max (58.33 ; 50 ; 50 ; 60cm)=60cm RDC, 1<sup>ere</sup> étage :  $L'=2\times 45=90cm$ 
	- h'=max  $(58.33; 45; 45; 60cm) = 60cm$
- 2,3,4  $\text{eme}$ étages :  $L'=2\times 40=80$ cm

h'=max  $(51; 40; 40; 60cm) = 60cm$ 

•  $5,6,7$ <sup>eme</sup> étages :

 $L'=2\times35=70cm$ h'=max (51 ;30 ;35 ; 60cm)=60cm

# **V.1.6. Schémas de ferraillage**

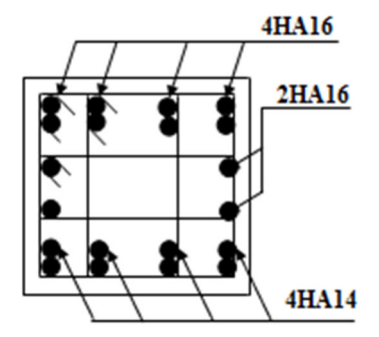

**Figure. V.3 :** Schémas de ferraillage des poteaux sous-sol

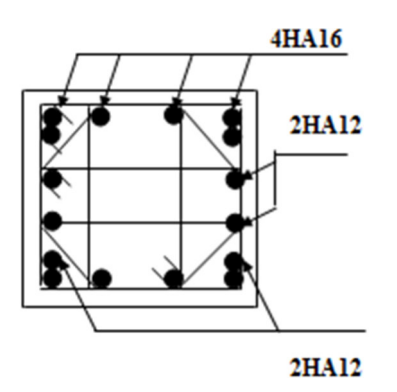

Figure. V.4: Schémas de ferraillage des poteaux RDC et 1<sup>ere</sup> étage

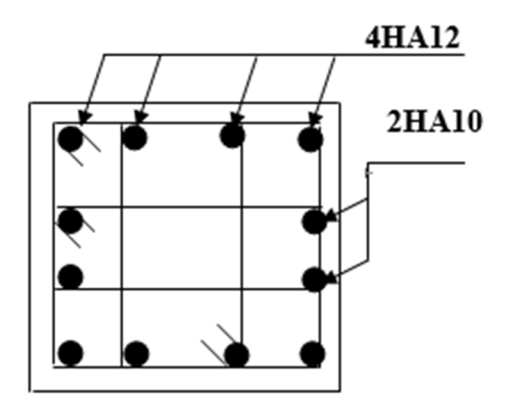

Figure. V.5: Schémas de ferraillage des poteaux 2, 3 et 4<sup>eme</sup>étage

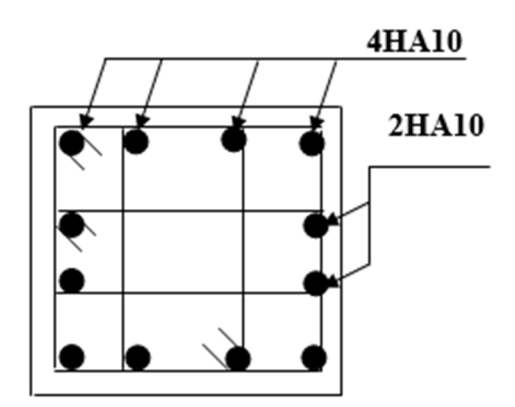

**Figure. V.6 :** Schémas de ferraillage des poteaux 5,6,7 emetage

## **V.2. Etude des poutres :**

 Les poutres sont sollicitées à la flexion simple sous un moment fléchissant et un effort tranchant. Le moment fléchissant permet la détermination des dimensions transversales, les armatures longitudinales et l'épure d'arrêt des armatures longitudinales dans une section donnée.

Après détermination des sollicitations (M, V), on procède au ferraillage avec le respect des pourcentages d'acier données par le RPA en zone ІІa.

## **V.2.1. Recommandation du RPA 99 :**

## **1. Ferraillage :**

- **Les armatures longitudinales**
- Le pourcentage total minimum des aciers longitudinaux sur toute la longueur de la poutre est de  $0.5\%$  (b · h) en toute section.
- Le pourcentage total maximum des aciers longitudinaux est de :  $4\%$  (b·h) En zone courante.

 $6\%$  (b  $\cdot$  h) En zone de recouvrement.

- Les poutres supportant de faibles charges verticales et sollicitées principalement par les forces latérales sismiques doivent avoir des armatures symétriques avec une section en travée au moins égale à la moitié de la section sur appui.
- La longueur minimale des recouvrements est de :  $^{40\phi}$  En zone IIa.

# $\alpha$ vec:  $\phi_{\text{max}}$ : est le diamétre maximale utilisé.

- **Les armatures transversales** 

- La quantité d'armature transversale minimale est donnée par :

$$
A_t = 0.003 \times S \times b
$$

- L'espacement maximum entre les armatures transversales est déterminé comme suit : Dans la zone nodale et en travée si les armatures comprimées sont nécessaires :

Minimum de :  $S \leq \min(\frac{n}{\epsilon};12\phi)$  $4^{12\varphi_l}$  $S \leq \min(\frac{h}{4}; 12\phi)$ 

En dehors de la zone nodale : 2  $S \leq \frac{h}{2}$  Avec : h : La hauteur de la poutre

La valeur du diamètre φ*<sup>l</sup>* des armatures longitudinales à prendre est le plus petit diamètre utilisé, et dans le cas d'une section en travée avec armatures comprimées. C'est le diamètre le plus petit des aciers comprimés.

Les premières armatures transversales doivent être disposées à 5cm au plus du nu d'appui ou de l'encastrement.

#### - **Détail d'un cours d'armatures transversales de la zone nodale**

2U superposés (avec alternance dans l'orientation)

## **V.2.2. Recommandation de BAEL**

La section minimale des aciers longitudinaux est de :

$$
A_{\min} = 0,23 \cdot b \cdot d \cdot \frac{f_{t28}}{f_e}
$$
 (Condition de non fragilité).

## **V.2.3. Calcul du ferraillage**

Le ferraillage des poutres est calculé à partir des sollicitations maximales déduites du logiciel ETABS 2016, elles sont résumées dans le tableau suivant :

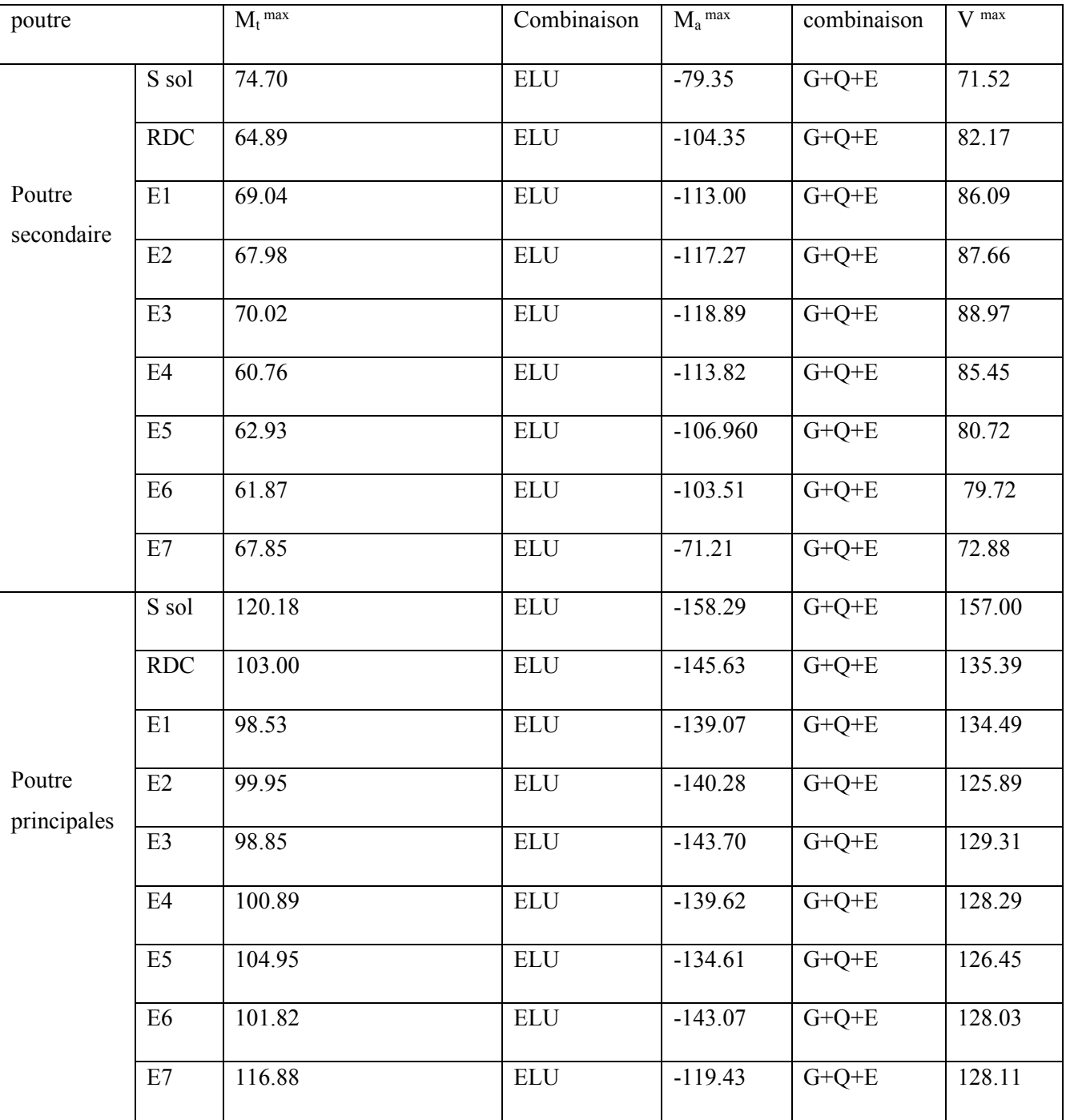

# **Tableau. V.8 :** les sollicitations maximales dans les poutres

# **V.3.Les armatures longitudinales**

# **Exemple de calcul :**

Prenons comme exemple de calcul de ferraillage la poutre principale (30×45) avec les sollicitations suivantes :

$$
M_{a} = 119.43 \text{ KN.m} \qquad M_{t} = 116.88 \text{KN.m}
$$

## **Armature en appuis**

$$
\mu_{bu} = \frac{M_a}{bd^2 f_{bu}} = \frac{119.43}{0.3 \times 0.42^2 \times 14.2 \times 10^3}
$$
  
\n
$$
\mu_{bu} = 0.158 < \mu_{lu} = 0.186 \Rightarrow (\text{As'} = 0).
$$
  
\n
$$
\alpha = 1.25 \left( 1 - \sqrt{1 - 2\mu_{bu}} \right) \Rightarrow \alpha = 0.217
$$
  
\n
$$
A_s = \frac{M_u^a}{a(1 - 0.4\alpha)f_{st}} = \frac{119.43 \times 10^{-3}}{0.42(1 - 0.4 \times 0.092)348} \Rightarrow A_a = 8.96 \text{ cm}^2
$$

**Armatures en travée** 

$$
\mu_{bu} = \frac{M_t}{bd^2 f_{bu}} = \frac{116.88}{0.3 \times 0.42^2 \times 14.2 \times 10^3}
$$

$$
\mu_{bu} = 0.155 < \mu_{lu} = 0.186 \Rightarrow (\text{As}^2 = 0).
$$
\n
$$
\alpha = 1.25 \left( 1 - \sqrt{1 - 2\mu_{bu}} \right) \Rightarrow \alpha = 0.212
$$
\n
$$
A_t = \frac{M_u^a}{a(1 - 0.4\alpha)f_{st}} = \frac{119.43 \times 10^{-3}}{0.42(1 - 0.4 \times 0.092)348} \Rightarrow A_t = 8.74 \text{ cm}^2
$$

La suite des calculs sont résumés dans le tableau si dessous :

**Tableau. V.9 :** ferraillage longitudinal dans les poutres

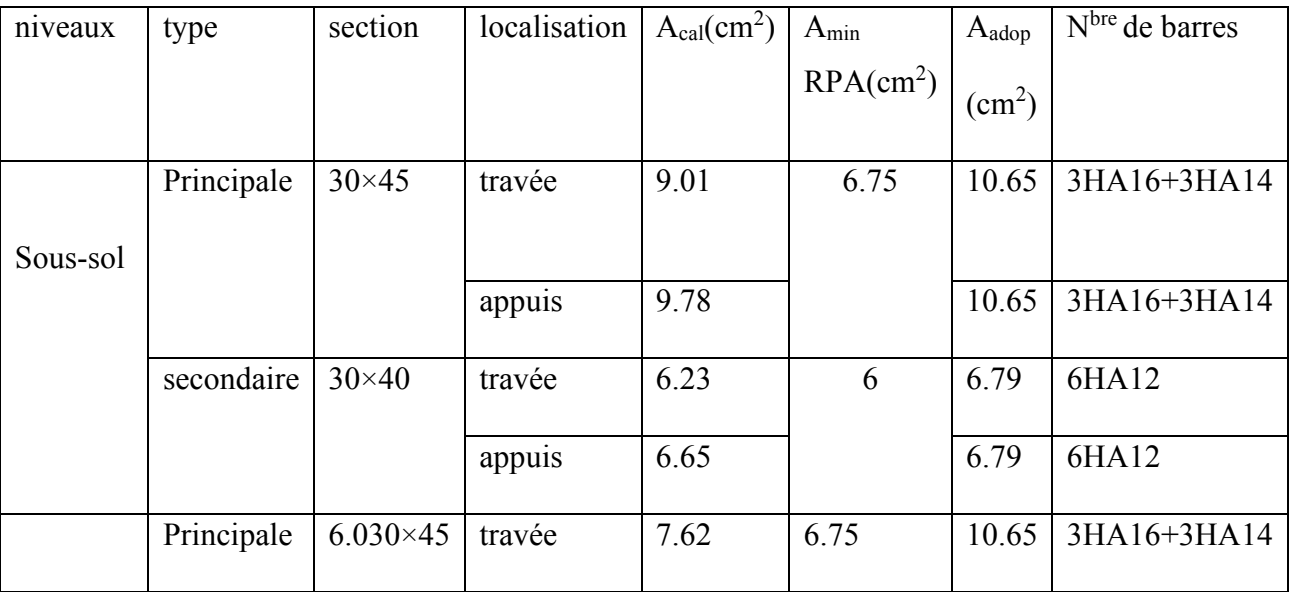

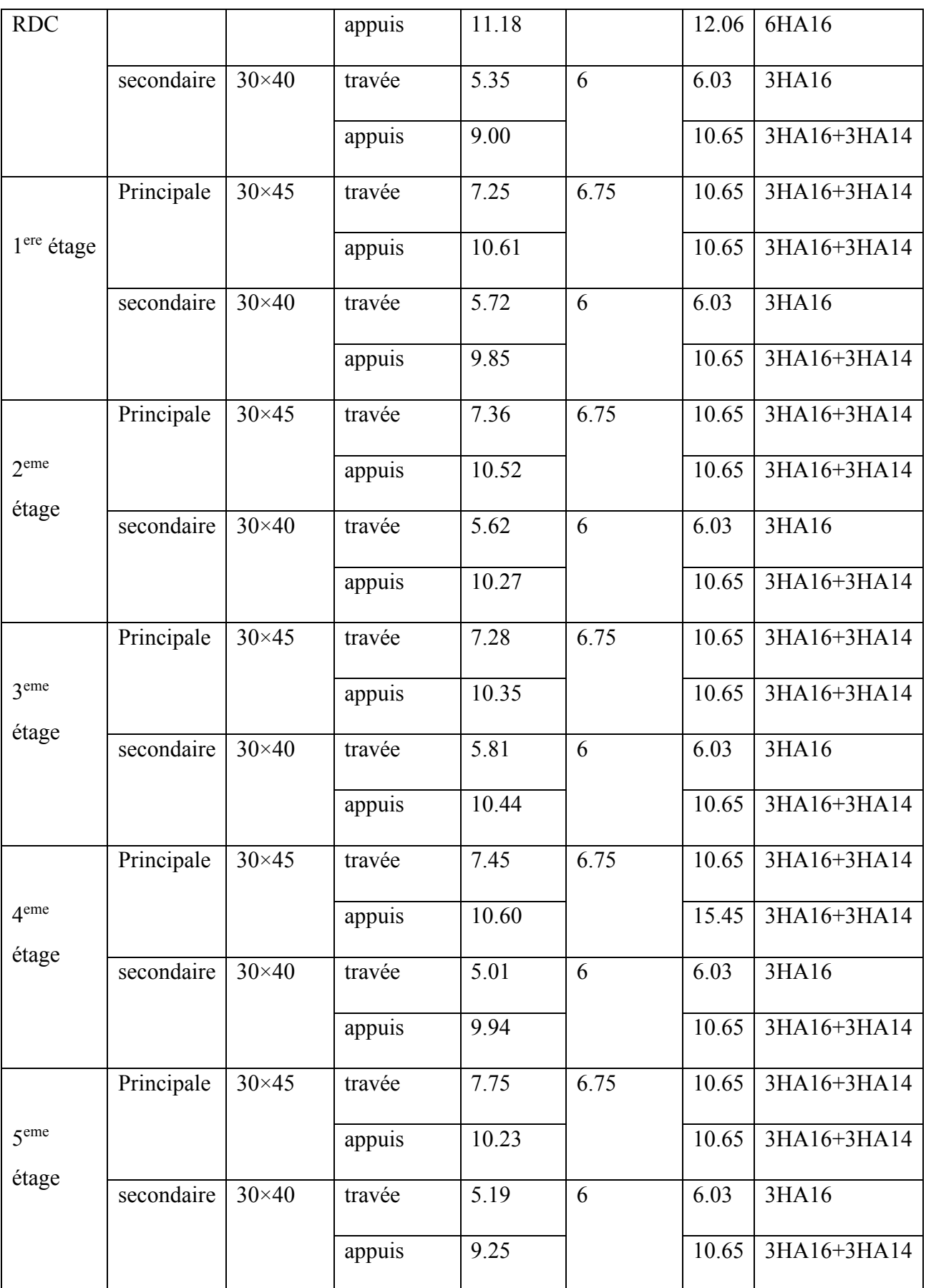

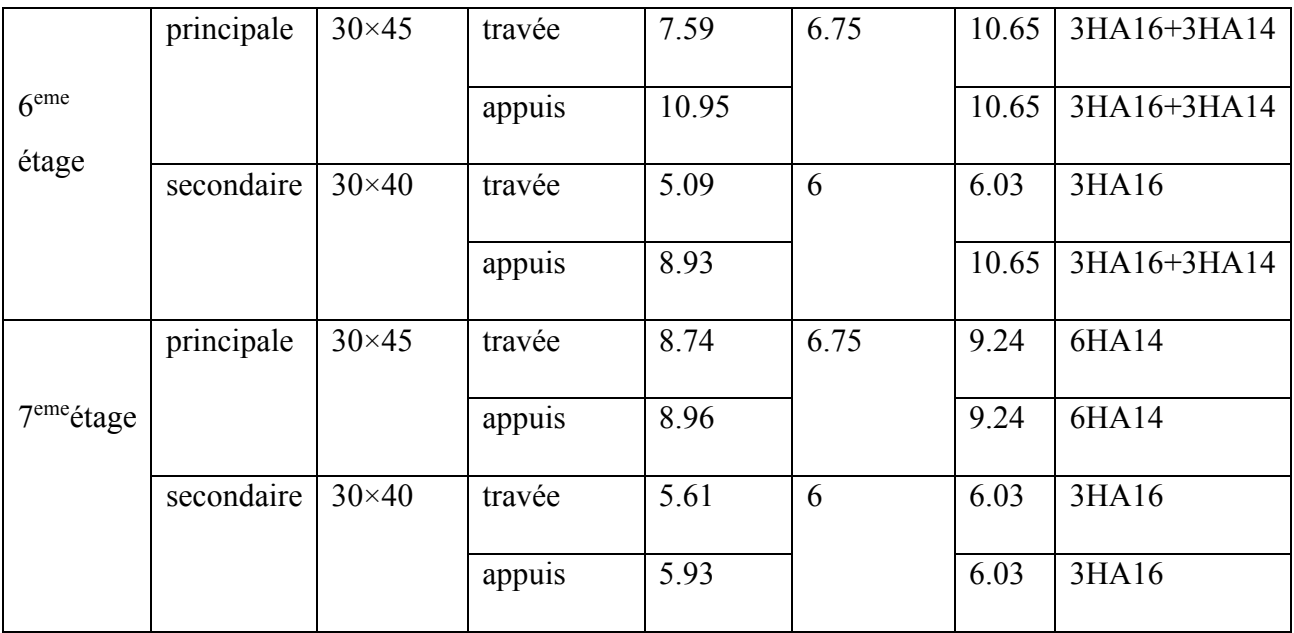

## **Longueur de recouvrement**

Lr> 40×*Ø*

- $\varnothing$ =16 mm =>L<sub>r</sub>> 40×1.6 = 64cm => on adopte L<sub>r</sub>=70cm
- $\varnothing$ =14 mm =>L<sub>r</sub>> 40×1.4 = 56cm => on adopte L<sub>r</sub>=60cm
- $\varnothing$ =12 mm =>L<sub>r</sub>> 40×1.2 = 48cm => on adopte L<sub>r</sub>=50cm

#### **v.3.1.-Armatures transversales**

Le diamètre minimal doit vérifier la condition du BAEL :

$$
\phi_t \leq \mathrm{Min}(\frac{h}{35}; \frac{b}{10}; \phi_{L\min})
$$

## - **Poutres principales**

 $\phi_t \leq M$ *in*(1.285; 3; 1.4*cm*)

Soit  $\phi_t = 12$ *mm* 

 $At = 4HAB = 2,01cm<sup>2</sup>$ 

## - **Poutres secondaires**

 $\phi_t \le \text{min}(0.142; 3; 1.4cm)$ 

# Soit  $\phi_t = 12$ *mm*

 $At = 4HAB = 2,01cm<sup>2</sup>$ 

Soit : 1 cadre + 1 étrier T8 pour les poutres secondaires

#### **V.4-Espacement St d'armatures transversales :**

Zone nodale : S  $_t \leq \text{Min}(\frac{h}{4};12\phi_{\text{min}};30 \text{ cm})$ 

Poutres principales :  $S_t \leq \text{Min}(11.25; 16.8; 30)$ Soit :  $S_t$ =10 cm

Poutres secondaires :  $S_t \leq \text{Min}(11.25; 16.8; 30)$  Soit : S<sub>t</sub>=10 cm

Poutres principales :  $S_t \le \frac{h}{2} = \frac{45}{2} = 22.50 \Rightarrow S_t \le 22.5cm \Rightarrow S_t = 15cm$ 2 45 2  $\leq \frac{n}{s} = \frac{45}{s} = 22.50 \Rightarrow S_t \leq 22.5cm \Rightarrow S_t = 15cm$ ; Soit : S<sub>t</sub>=15cm

Poutres secondaires :  $S_t \leq \frac{h}{2} \Rightarrow S_t \leq \frac{40}{2} = 20 \Rightarrow S_t \leq 20$ cm  $t^2$  2  $\rightarrow$   $t^2$  2  $\rightarrow$  20  $\rightarrow$   $t^2$  $S_t \leq \frac{h}{2} \Rightarrow S_t \leq \frac{40}{2} = 20 \Rightarrow S_t \leq 20 \text{cm}$ ; Soit: S<sub>t</sub>=15cm

## **Vérification des sections d'armatures transversales**

$$
A_t > 0.003 \times 10 \times 30 = 0.9 \text{cm}^2 \dots \dots \dots \dots \text{zone nodale.}
$$
  
\n
$$
A_t > 0.003 \times 15 \times 30 = 1.35 \text{cm}^2 \dots \dots \dots \dots \dots \text{zone courante.}
$$
  
\n
$$
A_t (= 2.01 \text{cm}^2) > 0.003 \times S_t \times b = 1.35 \text{cm}^2 \dots \dots \dots \text{verifier.}
$$

#### **V.4.1. Vérifications**

**a- vérification a L`ELU** 

#### **1-condition de non fragilité**

- **Poutre principale** 

A> *A* min = 0.23×*b*×*d*×
$$
\frac{f_{t28}}{f_e}
$$
=1.54cm<sup>2</sup>

## - **Poutre secondaire**

A> 
$$
A
$$
 min = 0.23× $b \times d \times \frac{f_{t28}}{f_e}$  = 1.36cm<sup>2</sup>

Donc la condition de non fragilité est vérifiée par rapport aux section adopté.

## **2-contrainte tangentielle maximale**

Il faut vérifier l'effort tranchant tel que  $\boldsymbol{0}$ *u bu V*  $b_0 \cdot d$  $\tau_{\scriptscriptstyle{bu}} =$  $\frac{u}{d}$  et  $\tau_{bu} = \min(0, 13 f_{c28}; 4 MPa) = 3,25 MPa$ 

La vérification concerne uniquement les poutres les plus défavorable car si ces dernières sont vérifiées, les autres le seront surement, les résultats récapitulent dans le tableau suivant :

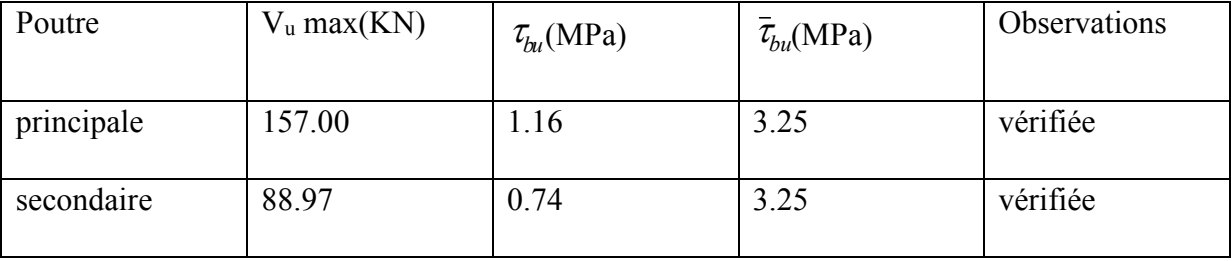

**Tableau. V.10 :** Vérification des contraintes tangentielle

# **V.4.2 Vérification des armatures longitudinales aux cisaillements**

Appuis de rive :

$$
A_l \ge \frac{1, 15 \cdot V_u}{f_e}
$$

Appuis intermédiaires :

$$
A_{l} \ge \frac{1,15}{f_{e}} \cdot [V_{u} + \frac{M_{a}}{0,9 \cdot d}]
$$

Les vérifications sont résumées dans le tableau ci-après :

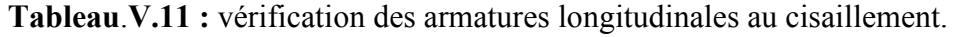

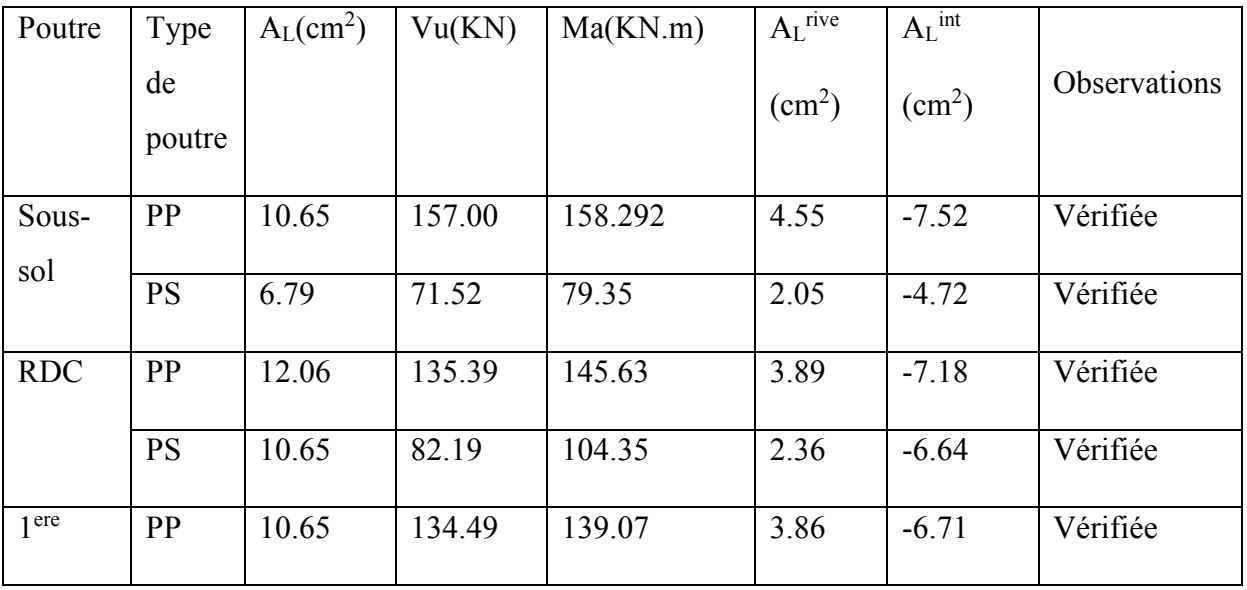

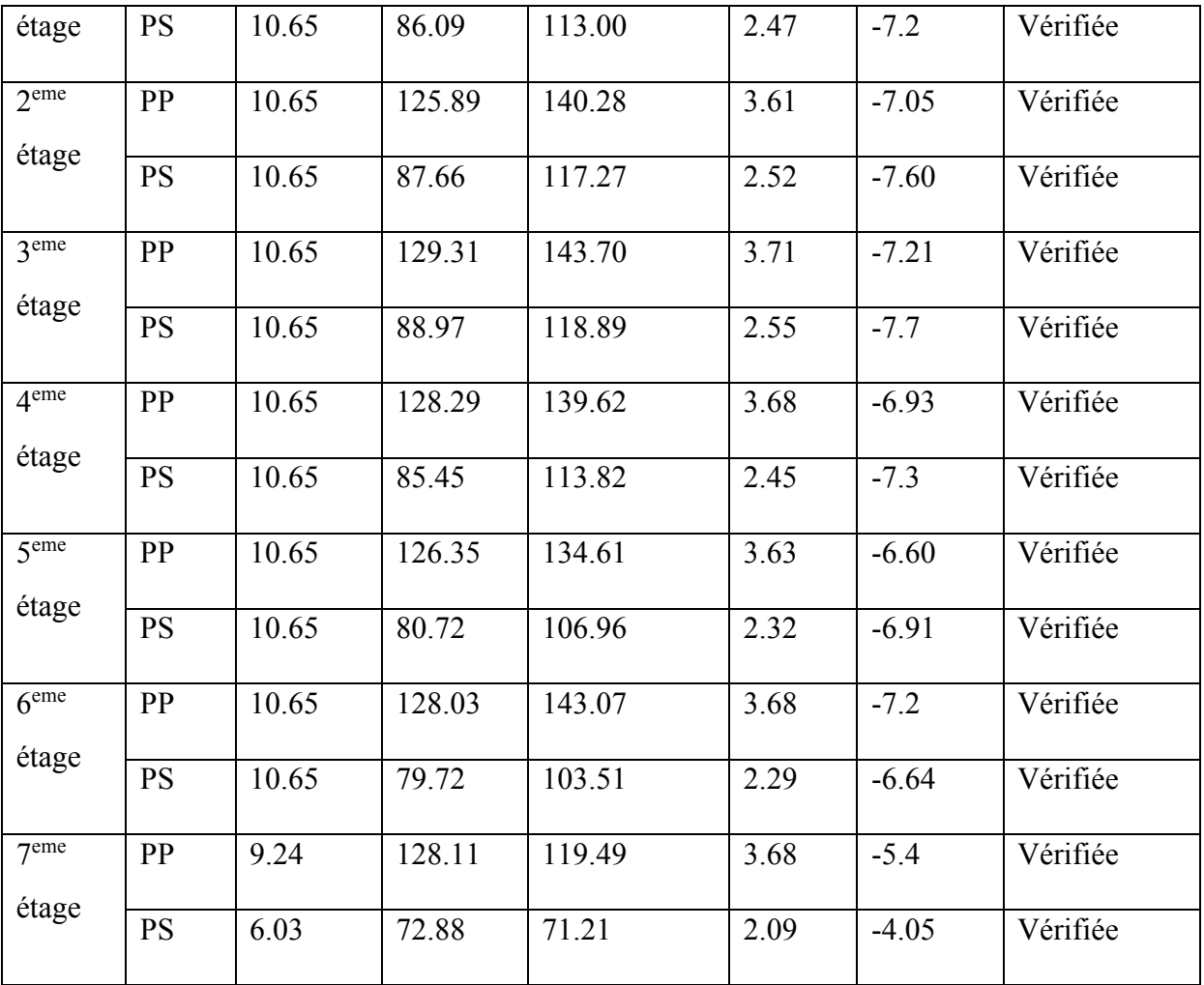

# **b-vérification a l`ELS**

# **1-État limite de compression du béton :**

Comme la fissuration est peu nuisible donc on va vérifier que la contrainte de compression du béton

$$
\sigma_{bc} = \frac{M_{ser} \cdot y}{I} \le \overline{\sigma_b} = 0, 6 \cdot f_{c28} = 15 \text{ MPa}
$$

Calculate 
$$
y : \frac{b \cdot y^2}{2} + 15(A_s + A_s) \cdot y - 15 \cdot (d \cdot A_s + d' \cdot A_s) = 0
$$

Calculate 
$$
I: I = \frac{b \cdot y^3}{3} + 15 \cdot [A_s \cdot (d - y)^2 + A_s \cdot (y - d')^2]
$$

Les vérifications sont résumées dans le tableau ci-après t :
| Poutre     | Localisation | Mser      | Y     | I                  | $\sigma_{_{bc}}$ | $\sigma$ bc | Observation |
|------------|--------------|-----------|-------|--------------------|------------------|-------------|-------------|
|            |              | (KNm)     | (cm)  | (cm <sup>4</sup> ) | (MPa)            | (MPa)       |             |
| Poutre     | Travées      | 84.09     | 15.41 | 140314.85          | 9.45             | 15          | Vérifie     |
| principale |              |           |       |                    |                  |             |             |
|            | Appuis       | $-113.48$ | 18.16 | 170459.26          | 12.08            | 15          | Vérifie     |
| Poutre     | Travées      | 53.67     | 15.81 | 119061.26          | 7.12             | 15          | Vérifie     |
| secondaire |              |           |       |                    |                  |             |             |
|            | Appuis       | $-52.88$  | 13.74 | 98978.14           | 7.34             | 15          | Vérifie     |
|            |              |           |       |                    |                  |             |             |

**Tableau**. **V.12 :** vérification de la contrainte limite de béton

# **2-Etat limite de déformation (évaluation de la flèche)**

D'après le**CBA93** et **BAEL91,** la vérification a la flèche est inutile si les conditions suivantes sont satisfaites :

# **Poutre principale**

$$
(1): \frac{h}{L} = \frac{45}{646} = 0.069 > \frac{1}{16} = 0.0625 \quad \dots \dots \text{Vérifiée}
$$

 $M_t = 84.09KNm$ 

 $G = 26.3$ KN/m;  $Q = 7.31$ KN/m;  $G_0 = 25 \times 0.45 \times 0.30 = 3.375$  KN/m

 $G_T = 26.3 + 3.375 = 29.675$ KN/m

 $qs = G + Q = 29.675 + 7.31 = 36.98$ KN/m

 $M_0 = q^{2/8} = 192.93$ KNm

2) 
$$
\frac{h}{l} = 0.069 \ge \frac{Mt}{10 * Mo} = 0.043...
$$
 Vérifiée

3) 
$$
\frac{A}{b*d} = \frac{9.24}{30*42} = 0.0073 \le \frac{4.2}{fe} = 0.0105...
$$
 Vérifiée

Donc : La vérification de la flèche n'est pas nécessaire.

## **Poutres secondaires :**

(1): 
$$
\frac{h}{L} = \frac{40}{450} = 0.08 > \frac{1}{16} = 0.0625
$$
 ...condition verify

 $M_t = 53.67$ KNm

 $G = 18.3$ KN/m; Q = 4.95 KN/m;  $G_0 = 25 \times 0.40 \times 0.30 = 3$  KN/m

 $G_T = 18.3 + 3 = 21.3$ KN/m

 $qs = G + Q = 21.3 + 4.95 = 26.25$ KN/m

 $M_0$ =ql<sup>2</sup>/8 =66.44KNm

2) 
$$
\frac{h}{l} = 0.088 \ge \frac{Mt}{10 * Mo} = 0.080...
$$
 Vérifiée

3) 
$$
\frac{A}{b*d} = \frac{10.06}{30*37} = 0.0096 \le \frac{4.2}{fe} = 0.0105...
$$
 Vérifiée

(2) : …….condition vérifiée

(3) : …….condition vérifiée

Donc : La vérification de la flèche n'est pas nécessaire.

## **V.4.3.Schémas de ferraillage des poutres**

Le ferraillage adopte pour les poutres principales et secondaires est représenté dans les schémas ciaprès :

## **Plancher sous-sol**

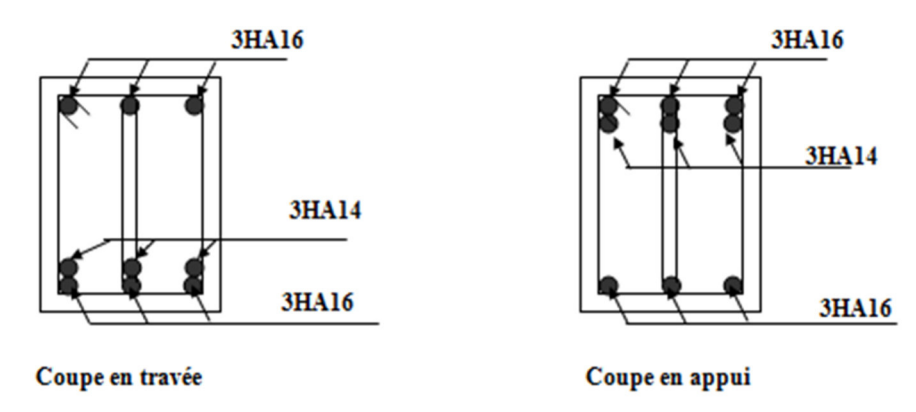

**Figure. V.7 :** Schémas de ferraillage des poutres principales

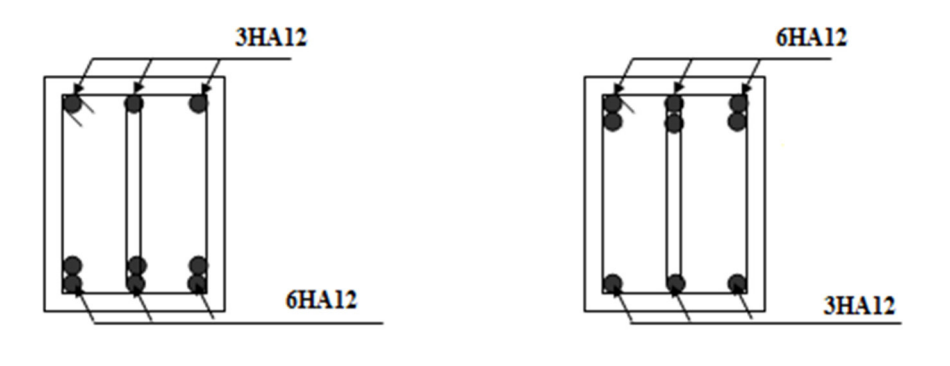

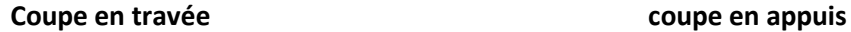

**Figure. V.8 :** Schémas de ferraillage des poutres secondaires

# **Plancher RDC**

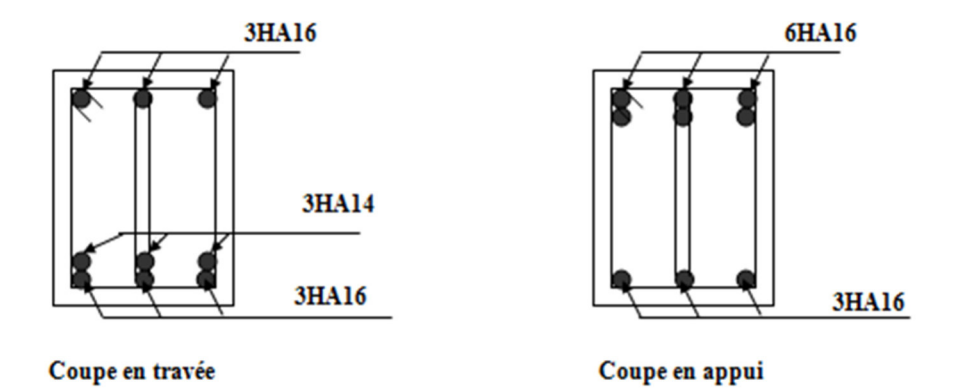

**Figure. V.9 :** Schémas de ferraillage des poutres principales

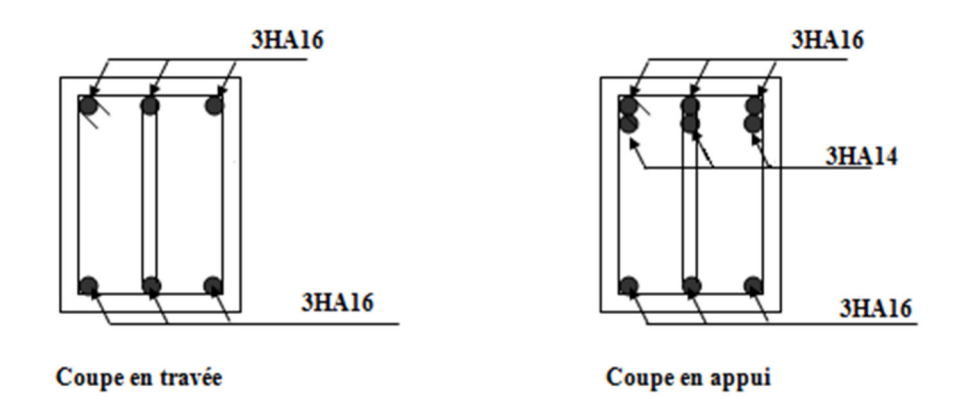

**Figure. V.10 :** Schémas de ferraillage des poutres secondaires

**Plancher 1,2,3,4,5,6eme étage** 

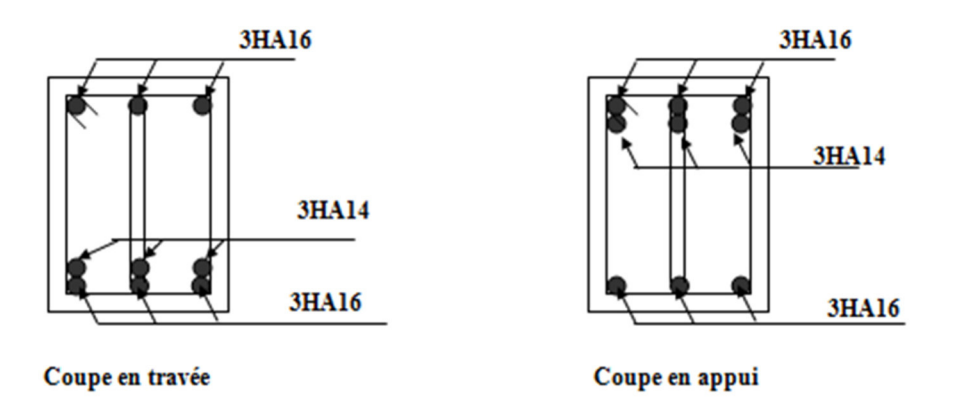

**Figure. V.11 :** Schémas de ferraillage des poutres principales

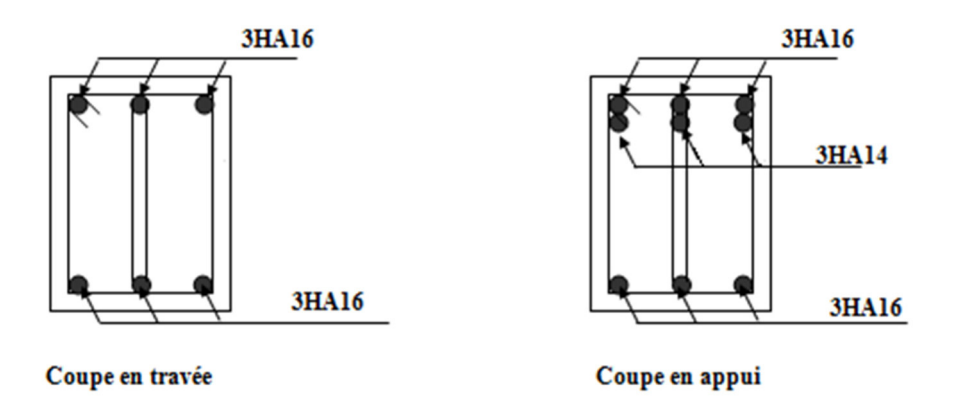

**Figure. V.12 :** Schémas de ferraillage des poutres secondaires

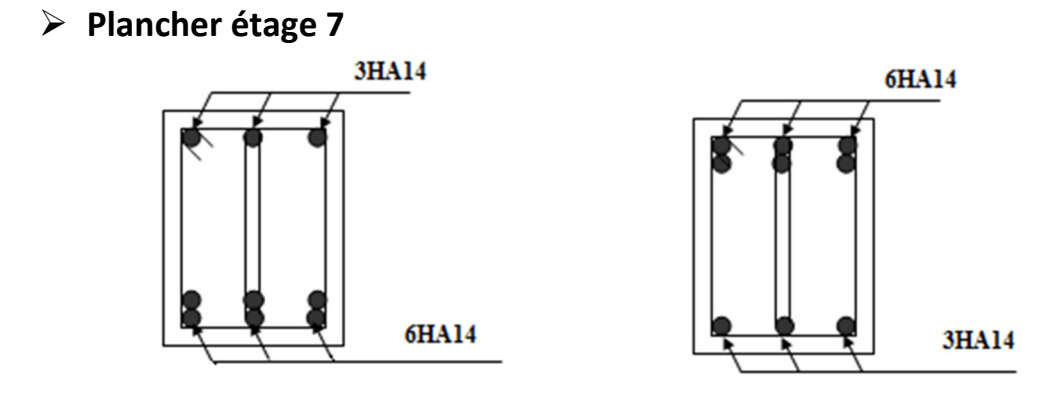

**Coupe en travéecoupe en appuis** 

**Figure. V.13 :** Schémas de ferraillage des poutres principales

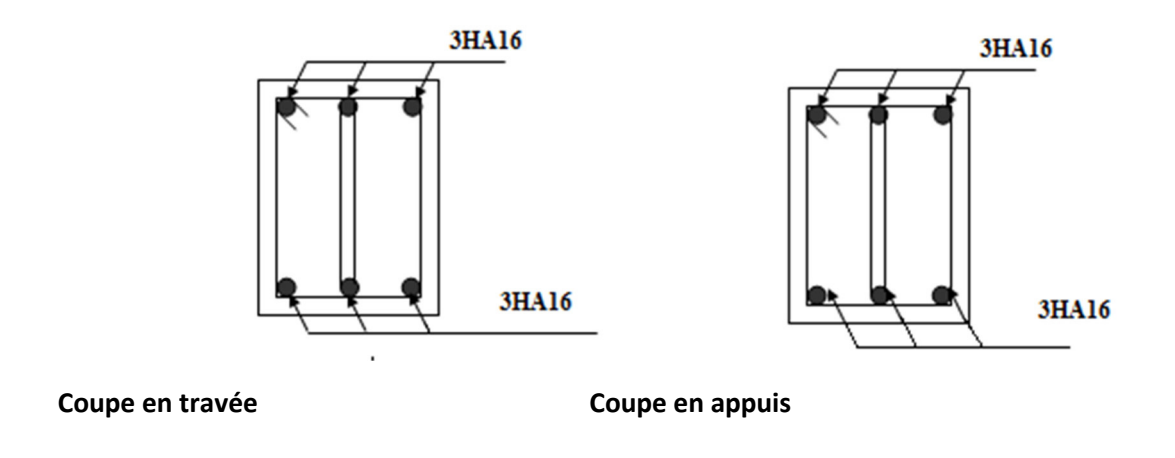

**Figure. V.14 :** Schémas de ferraillage des poutres secondaires

## **V.5.vérification des zones nodales**

Il convient de vérifier pour les portiques participant au système de contreventement et pour chacune des orientations de l'action sismique que la somme des moments résistants ultimes des extrémités de poteaux ou moment aboutissant au nœud et au moins égale en valeur absolue à la somme des valeurs absolues des moments résistants ultimes des extrémités des poutres ou traverses affectes d'un coefficient de majoration de 1.25.

Cela ça consiste à vérifier la condition suivante.

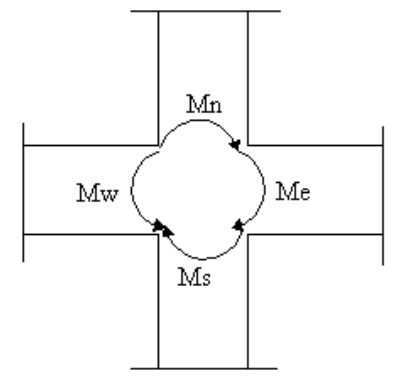

**Figure. V.17 :** Schémas de la zone nodale

# **V.5.1. Détermination du moment résistant dans les poteaux**

Le moment résistant (MR) d'une section de béton dépend essentiellement

- Des dimensions de la section du béton

- De la quantité d'armatures dans la section du béton
- De la contrainte limite élastique des aciers

 $M_R = z \times A_s \times \sigma_s$  Avec :  $z = 0.85 \times h$  (h : La hauteur totale de la section du béton).

$$
\sigma_s = \frac{f_s}{\gamma_s} = 348 \text{ MPa}
$$

# **Détermination des moments résistants dans les poteaux**

Les résultats de calcul des moments résistants dans les poteaux sont donnés dans le tableau suivant

| Sections (cm)  | Z(cm) | As(cm <sup>2</sup> ) | $M_r(KN.m)$ |
|----------------|-------|----------------------|-------------|
| $50 \times 50$ | 42.5  | 36.45                | 539.09      |
| $45\times 45$  | 38.25 | 25.13                | 334.50      |
| $45\times45$   | 38.25 | 25.13                | 334.50      |
| $40\times40$   | 34    | 10.8                 | 127.78      |
| $40\times40$   | 34    | 10.8                 | 127.78      |
| $40\times40$   | 34    | 10.8                 | 127.78      |
| $30\times35$   | 29.75 | 9.42                 | 97.52       |
| $30\times35$   | 29.75 | 9.42                 | 97.52       |
| $30\times35$   | 29.75 | 9.42                 | 97.52       |
|                |       |                      |             |

**Tableau. V.13 :** les moments résistant dans les poteaux

# **Détermination des moments résistants dans les poutres**

Les résultats de calcul des moments résistants dans les poutres sont donnés dans le tableau suivant :

## **Tableau. V.14 :** les moments résistant dans les poutres

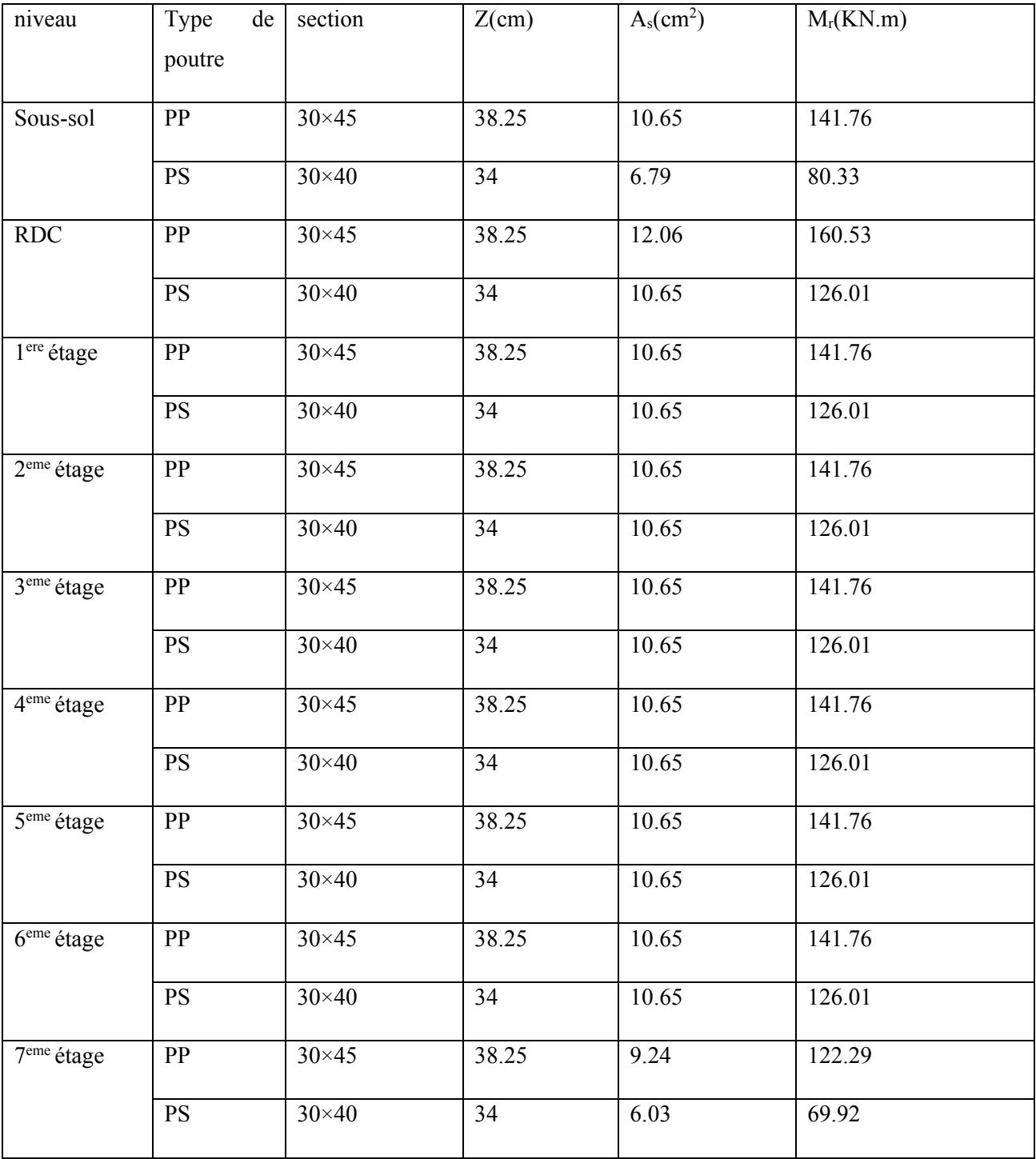

# **V.5.2.vérification des zones nodales**

**Tableau. V.15 :** Vérification de la zone nodale dans différents étage

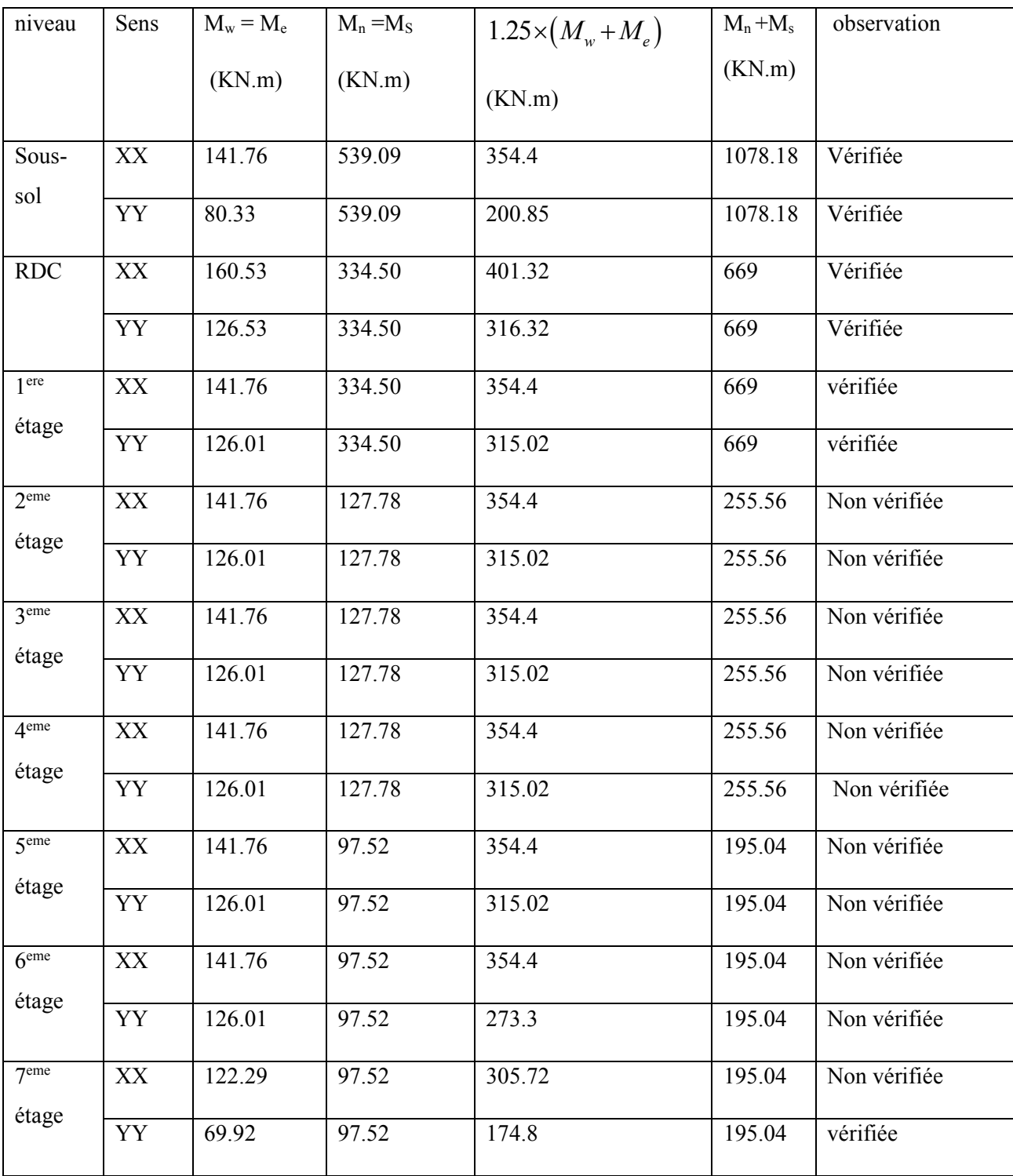

On remarque que la vérification des zones nodales n'est satisfaite au-delà du premier étage (de 2eme aux dernier étages). A cet effet nous allons augmenter la section d`acier dans les poteaux des étagé 2,3,4<sup>eme</sup>. en prend 8HA14+4HA12avec As=16.8 cm<sup>2</sup>et en prend 12HA14 pour les derniers étages

**Tableau. V.16 :** Vérification de la zone nodale dans différents étage

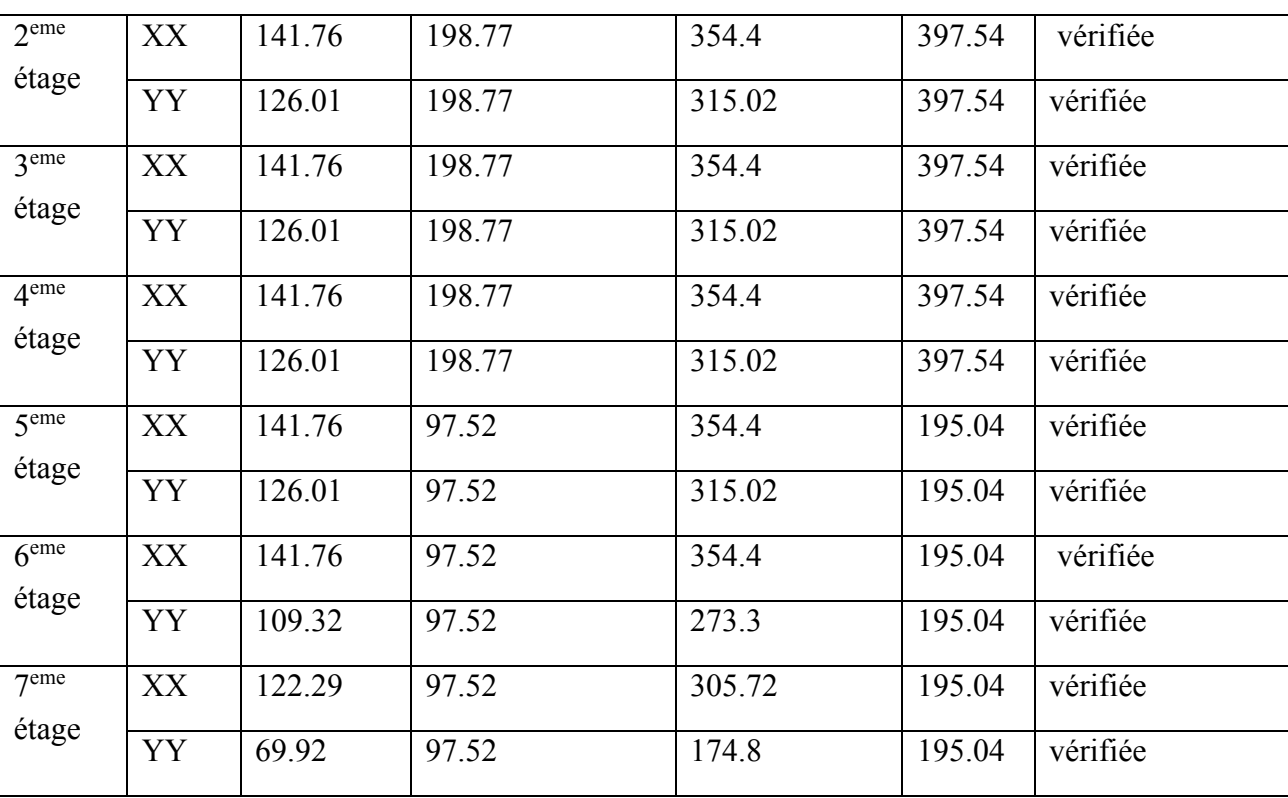

**Conclusion :** la vérification des zones nodales est justifiée ; donc les rotules plastiques se forment dans les poutres plutôt que dans les poteaux.

# **V.6.Etude des voiles**

# **V.6.1. Introduction**

Le RPA/99/version 2003 (3.4.A.1.a), exige de mettre des voiles de contreventement pour chaque structure en béton armé dépassant quatre niveaux ou 14 m de hauteur dans la zone IIa (moyenne sismicité).

Les voiles sont considérés comme des consoles encastrées à leur base, leurs modes de rupture sont :

- 1. Rupture par flexion
- 2. Rupture en flexion par effort tranchant.
- 3. Rupture par écrasement ou traction du béton

D`où, les voiles seront calculées en flexion composée avec effort tranchant, avec les sollicitations issues des combinaisons suivantes :

- 1) 1.35G +1.5Q
- 2)  $G + Q \pm E$
- 3)  $0.8 \text{ G} \pm \text{E}$

# **V.6.2. Recommandation du RPA :**

Les voiles comportent des :

## **a) Acier verticaux**

- Les armatures verticales sont destinées à reprendre les efforts de flexion, elles sont disposées en deux nappes parallèles aux faces de voiles. Elles doivent respecter les prescriptions suivantes :
- L'effort de traction doit être pris en totalité par les armatures verticales et horizontales de la zone tendue, tel que :  $A_{min} = 0.2\% \times L_t \times e$
- *L<sup>t</sup>* : Longueur de la zone tendue.
- *e* : épaisseur du voile.
	- Les barres verticales des zones extrêmes doivent être ligaturés avec des cadres horizontaux dont l'espacement st <e (e : épaisseur de voile).
	- A chaque extrémité du voile, l'espacement des barres doit être réduit de moitié sur 1/10de la largeur du voile.
	- Les barres du dernier niveau doivent être munies des crochets à la partie supérieure. Toutes les autres barres n'ont pas de crochets (jonction par recouvrement)

## **b. Les armatures horizontales :**

Ils sont destinés à reprendre les efforts tranchants, et maintenir les aciers verticaux, et les empêcher de flamber, donc ils doivent être disposes en deux nappes vers l'extérieur des armatures verticales.

#### **c. Les armatures transversales :**

Destinées essentiellement à retenir les barres verticales intermédiaires contre le flambement, elles sont en nombre de quatre épingles par  $1m<sup>2</sup>$  au moins.

## **d. Les armatures de coutures :**

Le long des joints de reprises de coulage, l'effort tranchant doit être pris par les aciers de couture dont la section doit être calculé avec la formule :

$$
A_{Vj} = 1, 1 \cdot \frac{V}{f_e}; \text{avec : } V = 1, 4 \cdot V_u
$$

## **e. Règles communes (armatures verticales et horizontales) :**

- Le pourcentage minimum d'armatures (verticales et horizontales) :

 $A_{\min} = 0.15\%b \cdot h$ ..................dans la section globale de voile.  $A_{\min} = 0.10\%b \cdot h$ .................dans la zone courante.

- le diamètre des barres (à l'exception des zones d`about) ne devrait pas dépasser  $\phi_l \leq \frac{1}{10} e \text{ De l'épaisseur du voile}$
- L'espacement : St = min  $(1.5 \times e; 30 \text{cm})$
- Les deux nappes d'armatures doivent être reliées avec au moins quatre épingles par m<sup>2</sup>. Dans chaque nappe, les barres horizontales doivent être disposées vers l'extérieur.
- Longueurs de recouvrement :

20φ :Pour les barres situées dans les zones comprimées sous l'action de toutes les combinaisons possibles de charge.

## **V.6.3. Sollicitations de calcul**

La sollicitation de calcul extrait directement du logiciel ETABS2 2016, qui a été utilisé dans la modélisation au chapitre précédent

Les résultats sont résumés dans le tableau suivant :

**Tableau. V.17:** sollicitations maximales de calcul dans le voile

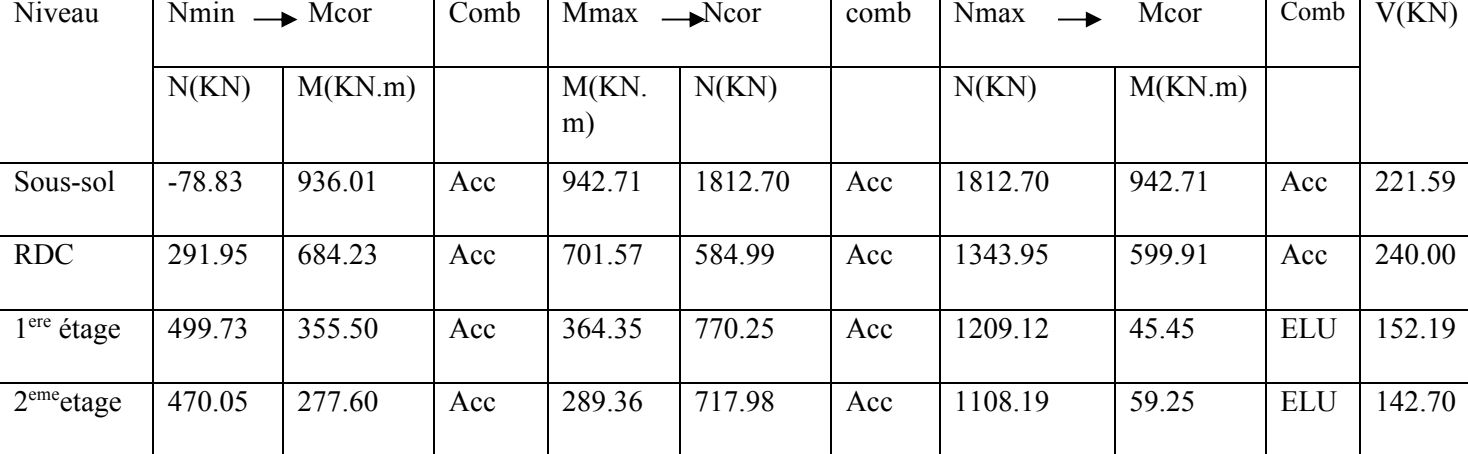

<sup>40</sup>φ : Pour les barres situées dans les zones où le renversement de signe des efforts et possible.

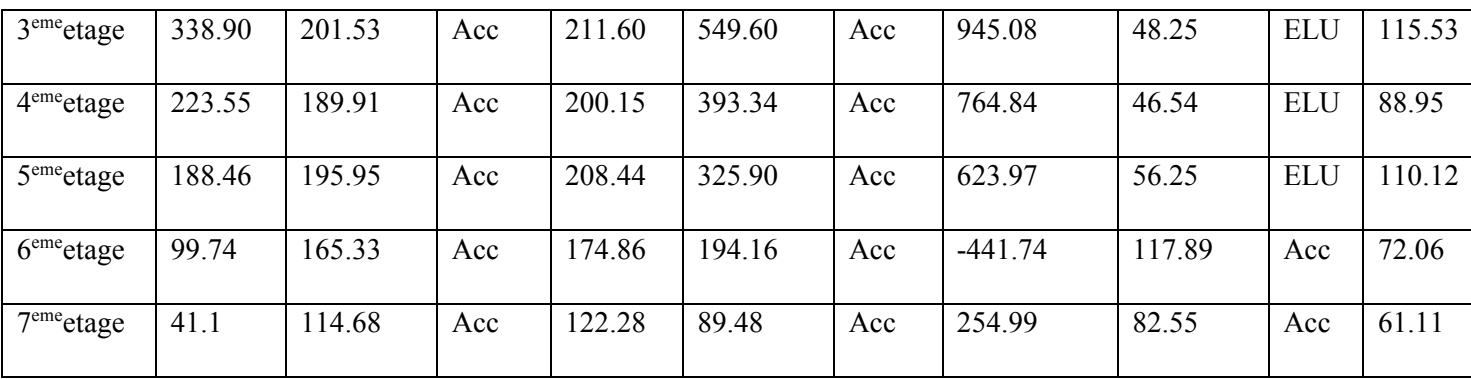

# **V.6.4. Calcul du ferraillage**

On va e exposer un seul exemple de calcul et les autres seront résumés dans un tableau

## **Exemple de calcul**

#### **Armatures transversales**

Soit  $l = 200$  cm  $e = 20$ cm d'=0.05cm D'ou d=195cm

•  $N_{cor} = 1812.70$ KN  $M_{max} = 942.71$ KN.m

## **a) Calcul sous Mmaxet Ncor**

N=1812.70KN (effort de compression)

M= 942. 71KN.m

$$
e_G = M/N = 0.52m
$$

 $e_G < h/2 = 1m \implies$  le centre de pression est à l'extérieure de la section

N est un effort de compression et c est a l'extérieure de la section don SPC donc calcul par assimilation a la flexion simple

$$
M_{UA} = M_{UG} + N_u (d \frac{h}{2})
$$
  
\n
$$
M_{UA} = 1812.70 \times 10^{-3} + 942.71 \times 10^{-3} (1.95 - 1)
$$

 $M_{UA} = 2.708MN$ 

 $\mu_{\text{bu}} =$  $M^{\rm }_{\rm UA}$  $\frac{1}{\text{bd}^2 f_{\text{bu}}} =$ 2708.27  $0.2 \times 1.95^2 \times 18.48 \times 10^3$ 

 $\mu_{\text{bu}} = 0.193 < \mu_{\text{lu}} = 0.186$  (Pas d'armature comprimée A's=0).

$$
\alpha = 1.25 \left( 1 - \sqrt{1 - 2\mu_{\text{bu}}} \right) \qquad \Rightarrow \alpha = 0.171
$$

$$
A_{s} = \frac{M_{u}^{t}}{d(1 - 0.4\alpha)f_{st}} = \frac{1812.70 \times 10^{-3}}{1.95(1 - 0.4 \times 0.171)400} \Rightarrow A_{s} = 24.49 \text{cm}^{2}
$$

 $Z=d(1-0.4α) = 1.85m$ 

On revient à la flexion composée

$$
A = A_1 - \frac{Nu}{fst} = -20.82 \text{ cm}^2
$$

## **Calcul de la longueur de la partie tendue l<sup>t</sup>**

$$
Lt = \frac{\sigma \min \ast l}{\sigma max + \sigma min}
$$

 $\sigma$  max= N/B+M/I×V= 11.59Mpa Lc =L-2Lt=1.3m

 $\sigma$  min= N/B -M/I×V= -2.53MPa

 $Lt = 0.35m$ 

Avec

**N** : effort normal applique

**M** : moment fléchissant applique

**B** : section transversale du voile

**V** : bras de levier

**I** : inertie du voile

 $A_v^{min}$ /ten = 0.2%×e×lt = 1.40 cm<sup>2</sup>

#### **Armatures minimales dans tout le voile**

Selon RPA99/2003 on a :  $A^{\min}$ <sub>v</sub>=0.15%×e×L= 6cm<sup>2</sup> pour e=20 cm L=200 cm.

## **Armatures minimales dans les zones comprimées**

A<sup>min</sup>/comp =  $0.1\% \times e \times Lc = 2.6$  cm<sup>2</sup>.

#### **Espacement des barres verticales**

 $S_t \leq min(1.5e : 30cm) = 30cm$  on opte pour :st=20cm

## **Armatures horizontales**

Leur section est calculée selon la formule suivante **:** 

$$
V_{\text{max}} = 223.59 \text{ avec } \tau = 1, 4 \frac{V}{b \cdot d} = 0.8 \text{ MPa}
$$

Ah **≥ e ×** Sh**×** τ / 0.8×fe

Soit  $S_h = 20$  cm  $\implies A_h = 1 \text{ cm}^2$ .

**NB** : Le calcul des voiles sont fait par les sollicitations les plus défavorables

Les résultats du ferraillage pour le reste des étages sont résumés dans le tableau suivant :

**Tableau. V.18:**sollicitations de calcul dans le voile Vx3 dans tous les niveaux

| Niveau       | Sous-sol     | <b>RDC</b>   | $1ere$ étage   | 2 <sup>eme</sup> | 3 <sup>eme</sup> | 4 <sup>eme</sup> | 5 <sup>eme</sup> | 6 <sup>eme</sup> | 7 <sup>eme</sup> |
|--------------|--------------|--------------|----------------|------------------|------------------|------------------|------------------|------------------|------------------|
|              |              |              |                | Étage            | Étage            | Étage            | Étage            | Étage            | Étage            |
| Section      | $0.2\times2$ | $0.2\times2$ | $0.2\times2$   | $0.2\times2$     | $0.2\times2$     | $0.2\times2$     | $0.2\times2$     | $0.2\times2$     | $0.2\times20$    |
| M(KN.m)      | 936.01       | 684.73       | 355.50         | 277.60           | 201.53           | 189.91           | 195.95           | 165.38           | 114.68           |
| N(KN)        | 78.83        | 291.95       | 499.73         | 470.05           | 338.90           | 223.55           | 188.46           | 99.74            | 41.12            |
| V(KN)        | 223.59       | 240.00       | 152.19         | 142.70           | 115.53           | 88.95            | 110.12           | 72.089           | 61.13            |
| $\tau$ (MPa) | 0.80         | 0.86         | 0.72           | 0.68             | 0.55             | 0.42             | 0.52             | 0.34             | 0.29             |
| $\tau$ (MPa) | 5            | 5            | 5              | 5                | 5                | 5                | 5                | 5                | 5                |
| Section      | <b>SEC</b>   | <b>SEC</b>   | <b>SPC</b>     | <b>SPC</b>       | <b>SPC</b>       | <b>SPC</b>       | <b>SEC</b>       | <b>SEC</b>       | <b>SEC</b>       |
| Avcal        | 13.37        | 5.48         | $\overline{0}$ | $\mathbf{0}$     | $\overline{0}$   | $\mathbf{0}$     | $\mathbf{0}$     | $\theta$         | $\boldsymbol{0}$ |

| $A_v$                      | 6            | 6     | 6     | 6     | 6     | 6     | 6     | 6     | 6     |
|----------------------------|--------------|-------|-------|-------|-------|-------|-------|-------|-------|
| min(cm <sup>2</sup> )      |              |       |       |       |       |       |       |       |       |
| Av adop                    | 13.57        | 6.78  | 6.78  | 6.78  | 6.78  | 6.78  | 6.78  | 6.78  | 6.78  |
| Nbarre/par                 | 12HA12       | 6HA12 | 6HA12 | 6HA12 | 6HA12 | 6HA12 | 6HA12 | 6HA12 | 6HA12 |
| face                       |              |       |       |       |       |       |       |       |       |
| St(cm)                     | 20           | 20    | 20    | 20    | 20    | 20    | 20    | 20    | 20    |
| Ah $\text{cal}(cm^2)$      | $\mathbf{1}$ | 1.075 | 0.67  | 0.9   | 0.68  | 0.52  | 0.65  | 0.42  | 0.36  |
| $\mathbf{A}$               | 0.6          | 0.6   | 0.6   | 0.6   | 0.6   | 0.6   | 0.6   | 0.6   | 0.6   |
| min(cm <sup>2</sup> )      |              |       |       |       |       |       |       |       |       |
| Ah <sup>adop</sup> $(cm2)$ | 1.13         | 1.13  | 0.79  | 0.79  | 0.79  | 0.79  | 0.79  | 0.79  | 0.79  |
| Nbarre/par                 | 1HA12        | 1HA12 | 1HA10 | 1HA10 | 1HA10 | 1HA10 | 1HA10 | 1HA10 | 1HA10 |
| face                       |              |       |       |       |       |       |       |       |       |
| St(cm)                     | 20           | 20    | 20    | 20    | 20    | 20    | 20    | 20    | 20    |

**Tableau. V.19:**sollicitations de calcul dans le voile Vy1, Vy2, Vy3, Vy4, Vx4 dans tous les niveaux

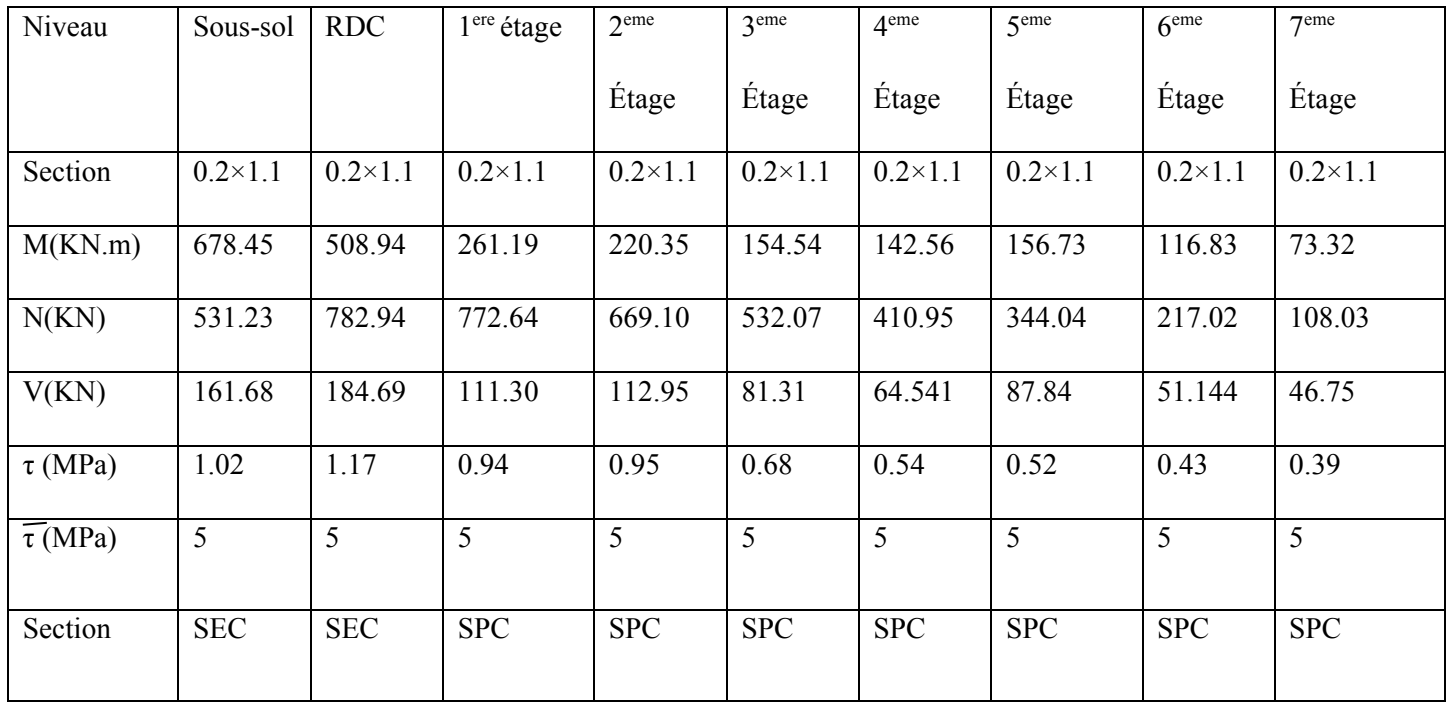

 $\overline{\phantom{m}}$ 

| $Av^{cal}$                            | 12.66  | 5.82  | $\overline{0}$ | $\boldsymbol{0}$ | $\mathbf{0}$ | $\boldsymbol{0}$ | $\boldsymbol{0}$ | $\mathbf{0}$ | $\overline{0}$ |
|---------------------------------------|--------|-------|----------------|------------------|--------------|------------------|------------------|--------------|----------------|
| $A_{v}$                               | 3.3    | 3.3   | 3.3            | 3.3              | 3.3          | 3.3              | 3.3              | 3.3          | 3.3            |
| min(cm <sup>2</sup> )                 |        |       |                |                  |              |                  |                  |              |                |
| Av adop                               | 13.57  | 6.78  | 4.74           | 4.74             | 4.74         | 4.74             | 4.74             | 4.74         | 4.74           |
| Nbarre/par                            | 12HA12 | 6HA12 | 6HA10          | 6HA10            | 6HA10        | 6HA10            | 6HA10            | 6HA10        | 6HA10          |
| face                                  |        |       |                |                  |              |                  |                  |              |                |
| St(cm)                                | 20     | 20    | 20             | 20               | 20           | 20               | 20               | 20           | 20             |
| Ah <sup>cal</sup> (cm <sup>2</sup> )  | 1.27   | 1.32  | 1.15           | 1.12             | 0.85         | 0.67             | 0.65             | 0.53         | 0.48           |
| $\mathbf{A}$<br>min(cm <sup>2</sup> ) | 0.6    | 0.6   | 0.6            | 0.6              | 0.6          | 0.6              | 0.6              | 0.6          | 0.6            |
| Ah <sup>adop</sup> (cm <sup>2</sup> ) | 1.54   | 1.54  | 1.13           | 1.13             | 1.13         | 0.79             | 0.79             | 0.79         | 0.79           |
| Nbarre/par                            | 1HA14  | 1HA14 | 1HA12          | 1HA12            | 1HA12        | 1HA10            | 1HA10            | 1HA10        | 1HA10          |
| face                                  |        |       |                |                  |              |                  |                  |              |                |
| St(cm)                                | 20     | 20    | 20             | 20               | 20           | 20               | 20               | $20\,$       | 20             |

**Tableau. V.20:**sollicitations de calcul dans le voile Vx1,Vx2 dans tous les niveaux

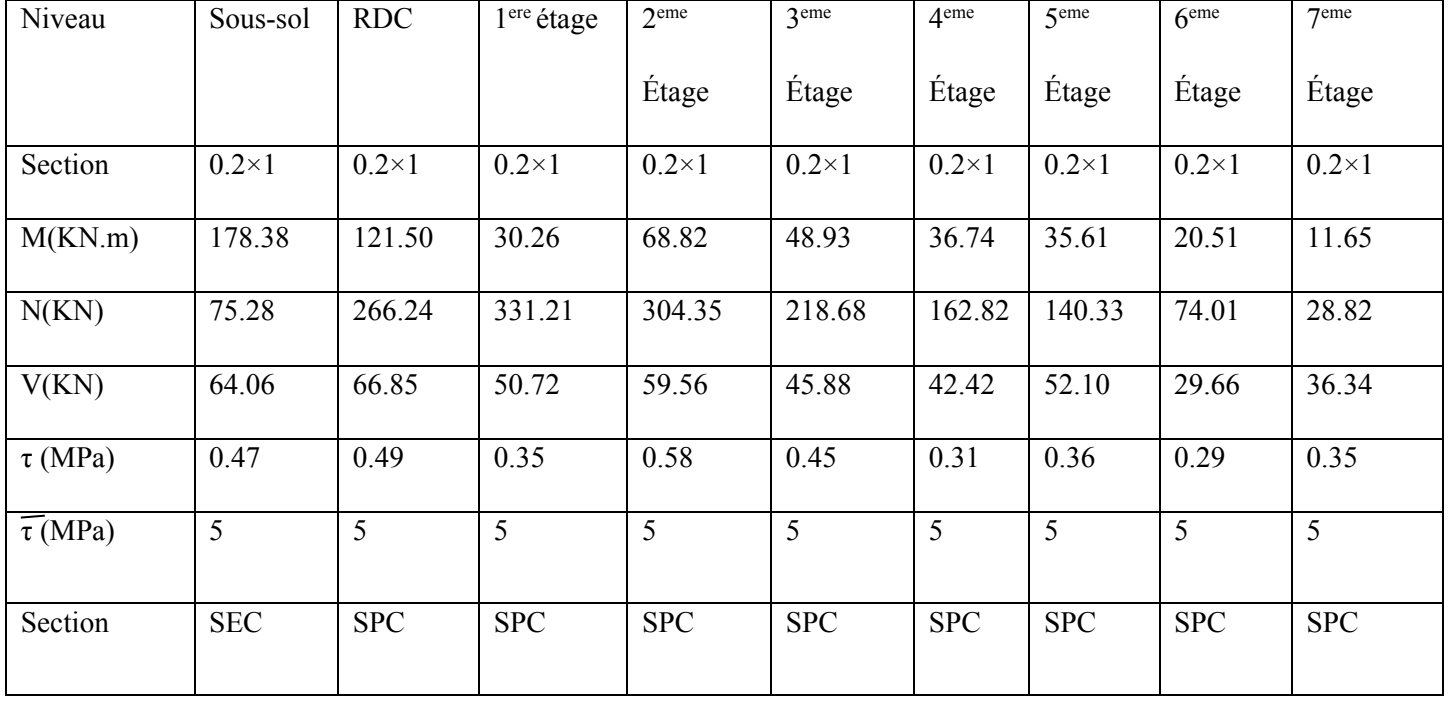

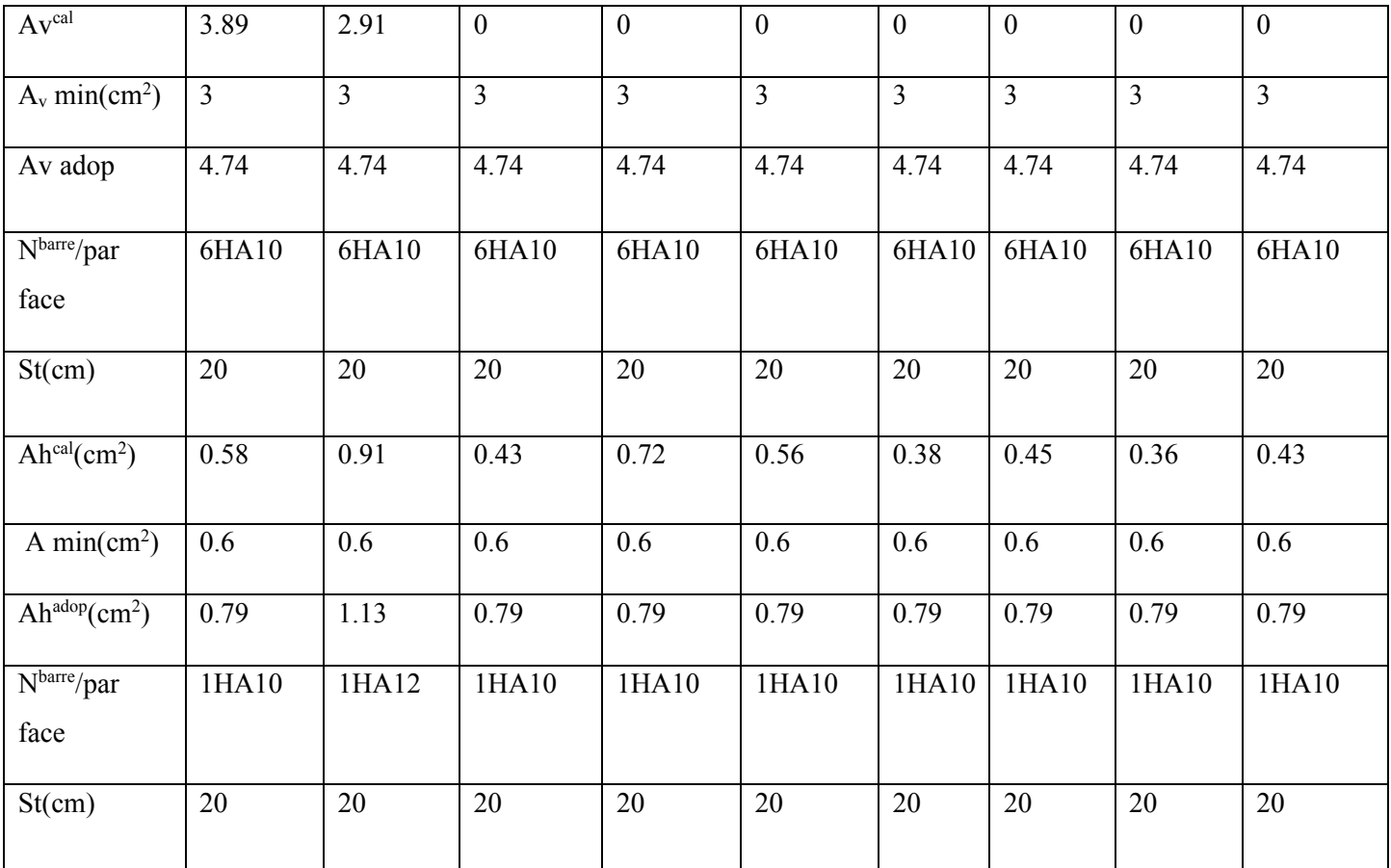

# **Schema de ferraillage :**

Pour le schéma de ferraillage, on fera celui de RDC Vx3 comme exemple

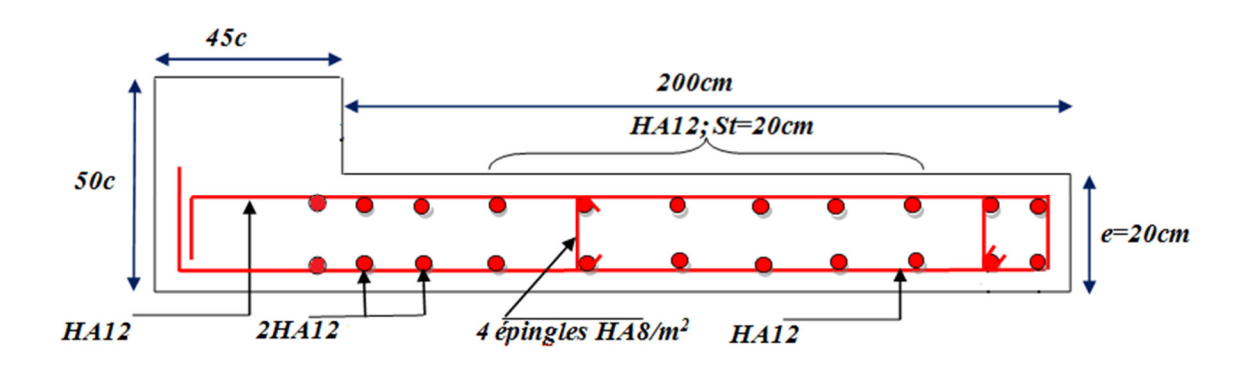

**Figure. V.19:** Schéma de ferraillage du voile Vx3 au niveau du RDC

## **Conclusion**

Le ferraillage des éléments structuraux doit impérativement répondre aux exigences du RPA qui prend en considération la totalité de la charge d'exploitation ainsi que la charge sismique.

Outre la résistance, l'économie est un facteur très important qu'on peut concrétiser en jouant sur le choix de la section du béton et de l'acier dans les éléments résistants de l'ouvrage, tout en respectant les sections minimales requises par le règlement en vigueur. Il est noté que le ferraillage minimum du RPA est souvent plus important que celui obtenu par le calcul. On en déduit que le RPA favorise la sécurité avant l'économie.

# **Chapitre VI Etude de l'infrastructure**

## **VI.1. Introduction :**

On appelle infrastructure, la partie inférieure d'un ouvrage reposant sur un terrain d'assise auquel sont transmises toutes les charges supportées par l'ouvrage, soit directement (cas des semelles reposant sur le sol ou cas des radiers) soit par l'intermédiaire d'autres éléments (cas des semelles sur pieux par exemple).

Donc elles constituent la partie essentielle de l'ouvrage.

Il existe plusieurs types de fondations, le choix se fait selon les conditions suivantes :

- La capacité portante du sol ;
- $\triangleright$  La charge à transmettre au sol;
- $\triangleright$  La dimension des trames ;
- La profondeur d'ancrage.

On distingue :

- Fondation superficielle (Semelle isolée, Semelle filante, Radier général)
- $\triangleright$  Les fondations semi-profondes
- $\triangleright$  Fondation profonde (semelle sous pieux)

# **VI.2. Combinaisons de calcul :**

Le dimensionnement des fondations superficielles, selon la réglementation parasismique Algérienne (RPA99 version 2003**, Article 10.1.4.1**), se fait sous les combinaisons suivantes:

 $G + Q \pm E$ 

 $0,8G \pm E$ 

## **VI.3. Reconnaissance du sol :**

Pour projeter correctement une fondation, Il est nécessaire d'avoir une bonne connaissance de l'état des lieux au voisinage de la construction à édifier, mais il est surtout indispensable d'avoir des renseignements aussi précis que possible sur les caractéristiques géotechniques des différentes couches qui constituent le terrain.

 $B \geq |$ 

 $\boldsymbol{b}$  $\boldsymbol{a}$  $\times$  $\overline{N}$  $\sigma_{sol}$ 

Le taux de travail du sol retenu pour le calcul des fondations est de 1,2 bar pour une profondeur d'ancrage de 2 m.

#### **VI.4.Choix du type de fondation :**

#### **VI.4.1. Vérification de la semelle isolée :**

Dans ce projet, nous proposons en premier lieu des semelles isolées, pour cela, nous allons procéder à une première vérification telle que :

$$
\frac{N}{S} \le \overline{\sigma}_{sol} \quad \dots \dots \dots \dots \dots \quad (1)
$$

On va vérifier la semelle la plus sollicitée :

 $N: L$ 'effort normal transmis à la base obtenue par le logiciel ETABS.  $N = 1721.4995 KN$ 

S : Surface d'appuis de la semelle.  $S = A \times B$ .

 $\overline{\sigma}_{sol}$ : Contrainte admissible du sol.  $\overline{\sigma}_{sol} = 1.2$  *bar* 

On a une semelle rectangulaire, donc on doit satisfaire la condition d'homothétie :

$$
\frac{A}{a} = \frac{B}{b} \implies A = \frac{a}{b}B
$$
\na, b : dimensions du poteau à la base.  
\nOn remplace A dans l'équation (1) on trouve\n
$$
B \ge \sqrt{\frac{b}{a} \times \frac{N}{\overline{\sigma}_{sol}}} \implies B \ge \sqrt{\frac{0.5}{0.5} \times \frac{1721.4995}{120}} \implies B \ge 3.787 \text{ m}
$$

 **Figure .VI.1 :** Semelle isolée

On remarque qu'il y a chevauchement entre les semelles isolées, vu que l'entre axe minimal des poteaux est de 5 m, donc le choix des semelles isolées dans notre cas ne convient pas.

## **VI.4.2. Vérification de la semelle filante :**

Pour cette vérification, on doit déterminer la semelle filante la plus sollicitée sous les différentes combinaisons en utilisant le logiciel **ETABS,** pour tirer les efforts normaux situé sous les fils des portiques.

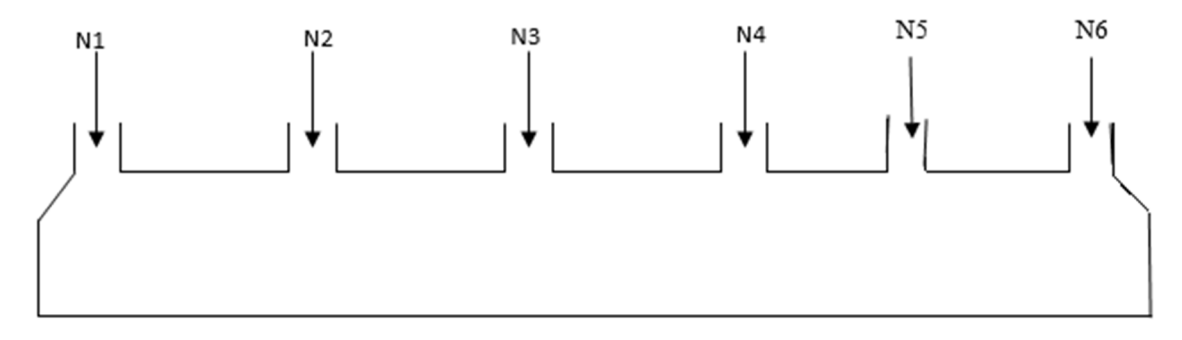

#### **Figure .VI.2 :** Semelle filante

Pour la vérification, on va choisir la semelle filante qui nous semple d'être la plus sollicitée, la surface totale des semelles est donnée par :

$$
S_{S} \ge \frac{N}{\sigma_{sol}} \Longrightarrow B \times L \ge \frac{N}{\sigma_{sol}} \Longrightarrow B \ge \frac{N}{\sigma_{sol} \times L}
$$

 $N_i$ : L'effort normal provenant du poteau « i ».

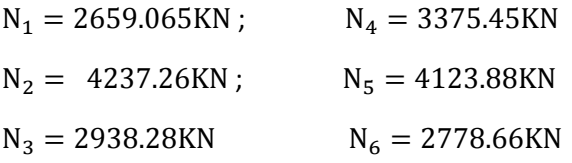

$$
\sum_{i=1}^{6} N_i = 20112.595KN
$$

 $B \geq$ 20112.595  $\frac{120 \times 10}{120 \times 10}$  = 16.76 m

L'entraxe minimal des poteaux est de 1,75m, donc il y a un chevauchement entre les semelles filantes, ce qui revient à dire que ce type de semelles ne convient pas à notre cas

## **VI.4.3. Étude de radier :**

Puisque les deux premières vérifications ne sont pas observées, on va opter pour un radier général comme type de fondation pour fonder l'ouvrage. Ce type de fondation présente plusieurs avantages qui sont :

- L'augmentation de la surface de la semelle qui minimise la forte pression apportée par la structure ;
- > La réduction des tassements différentiels ;
- La facilité d'exécution.

## **VI.4.3.1.Caractéristiques géométriques du radier :**

Le radier est considéré comme infiniment rigide, donc on doit satisfaire les conditions suivantes

## **Condition de coffrage :**

- ht : hauteur des nervures.
- hr : hauteur de la dalle.

 $L_{\text{max}}$ : la plus grande portée entre deux éléments porteurs successifs. ( $L_{\text{max}}$  = 6.69m)

$$
h_r \ge \frac{L}{20} = \frac{669}{20} = 33.45
$$
 cm en prend h<sub>r</sub>=35 cm

 $h_t \geq \frac{L}{10}$  $\frac{L}{10} = \frac{669}{10}$ ,< en prend  $h_f$ =70 cm

## **Condition de rigidité**

Pour qu'un radier soit rigide il faut que :

$$
L_{max} \leq \frac{\pi}{2} L_e
$$
  

$$
L_e \geq \sqrt[4]{(4.E.I)/(K.b)}
$$

Avec

Le **:** est la longueur élastique, qui permet de déterminer la nature du radier (rigide ou flexible).

 $K:$  coefficient de raideur du sol  $K=4\times10^4$  KN/m<sup>3</sup> (sol moyen)

**E** : module d'élasticité du béton :  $E = 3,216 \times 10^7$  KN/m<sup>2</sup> ;

**b** : largeur de la semelle ;

$$
\mathbf{I} = \frac{b \cdot h_t^3}{12}
$$
, inertie de la semelle ;

$$
h_t \ge \sqrt[3]{\frac{48 \, L_{max}^4 \, K}{\pi^4 \, E}} = \sqrt[3]{\frac{48 \times 6.69^4 \times 4 \times 10^4}{\pi^4 \times 3,216 \times 10^7}} = 104.7 \, \text{cm}
$$

Donc,  $h_t \ge 104.7$ cm  $\implies h_t = 110$  cm

## **VI.4.3.2. Calcul de la surface du radier**

$$
S_{rad} \ge \frac{N}{\bar{\sigma}_{sol}}
$$

$$
S_{rad} \ge \frac{24763.10}{120} \rightarrow S_{rad} = 206.63 \ m^2
$$

Donc, on peut prendre  $S_{rad} = S_{bat} = 223.78 \, m^2$ 

## **Dimensions du radier :**

Nous adopterons pour les dimensions suivantes :

Hauteur de la nervure  $h_t = 110$ cm; Hauteur de la table du radier  $h_r = 35$ cm;

Enrobage d'= 5cm.

La surface du radier  $S_{rad} = 223.78 \ m^2$ 

#### **VI.4.3.3. Vérification nécessaire :**

#### **Vérification de la contrainte dans le sol**

Sous l'effet du moment renversant dû au séisme, la contrainte sous le radier n'est pas uniforme. On est dans le cas d'un diagramme rectangulaire ou trapézoïdal, la contrainte moyenne ne doit pas dépasser la contrainte admissible du sol.

$$
\sigma_{mov} = \frac{3\sigma_{max} + \sigma_{min}}{4} \le \overline{\sigma}_{sol}
$$

Avec :

$$
\overline{\sigma}_{sol} = 0.12 MPa \quad ; \quad \sigma = \frac{N}{S_{rad}} \pm \frac{M_x \times Y_G}{I_x}
$$

D'après le programme « **GEOSEC** », on a les caractéristiques suivantes :

$$
\begin{cases} X_G = \frac{\sum S_i X_i}{S_i} \\ X_G = \frac{\sum S_i Y_i}{S_i} \end{cases}
$$

$$
\begin{cases}\nX_G = 11.31m, & y_G = 5.06m \\
I_x = 1466.6m^4, & I_y = 8984.81m^4\n\end{cases}
$$

$$
\begin{cases} X_t = \frac{\sum N_{Xi}}{\sum N_i} = \frac{234962.58}{24763.40} = 9.488m \\ Y_t = \frac{\sum N_{Yi}}{\sum N_i} = \frac{109633.31}{24763.40} = 4.42m \end{cases}
$$

#### **2. Excentricité de la résultante des forces par rapport au centre de la gravité (C.D.G)**

 $\ddot{e}_y = Y_g - Y_t = 5.06 - 4.42 = 0.64 \, m$  $e_x = X_G - x_t = 11.31 - 9.48 = 1.83m$ 

#### **3. Les moments engendrés par l`excentricité des forces sismiques**

$$
\begin{cases} M_x = \sum N_i \times e_y = 24763.40 \times 1.83 = 45317.022 \, KN.\,m \\ M_y = \sum N_i \times e_x = 24763.40 \times 0.64 = 1584.576 \, KN.\,m \end{cases}
$$

## **4. les contraintes moyennes dans les deux sens :**

# - **Sens X-X**

Données :

$$
N = 24.763MN ; M_x = 45.31MN; m ; I_{xG} = 1466.6 m4
$$

$$
\begin{cases}\n\sigma_{max} = \frac{N}{S_{rad}} + \frac{M_x \times Y_G}{I_{xG}} = \frac{46.76}{223.78} + \frac{45.31}{1466.6}5.06 = 0.266 \\
\sigma_{min} = \frac{N}{S_{rad}} - \frac{M_x \times Y_G}{I_{xG}} = \frac{24.76}{223.78} - \frac{45.31}{1466.6}5.06 = 0.045\n\end{cases}
$$

Ce qui donne:  $\sigma_{moy} = \frac{3 \times 0, 266 + 0,045}{4}$  $\frac{1}{4}$  = 0,188Pa <  $\sigma_{sol}$  = 0,12 MPa

En remarquant que la contrainte est vérifiée selon le sens X-X.

- **Sens Y-Y**

$$
N = 24.763MN ; MY = 15.848 MN.m ; IYG = 8984.81
$$

$$
\begin{cases}\n\sigma_{max} = \frac{N}{S_{rad}} + \frac{M_Y \times X_G}{I_{YG}} = \frac{24.76}{223.78} + \frac{15.484}{8984.84}11.31 = 0.133 \\
\sigma_{min} = \frac{N}{S_{rad}} - \frac{M_Y \times X_G}{I_{YG}} = \frac{24.76}{223.78} - \frac{15.484}{8984.81}11.31 = 0.090\n\end{cases}
$$

Ce qui donne:  $\sigma_{moy} = \frac{3 \times 0, 133 + 0,090}{4}$  $\frac{1}{4}$  = 0,122Pa <  $\sigma_{sol}$  = 0,12 MPa

Dans ce sens aussi la contrainte est vérifiée.

#### **5. vérification de la stabilité au renversement (RPA : article 10.1.5) :**

Quel que soit le type de fondation (superficielles ou profondes) on doit vérifier que :

$$
e = \frac{M}{N} \le \frac{B}{4}
$$

**Sens X-X** 

$$
e = \frac{45.317}{24.763} \le \frac{11.41}{4} \Rightarrow e = 1.83 \text{m} \le 2.85 \text{m}
$$

**Sens Y-Y** 

$$
e = \frac{15.848}{24.763} \le \frac{22.4}{4} \Rightarrow e = 0.64 \text{m} \le 5.6 \text{m}
$$

Les deux conditions sont satisfaites, il n'y a donc pas risque de renversement.

#### **5. Vérification au cisaillement :**

On doit vérifier que :

$$
\tau_u = \frac{V_d}{b \times d} \le \bar{\tau}_u = \min\left(\frac{0.15 \times f_{c28}}{\gamma_b}; 4 \text{ MPa}\right) = \min(2.5 \text{ MPa}; 4 \text{ MPa}) = 2.5 \text{ MPa}
$$

On considère une bonde de 1m et de hauteur d

Avec :

$$
V_d = \frac{N_d \times L_{max}}{2S_{rad}} = \frac{34025.44 \times 6.69}{2 \times 223.78} = 508.739KN
$$

$$
d \ge \frac{V_d}{b \times \bar{\tau}_u} \Longrightarrow d \ge \frac{508.739 \times 10^{-3}}{1 \times 2.5} = 0.203m
$$

On prend :  $d = 25$  cm

$$
\tau_u = \frac{V_d}{b \times d} = 2.03 \, MPa \le \bar{\tau}_u = 2.5 \, MPa
$$

Donc il Ya pas risque de la rupture par cisaillement

#### **6. Vérification au poinçonnement :**

Selon le **BAEL99** (**Art A5.2.4.2**) il faut vérifier la résistance au poinçonnement par effort tranchant, cette vérification s'effectue comme suit :

$$
N_d \le 0.045 \times U_c \times h_t \times \frac{f_{c28}}{\gamma_b}
$$

 $N_d$  : Effort normal dans le poteau le plus sollicité.

 $h_t$ : Hauteur total de la dalle du radier.

 $U_c$ : Périmètre du contour au niveau du feuillet moyen

# - **Sous le poteau le plus sollicité :**

Le poteau le plus sollicité est le poteau  $(50\times50)$  cm<sup>2</sup>, le périmètre d'impact U<sub>c</sub>est donné par la formule suivante :  $U_c = 2 \times (A+B)$ 

$$
\begin{aligned} \n\sqrt{A} &= a + h_t = 0.5 + 1.1 = 1.6\\ \n\text{B} &= b + h_t = 0.5 + 1.1 = 1.6 \n\end{aligned}
$$
\n
$$
\text{U}_c = 6.4m
$$

 $\Rightarrow$  N<sub>d</sub> = 1.721 MN  $\leq$  0,045  $\times$  6.4  $\times$  1.1  $\times$ 25  $\overline{1,5}$  = 5.28 *MN* ... ... ... Condition vérifiée

Pas de risque de poinçonnement.

## **Vérification de la pousse hydrostatique :**

Nous devons vérifier le bâtiment au soulèvement sous l'effet de la sous pression même si le rapport de sol n'indique pas la présence d`une nappe d`eau phréatique

Il faut assurer que :  $N \geq F_S \times H \times S$  rad $\times \gamma_w$ 

Avec

 $N = 24763.40$  KN

 $F<sub>S</sub>$ : coefficient de sécurité ( $F<sub>S</sub> = 1.5$ )

H : La hauteur d'ancrage de radier (H=2)

S rad : Surface total du radier  $(S_{rad} = 223.78 \text{ m}^2)$ 

 $\gamma_{w}$ :10 KN/m<sup>3</sup> (poids volumique de l'eau)

 $N \ge 1.5 \times 2 \times 223.78 \times 10 = 6713.4KN$  ……………… vérifiée

#### **7. Ferraillage du radier général :**

Le radier sera calcul comme un plancher renversé, appuyé sur les nervures en flexion simple

Sachant que la fissuration et préjudiciable. Le calcul se fera pour le panneau le plus défavorable et on adaptera le même ferraillage pour tout le radier

#### **Calculs des sollicitations**

Le panneau le plus sollicite est représenté ci-contre

$$
\begin{cases} \text{Lx} = 5 \text{-} 0.5 = 4.5 \text{m} \\ \text{Ly} = 6.69 \text{-} 0.5 = 6.19 \text{m} \end{cases}
$$

On a: $Q_u = \frac{N_u}{S_{r,a}}$  $S_{rad}$ 

 $N_u$  : L'effort normal ultime donné par la structure

## **Calcul du poids propre de radier :**

 $P_{rad} = h_r \times \gamma_b \times S_{rad} = 0.35 \times 25 \times 223.78 = 1958.075\,KN$ 

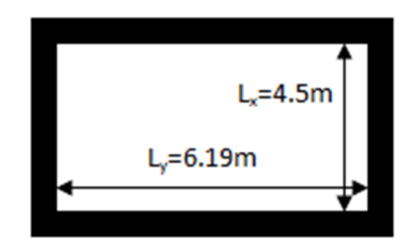

**Figure .VI.3 :** Le panneau le plus sollicité

#### **Calcul du poids de la nervure**

$$
P_{ner} = b_{pot} \times \gamma_b \times h_t \times \sum L_{ner} = 0.5 \times 25 \times 1.1 \times 117.59
$$
  

$$
P_{ner} = 1616.86 \quad KN
$$

Nu : l'effort normal ultime donné par la structure

 $\left\{ \right.$  $N_u^{cal} = 34015.2453$  KN  $N_{rad} = 1958.075$  KN  $N_{ner} = 1616.86KN$ 

Nu l'effort normal ultime donné par la structure :

$$
N_u = N_u^{cal} + 1.35(N_{rad} + N_{ner}) = 34015.245 + 1.35(1958.075 + 1616.86) = 38841.40 \text{KN}
$$

Donc :

$$
Q_u = \frac{38841.40}{223.76} = 173.56 \, \text{KN/m}^2
$$

Pour le panneau le plus sollicité On a:

$$
\rho = \frac{l_x}{l_y} = \frac{4.5}{6.19} = 0.72 > 0.4
$$

 $\Rightarrow$  La dalle travail dans les deux sens.

$$
\rho = 0.72 \Longrightarrow \begin{cases} \mu_x = 0.0658 \\ \mu_y = 0.4624 \end{cases}
$$

#### **Calcul des moments isostatiques**

 $\int M_{0x} = \mu_x \times q \times l_x^2 = 0.0658 \times 173.56 \times 4.5^2 = 231.260KN$ . m<br> $M_{0y} = \mu_y \times M_{0y} = 0.4614 \times 231.26 = 106.93KN$  m  $M_{0y} = \mu_y \times M_{0x} = 0.4614 \times 231.26 = 106.93KN.m$ 

#### **Les moments corrigés**

$$
\begin{cases}\nM_t^x = 0.85 \, M_{0x} = 0.85 \times 231.26 = 196.57 \, KN.m \\
M_t^y = 0.85 \, M_{0y} = 0.85 \times 106.93 = 90.89 \, KN.m \\
M_{ax} = M_{ay} = -0.5 \, M_{0x} = -0.5 \times 231.260 = -115.63 \, KN.m\n\end{cases}
$$

Le ferraillage se fait pour une section de  $(b \times h) = (1 \times 0.35)$  m<sup>2</sup>.

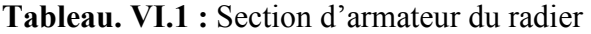

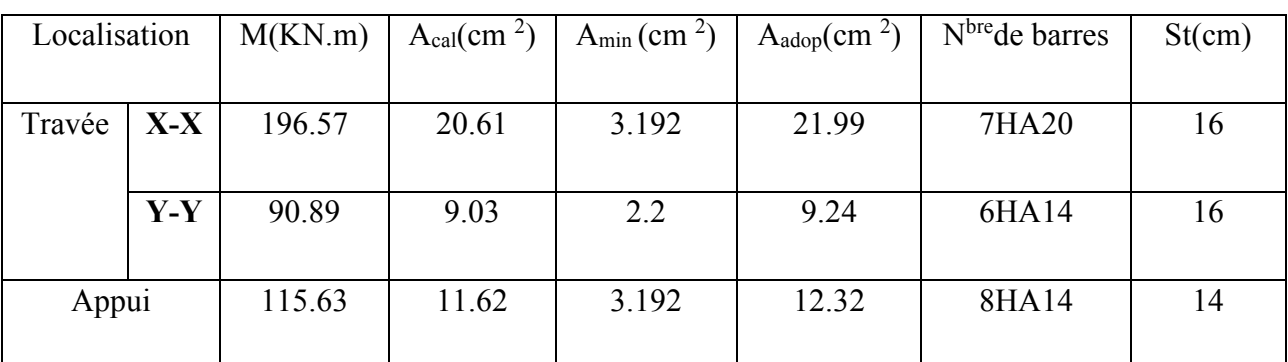

# - **Condition de non fragilité**

On a e =35 cm > 12 cm et  $p=0,72 > 0,4$ 

$$
A_{minx} = \rho_0 \times (\frac{3-\rho}{2}) \times b \times h_r = 0,0008(\frac{3-0.72}{2}) \times 0,35=3.192 \text{cm}^2
$$

 $A_{miny} = \rho_0 \times b \times h_r = 0,0008 \times 0,35 = 2,8 \text{ cm}^2$ 

• **Espacement des armatures :** 

ł Armatures // Lx:  $St = 16cm \le min (2h, 25cm) = 25cm$ . Armatures // Ly:  $St = 16cm \le min (2h, 25cm) = 25cm$ .

## **Vérification à l'ELS**

$$
\mathrm{Q}_s = \frac{\mathrm{N}_s}{\mathrm{S}_{rad}}
$$

N : L'effort normal de service donné par la structure

$$
N_s=24763.4KN
$$

$$
Q_u = \frac{24763.4}{223.78} = 110.65 \text{KN/m}^2
$$

$$
\begin{cases} \mu_x = 0.0792 \\ \mu_y = 0.5351 \end{cases} \implies \begin{cases} M_{0x} = 358.89 \text{ KN.m} \\ M_{0y} = 192.04 \text{ KN.m} \end{cases}
$$

# - **Les moments corrigés**

 $M_{tx} = 305.005KN.m$ 

 $M_{ty} = 179.445$ KN. m

 $M_{ax} = M_{ay} = 83.7KN$ . m

# - **Vérification des contraintes**

 **Tableau. VI.2 :** Vérifications des contraintes à l'ELS

| Localisation |       | $M_{\rm s}$ | Y     |                    | $\sigma_{bc} \leq \bar{\sigma}_{bc}$ | Obs.        | $\sigma_{st} \leq \bar{\sigma}_{st}$ | Obs.     |
|--------------|-------|-------------|-------|--------------------|--------------------------------------|-------------|--------------------------------------|----------|
|              |       | KN.m        | (cm)  | (cm <sup>4</sup> ) | (MPA)                                |             | (MPA)                                |          |
| Travée       | $X-X$ | 305.05      | 11.15 | 163409.6           | 20.81 < 15                           | N. Vérifiée | 52.78 < 201,63                       | Vérifiée |
|              |       |             |       |                    |                                      |             |                                      |          |
|              | $y-y$ | 163.23      | 7.83  | 4124.75            | 15.91 < 15                           | N.Vérifiée  | 396.31 > 201.63                      | N.       |
|              |       |             |       |                    |                                      |             |                                      | Vérifiée |
|              |       |             |       |                    |                                      |             |                                      |          |
| Appui        |       | 179.44      | 8.84  | 86690.50           | 17.88 < 15                           | N.Vérifiée  | 345.35 > 201.63                      | N.       |
|              |       |             |       |                    |                                      |             |                                      | Vérifiée |
|              |       |             |       |                    |                                      |             |                                      |          |

On remarque que les contraintes de traction dans l'acier ne sont pas vérifiées, donc on doit recalculer les sections d'armatures à l'ELS.

Les résultats sont résumés dans le tableau qui suit

| Localisation |       | $M_{S}$ | $\beta$     | $\alpha$ | $A_{cal}$                            | $A_{\text{adop}}$                    | $Nbre$ de | $S_t$ |
|--------------|-------|---------|-------------|----------|--------------------------------------|--------------------------------------|-----------|-------|
|              |       | KN.m    | $(10^{-2})$ |          | $\left(\text{cm}^2/\text{ml}\right)$ | $\left(\text{cm}^2/\text{ml}\right)$ | barres    | (cm)  |
| Travée       | $X-X$ | 305.05  | 1.68        | 0.51     | 53.75                                | 56.30                                | 7HA32     | 14    |
|              | $y-y$ | 0.89    | 0.89        | 0.46     | 31.87                                | 34.36                                | 7HA25     | 12    |
| Appui        |       | 0.98    | 0.98        | 0.47     | 33.17                                | 34.16                                | 7HA25     | 14    |

 **Tableau. VI.3 :**Section d'armateur du radier à l'ELS

Le tableau ci-dessous résume les vérifications de la contrainte de traction dans les aciers après avoir recalculer les armatures a l'ELS

**Tableau. VI.4 :** Vérifications des contraintes à l'ELS du radier après l'augmentation du ferraillage

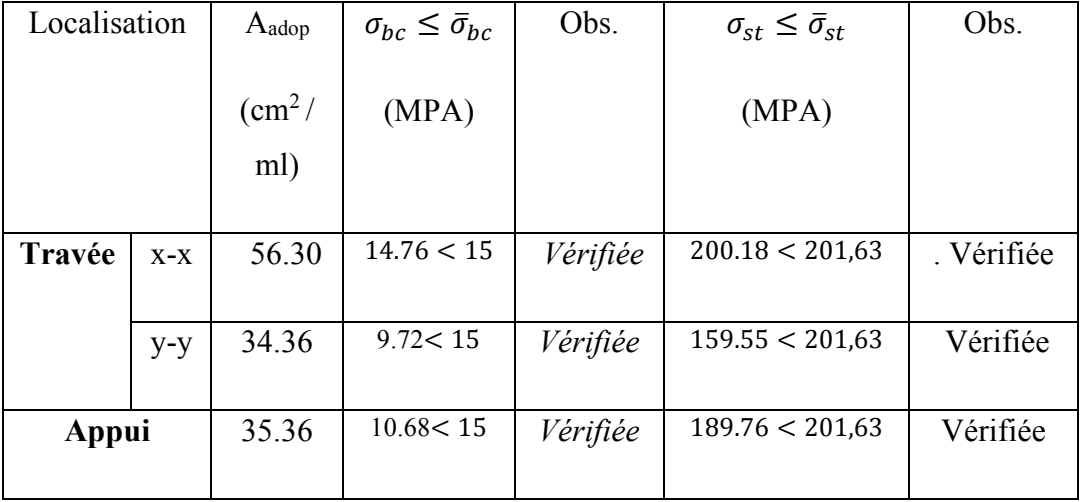

- **Vérification des espacements :** 

 $St \leq min(2hr, 25cm) = 25cm$ 

- **Schéma de ferraillage**

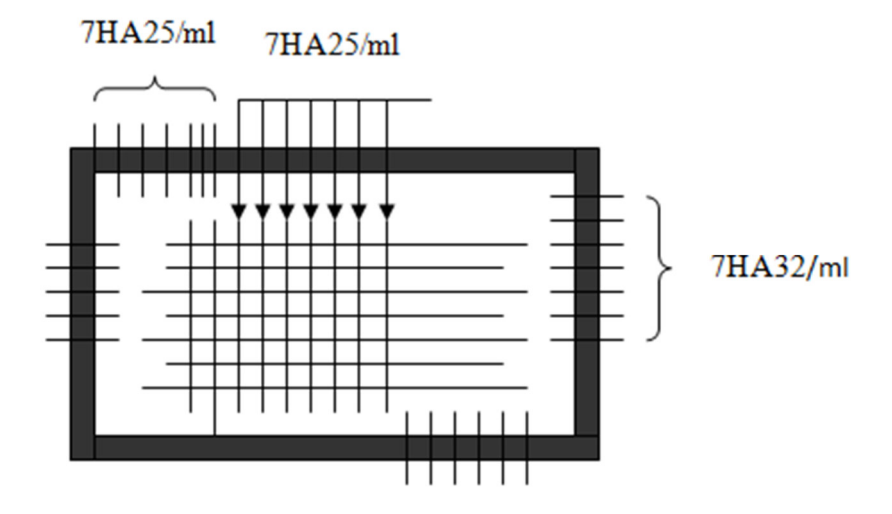

 **Figure.VI.4:** Schéma de ferraillage de radier.

#### **V. Etude des nervures :**

Les nervures sont des sections en Té renversé, servent d'appuis pour la dalle du radier et la transmission des charges s'effectue en fonction des lignes de ruptures

# - **Calcul des sollicitations :**

• **Charges triangulaires** 

 $q_m = q_v =$  $\boldsymbol{P}$ 2  $\times \frac{\sum l_{xi}^2}{\sum l_{xi}}$  $\sum l_{xi}$  ∶ dans le cas de plusieurs charges triangulaires sur la même travée.

$$
\begin{cases}\n q_m = \frac{2}{3} \times p \times l_x \\
 q_v = \frac{1}{2} \times p \times l_x\n\end{cases}
$$
\n: Dans le casd'une seul charge triangulaire par través.

**Remarque :** Ces expressions sont élaborées pour des poutres supportant des charges triangulaires des deux côtés, donc pour les poutres recevant une charge triangulaire d'un seul côté, ces expressions sont à diviser par deux.

## **Charges trapézoïdales**

$$
\begin{cases} q_m = \frac{P}{2} \left[ \left( 1 - \frac{\rho_g^2}{3} \right) l_{xg} + \left( 1 - \frac{\rho_d^2}{3} \right) l_{xd} \right] \\ q_v = \frac{P}{2} \left[ \left( 1 - \frac{\rho_g}{2} \right) l_{xg} + \left( 1 - \frac{\rho_d}{2} \right) l_{xd} \right] \end{cases}
$$

 $q_m$ : Charge équivalente qui donne le même moment maximal que la charge réelle.

 $q_v$ : Charge équivalente qui donne le même effort tranchant maximal que la charge réelle.

 $P$ : Charge répartie sur la surface du radier (poids des nervures non compris).

## $\checkmark$  Sens X-X :

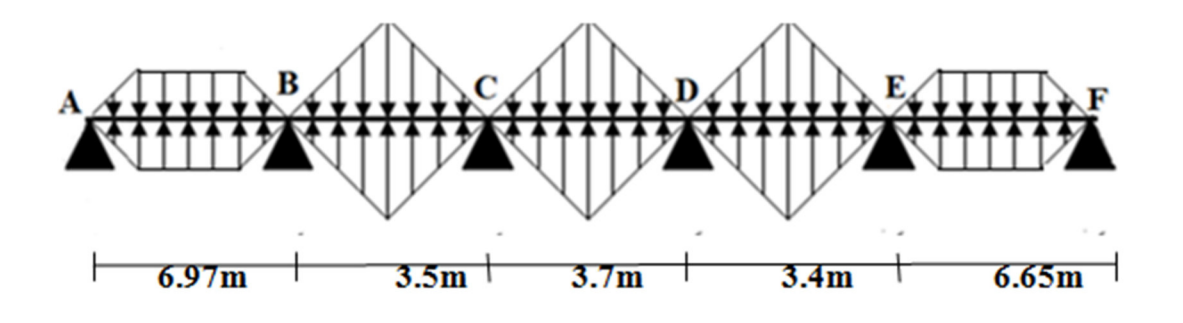

 **Figure .VI. 5 :** Répartition des charges sur la nervure la plus sollicitée selon le sens X-X

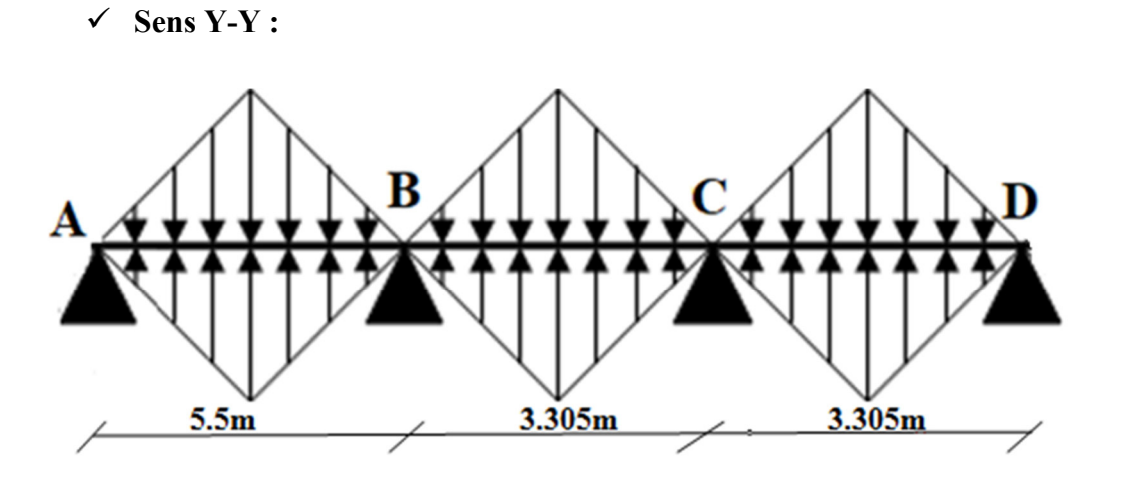

 **Figure .VI.6 :** Répartition des charges sur la nervure la plus sollicitée selon le sens Y.Y.

# • **Calcul des sollicitations :**

# **Détermination de Pu et Ps :**

On a :

$$
\begin{cases} N'_u = N_u - N_{ner} = 34025.44 - 1.35 \times 1616.86 = 31842.679 \, KN \\ N'_s = N_s - N_{ner} = 24763.40 - 1616.86 = 23146.54 \, KN \end{cases}
$$

Donc:

$$
\begin{cases}\nP_{\rm u} = \frac{N_{\rm u}'}{S_{\rm rad}} = \frac{31842.67}{223.78} = 142.92 \, \text{KN/m}^2 \\
P_{\rm s} = \frac{N_{\rm s}'}{S_{\rm rad}} = \frac{2314.54}{223.78} = 103.43 \, \text{KN/m}^2\n\end{cases}
$$

 $\triangleright$  Sens X-X

**Exemple de calcul :** 

## **Travée 2 :**

On a un chargement triangulaire, donc le calcul se fait comme suit :

$$
q_m = \frac{2}{3} \times p \times l_x
$$
  
\n
$$
q_v = \frac{1}{2} \times p \times l_x
$$
  
\n
$$
q_v = \frac{1}{3} \times 142.29 \times 3.5 = 332.01 \text{KN/m}
$$
  
\n
$$
q_v = \frac{1}{2} \times 142.29 \times 3.5 = 249.007 \text{KN/m}
$$
  
\n
$$
q_s = \frac{2}{3} \times p \times l_x
$$
  
\n
$$
q_s = \frac{2}{3} \times 103.43 \times 3.5 = 241.336 \text{N/m}
$$

Le reste des résultats sont résumées dans le tableau suivant :

*Tableau. VI. 5 : Les chargements sur les travées sens X-X.*

| Chargement     | Travée AB | Travée BC | Travée CD | Travée DE | Travée EF |
|----------------|-----------|-----------|-----------|-----------|-----------|
| $q_m^u(KN/m)$  | 613.433   | 332.01    | 350.98    | 322.52    | 663.01    |
| $q_m^s$ (KN/m) | 443.93    | 241.336   | 382.69    | 234.44    | 479.82    |
| $q_v(KN/m)$    | 468.92    | 249.007   | 263.23    | 241.89    | 406.57    |

## **Sens Y-Y**

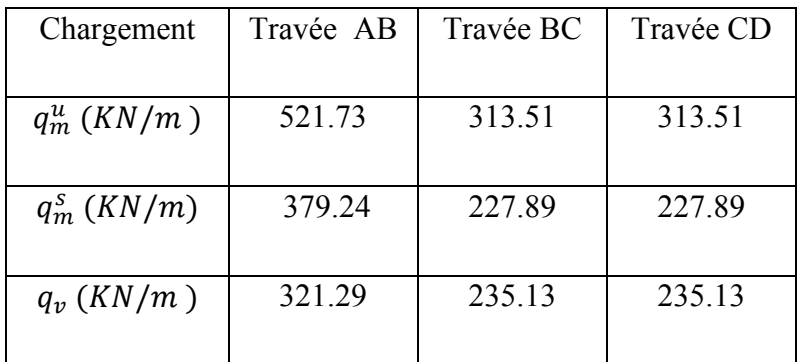

 *Tableau. VI. 6 : Les chargements sur les travées sens Y-Y.*

## **Calcul des sollicitations**

Les sollicitations sur les nervures sont calculées en utilisant la méthode de Caquot car on a des charges modérées et la fissuration est préjudiciable.

#### **Moments aux appuis :**

$$
M_{a} = \frac{P_{g} \times l_{g}^{3} + P_{d} \times l_{d}^{3}}{8.5 \times (l_{g}^{'} + l_{d}^{'} )}
$$

Si c'est une travée de rive

Avec : Les longueurs fictives :  $\overline{\mathcal{L}}$ ⇃  $\left\lceil \right\rceil$ × = *l l l*  $0.8$ '

Si c'est une travée intermédiaire

#### **Moment en travée :**

$$
M_{t}(x) = M_{0}(x) + M_{g}(1 - \frac{x}{l}) + M_{d}(\frac{x}{l})
$$

$$
M_0(x) = \frac{q \times x}{2} (l - x)
$$

$$
x = \frac{l}{2} - \frac{M_g - M_d}{q \times l}
$$

 $M_g$  et  $M_d$ : moments sur appuis de gauche et droite respectivement.

Dans le calcul des sollicitations on doit ajouter le poids des nervures.
Donc :  $P_{ner}^{U} = 1.35 \times b_{a, pot} \times h_t \times \gamma_b = 1.35 \times 0.5 \times 1.1 \times 25 = 18.56 \, KN/m$ 

$$
P_{ser}^{S} = b_{a, pot} \times h_t \times \gamma_b = 0.5 \times 1.1 \times 25 = 13.75 \, KN/m
$$

Les sollicitations sont regroupées dans le tableau ci-après :

#### **Sens X-X :**

### **A l'ELU**

| Travées        | L(m) | $q_m(KN)$ | $q_v$  | $M_{g}$    | $M_d$     | $x_0(m)$ | $M_t$ (KN.m) |
|----------------|------|-----------|--------|------------|-----------|----------|--------------|
|                |      | m)        | (KN/m) | (KN.m)     | (KN.m)    |          |              |
|                |      |           |        |            |           |          |              |
| AB             | 6.97 | 631.99    | 487.48 | $\theta$   | $-2619.1$ | 2.879    | 2619.41      |
|                |      |           |        |            |           |          |              |
| BC             | 3.5  | 350.57    | 267.56 | $-2619.16$ | $-352.69$ | 3.641    | 349.22       |
|                |      |           |        |            |           |          |              |
| CD <sub></sub> | 3.7  | 369.54    | 281.79 | $-352.69$  | $-340.67$ | 1.859    | 285.706      |
|                |      |           |        |            |           |          |              |
| DE             | 3.4  | 341.08    | 260.45 | $-340.67$  | $-2637.2$ | 0.28     | 327.267      |
|                |      |           |        |            |           |          |              |
| EF             | 6.65 | 681.57    | 425.13 | $-2637.22$ | $\theta$  | 3.928    | 2608.43      |
|                |      |           |        |            |           |          |              |

*Tableau. VI. 7 : Tableau des sollicitations à l'ELU sens X-X.*

# **A L'ELS :**

 *Tableau. VI.8 : Tableau des sollicitations à l'ELS sens X-X*

| Travées | L(m) | $q_m(KN)$ | $M_g$     | $M_d$     | $x_0(m)$ | $M_t$   |
|---------|------|-----------|-----------|-----------|----------|---------|
|         |      | m)        | (KN.m)    | (KN.m)    |          | (KN.m)  |
| AB      | 6.97 | 457.68    | $\theta$  | $-1933.5$ | 2.879    | 1896.59 |
| BC      | 3.5  | 255.08    | $-1933.5$ | 324.36    | 3.641    | 325.013 |
| CD      | 3.7  | 396.44    | $-324.36$ | $-316.26$ | 1.859    | 358.097 |
| DE      | 3.4  | 247.86    | $-316.26$ | $-1909.8$ | 0.28     | 312.72  |
| EF      | 6.65 | 493.53    | $-1909.8$ | $\theta$  | 3.928    | 1888.69 |

# **Sens Y-Y :**

# **A l'ELU**

| Travées        | L(m)  | $q_m(K)$ | $q_v$  | $M_g$     | $M_d$     | $x_0(m)$ | $M_t$   |  |
|----------------|-------|----------|--------|-----------|-----------|----------|---------|--|
|                |       | $N/m$ )  | (KN/m) | (KN.m)    | (KN.m)    |          | (KN.m)  |  |
|                |       |          |        |           |           |          |         |  |
| AB             | 5.5   | 540.29   | 339.85 | $\theta$  | $-1387,2$ | 2.283    | 1408.24 |  |
|                |       |          |        |           |           |          |         |  |
| BC             | 3.305 | 332.02   | 253.69 | $-1387,2$ | $-358,4$  | 2.59     | 273.544 |  |
|                |       |          |        |           |           |          |         |  |
| <b>CD</b>      | 3.305 | 332.02   | 253.69 | $-358,4$  | $\theta$  | 1.978    | 291.84  |  |
|                |       |          |        |           |           |          |         |  |
| A L'ELS :<br>✓ |       |          |        |           |           |          |         |  |

*Tableau. VI. 9 : Tableau des sollicitations à l'ELU sens Y-Y.*

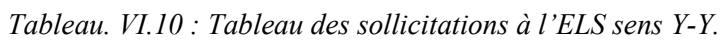

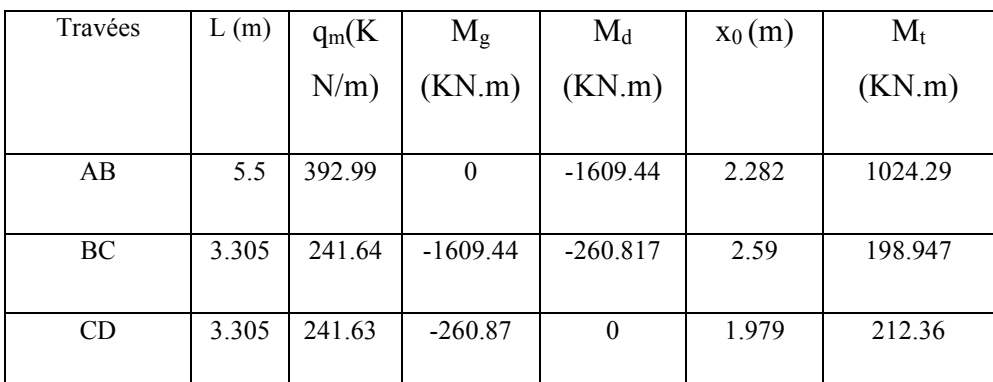

# **Ferraillage des nervures :**

Le ferraillage des nervures se fera pour une section en T à la flexion simple.

Donnés :

$$
\begin{cases}\nh = 1.1 \, m \, ; h_0 = 0.35 \, m \\
b_0 = 0.5 \, m \, ; d = 1.75 \, m\n\end{cases}
$$

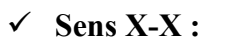

**Sens X-X : Figure .VI.7 :** Schéma des nervures.

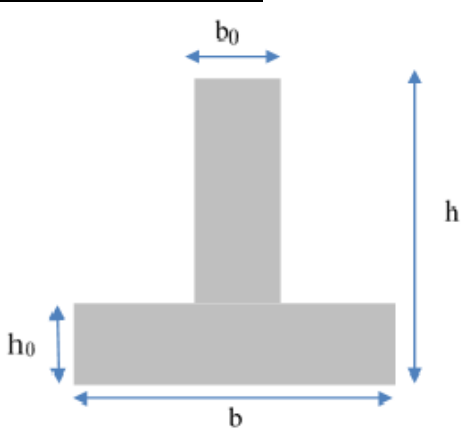

On a :

$$
\frac{b - b_0}{2} \le \min\left(\frac{L_x}{2}; \frac{L_y^{min}}{10}\right) \dots \dots \dots \dots \dots \dots \text{CBA (Art 4.1.3)}
$$
  

$$
\frac{b - 0.5}{2} \le \min\left(\frac{6.69}{2}; \frac{5}{10}\right) \implies \frac{b - 0.5}{2} \le \min(3.345; 0.5) = 0.5 \text{m}
$$

Donc :  $b = 1.5$  m = 150cm

Les résultats de ferraillage sont regroupés dans le tableau ci-après :

**Tableau .VI. 11:** Calcul des ferraillages

2

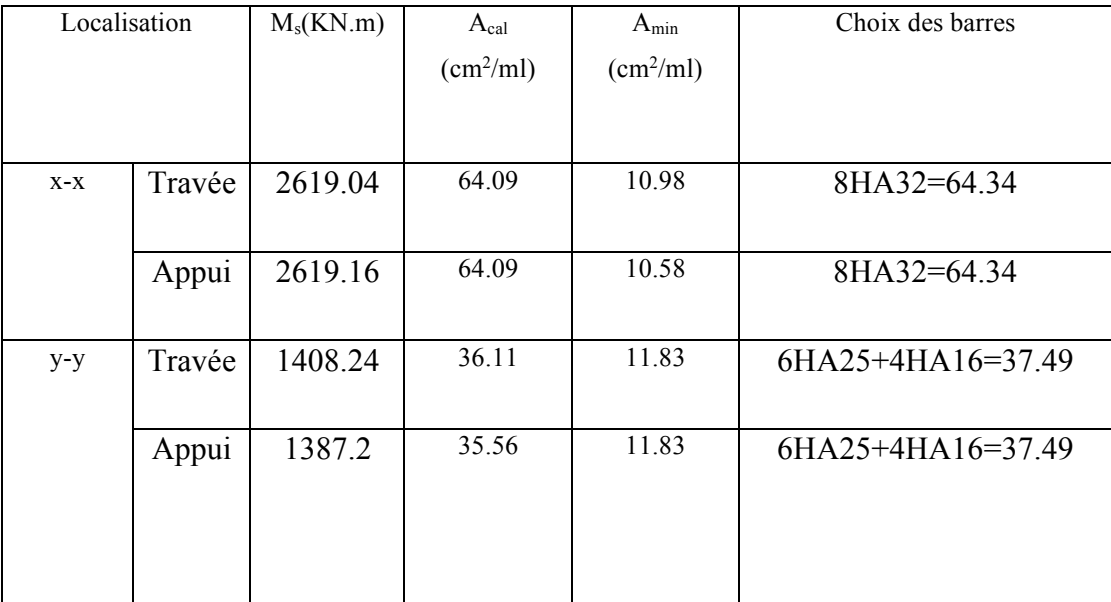

# **Armatures transversales**

Le diamètre des armatures transversales est donné par la relation suivante :

$$
\emptyset_t \le \min\left(\emptyset_{lmin} \, ; \, \frac{h}{35} \, ; \, \frac{b_0}{10}\right) \Longrightarrow \emptyset_t \le \min(14.31; 42 \, ; 50) \text{mm}
$$

Soit  $\phi_t = 10 \text{ mm}$  et  $A_{trans} = 4\phi 10 = 3{,}14 \text{ cm}^2$  (2 cadres  $\phi$ 10)

On adopte un espacement entre les armatures transversales  $St = 15$  cm.

- **Vérifications nécessaires**
- **Vérification des efforts tranchants à l'ELU**

$$
\tau_u = \frac{V_u}{b \times d}
$$

F.N  $\Rightarrow \overline{\tau} < \min(0.1f_{c28}; 4MPa) = 2.5 MPa$ 

**Selon le Sens (x):**  $\tau_u$  =  $409.477 \times 10^{-3}$  $\frac{1.5 \times 1.15}{1.5 \times 1.15}$  = 0.277 MPa <  $\overline{\tau}$  = 2,5 MPa ... ... ... ... *Vérifiée* 

**Selon le Sens (y):**  $\tau_u$  **=**  $391.25 \times 10^{-3}$  $\frac{1}{1.5 \times 1.15}$  = 0.226MPa <  $\overline{\tau}$  = 2,5 MPa ... ... ... *... Vérifiée* 

Donc : pas de risque de rupture par cisaillement.

**Vérification des contraintes** 

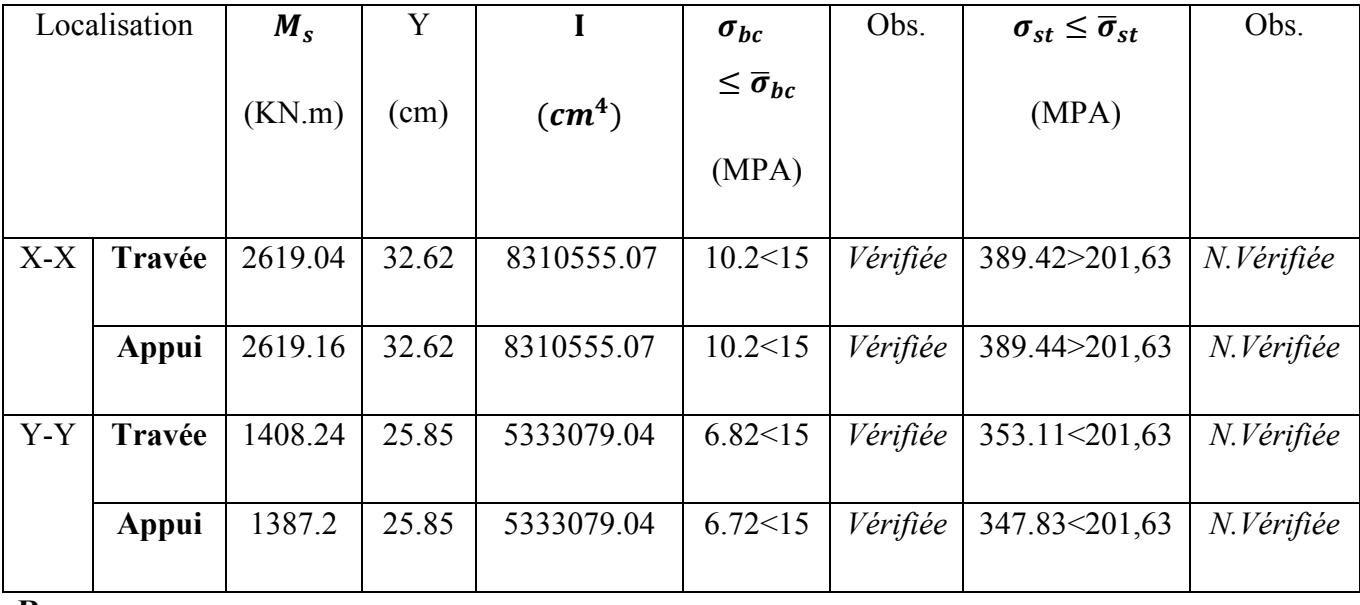

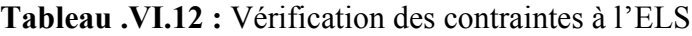

#### **Remarque :**

La contrainte de traction dans l'acier pour la nervure selon (xx) en appui n'est pas vérifiée, donc on doit recalculer la section d'armatures longitudinales à l'ELS.

**Tableau. VI.13 :** Ferraillage des nervures à l'ELS

| Localisation |        | $M_{s}$ | $\beta$     | $\alpha$ | $A_{cal}$                            | $A_{adop}$                           | N <sup>bre</sup> de barres |
|--------------|--------|---------|-------------|----------|--------------------------------------|--------------------------------------|----------------------------|
|              |        | KN.m    | $(10^{-2})$ |          | $\left(\text{cm}^2/\text{ml}\right)$ | $\left(\text{cm}^2/\text{ml}\right)$ |                            |
| $X-$         | travee | 2619.04 | 0.65        | 0.41     | 130.83                               | 132.7                                | 8HA40+4HA32                |
| X            |        |         |             |          |                                      |                                      |                            |
|              | appui  | 2619.16 | 0.64        | 0.41     | 130.83                               | 132.7                                | 8HA40+4HA32                |
| $Y -$        | trave  | 1408.24 | 0.35        | 0.31     | 67.73                                | 70.62                                | 8HA32+2HA20                |
| Y            | e      |         |             |          |                                      |                                      |                            |
|              | appui  | 1387.2  | 0.34        | 0.30     | 66.47                                | 70.62                                | 8HA32+2HA20                |

**Tableau .VI.14 :** Vérification des contraintes à l'ELS

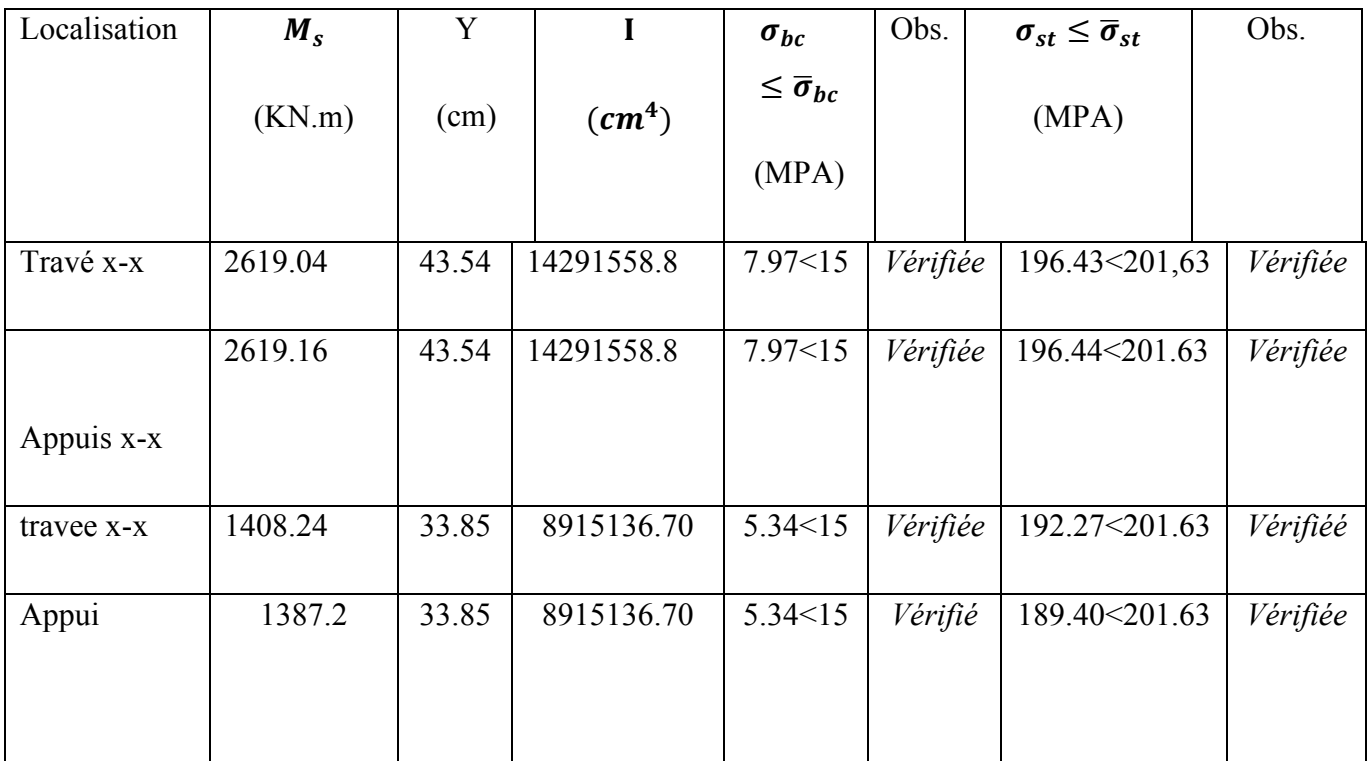

# **Armatures de peau**

La hauteur de nervures est h= 110 cm, dans ce cas le CBA (Article A.7.3) préconise de mettre des armatures de peau de section Ap = 3cm<sup>2</sup>/ml de hauteur Pour h= 110 cm on a : Ap =  $3 \times 1.1 = 3.3$  cm<sup>2</sup>. On opte pour  $2HA16 = 4.02$  cm<sup>2</sup>

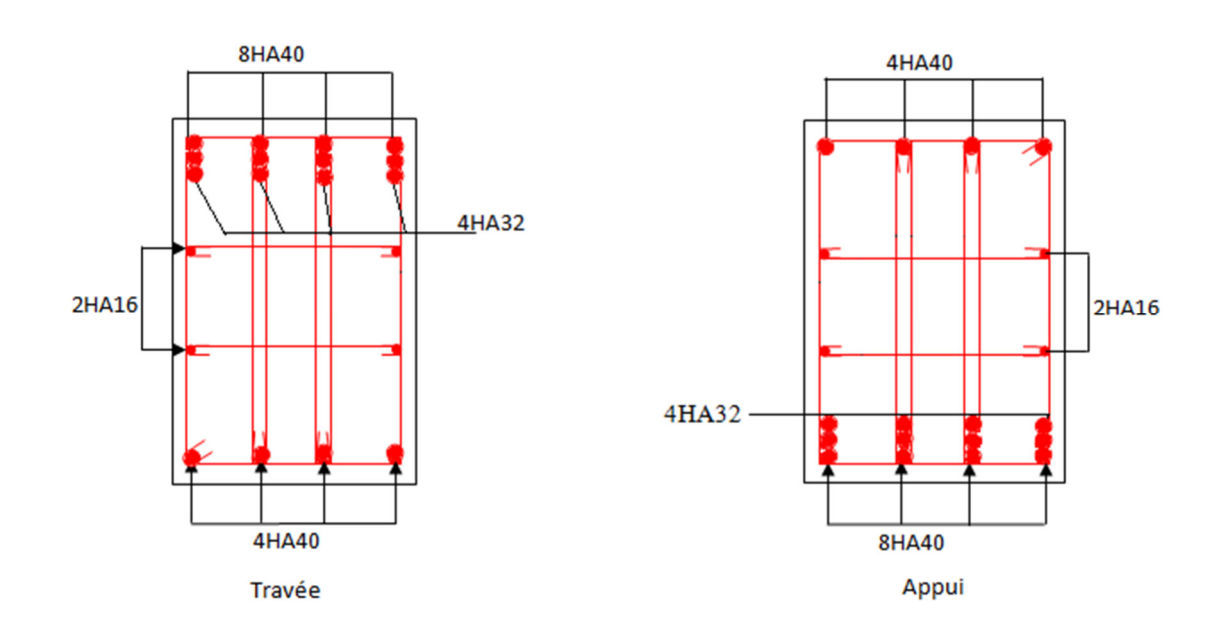

# **Schéma de ferraillage des nervures**

*Figure .VI.8 : Ferraillage des nervures sens X-X.*

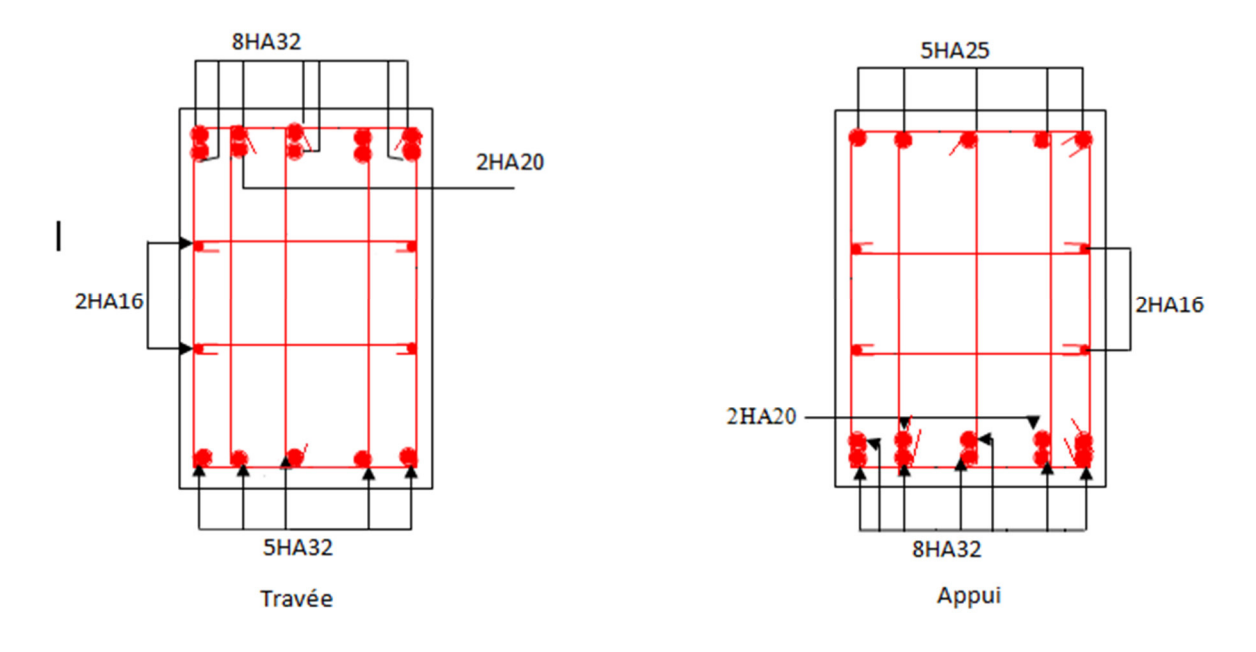

*Figure .VI.9 : Ferraillage des nervures sens Y-Y.*

#### **VI.5. Voile périphérique :**

#### **VI.5.1. Introduction :**

 Selon le **RPA99,** les ossatures au-dessus du niveau de base du bâtiment, doivent comporter un voile périphérique contenu entre le niveau des fondations et le niveau de base, il doit satisfaire les exigences minimales suivantes :

- L'épaisseur minimale est de 15 cm.
- Il doit contenir deux nappes d'armatures.
- Le pourcentage minimal des armatures est de 0.1% dans les deux sens.

Les ouvertures dans le voile ne doivent pas réduire sa rigidité d'une manière importante

#### **VI.5.2. Dimensionnement des voiles :**

- La hauteur h=3.5- 0.5=3m
- La longueur L=5-0.5=4.5m
- L'épaisseur e=20cm

#### **Caractéristiques du sol**

Poids spécifique  $\gamma_h = 20.1K6N/m^3$ 

Cohésion (Sol non cohérant)  $c = 1.67$  bar

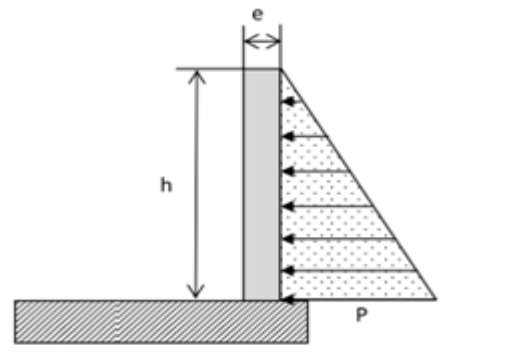

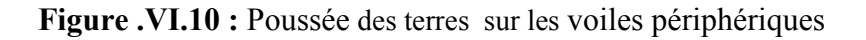

Angle de frottement : Vu la nature du sol rencontrée

L'angle de frottement  $\varphi = 30.05$ 

# **Evaluation des charges et surcharges**

Le voile périphérique et soumis aux chargements suivants :

#### **La poussée des terres**

$$
G = h \times \gamma \times tg^2(\frac{\pi}{4} - \frac{\varphi}{2}) - 2 \times c \times tg(\frac{\pi}{4} - \frac{\varphi}{2})
$$
  
\n
$$
G = 3 \times 20.92 \times tg^2(\frac{\pi}{4} - \frac{30.35}{2}) - 2 \times 167 \times tg(\frac{\pi}{4} - \frac{30.35}{2}) = 69.06KN/m^2
$$

**Surcharge accidentelle** 

$$
q = 10KN/m2
$$
  
Q = q × tg<sup>2</sup>( $\frac{\pi}{4} - \frac{\varphi}{2}$ )  $\Rightarrow$  Q = 3.326KN/m<sup>2</sup>

#### **7.2. Ferraillage du voile**

Le voile périphérique sera calculé comme une dalle pleine sur quatre appuis uniformément

Chargée, l'encastrement est assuré par le plancher, les poteaux et les fondations.

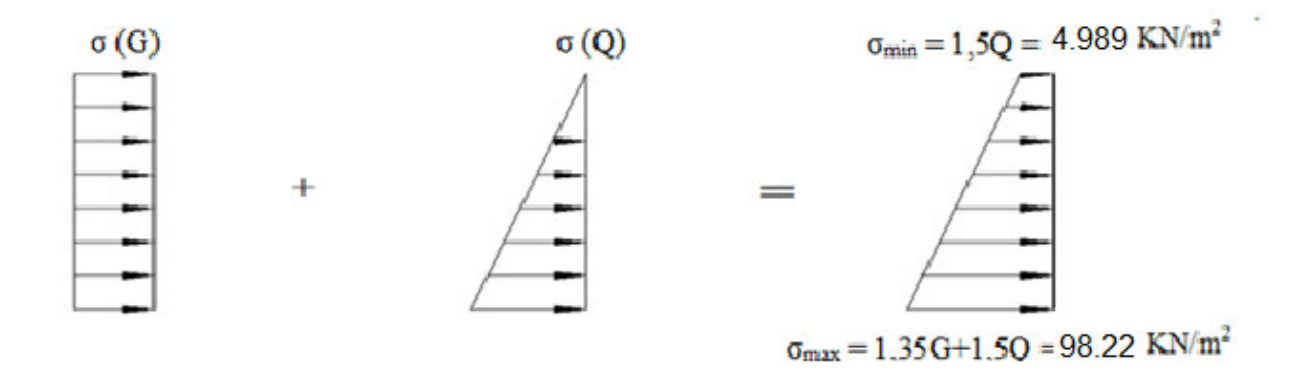

Figure. VI.11 : Répartition des contraintes sur le voile.

Le diagramme des contraintes est trapézoïdal, donc :

 $\sigma_{moy} = \frac{3\sigma_{max} + \sigma_{min}}{4} = \frac{3 \times 98.92 + 4.989}{4} = 74.91 \, KN/m^2$ 

 $q_u = \sigma_{moy} \times 1$  ml = 48.55KN/ml

Pour le ferraillage on prend le plus grand panneau dont les caractéristiques sont

$$
L_x = 3m \qquad b = 1 m
$$

$$
L_y = 4.5 \text{ m}
$$
  $e = 0.20 \text{ m}$ 

 $\rho = 3/4.5 = 0.66 > 0.4 \implies$  Le voile porte dans les deux sens

#### $\triangleright$  Calcul des moments isostatiques

$$
M_{0x} = \mu_x \times q \times l_x^2
$$
  
\n
$$
M_{0y} = \mu_y \times M_{0x}
$$
  
\n
$$
\rho = 0.64 \implies ELU \begin{cases} \mu_x = 0.0737 \\ \mu_y = 0.3753 \end{cases}
$$
  
\n
$$
M_{0x} = 0.0737 \times 74.91 \times 3^2 = 49.68KN.m
$$

 $M_{0v} = 0.3753 \times 49.68 = 18.644$  KN. m

# **Les moments corrigés**

 $M_x = 0.85 M_{0x} = 42.228$ KN. m

 $M_y = 0.85 M_{0y} = 15.844$ KN. m

 $M_{ax} = M_{ay} = -0.5 M_{0x} = 24.84$  KN. m

Les sections d'armatures sont récapitulées dans le tableau ci-dessous :

Avec :  $A_{min} = 0.1\% \times b \times h$ 

**Tableau .VI.15 :** Ferraillage des voiles périphérique

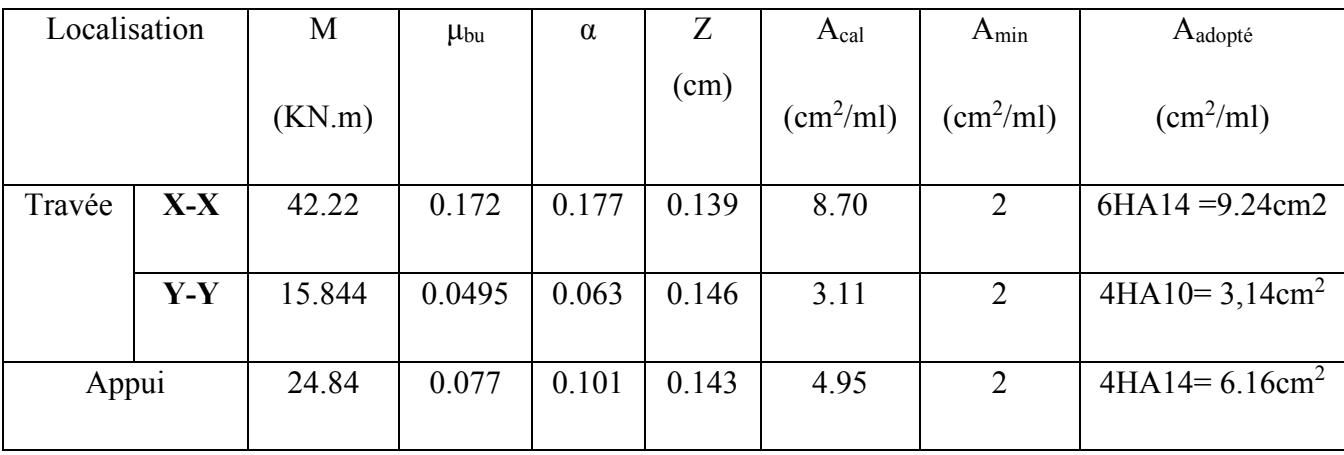

# **Espacements**

Sens x-x : $S_t \le \min(2e; 25 \text{ cm}) \Rightarrow S_t = 20 \text{ cm}$ 

Sens y-y : $S_t \le \min(3e; 33 \text{ cm}) \Rightarrow S_t = 25 \text{ cm}$ 

**Vérifications** 

- $\rho = 0,66 > 0,4$
- $e = 20$  cm  $> 12$

$$
A_x^{min} = \frac{\rho_0}{2} \times (3 - \rho)b \times e
$$
  

$$
A_x^{min} = \frac{0,0008}{2} (3 - 0,66)100 \times 20 = 18.72 cm^2
$$

 $A_y^{min} = \rho_0 \times b \times e = 0.0008 \times 100 \times 20 = 1.6 cm^2$ 

 $A_{min} = 0.1\% \times b \times h = 0.001 \times 20 \times 100 = 2 \, cm^2$ 

Calcul de l'effort tranchant

$$
V_u^x = \frac{q_u \times L_x}{2} \times \frac{L_y}{L_x + L_y} = \frac{74.91 \times 3}{2} \times \frac{4.5^4}{3^4 + 4.5^4} = 94.66 \text{KN}
$$

$$
V_u^y = \frac{q_u \times L_y}{2} \times \frac{L_x}{\frac{4}{L_x} + L_y} = \frac{74.91 \times 4.5}{2} \times \frac{3^4}{\frac{4}{3} + 4.5} = 4.585KN
$$

# ✓ Vérification de l'effort tranchant

On doit vérifier que

 $\tau_u = \frac{V}{b \times d} \leq \overline{\tau}_u = 0.07 \times \frac{f_{c28}}{\gamma_h}$  $\tau_u = 0.63 MPa \leq \overline{\tau}_u = 1.17 MPa$ 

 $\triangleright$  Vérification A L'ELS

$$
\rho = 0.66 \Rightarrow ELS \begin{cases} \mu_x = 0.0792\\ \mu_x = 0.5351 \end{cases}
$$

 $\sigma_{max} = G + Q = 69.09 + 3.326 = 72.416 KN/m^2$ 

 $\sigma_{min} = Q = 8.69 \, KN/m^2$ 

$$
\sigma_{moy} = \frac{3\sigma_{max} + \sigma_{min}}{4} = \frac{3 \times 72.416 + 8.69}{4} = 56.48 \, KN/m^2
$$

 $q_s = \sigma_{moy} \times 1$  ml = 56.48KN/ ml

# $\checkmark$  Calcul des moments isostatiques

 $M_{0x} = 0.0792 \times 56.48 \times 3^2 = 40.25 KN.m$ 

 $M_{0y} = 0.5351 \times 40.25 = 21.537KN \cdot m$ 

# $\checkmark$  Les moments corrigés

 $M_x = 0.85 M_{0x} = 34.21 KN \cdot m$ 

 $M_y = 0.85 M_{0y} = 18.30 KN.m$ 

 $M_{ax} = M_{ay} = -0.5 M_{0x} = -20.125 KN \cdot m$ 

# $\checkmark$  Vérification des contraintes

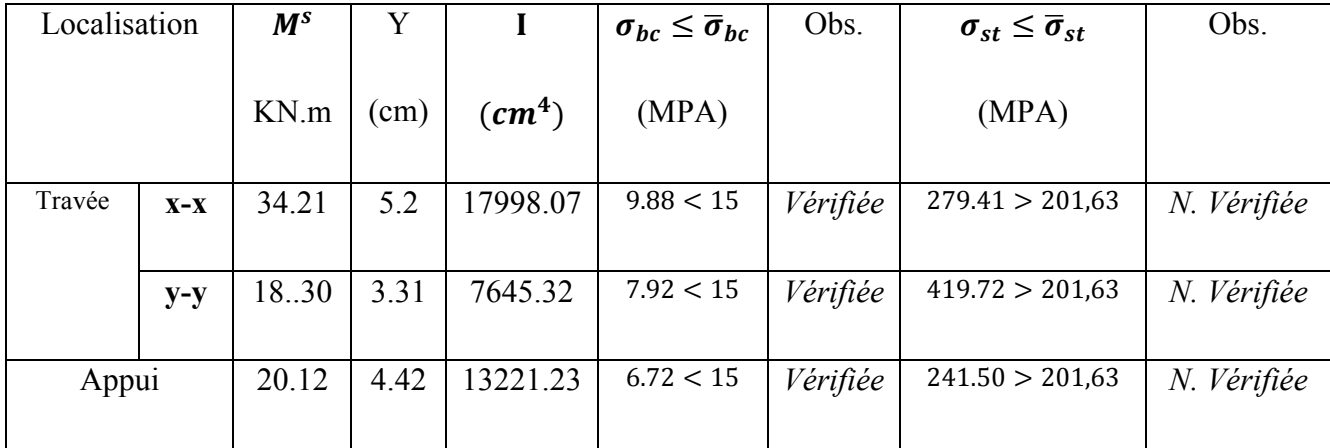

#### Tableau .VI.16 : Vérifications des contraintes à l'ELS

On doit calculer les armatures à l'ELS car la contrainte de traction n'est pas vérifiée

| Localisation |       | $M_{s}$ | β           | $\alpha$ | $A_{cal}$                            | $A_{\text{adop}}$                            | N <sub>bre</sub> |
|--------------|-------|---------|-------------|----------|--------------------------------------|----------------------------------------------|------------------|
|              |       | (KN.m)  | $(10^{-2})$ |          | $\left(\text{cm}^2/\text{ml}\right)$ | $\left(\frac{\text{cm}^2}{\text{ml}}\right)$ | de barres        |
| Travée       | $X-X$ | 34.21   | 0.754       | 0.436    | 13.23                                | 14.07                                        | 7HA16            |
|              |       |         |             |          |                                      |                                              |                  |
|              | $y-y$ | 18.70   | 0.403       | 0.486    | 7.13                                 | 7.92                                         | 7HA12            |
| Appui        |       | 20.12   | 0.443       | 0.3      | 7.52                                 | 7.92                                         | 7HA12            |

 **Tableau .VI.17 :** Ferraillage des nervures à l'ELS

# **Schéma de ferraillage du voile périphérique**

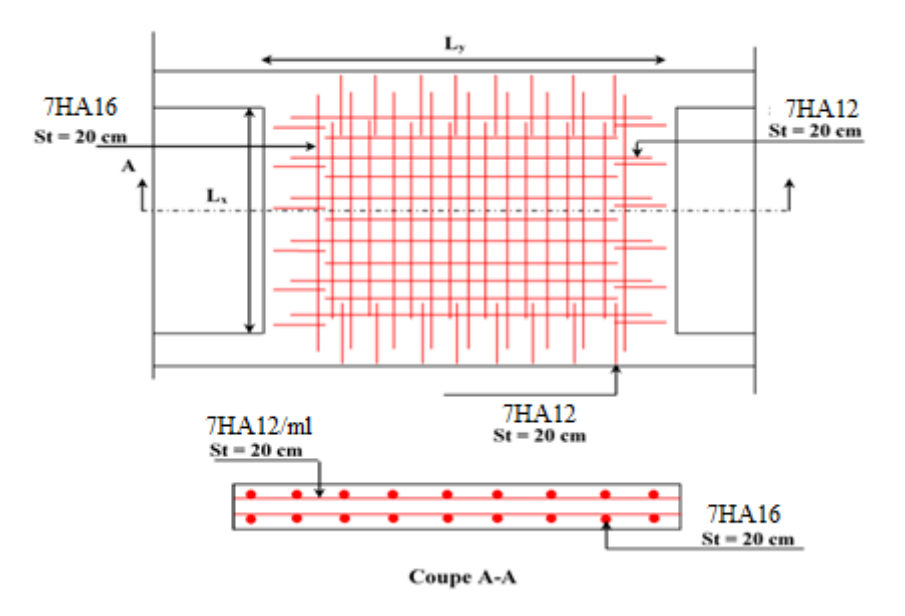

 **Figure .VI.12 :** Schéma de ferraillage du voile périphérique

## **Conclusion**

D'après l'étude de ce chapitre, on constate qu'une fondation est un organe de transmission des charges de la superstructure au sol, elle ne peut donc être calculée que lorsqu'on connaît :

- La superstructure, ses caractéristiques géométriques et ses charges.
- Les caractéristiques mécaniques du sol.

Dans notre cas nous avons optés pour un radier, ce type de fondation présente plusieurs avantages qui sont :

 $\checkmark$  L'augmentation de la surface de la semelle, qui minimise la force de pression apporté par la structure.

La réduction du tassement différentielle

# **Conclusion générale**

 Dans le cadre de ce travail, on a pu prendre connaissances des principales étapes à suivre pour mener à bien un projet de construction. On a pu aussi se familiariser à l'utilisation du logiciel ETABS 2016.

 Cette étude a aussi permis d'enrichir les connaissances acquises le long de notre cursus universitaire, et d'en faireun certain nombre de conclusions. Parmi celles-ci, nous avons:

- 1. La bonne disposition des voiles, dépend de plusieurs facteurs notamment ; les contraintes architecturales.
- 2. La modélisation en tenant compte des éléments secondaires (escalier; acrotère) fait que la rigidité de la structure modélisée n'est pas sous-estimée.
- 3. L'irrégularité de notre structure en élévation a induit une différence de rigidité entre les deux parties de la structure. Ce qui s'est répercuté sur la disposition de nos voiles.

4. La présence des voiles dans la structure a permis la réduction des efforts internes de flexion et de cisaillement au niveau des poteaux et des portiques. Ceci a donné lieu à des sections de poteaux soumises à des moments relativement faibles, donc un ferraillage avec le minimum du RPA s'est imposé.

- 5. Les sections des poteaux et poutres choisies au chapitre pré dimensionnement ont été augmentées afin de vérifier l'interaction voiles portiques.
- 6. La vérification de l'interaction entre les voiles et les portiques dans les constructions mixtes est déterminante pour le dimensionnement des éléments structuraux.
- 7. Pour garantir une stabilité totale de la structure vis-à-vis des déplacements horizontaux, nous avons vérifié l'effet du second ordre (effet P-delta).
- 8. A fin d'éviter le risque de cisaillement des poteaux courts ; ces dernier ont été ferraillés conformément aux exigences RPA dans le sens transversal.
- 9. Afin d'éviter la formation des rotules plastiques aux niveaux des poteaux avant les poutres, on doit impérativement vérifier les moments résistants aux niveaux des zones nodales.
- 10. Le radier est le type de fondation choisi, vu les charges importantes et les petites trames qui induisent des chevauchements pour le choix des semelles isolées ou filantes.

# **Liste bibliographique**

# **Liste bibliographique**

- BAEL91/99 : (Béton armé aux états limites)
- RPA99 : Règles Parasismiques Algériennes (RPA99/VERSION 2003)
- CBA93 : Règles de conception et de calcul des structures en béton armé(CBA93).
- DTR BC 2.2 : (Charges permanentes et surcharges d'exploitation ; édition 1989).
- DTR BC 2.33.1 « Règles de calcul des fondations superficielles », édition 1992.

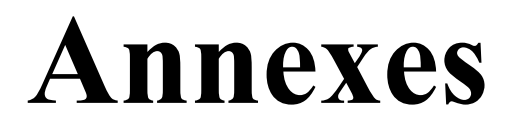

# **Annexe n° 01**

# DALLES RECTANGULAIRES UNIFORMÉMENT CHARGÉES

# ARTICULÉE SUR LEUR CONTOUR

 $\overline{\phantom{a}}$ 

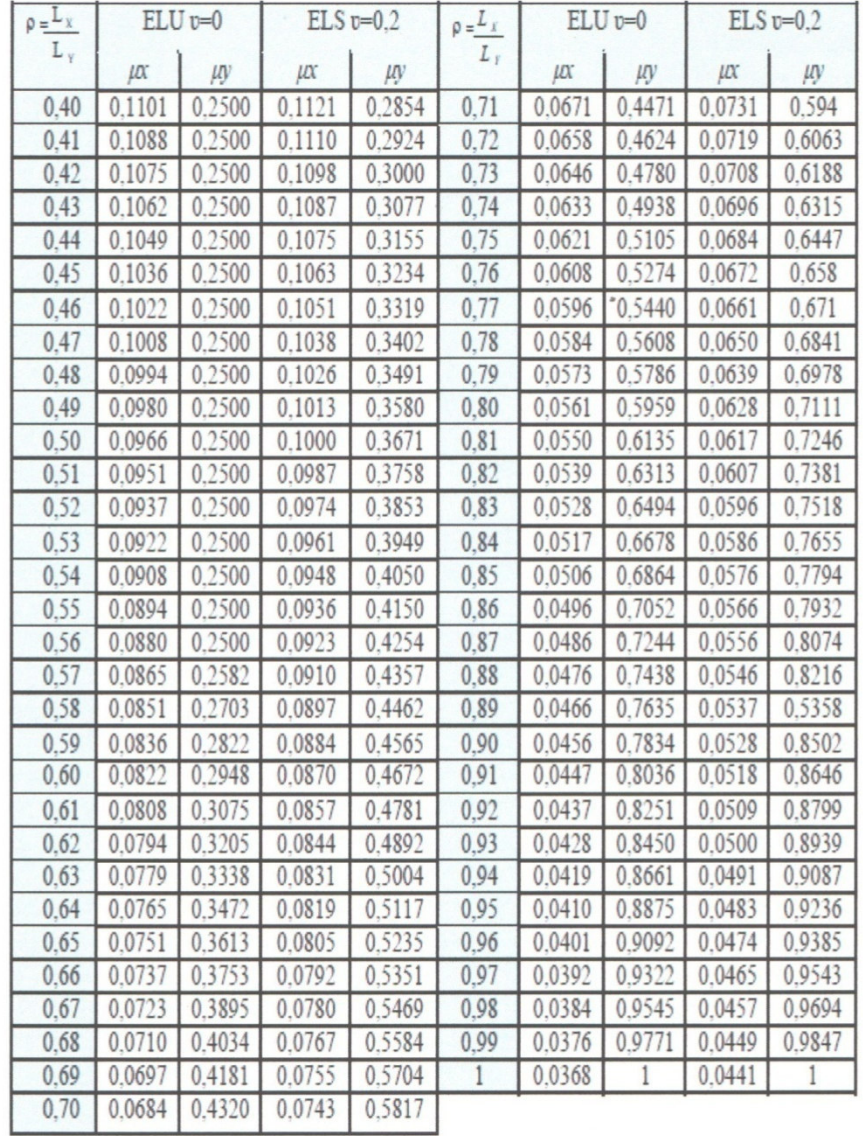

 $\mathbf{I}$ 

#### Table de PIGEAUD

Valeurs de  $MI(M2)$  pour  $\rho = 0.707$ 

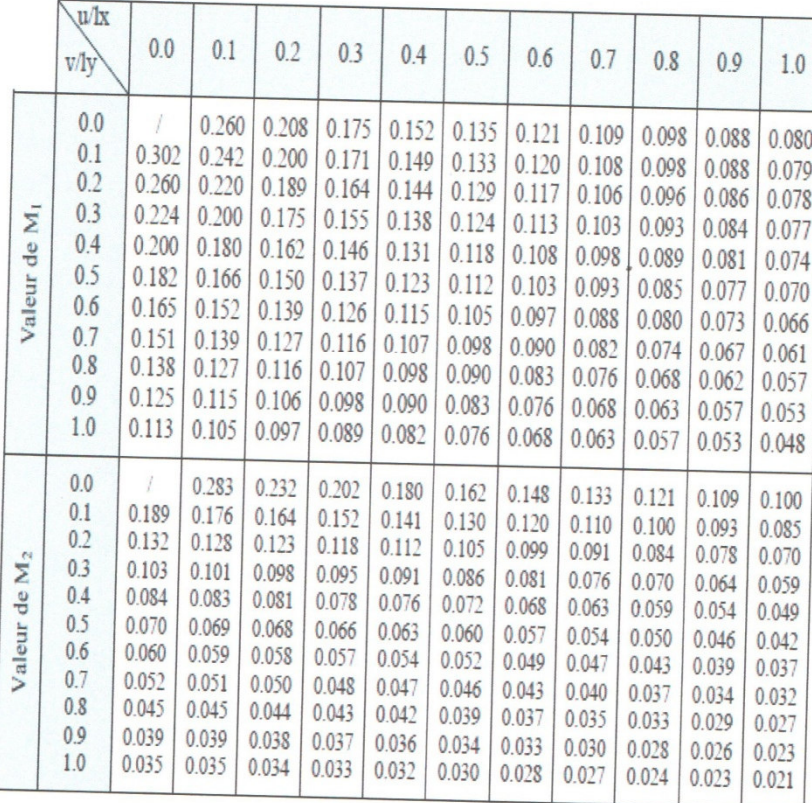

# Tableau des Armatures  $(\text{en cm}^2)$

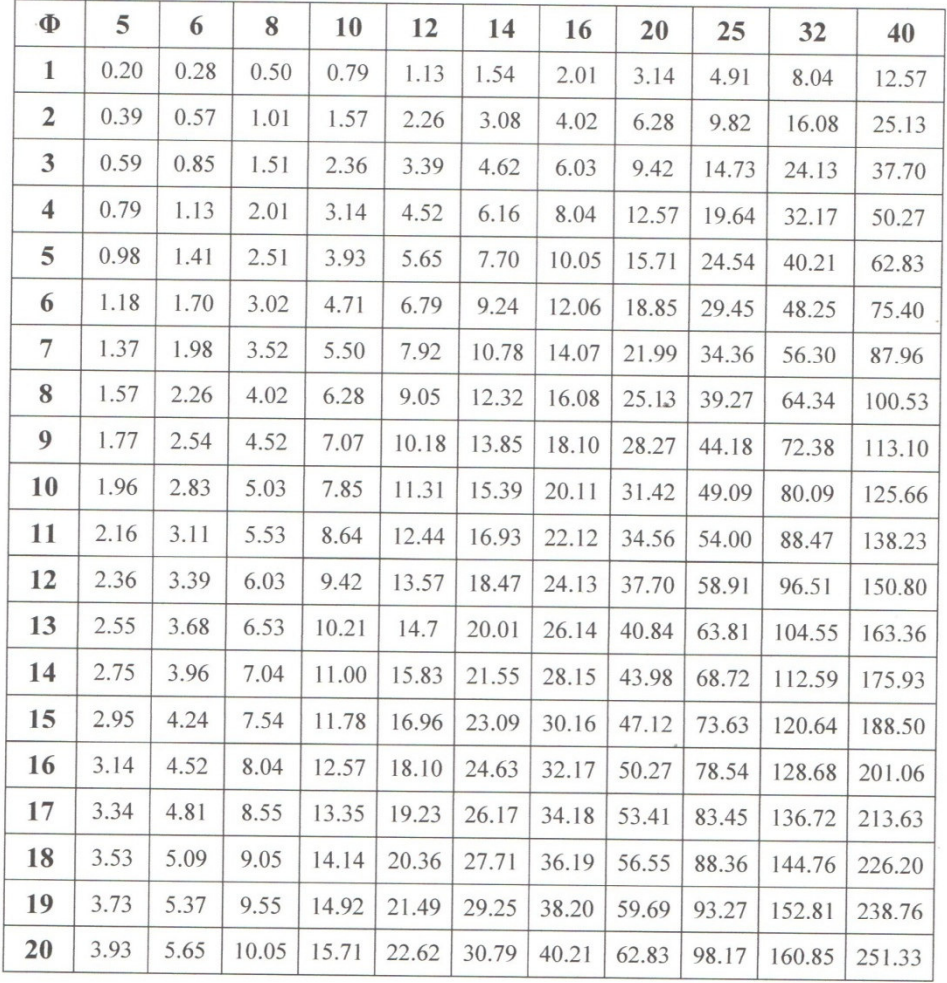

# **Les plans**